**Université Mohamed Khider -Biskra Faculté des Sciences et de la technologie Département : de génie civil et hydraulique**

**Réf :……… /2018**

**جامعة محمد خيضر بسكرة كلية العلوم و التكنولوجيا قسم: الهندسة المدنية و الري**

جامعة محمد خيضو بسكوة

Mémoire de Master 2 èmeAnnée Option : STRUCTURE

**THEME :**

# **ETUDE D'UN BATIMENT A USAGE D'HABITATION (R+8) CONTREVENTEMENT MIXTE PLANTE A ANNABA**

**Etudiante: Encadreur:** 

**Baidji Zineb Mme Haouara Selma** 

**Promotion 2018**

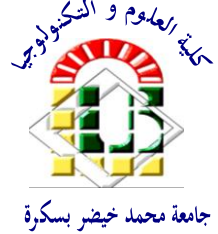

**المرجع...........2018/**

# REMERCIEMENT

*Tout d'abord je remercie avant tous, Le Bon Dieu le tout puissant qui m'a donné le courage, et la volonté pour atteindre mon objectif.*

*Je remercie vivement, notre promoteur Mm : Haouara Selma de m'avoir pris en charge, et pour sa disponibilité, son aide et ses précieux conseils.*

*Je porte avec gratitude de reconnaissance pour l'ensemble des professeurs du département de Génie Civil qui ont contribué à ma formation d'ingénieur en Génie Civil.*

*Et je tiens ainsi de remercier les honorables Membres du Jury qui m'ont fait l'immense honneur de Présider et d'examiner ce Modeste travail.*

*Atous ceux ou celles qui mon apportés leur soutien, trouvent ici, l'expression de ma vive et sincère reconnaissance*

DEDICACES

*A mes très chers Parents qui m'ont guidé durant les moments les plus pénibles de ce long chemin, mon père Mostefa qui a sacrifié toute sa vie afin de me voir devenir ce que je suis,et ma mère Djoudi-F qui a été à mes côtés et ma soutenu durant toute ma vie, merci mes parents.*

*A toutes personnes qui ma aider à poursuivre mes études surtout mon fiance et mon futur mari ''B.Yassine'' et sa chère famille* 

*A toute ma famille sans exception. Mes chers frères et sœurs « Azzedine, Farid, Aicha, Hadjer, Amina et A-Yassine » et mes neveux ''Ishaak'' et 'M Leithe''.*

*A mes grandes mères*

*A toutes mes amies «Narimaine ,Hayat, Asma, Halima, Hadda, Hiba .. »et toute la promotion de master2 génie civil.* 

B.Z

*Enfin à tous ceux qui nous sont très chers.*

# SOMMAIRE

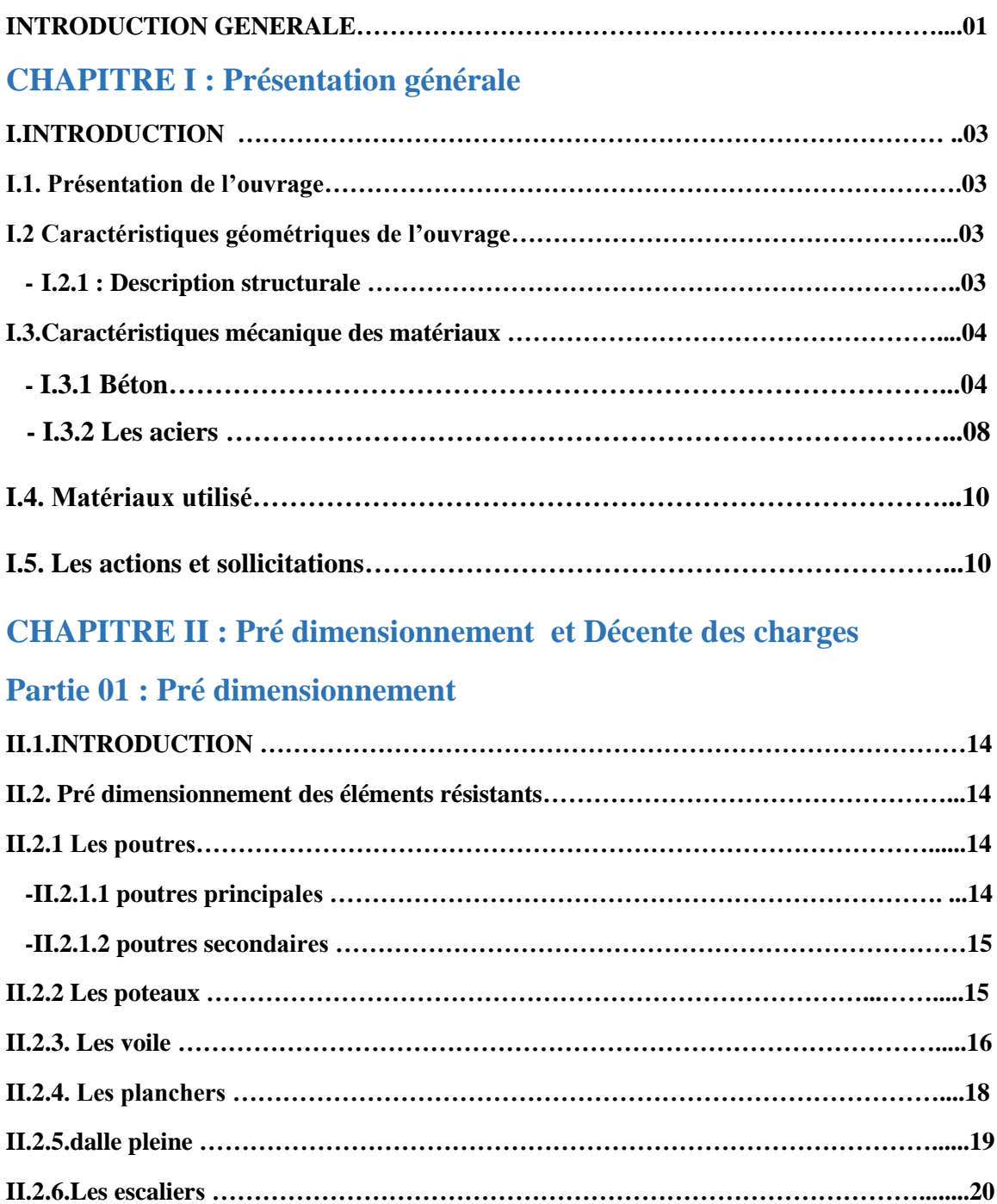

# **Partie 02 : Décente des charges**

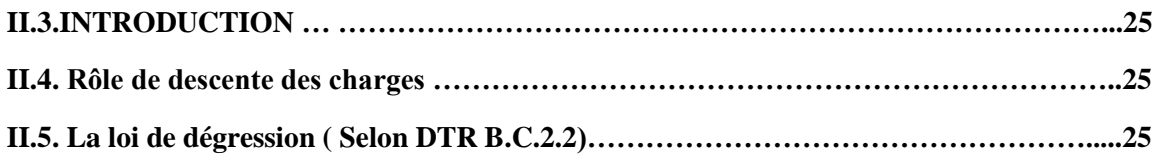

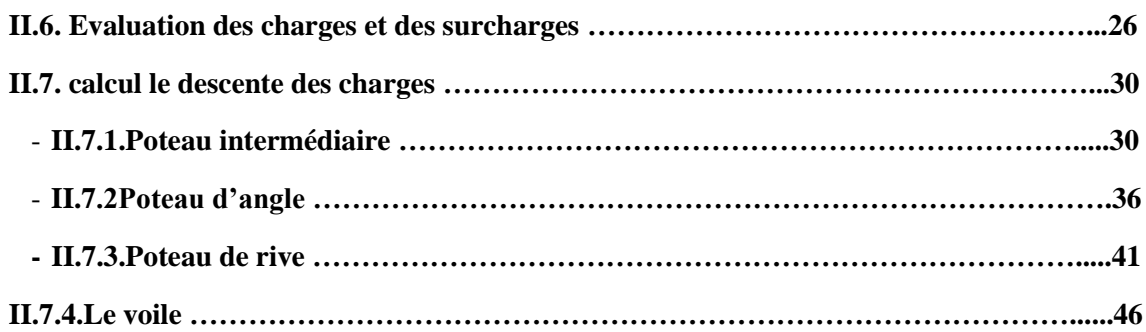

# **CHAPITRE III** : **Calcul les éléments secondaires**

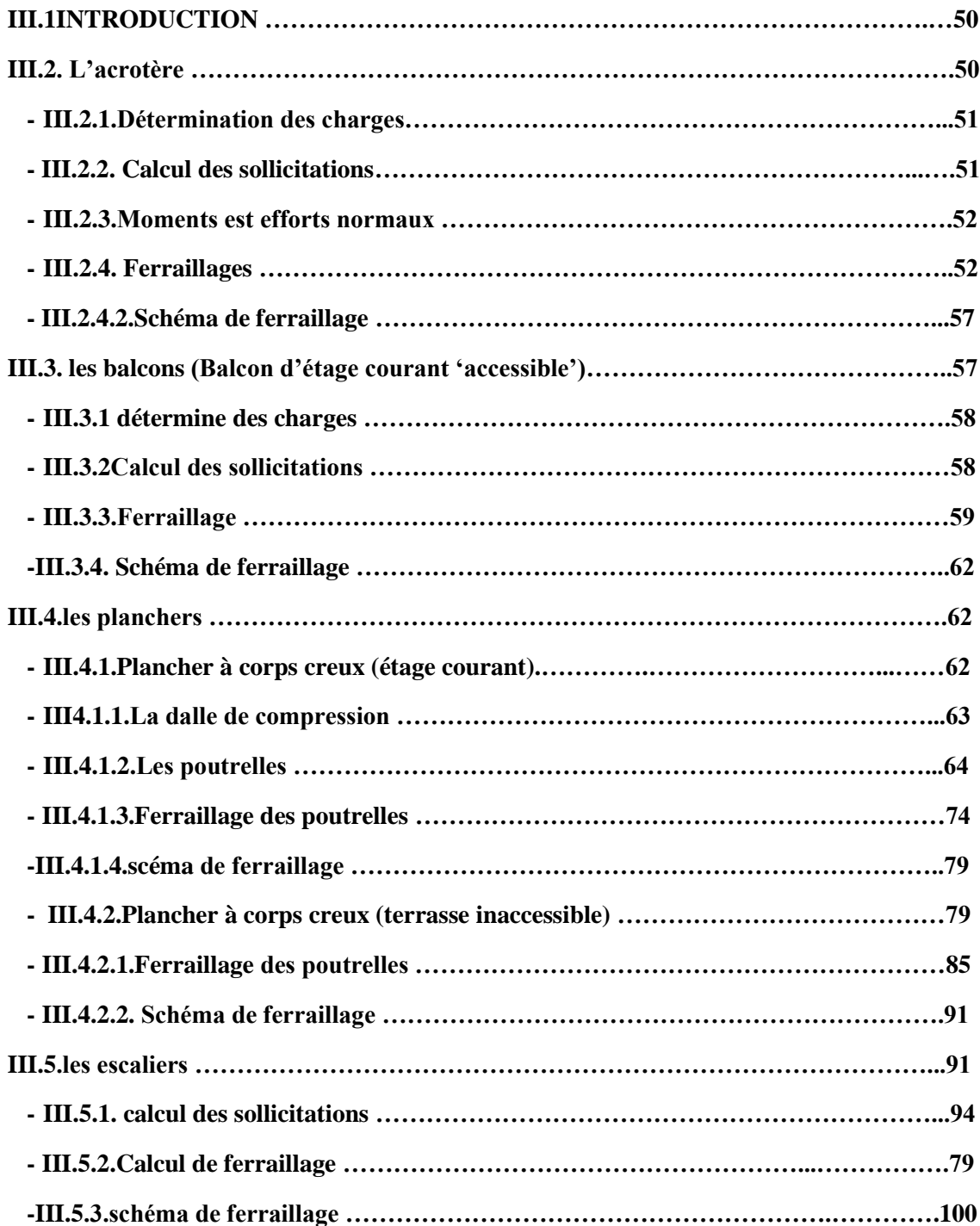

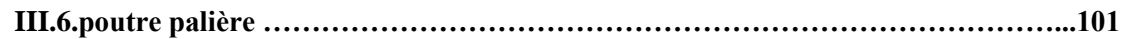

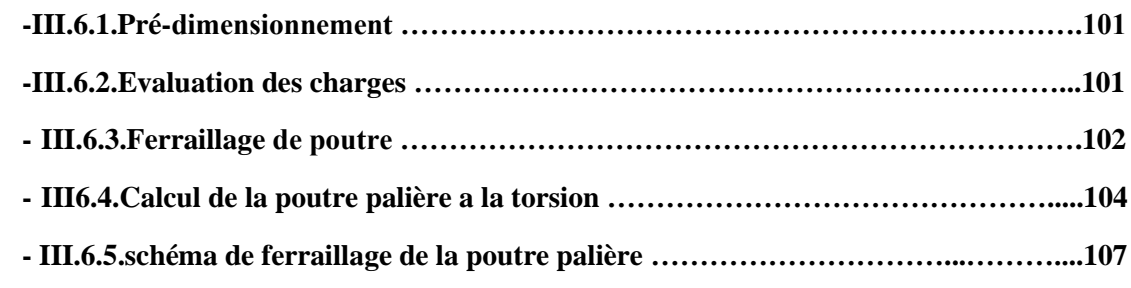

# **CHAPITRE IV: Etude dynamique**

# **PARTIE.01 étude sismique**

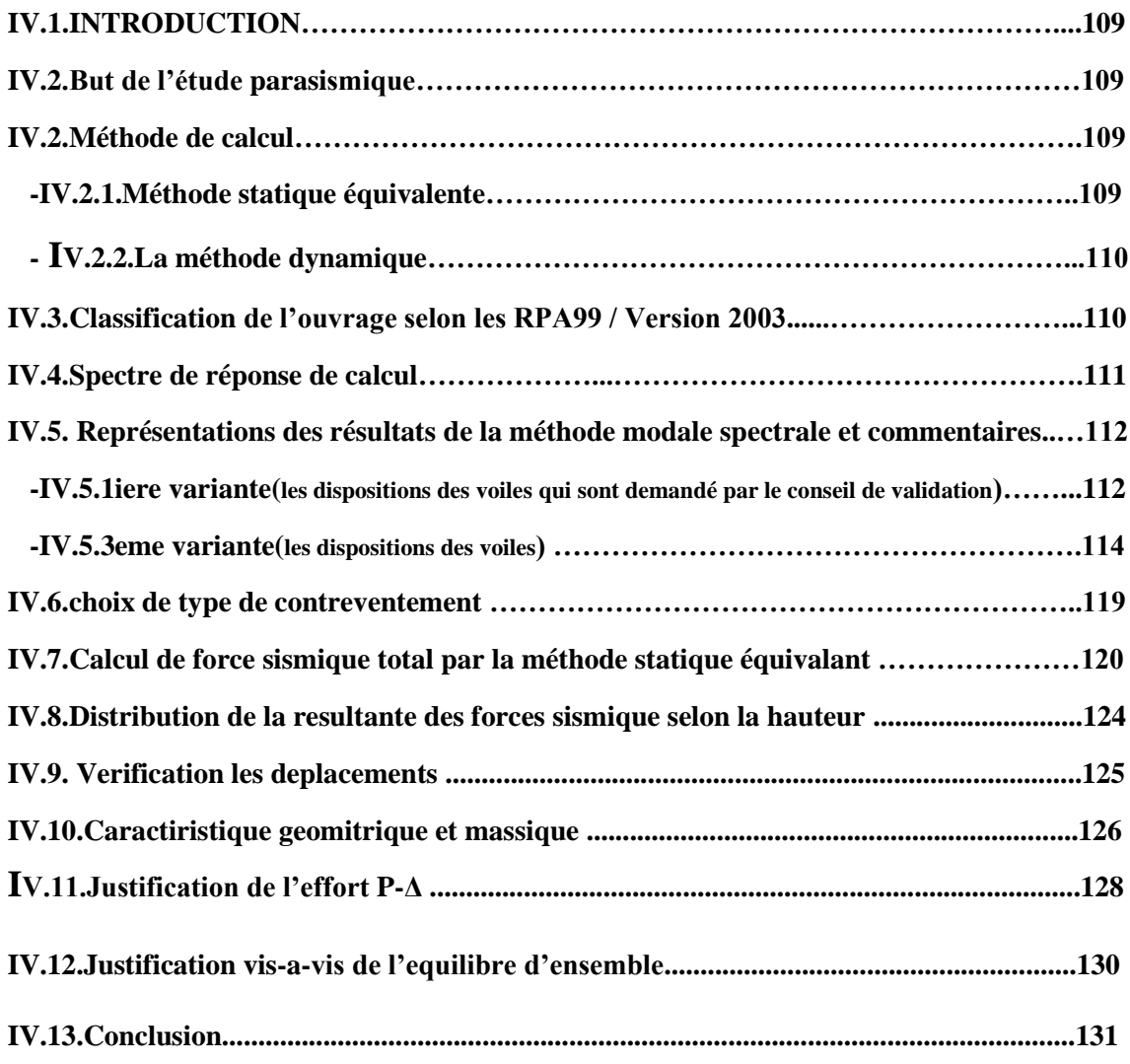

### **PARTIE 02 : etude du vent**

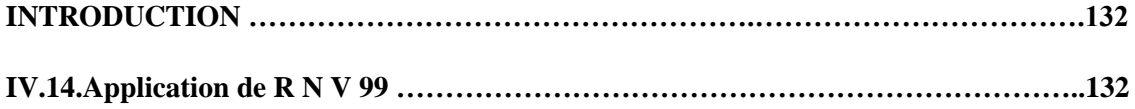

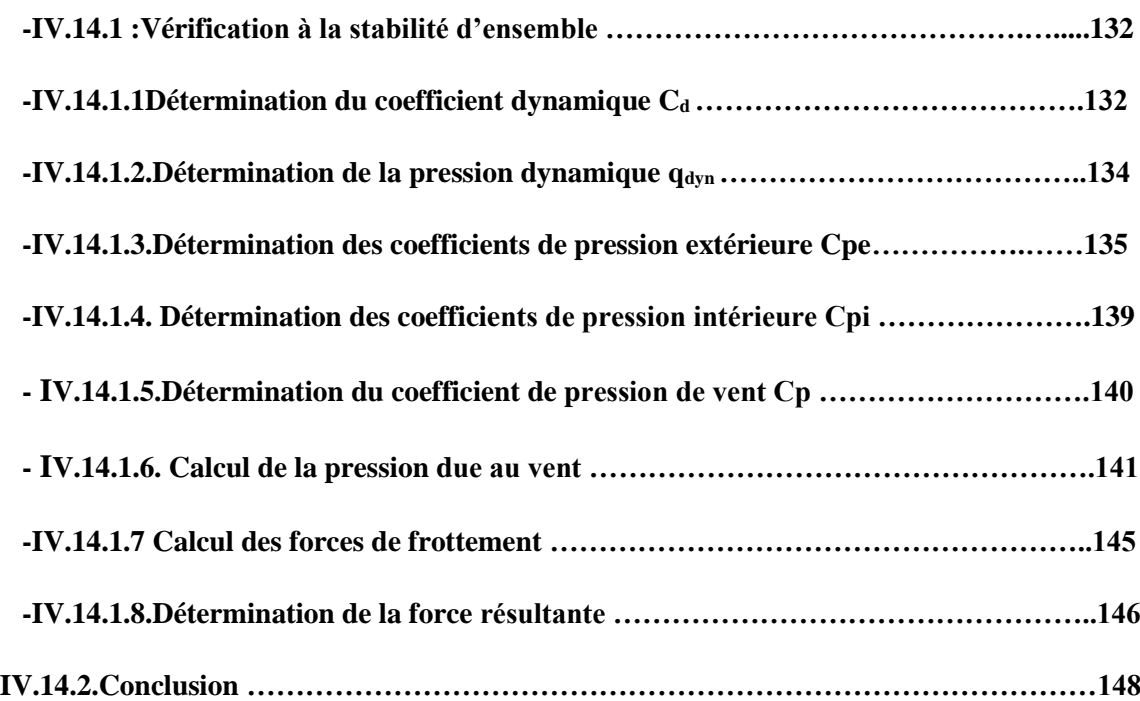

# **CHAPITRE V : Ferraillage des éléments porteurs**

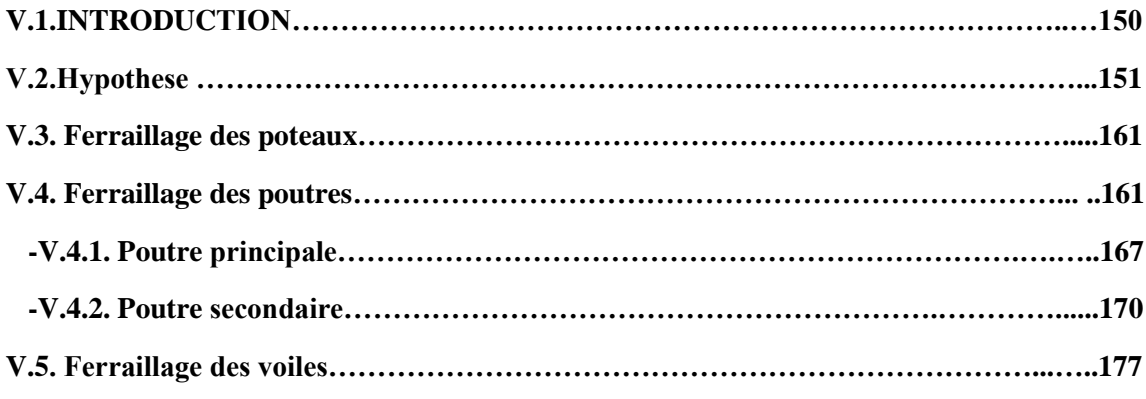

# **CHAPITRE VI : Etude de l'infrastructure**

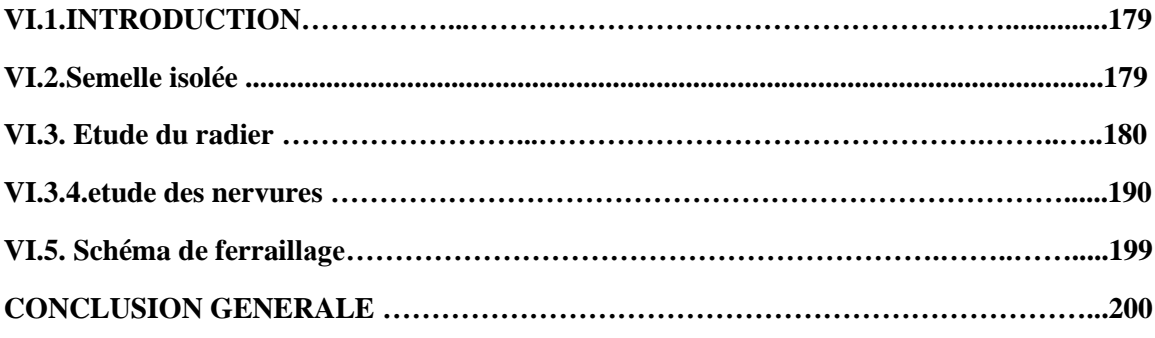

# LISTE DES FIGURES

# **Chapitre I : Présentation de projet**

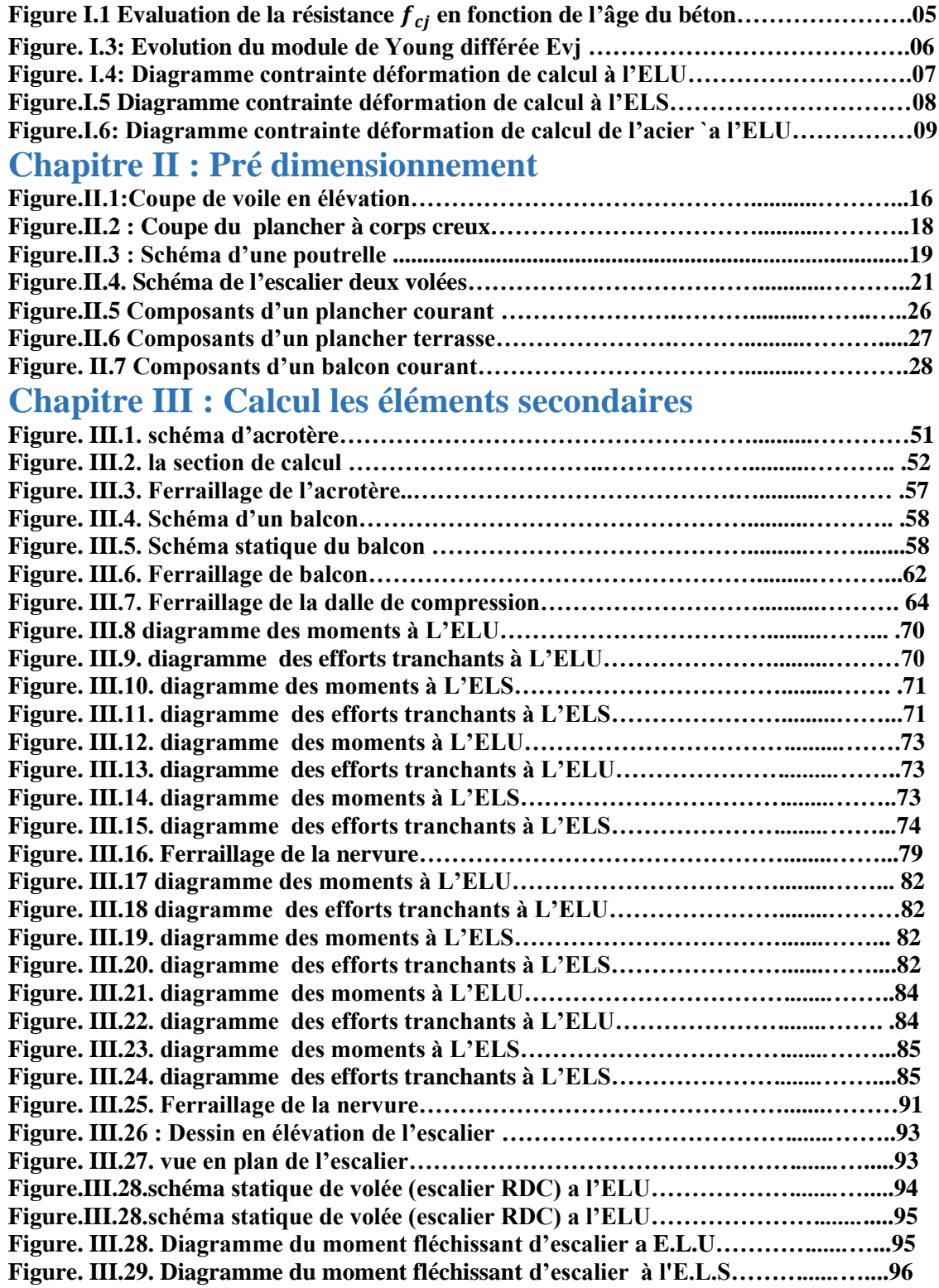

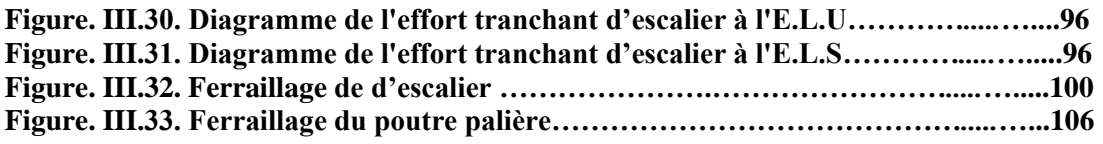

# **Chapitre IV : Etude dynamique**

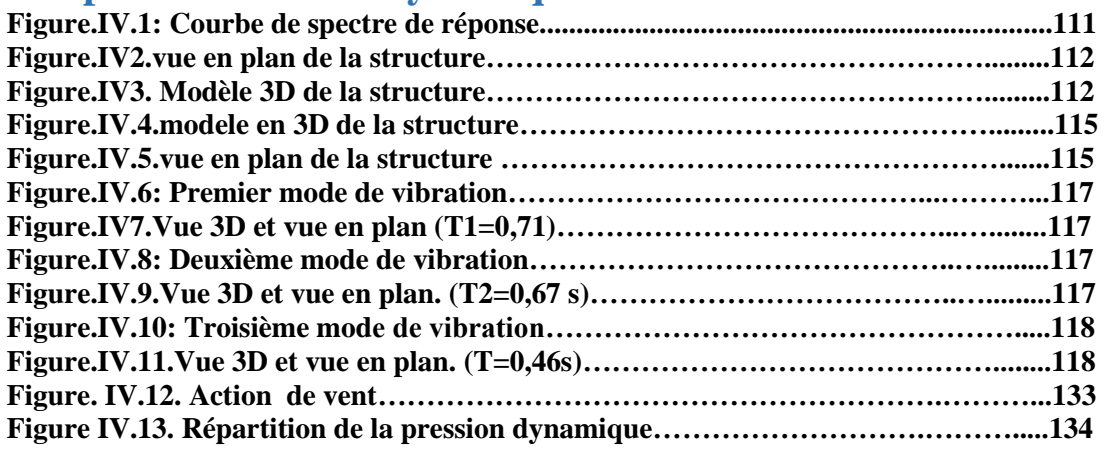

# **Chapitre V : Ferraillage des éléments porteurs**

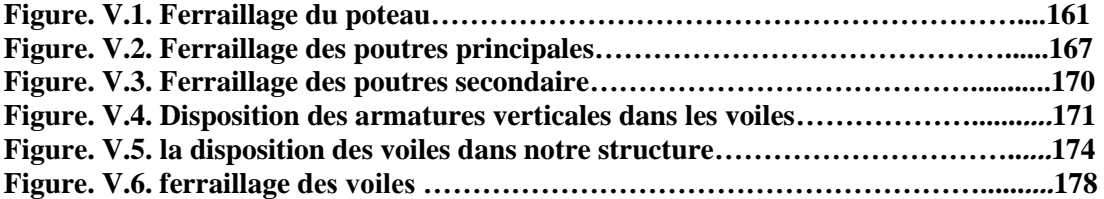

### **Chapitre VI : Etude de l'infrastructure**

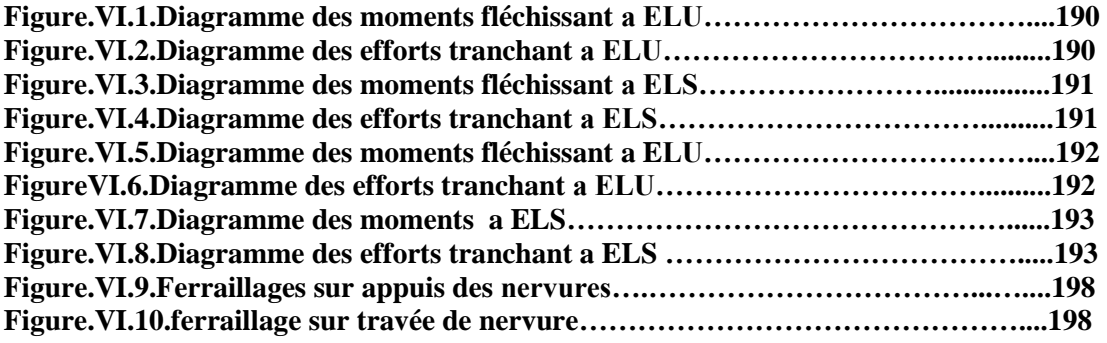

# LISTE DES TABLEAUX

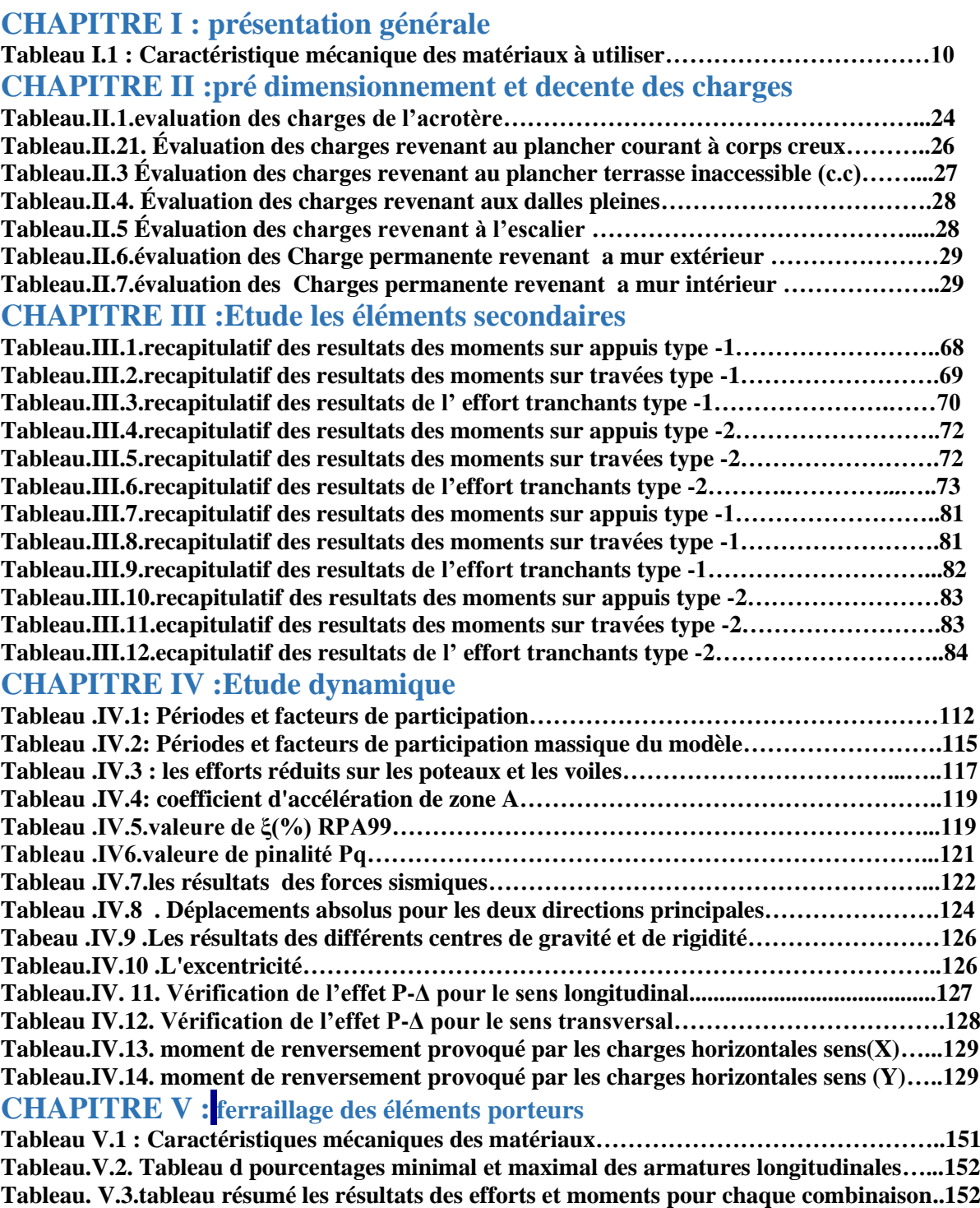

#### **CHAPITRE V : Etude de l'infrastructure**

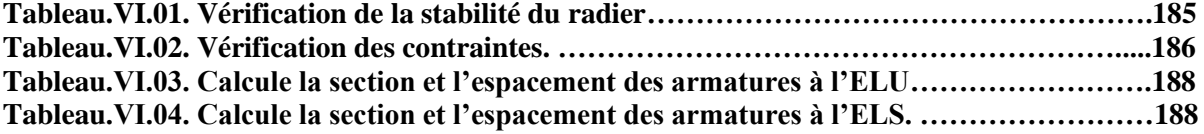

# Notation et symboles :

*A (ou As ou Al)* **:** Aire d'une section d'acier (longitudinal) *At* **:** Somme des aires des sections droites d'un cours d'armatures transversales *B* **:** Aire d'une section de béton *Es* **:** Module de Young de l'acier *Eij* **:** Module de Young instantané a l'age de *j* jours *Evj* **:** Module de Young diffère à l'age de *j* jours *F* **:** Force ou action en général *I* **:** Moment d'inertie de la section homogénéisé par rapport au béton (ELS) *M ser* **:** Moment fléchissant de calcul de service *Mu* **:** Moment fléchissant de calcul ultime *N ser* **:** Effort normal de calcul de service *Nu* **:** Effort normal de calcul ultime *P* **:** Action permanente *Q* **:** Action d'exploitation *Vu* **:** Effort tranchant de calcul ultime *a* **:** Largeur d'un poteau ou d'un voile *b* **:** Largeur d'une poutre (table), d'un poteau *b***0** : Largeur de l'âme d'une poutre *d* **(et** *d0***) :** Position des armatures tendues (et comprimées) par rapport à la fibre la plus comprimée de la section de béton *e* **:** Excentricité de l'effort normal, Epaisseur d'une dalle *fe* **:** Limite d'élasticité de l'acier *fcj* **:** Résistance caractéristique à la compression du béton âge de *j* jours *ftj* **:** Résistance caractéristique à la traction du béton âge de *j* jours *g* **:** Charge permanente unitaire *h* **:** Hauteur d'une poutre, d'une fondation *h***0 :** Hauteur du talon d'une poutre *h***1 :** Hauteur du hourdis d'une poutre *j* **:** Nombre de jours de maturité du béton *L* **:** Portée d'une poutre ou d'une dalle, hauteur d'un poteau *Lf* **:** Longueur de flambement. *n* **:** Coefficient d'équivalence acier-béton. *q* **:** Charge permanente unitaire. *St* **:** Espacement des armatures transversales. *y***1 :** Profondeur de l'axe neutre calculée à l'ELS.

*yu* **:** Profondeur de l'axe neutre calculée `a l'ELU.

*z* **(ou** *zb***) :** Bras de levier du couple de flexion.

*αu* **:** Profondeur de l'axe neutre adimensionnée a l'ELU.

*σs* **:** Coefficient partiel de sécurité sur l'acier (*gamma*).

*σb* **:** Coefficient partiel de sécurité sur le béton.

*εbcmax* **:** Déformations maximale du béton comprime (*epsilon*).

- *εst* **:** Déformations des armatures tendues.
- *εsc* **:** Déformations des armatures comprimées.
- *η* **:** Coefficient de fissuration relatif a une armature (*eta*).
- *λ* **:** Elancement mécanique d'une pièce comprimée (*lambda*).
- *μser* **:** Moment ultime réduit a l'ELS (*mu*).
- *μu* **:** Moment ultime réduit `a l'ELU.
- *υ* **:** Coefficient de poisson (*nu*).
- *ρ* **:** Rapport de la section d'acier sur celle du béton (*rho*).
- *σ* **:** Contrainte normale (*sigma*).
- *σbc* **:** Contrainte maximale du béton comprime.
- *σst* **:** Contrainte dans les aciers tendus.
- *σsc* **:** Contrainte dans les aciers comprimes.
- *τ* **:** Contrainte tangente (*tau*).
- *τu* **:** Contrainte tangente conventionnelle.
- *τs* **:** Contrainte d'adhérence.
- *τse* **:** Contrainte d'adhérence d'entraînement.
- *φ* **:** Coefficient de fluage (*phi*).
- *Φl* **:** Diamètre d'une armature longitudinale.
- *Φt* **:** Diamètre d'une armature transversale.
- *ψs* **:** Coefficient de scellement relatif `a une armature (*psi*).

# **INTRODUCTION GENERALE**

 L'Algérie se situe dans une zone de convergence de plaques tectoniques, donc elle se représente comme étant une région à forte activité sismique, c'est pourquoi elle a de tout temps été soumise à une activité sismique intense.

Cependant, il existe un danger représenté par ce choix (construction verticale) à cause des dégâts comme le séisme qui peuvent lui occasionner. Chaque séisme important on observe un regain d'intérêt pour la construction parasismique.

L'expérience a montré que la plupart des bâtiments endommagés au tremblement de terre de BOUMERDES du 21 mai 2003 n'étaient pas de conception parasismique. Pour cela, il y a lieu de respecter les normes et recommandations parasismiques qui rigidifient convenablement la structure. Chaque étude de projet du bâtiment a des buts:

- La sécurité (le plus important):assurer la stabilité et la résistance de l'ouvrage.

- Economie: sert à diminuer les coûts du projet (les dépenses).

- Confort.

- Esthétique.

L'utilisation du béton armé (B.A) dans la réalisation c'est déjà un avantage d'économie, car il est moins chère par rapport aux autres matériaux (charpente en bois ou métallique) avec beaucoup d'autres avantages comme par exemples :

- Souplesse d'utilisation.
- Durabilité (duré de vie).
- Résistance au feu.

Dans le cadre de ce projet, nous avons procédé au calcul d'un bâtiment en béton armé à usage d'habitation avec entre sol, implanté dans une zone de moyenne sismicité, il y a lieu donc de déterminer le comportement dynamique de la structure afin d'assurer une bonne résistance de l'ouvrage à long terme et assurer le confort et la sécurité, nous avons utilisé le (règlement parasismique algérien RPA99) version 2003.

Le projet qui nous a été confié dans le cadre de la préparation de notre projet de fin d'étude porte sur l'étude d'un bâtiment (R+8). A usage d'habitations étant donné qu'il est situé à Annaba (zone IIa) et qu'il dépasse les 14 mètres de hauteur.

Le travail est partagé en sept chapitres :

- $\perp$  La présentation du projet et les principes de calcul vis-à-vis des règlements est donnée au premier chapitre.
- Le dimensionnement des éléments du bâtiment au deuxième chapitre.
- **↓** Calcul la descente des charges au troisième chapitre
- $\overline{\phantom{a}}$  Le calcul des éléments secondaires tels que les planchers, les escaliers et l'acrotère au chapitre quatre.
- $\ddot{+}$  -Au chapitre cinque, l'étude dynamique est faite en utilisant le logiciel robot
- $\overline{\phantom{a}}$  Le calcul du ferraillage des éléments structuraux dans le chapitre six.
- + -Dans le septième chapitre l'étude des fondations a été menée.

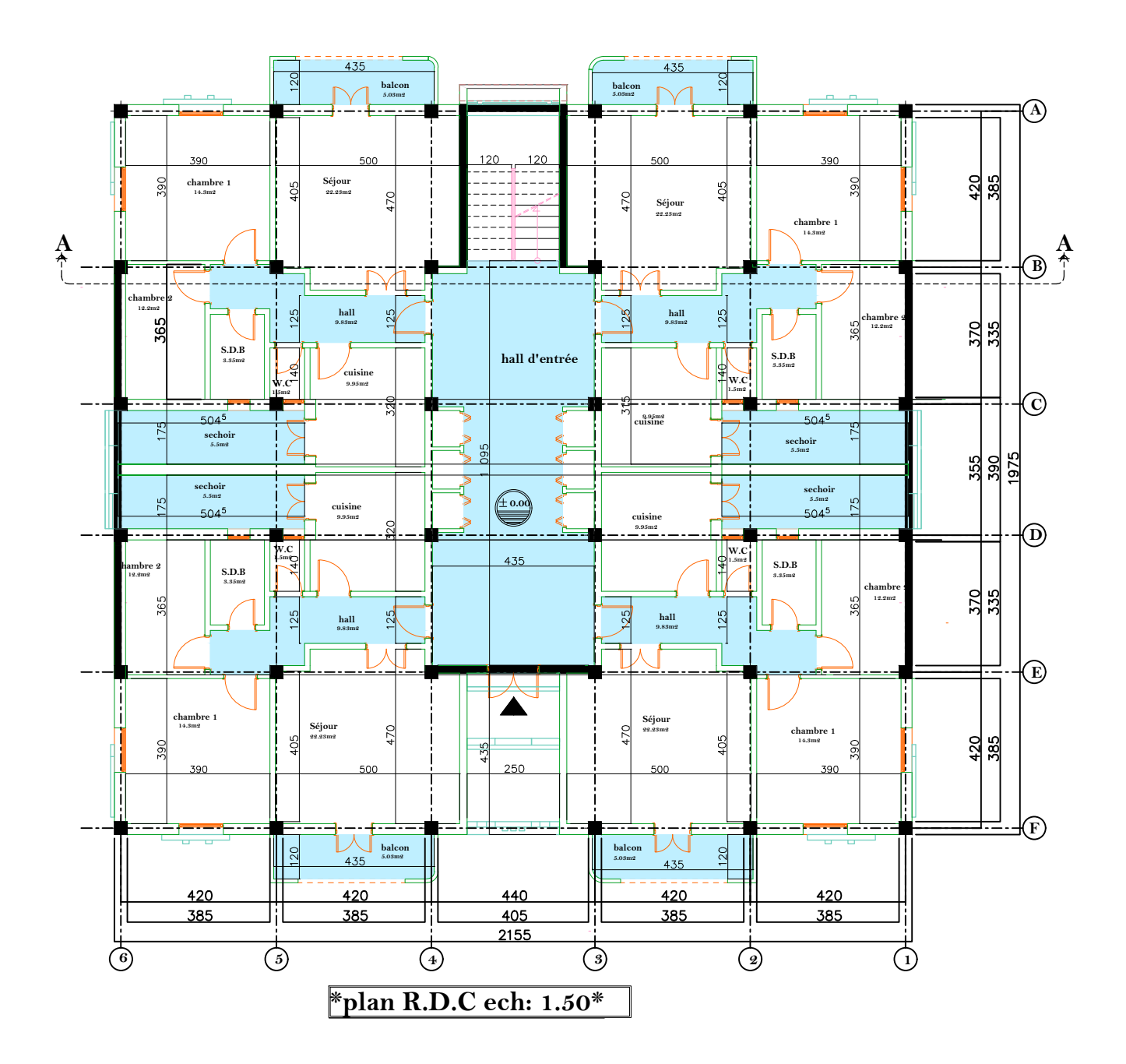

#### **I- INTRODUCTION**

 L'étude d'un bâtiment en béton armé nécessite des connaissances de base sur lesquelles l'ingénieur prend appuis, et cela pour obtenir une structure à la fois sécuritaire et économique.

 Nous consacrons donc ce chapitre pour donner quelques rappels descriptions du projet à étudier.

#### **I.1 : Présentation de l'ouvrage :**

 L'ouvrage qui fait l'objet de notre étude est un immeuble en **R+8**, à usage (habitation), classé d'après les règles parasismiques algériennes « RPA9/version 2003 » dans **le groupe2** (car il est à usage d'habitation dont la hauteur ne dépasse pas 48 m), ayant une importance moyenne.

 Le projet est situé dans la wilaya d'Annaba. D'après la classification sismique des wilayas et communes d'Algérie (classification 2003), en **zone IIa** (zone moyenne sismicité).

#### **I.2 Caractéristiques géométriques de l'ouvrage :**

La structure présente une forme de (L) dont les dimensions sont :

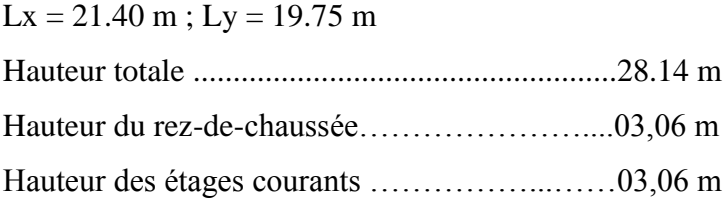

#### **I.2.1 : Description structurale :**

- **Les planchers :** constitués de corps creux avec une dalle de compression qui forme un diaphragme horizontal rigide et assure la transmission des forces agissants dans son plan aux éléments de contreventement.
- **Les escaliers :** sont des éléments secondaires réalisés en béton armé coulés sur place, permettant le passage d'un niveau à un autre.
- **Les murs de façades et les cloisons :**

 les murs extérieurs seront réalisés en doubles cloisons de briques creuses de 30 cm Séparées par une âme d'air de 5cm.(15+5+10)cm

les murs de séparation intérieure seront en une seule paroi de brique de10cm

- **L'acrotère :** c'est un élément en béton armé, contournant le bâtiment, encastré à sa base au plancher terrasse qui est inaccessible.
- **L'infrastructure :** Elle assure les fonctions suivantes : -transmission des charges verticales et horizontales au sol.

-limitation des tassements différentiels

#### **I.3.Caractéristiques mécanique des matériaux :**

#### **I.3.1 Béton**

Le béton est un mélange de matériaux inertes (granulats) avec un liant hydraulique (ciment), de l'eau et éventuellement des adjuvants.

#### **I.3.1.1 Composition du Béton**

Le béton comporte les composants suivants : granulats, ciment, sable, eau.

La composition courante de  $1 \text{ m}^3$  de béton est :

- $\checkmark$  350 kg/m<sup>3</sup> de ciment CPJ 42.5
- $\checkmark$  400L/m<sup>3</sup> de sable  $D_a < 5mm$
- ← 800 L/m<sup>3</sup> de gravillon 5mm  $\leq D_q \leq 25$ mm
- $\checkmark$  175 L/m<sup>3</sup> d'eau de gâchage

Le béton doit satisfaire au traitement ultérieur les exigences suivantes :

- Sécurité de la structure.
- Propriétés particulières (confort).
- La durabilité et la résistance.
- L'environnement (respect de l'écologie).
- Il est influencé par les grandeurs suivantes :
- Le malaxage (type et la durée).
- Le transport (type et le temps écoulé).
- La mise en œuvre (l'étalement, compactage).
- Le Cure du béton.

#### **I.3.1.2 Résistance mécanique du béton : BAEL91 (ART.A.2.1, 1)**

#### **a. Résistance à la compression :**

 Le béton est caractérisé par sa résistance à la compression à l'âge de 28 jours dite : valeur caractéristique requise, notée fc28. Cette résistance est mesurée sur éprouvette cylindrique ayant un diamètre de 16 cm et une hauteur de 32 cm écrasée en compression centrée.

Lorsque  $j \leq 28$  jours, la résistance du béton non traitée thermiquement suit approximativement les lois suivantes :

 $\checkmark$  Bétons de résistance courante :

$$
f_{cj} = j/(4.76+0.83j) \times f c 28
$$
............ Pour f c 28  $\leq$  40MPa.

#### $\checkmark$  Bétons de haute résistance :

= j/(1.40+0.95j)× fc28…………….. Pour fc28 > 40MPa.

- $\checkmark$  Lorsque l'âge dépasse 28 jours, on peut admettre une valeur au plus égale à 1.1× $f_{c28}$  à condition que le béton ne soit pas traité thermiquement et que sa résistance  $f_{c28}$ atteigne au plus 40 MPA.
- $\checkmark$  Lorsque : j > 60 On utilise la relation :

$$
f_{cj} = 1.1 \times f_{c28}
$$

 $f_{c28} = 25 \text{ MPa}.$ 

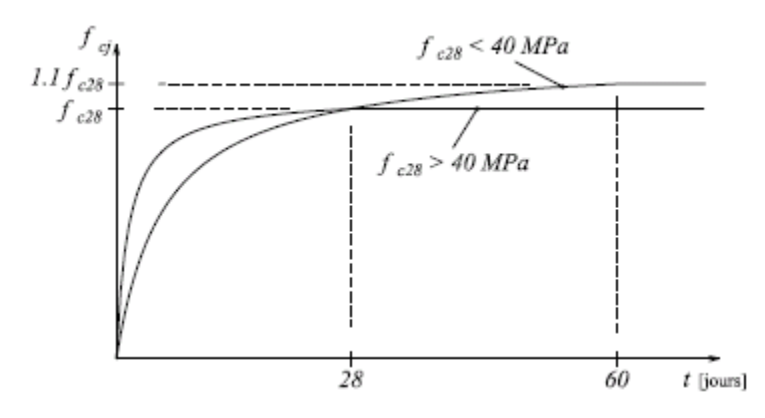

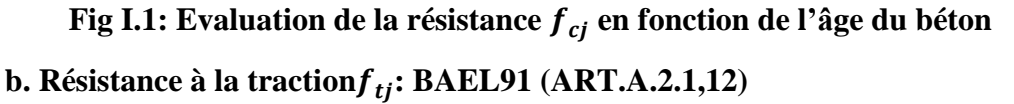

La mesure directe de la résistance à la traction par un essai de traction axiale étant délicate on a recours à deux modes opératoires différents :

- $\checkmark$  Flexion d'éprouvettes prismatiques non armées.
- Fendage diamétral d'une éprouvette cylindrique (essai Brésilien).

La résistance caractéristique à la traction du béton à j jours, notée $f_{ti}$ :, est conventionnellement définie par les relations :

 $f_{ti} = 0.6 + 0.06 f_{ci}$  Si  $f_{c28} \le 60 MPa$  $f_{tj} = 0.275 (f_{cj})^{2/3}$  Si  $f_{c28} > 60 MPa$ Pour *j*=28 jours et.  $f_{c28}$  =25Mpa;  $f_{t28}$ =2,1Mpa.

#### **c. Modules de déformation longitudinale : BAEL91 (ART.A.2.1, 22)**

 On distingue les modules de Young instantané Eij et différé Evj. Le module instantané est utilisé pour les calculs sous chargement instantané de durée inférieure à 24 heures. Pour des chargements de longue durée (cas courant), on utilisera le module différé, qui prend en compte artificiellement les déformations de fluage du béton.

 Celles-ci représentant approximativement deux fois les déformations instantanées, le module différé est pris égal à trois fois le module instantané: Eij = 3Evj .

 Le module de Young différé du béton dépend de la résistance caractéristique à la compression du béton :

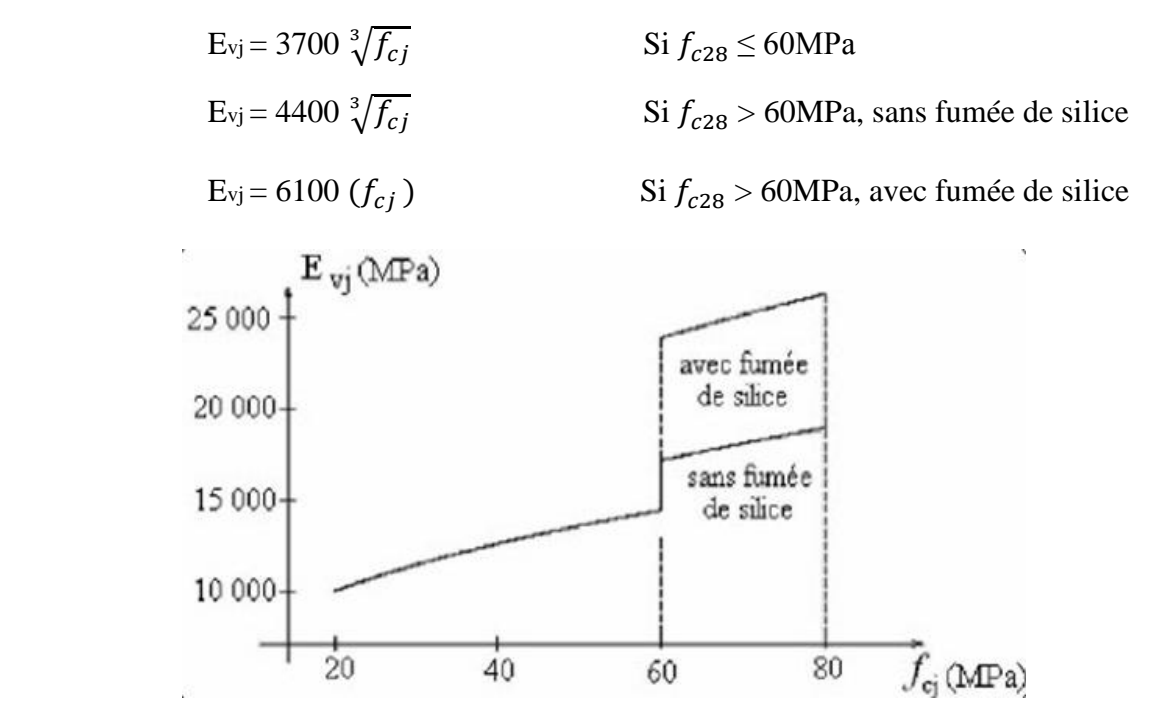

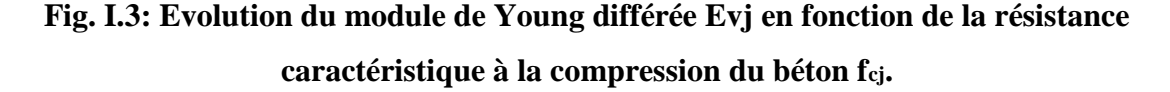

#### **d. Coefficients de poisson : BAEL91 (ART.A.2.1,3)**

Le coefficient de poisson sera pris égal à  $v = 0$  pour un calcul de sollicitations à l'ELU et  $a \nu = 0.2$  pour un calcul de déformations à l'ELS.

- **e. Contrainte de calcul du béton comprimé :**
	- **Etat Limite Ultime de Résistance (E.L.U.R)** *:* **BAEL91 (ART. A.4.3, 41)**

Pour les calculs à l'ELU, le comportement réel du béton est modélisé par la loi parabole rectangle.

sur un diagramme contraintes déformations donné sur la Figure ci-après, avec sur cette figure.

 $\varepsilon_{hc1} = 2\%$ o

$$
\begin{cases}\n-\varepsilon_{bc1} = 3.5\% \text{ s} & \text{Si} \quad f_{cj} \leq 40 \text{MPa.} \\
(4.5 \, ; \, 0.025 f_{cj}) \, % & \text{Si} \quad f_{cj} > 40 \text{MPa.} \\
\end{cases}
$$

**-** la valeur de calcul de la résistance en compression du béton fbu est donnée par:

$$
f_{bu} = \frac{0.85 f_{cj}}{\theta \gamma_b}
$$

**Ou :**

- le coefficient de sécurité partiel  $\gamma_b$  égale 1,5 pour les combinaisons fondamentales et 1,15 pour les combinaisons accidentelles.

 $- \theta$  est un coefficient qui tient compte de la durée d'application des charges :

 $\theta = 1$  si la durée est supérieure à 24h.

 $\theta$  = 0,9 si la durée est comprise entre 1h et 24h.

 $\theta$  = 0,85 si la durée est inférieure à 1 h.

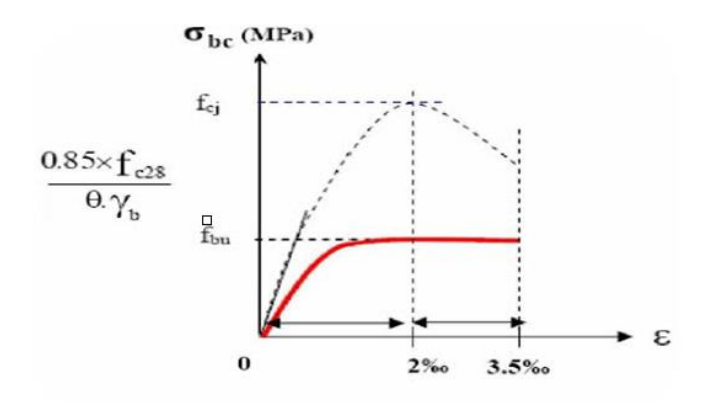

#### **Fig. I.4: Diagramme contrainte déformation de calcul à l'ELU.**

#### **Etat Limite de Service (ELS):**

Les déformations nécessaires pour atteindre l'ELS sont relativement faibles et on

suppose donc que le béton reste dans le domaine élastique. On adopte donc la loi de Hooke de l'élasticité pour d'écrire le comportement du béton à l'ELS, avec pour des charges de longue durée Eb = Evj et  $v = 0.2$ . La résistance mécanique du béton tendu est négligée. De plus, on adopte en général une valeur forfaitaire pour le module de Young du béton égale à 1/15 de celle de l'acier.

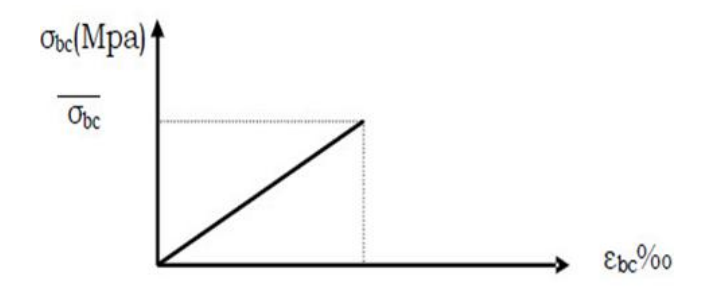

**Fig. I.5 Diagramme contrainte déformation de calcul à l'ELS.**

La contrainte limite de service en compression du béton est limitée par :

$$
\sigma_{bc} \le \bar{\sigma}_{bc} \qquad avec: \bar{\sigma}_{bc} = 0.6 f_{c28}
$$

#### **I.3.2 Les aciers :**

 Le rôle des aciers est de reprendre les efforts de traction qui ne peuvent être repris par le béton. Ils sont caractérisés par leurs limites élastiques et leur module d'élasticité, on distingue trois catégories :

 $\checkmark$  Les treillis soudés (TR):

Ils sont utilisés comme armature dans les dalles car cela évite l'arrimage des barres transversales et longitudinales entre elles.

 $\checkmark$  Les ronds lisses (RL):

Leur emploi est limité à quelques usages particuliers.

Aciers de haute adhérence et haute limite élastique (HA): **[7]** (Art.7.2.2)

 les armatures longitudinales des éléments principaux doivent être de haute adhérence avec *fe*≤ 500 MPa et l'allongement relatif sous charges maximales spécifiques doit être supérieur ou égale à 5 %

#### **I.3.2.1 Nuances des aciers utilisés :**

- $\checkmark$  Aciers longitudinaux et transversaux : on utilise des barres de haute résistance de nuance de FeE400 de limite élastique de 400Mpa.
- $\checkmark$  Les treillis soudés : on adoptera la nuance FeE235Mpa avec  $\emptyset$ 6

#### **I.3.2.2. Contraintes de calcul aux états limites**

#### **a) Etat limite ultime (ELU)** :

{  $\sigma s = \frac{fe}{\sigma s}$  $\frac{f}{\gamma s}$  pour  $\epsilon s \leq \epsilon s \leq 10\%$  $\sigma s = E s \times \varepsilon s$  pour  $\varepsilon s \leq \varepsilon s \leq 10\%$ Avec  $\mathcal{E} s = \frac{fe}{\sqrt{2\pi}}$  $\gamma s \times E s$ 

Tellque {  $\gamma s = 1.15$  pour situation durable.  $\gamma s = 1$  pour situation accidentelle. ES: Allongement relatif  $Es = 2 \times 102$  MPa Modul d'elasticité longitudinale de l'acier

Pour notre cas :  $\begin{cases} \sigma s = 348 \text{ MPa situation durable.} \\ 0.0 \text{ MPa,} \text{ time,} \text{ time,} \end{cases}$  $\sigma s = 400$  MPa situation accidentelle.

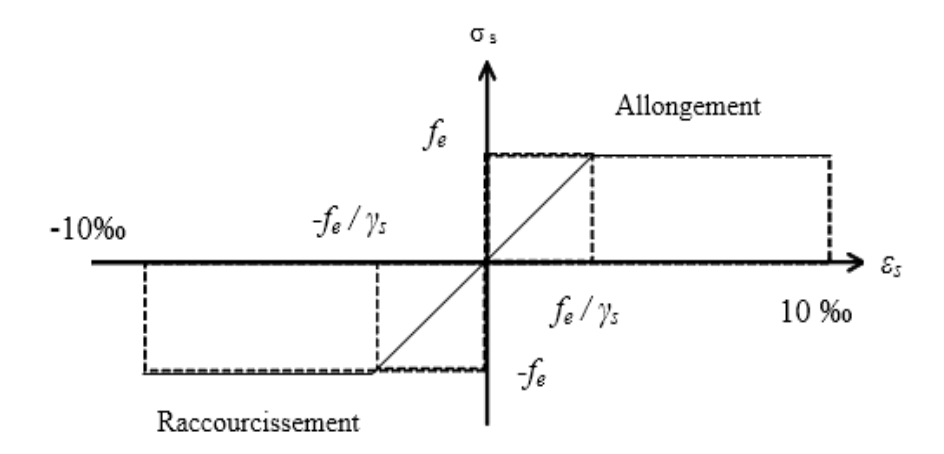

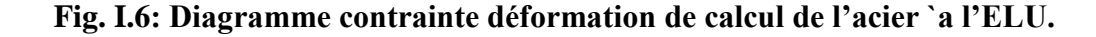

#### **b) Etat limite de service (ELS) :**

La limitation des ouvertures des fissures en limitant les contraintes dans les armatures est nécessaire, donc la

valeur de (*σs*) est donnée en fonction de type de la fissuration.

- 1-Fissuration peu nuisible : aucune vérification à faire.
- 2-Fissuration nuisible :

La contrainte de traction des armatures est limitée, cas des éléments exposés aux intempéries. σs ≤ min

[(2/3) ×*f*e ; 110× (ŋ× *f*tj) 1/2] **[4] (***A.4.5.3.3).*

3-fissuration très nuisible (ouvrage en mer) :

Cas des éléments exposés aux milieux agressifs

 $\sigma s \le \min [0.5 \times fe ; 90 \times (\eta \times ft)]$  1/2] [4] (A4.5.3.4).

Avec η coefficient de fissuration :

η=1…….. Pour les ronds lisses.

η=1.6........Pour les HA.

#### **I.4. Matériaux utilisé :**

#### **Tab I.1 : Caractéristique mécanique des matériaux à utiliser**

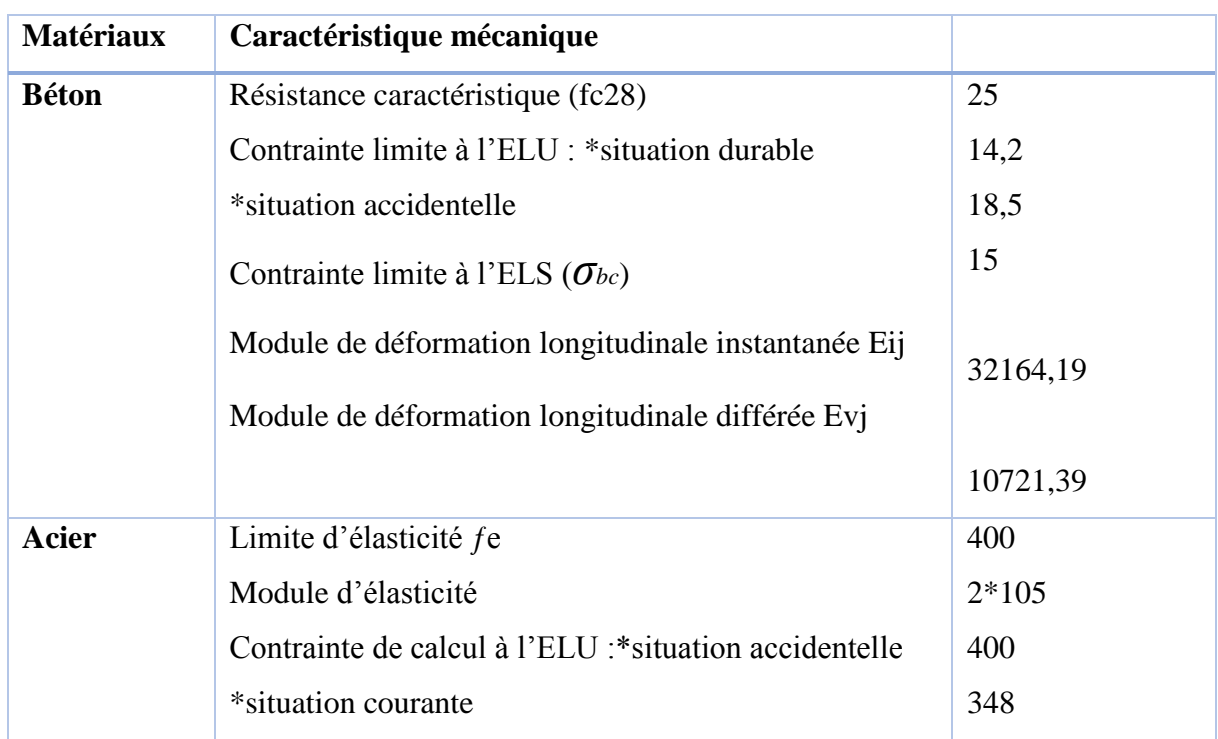

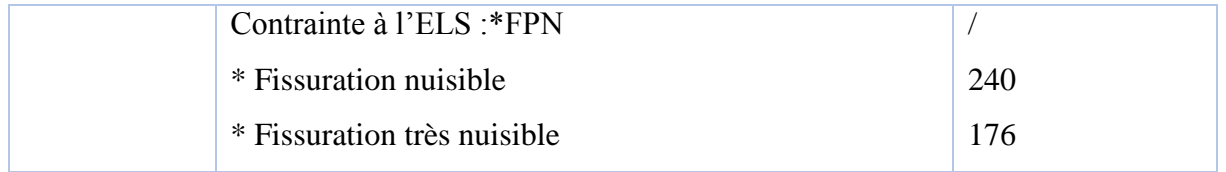

#### **I.5. Les actions et sollicitations**

#### **I.5.1 Actions :**

Ce sont l'ensemble des forces et couples dus aux charges appliquées à la structure ainsi que les conséquences des modifications statiques ou d'états (retrait, les variations de température, tassements d'appuis) qui entraînent des déformations de la structure, elles proviennent donc :

- Des charges permanentes.
- Des charges d'exploitation.
- Des charges climatiques.

On distingue trois types d'actions.

#### **a)Les actions permanentes (G) :**

Ce sont des actions dont les variations de l'intensité sont rares ou négligeables par rapport à la valeur moyenne, elles comportent :

- $\checkmark$  Poids propres des éléments de construction.
- $\checkmark$  Le poids de revêtement et cloisons.
- $\checkmark$  Le poids et les poussées des terres des solides ou des liquides.

#### **b) Les actions variables (Qi) :**

Ce sont des actions de courte durée d'application dont l'intensité varie fréquemment dans le temps, elles comportent en particulier :

- $\checkmark$  Surcharge d'exploitation.
- $\checkmark$  Charges appliquées au cours d'exécution (équipement de chantier).
- $\checkmark$  Charges climatiques (neige, vent).

Actions de températures, du retrait…etc.

#### **c) Les actions accidentelles (FA) :**

 Ce sont des actions dues à des phénomènes qui se produisent rarement et avec une faible durée d'application citant :

- $\checkmark$  Séisme.
- $\checkmark$  Chocs de véhicules routiers.
- $\checkmark$  Explosion.
- $\checkmark$  Vent.

#### **I.5.2. Sollicitations :**

 Les sollicitations sont des efforts provoqués en chaque point et sur chaque section de la structure par les actions qui s'exercent sur elle, elles sont exprimées sous forme des forces, des efforts (normaux ou tranchants), de moments (de flexion, de torsion).

#### **I.5.3. Différentes combinaisons d'action données par le RPA :**

Pour la détermination des sollicitations de calcul dans les éléments, on utilise les combinaisons suivantes :

- $\checkmark$  Situation durable :
- ELU : 1.35G+1.5Q
- $\bullet$  ELS : G+O
- $\checkmark$  Situation accidentelle :
- $\bullet$  ELU : G+Q±E.
- $\bullet$  ELS :  $0.8G \pm E$ .

#### **II.1.INTRODUCTION**

L'évaluation des différentes sections des éléments de notre structure : poutres,

poteaux, voiles et autres, passe impérativement par un dimensionnement préliminaire, appel pré dimensionnement.

 Pour cela nous évaluons une descente des charges et surcharges afin de déterminer ce qui revient à chaque élément porteur, de tous les niveaux et ce jusqu'à la fondation

#### **II.2. Pré dimensionnement des éléments résistants:**

#### **II.2.1. Les poutres**:

 D'une manière générale on peut définir les poutres comme étant des éléments porteurs horizontaux, on a deux types de poutres :

#### **II.2.1.1.Les poutres principales:**

 Reçoivent les charges transmises par les solives (poutrelles) et les répartie aux poteaux sur lesquels ces poutres reposent.

On  $a: Lmax=4.4$  m

$$
\frac{\ln ax}{15} \le h \le \frac{\ln ax}{10} \qquad \rightarrow \frac{440}{15} \le h \le \frac{440}{10}
$$

$$
\rightarrow 29.33 \le h \le 44
$$

On prend :  $h=40$  cm et  $b=35$  cm

Les dimensions des poutres doivent satisfaire à la condition du R.P.A 99 V2003**.**

$$
b \ge 20cm \rightarrow 35cm \ge 20cm \qquad CV
$$
  

$$
h \ge 30 \, cm \rightarrow 40cm \ge 30cm \qquad CV
$$
  

$$
\frac{h}{b} < 4cm \rightarrow \frac{40}{35} < 4cm \qquad CV
$$

#### **II.2.1.2.Les poutres secondaires:**

Reliant les portiques entre eux pour ne pas basculées.

D'après les règles de CBA93 on a :

$$
\frac{l}{15}\leq h\leq \frac{l}{10}
$$

Avec :

- L : distance entre axe de poteaux et on choisit la plus grande portée.

- h : hauteur de la poutre.

 $L= 4.2m$ 

$$
28 \leq h \leq 42
$$

On prend :  $h=35$  cm et  $b=35$  cm

Les dimensions des poutres doivent satisfaire à la condition du R.P.A 99 V2003.

```
b > 20 cm 30 cm > 20 cm CV
     h \geq 30 cm 40 cm \geq 30 cm CV
     ℎ
     \boldsymbol{b}< 4  1.33 < 4  CV
```
Apres la vérification on adopte les dimensions suivantes :

Poutres principales :  $b \times h = (40, 35)$  cm<sup>2</sup>

Poutres secondaires :  $b \times h = (35,35)$  cm<sup>2</sup>

#### **II.2.2. Poteaux:**

 Sont des éléments en béton armé, rectangulaire ou circulaire, destiné à transmettre les charges aux fondations, leurs pré dimensionnement se fait à la compression centrée selon les

règles du BAEL91 (art B.8.4.1). Une fois la résistance à la compression vérifiée ; ces poteaux doivent répondre au critère de stabilité de forme exigé par le (CBA).

 Suppose une charge moyenne de 1 (t/m²) par étage. Les sections transversales des poteaux doivent satisfaire aux con ditions du R.P.A 99 V2003.

On suppose:  $a=40$  cm ; b=40 cm .

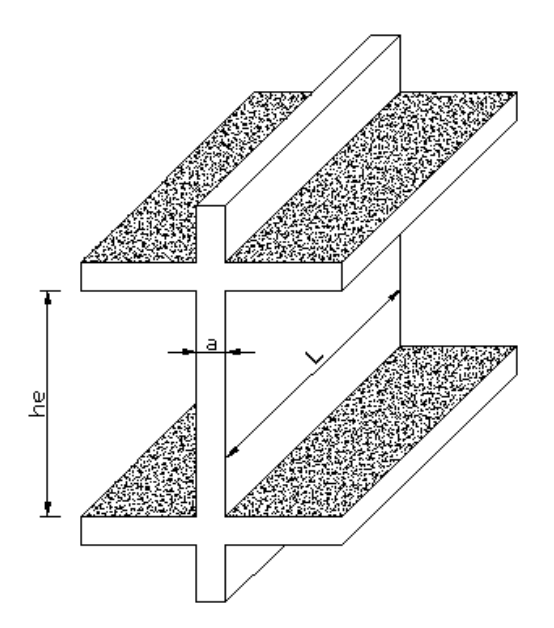

he: Hauteur libre d'étage  $\left\{\min(a, b) \geq \frac{he}{20}\right\}$  $\text{min}(a, b) \geq 25 \text{cm}$ 20 1 4  $\leq \frac{a}{b}$  $\frac{a}{b} \leq 4$ 

he=306-40=266 cm

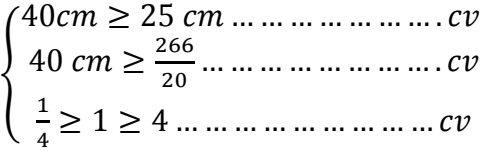

 **Fig II.1:Coupe de voile** 

**en élévation**

#### **II.2.3.Les voiles :**

 Pré dimensionnement des murs en béton armé justifiés par l'article (**7.7.1)** du **RPA99** ils servent d'une part à contreventer le bâtiment en reprenant les efforts horizontaux (séisme et vent) et d'autre part de reprendre les efforts verticaux qu'ils transmettent aux fondations.

- $\checkmark$  Les charges verticales : charges permanentes et surcharges.
- $\checkmark$  Les actions horizontales : effet de séisme et du vent.
- $\checkmark$  Les voiles assurant le contreventement sont supposés pleins.

Seuls les efforts de translation seront pris en compte ceux de la rotation ne D'après le **RPA 99** article**7.7.1**« les éléments satisfaisants la condition

 $(L \geq 4$  e) sont considérés comme des voiles, contrairement aux éléments linéaires. » avec

- $\checkmark$  L : porté du voile.
- $\checkmark$  e : épaisseur du voile.

 L'article **7.7.1 RPA99** « l'épaisseur minimale est de 15 cm » .de plus l'épaisseur doit être déterminée en fonction de la hauteur libre d'étage heu et des conditions de rigidité au extrémités comme indique la Fig (II.5).sont pas connues dans le cadre de ce pré dimensionnement.)

Donc:

Les voiles sont des murs en béton armé justifiant à l'article 7.7.1 de RPA 99 :

L'épaisseur minimale  $(e_{min})$  est de 15cm.

A partir de la hauteur d'étage he = 3.06 m et de conditions de rigidité aux extrémités suivantes

$$
e \ge \frac{he}{25} \qquad \rightarrow e \ge \frac{306}{25} \qquad \rightarrow e \ge 12.24 \text{ cm}
$$
\n
$$
e \ge \frac{he}{22} \qquad \rightarrow e \ge \frac{306}{22} \qquad \rightarrow e \ge 13.90 \text{ cm}
$$
\n
$$
e \ge \frac{he}{20} \qquad \rightarrow e \ge \frac{306}{20} \qquad \rightarrow e \ge 15.30
$$
\n
$$
e \ge \max\left(\text{emin} \, ; \frac{he}{25} \, ; \frac{he}{22} \, ; \frac{he}{20}\right)
$$
\n
$$
e \ge \max(15; 12.24; 13.90; 15.30)
$$
\n
$$
e \ge 15 \text{ cm} \qquad \text{on adopte } a = 16 \text{ cm}
$$

#### **II.2.4. Les planchers :**

Le plancher est un élément qui joue un rôle porteur supportant les charges et surcharges et un rôle d'isolation thermique et acoustique et séparateur entre deux étages.

 Il est composé de corps creux et de poutrelles et de dalle de compression. son pré dimensionnement se fait par satisfaction de la condition suivante :

 $h \ge L_{\text{max}}/22.5$ 

Lmax : longueur maximale entre nus d'appuis selon la disposition des poutrelles

ht : hauteur du plancher

 $L_{\text{max}} = 420 - 40 = 380$  cm

 $h \geq 380 / 22.5 = 16.89$  cm

Donc on adoptera des planchers à corps creux avec une hauteur de (16+4)=**20cm.** Avec :

 $\checkmark$  **h** = 16 cm : hauteur du corps creux.

 $\mathbf{h}_{0=}$  **4 cm** : hauteur de la dalle de compression.

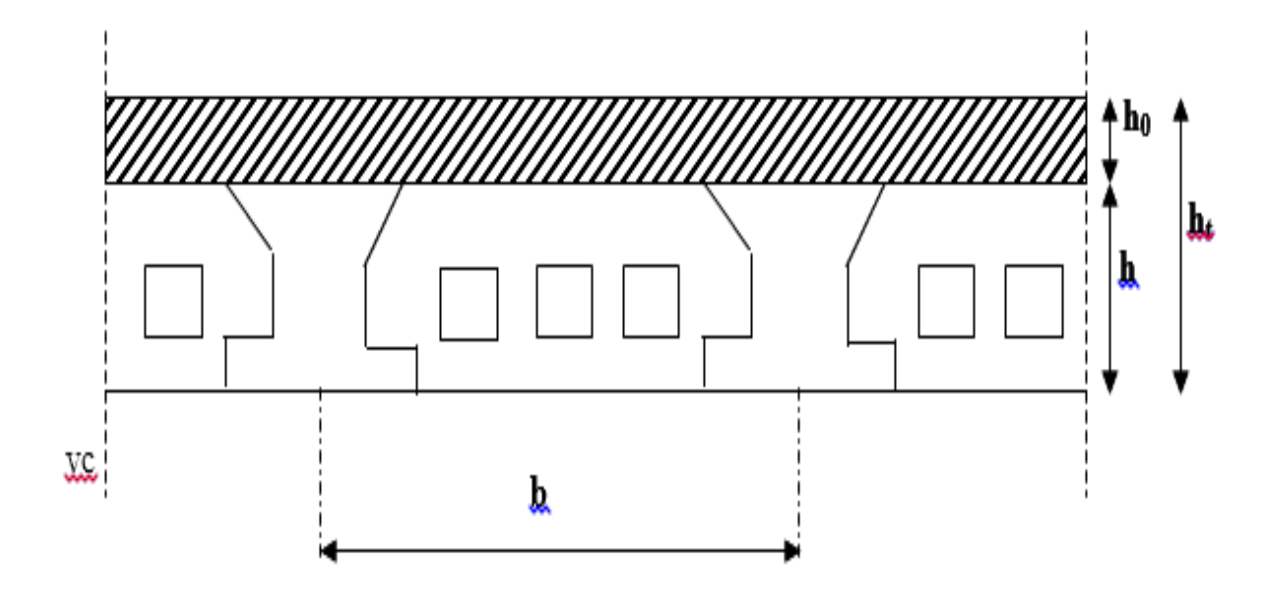

#### **Fig. II.2 : Coupe du plancher à corps creux**

#### **II.2.4.1 Pré dimensionnement des poutrelles :**

Les poutrelles sont des sections en Té en béton armé servant à transmettre les charges réparties ou concentrées vers les poutres principales.

Les poutrelles sont considérées comme poutres continues semi encastrées elles seront calculées comme une poutre continue reposant sur plusieurs appuis.

La disposition des poutrelles se fait selon deux critères :

- **Critère de la petite portée :** Les poutrelles sont disposées parallèlement à la plus petite portée.
- **Critère de continuité :** Si les deux sens ont les mêmes dimensions, alors les poutrelles sont disposées parallèlement au sens du plus grand nombre d'appuis.

Dans notre cas les poutrelles sont disposées selon le premier critère

- b : Largeur de la table de compression.
- h : Épaisseur du plancher =16+4cm.
- $L<sub>x</sub>$  : distance maximale entre nus d'appui de deux poutrelles.

 $b_0 = (0.4 \land 0.8) h \rightarrow b_0 = (8 \land 16cm)$ 

Soit :  $b_0 = 10$ cm

#### $b_1 \le \min (L_x/2, L_y/10)$  **CBA93 (article A.4.1.3)**

 $L_x = 65-10 = 55$  cm : distance entre deux nervures Successives.

L<sup>y</sup> : la distance maximale entre nus d'appuis des poutres secondaires

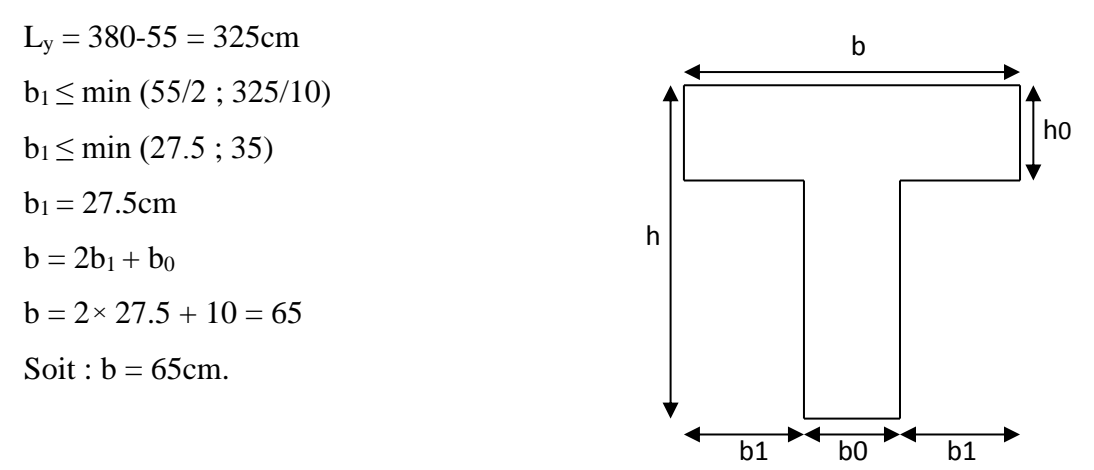

#### **Fig.ІІ.3 : Schéma d'une poutrelle**

#### **II.2.5. Les dalles pleines :**

Une dalle pleine est un élément à contour généralement rectangulaire dont les appuis peuvent être continus (poutres, voiles ou murs maçonnés) ou ponctuels (poteaux). Son pré dimensionnement se fait en se basant sur les critères suivants :

#### **a) Critère de résistance :**

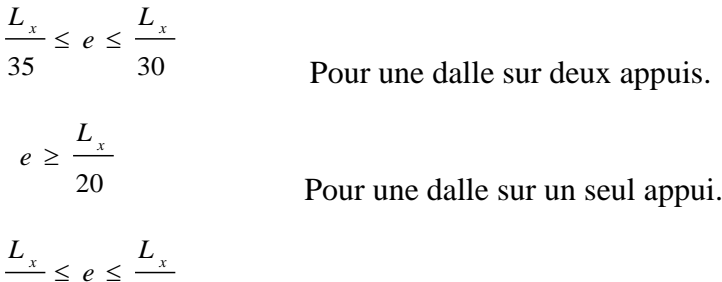

#### **b) Critère de coupe-feu :**

50 40

*e*

 $e \ge 7$ cm pour une heure de coupe-feu.

 $e \ge 11c$  m pour deux heures de coupe-feu.

#### **II.2.5.1. Dalles pleines des balcons :**

Le balcon est constitué d'une dalle pleine encastré dans les poutres, l'épaisseur est conditionnée par :

Pour une dalle sur 3 ou 4 appuis.

L/15  $<$  e  $<$  L/20 +7  $\Rightarrow$  on a : L = 1,1m  $8 \le e \le 13$ 

#### **II.2.6. Les escaliers:**

 L'escalier est une construction architecturale constituée d'une suite régulière de marches, les degrés, permettant d'accéder à un [étage,](http://fr.wikipedia.org/wiki/%C3%89tage_%28architecture%29) de passer d'un niveau à un autre e H : la hauteur du palier.

 $L_0$ : Longueur projetée de la volée.

 $L_V$ : Longueur de la volée.

 $L_p$ : Longueur du palier de repos.

n: montant et descendant.

Le dimensionnement d'un escalier revient à déterminer ce qui suit :

#### - **La hauteur (h) et la largeur (g) des marches**

- la hauteur des contre marches (h) se situe entre 14 et 18 cm.

- le giron (g), se situe entre 24 et 32 cm.

Pour avoir un escalier confortable, nous allons utiliser la formule de BLONDEL vérifiant la cohérence entre la hauteur de marche et son giron :

 $59 \, \text{cm} < 2h + q < 66 \, \text{cm}$ 

Le nombre de contre marches (n) est donner par  $n = H/h$ 

On fixant la hauteur des contres marches h à 17 cm, nous aurons le nombre de contre marche correspondant :

 $n = 153/17 = 9$  contres marches  $\rightarrow$ le nombre de marche est :

$$
(n-1) = 8
$$
 marches

La largeur g entre  $25$  et  $32$  : on prend g= 30 cm

 $59 \leq 2h + g \leq 64$   $\rightarrow 59 \leq 2 \times 17 + 30 \leq 66$  ... ... ... ... ... ... ... ...  $cv$ 

(L'escalier est confortable)

Largeur du volée :

L=  $(n-1)$  g=  $(9-1)30=240$  cm = 2.4 m

Largeur du palier :

 $4.20 - 2.40 = 1.80$  m

On a un seul palier (L Pallier  $= 1.8$  m)

Angle de raccordement α :

$$
a = \arcta g \frac{(H)}{l} \qquad \rightarrow \alpha = \arcta g \left(\frac{1.53}{2.4}\right)
$$

#### $\alpha = 32.6^\circ$

Langueur de paillasse

$$
\cos \alpha = \frac{L}{l} \qquad \rightarrow l = \frac{L}{\cos \alpha} \qquad \rightarrow l = \frac{2.4}{\cos 32.6}
$$

$$
l = 2.85 \, m
$$

Epaisseur de la paillasse et palier :

$$
\frac{l}{40} \leq e \leq \frac{l}{30}
$$

L= 4.2 m  $\rightarrow$  10.5  $\le e \le 14$ 

On prend :  $e=12$  cm

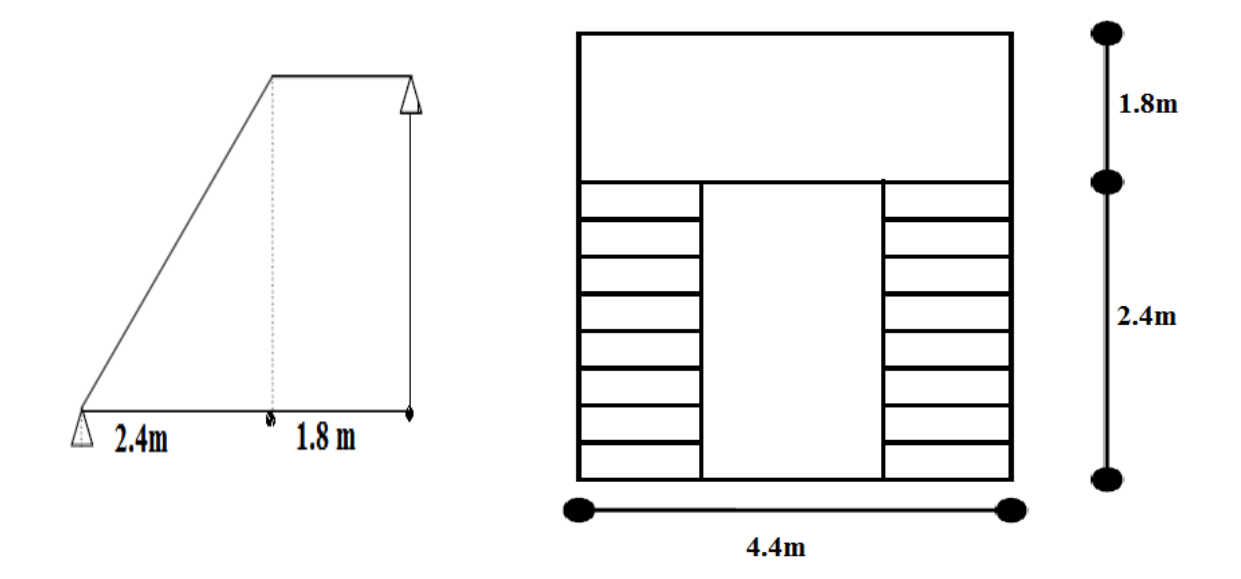

 **Fig. II.4. Schéma de l'escalier deux volées.**

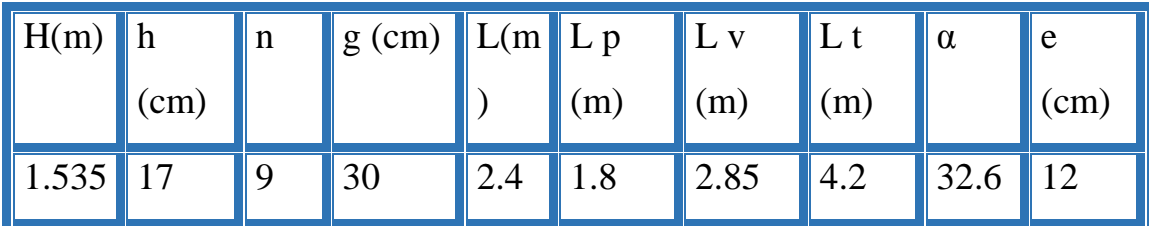

- Course maximale  $= 50$ m.
- $\bullet$  Bs \* Ts = 180 \* 210 dimensions de la gaine.
- Poids de 08 personnes =  $630 \text{ kg} = 6.3 \text{KN} = 15 + 51 + 6.3 = 72.3 \text{KN}$

#### **II.8.L'acrotère :**

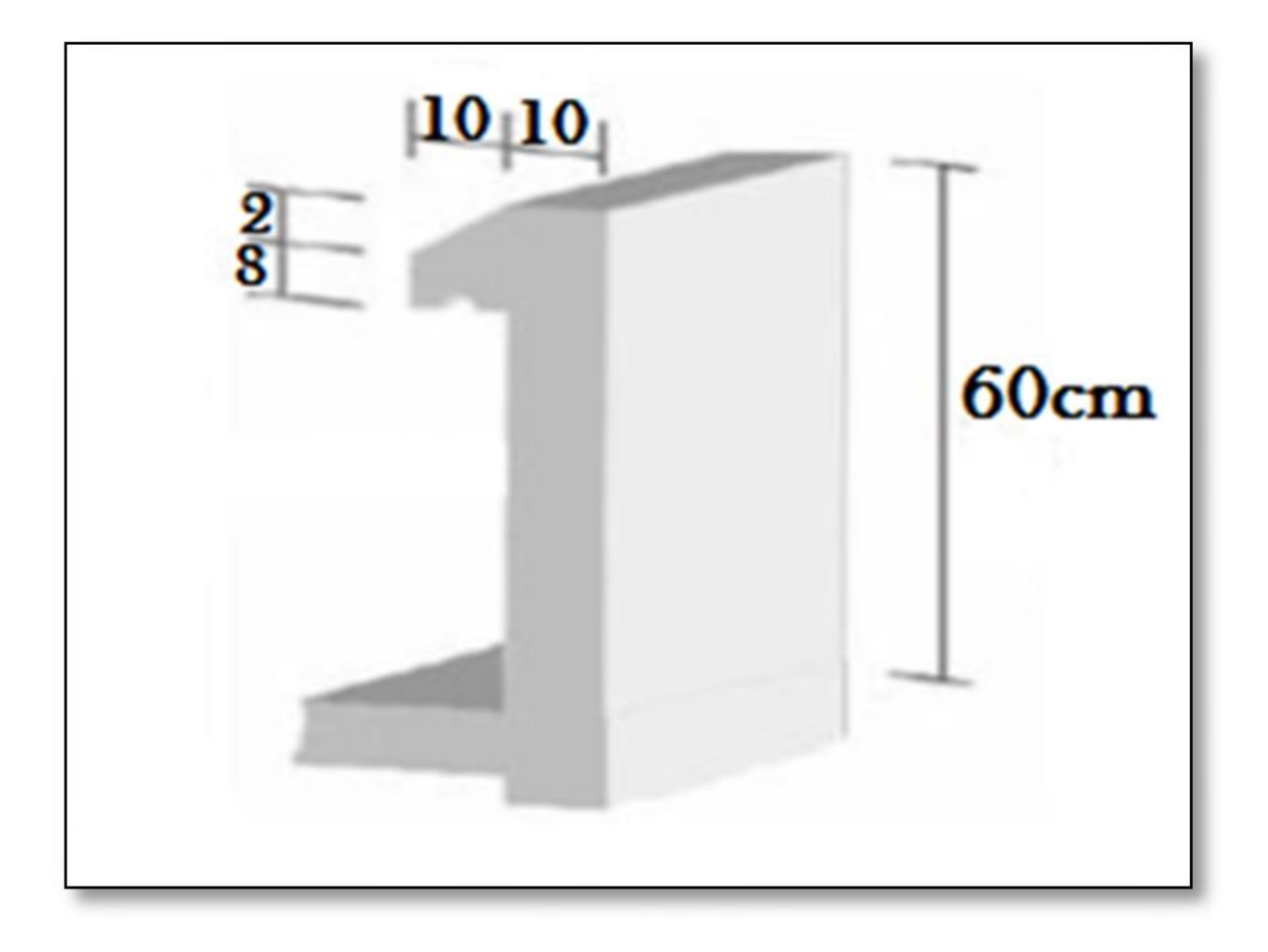

 **Fig.II.5. Dimensions de L'acrotère.**

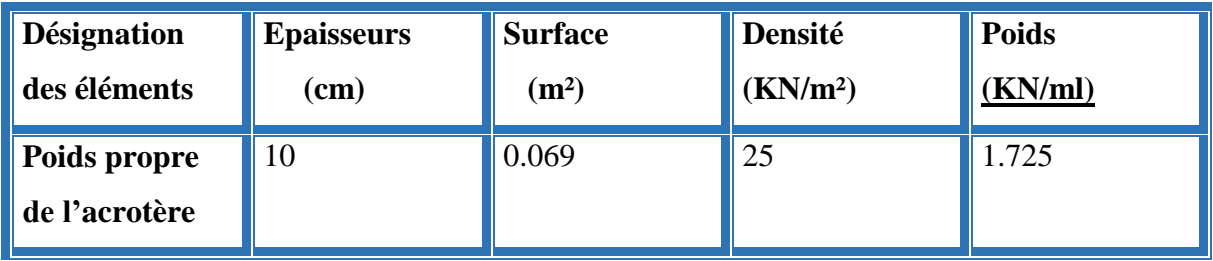
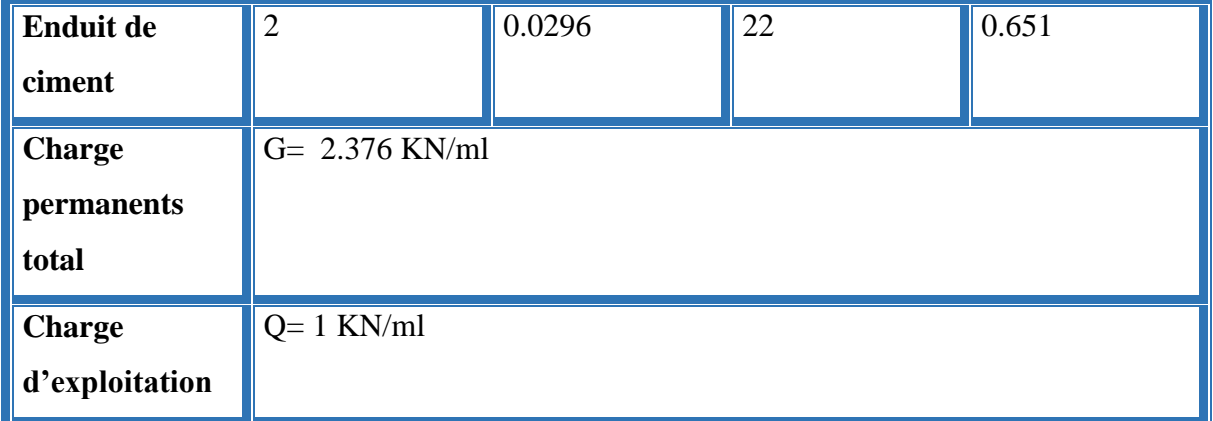

 **Tab .II.1.evaluation des charges de l'acrotère** 

#### **II.3.INTRODUCTION**

La descente de charge a pour objectif d'étudier la distribution des charges dans une structure.

Lors de cette étude, On détermine les charges qui s'appliquent sur chaque élément porteurs de la structure cela nous permet dès les dimensionner jusqu'au sol qui est l'élément porteur de notre structure.

Il existe quatre familles d'éléments porteurs :

-Les porteurs horizontaux (plancher ou dalle poutre) situé dans un plan horizontal.

-Les porteurs verticaux (poteaux, murs ou voiles) situé dans un plan vertical.

-La charpente.

-Les fondations.

#### **II.4. Rôle de descente des charges :**

-Evaluation des charges (G et Q) revenant aux poteaux, voiles, etc.

-Vérification de la section des éléments porteurs.

#### **II.5. La loi de dégression : Selon DTR B.C.2.2 :**

Dans le cas des bâtiments à usage d'habitation les surcharges d'exploitation sont égales

 $Q = Q =$ ..... = Q 1 2, et soit 0 Qla surcharge d'exploitation sur la terrasse couvrant un bâtiment

de n niveaux, donc la loi de dégression sera comme suit :

Niveau  $n : O + O$  0

Niveau n-1 :  $Q + Q + 0.9 \times Q$  0

Niveau n-2 : Q +Q+0.9×Q+0.8×Q 0

Niveau n-3 : Q +Q+0.9×Q+0.8×Q+0.7×Q 0

Niveau n-4 : Q +Q+0.9×Q+0.8×Q+0.7×Q+0.6×Q 0

Niveau n-5 : Q +Q+0.9×Q+0.8×Q+0.7×Q+0.6×Q+0.5×Q 0

A partir du niveau n-6 on aura :

Q +Q+0.9×Q+0.8×Q+0.7×Q+0.6×Q+0.5×Q+0.5×Q 0

C'est-à-dire, la surcharge du niveau n-5 +  $(0.5 \times Q)$ 

## **II.6. Evaluation des charges et des surcharges :**

Tab.II.2. Évaluation des charges revenant au plancher courant à corps creux

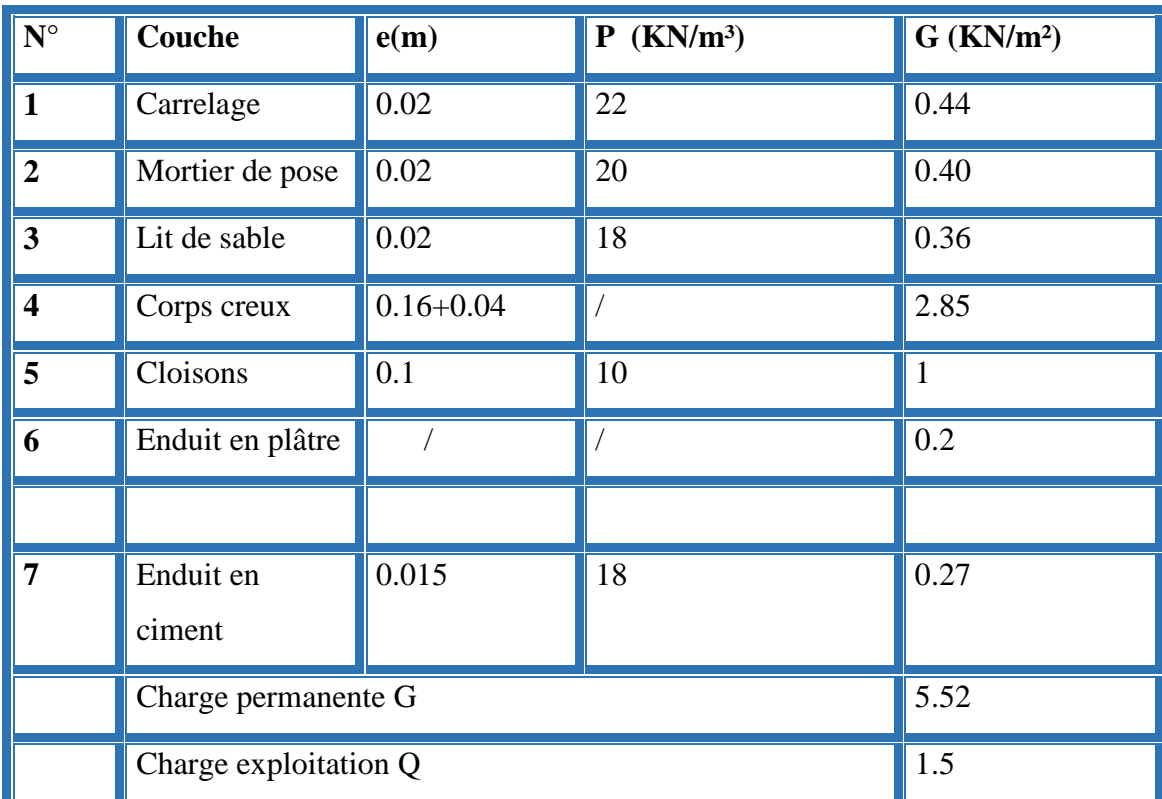

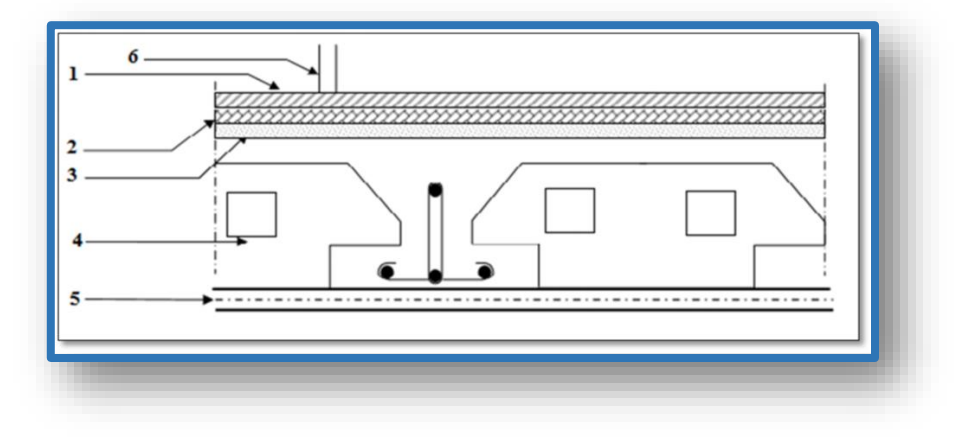

## **Fig.II.05 Composants d'un plancher courant.**

Tab.II.3 Évaluation des charges revenant au plancher terrasse inaccessible à corps creux

| $N^{\circ}$             | Couche                 | e(m)          | $p$ (KN/m <sup>3</sup> ) | $G$ (KN/m <sup>2</sup> ) |
|-------------------------|------------------------|---------------|--------------------------|--------------------------|
| $\mathbf{1}$            | Protection gravillons  | 0.05          | 17                       | 0.85                     |
| $\overline{2}$          | Etanchéité Multicouche | 0.02          | 6                        | 0.12                     |
| 3                       | Forme de pente         | 0.1           | 22                       | 2.2                      |
| $\overline{\mathbf{4}}$ | Isolation thermique    | 0.04          | $\overline{4}$           | 0.16                     |
| 5                       | Corps creux            | $0.16 + 0.04$ |                          | 2.80                     |
| 6                       | Enduit en plâtre       | 0.02          | 10                       | 0.2                      |
|                         | Charge permanente G    |               |                          | 6.33                     |
|                         | Charge exploitation Q  |               |                          |                          |

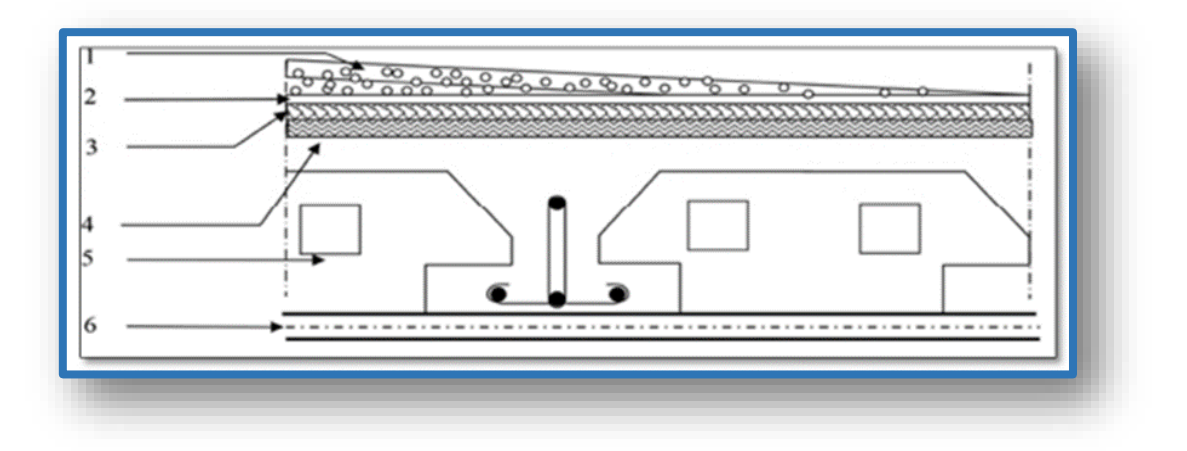

#### **Fig.II.06 Composants d'un plancher terrasse.**

Tab. II.4. Évaluation des charges revenant aux dalles pleines

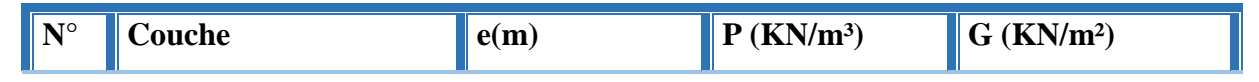

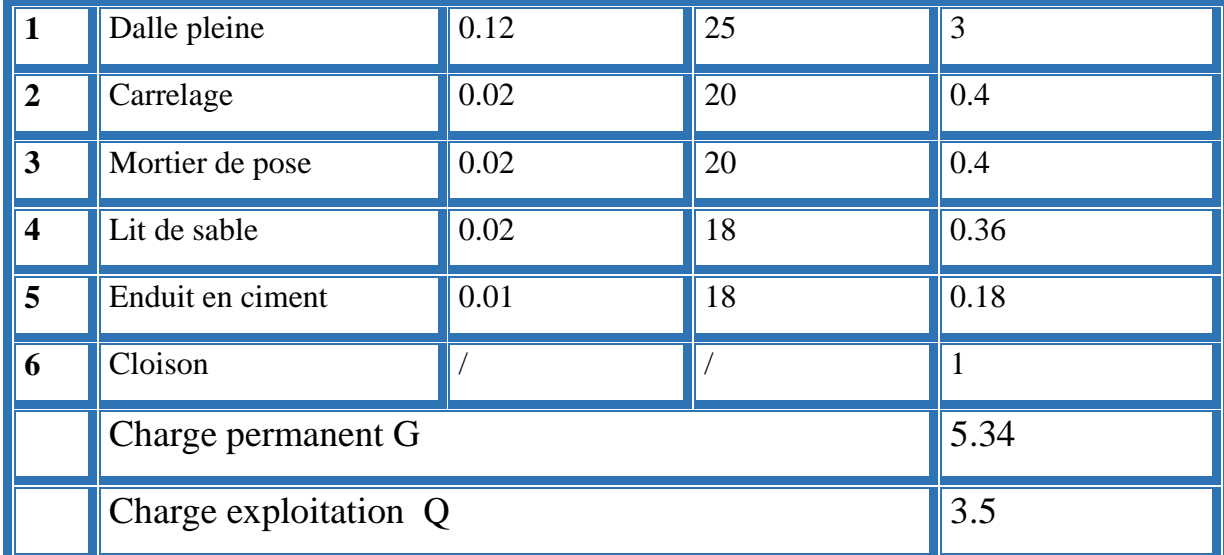

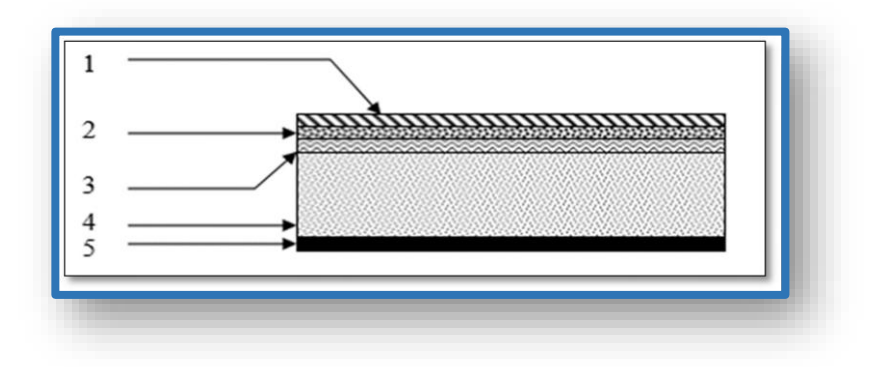

## **Fig.II.07 Composants d'un balcon courant.**

Tab.II.5 Évaluation des charges revenant à l'escalier :

• Palier :

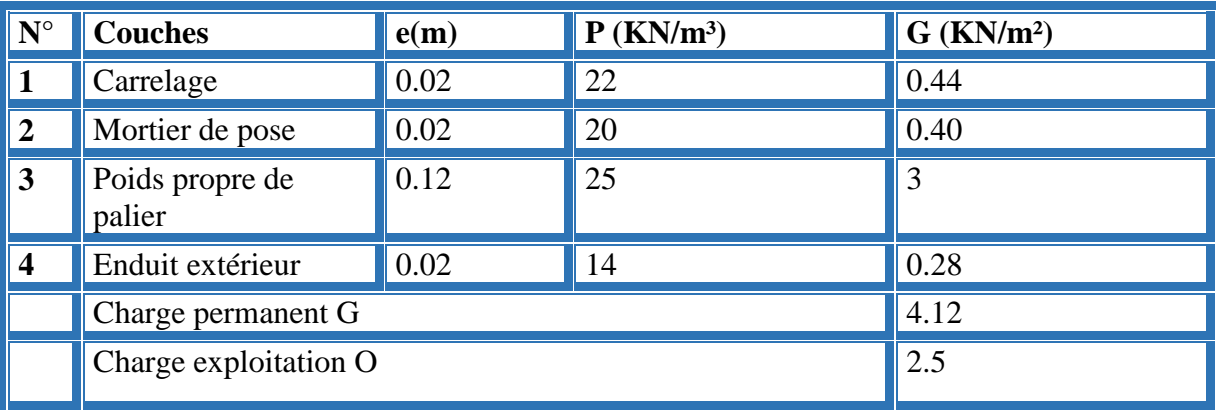

• Paillasse :

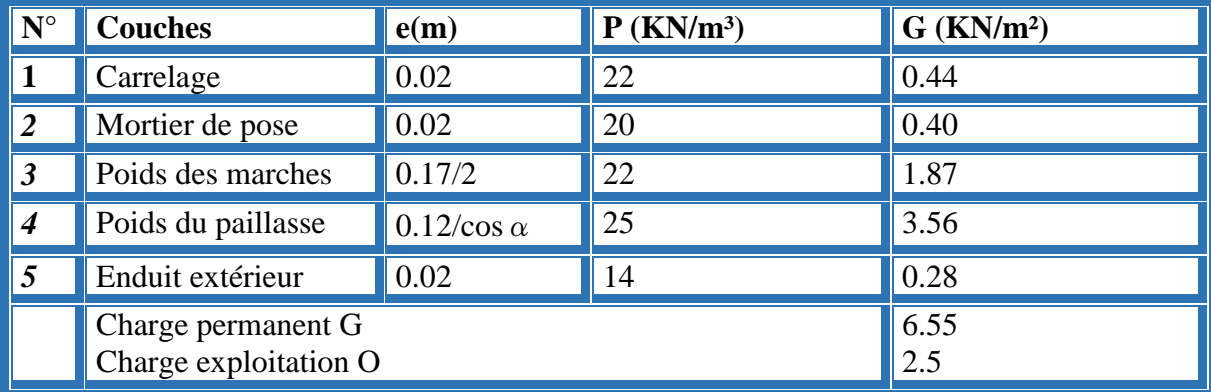

## Maçonnerie :

Tab.II.6.évaluation des Charge permanente revenant a mur extérieur :

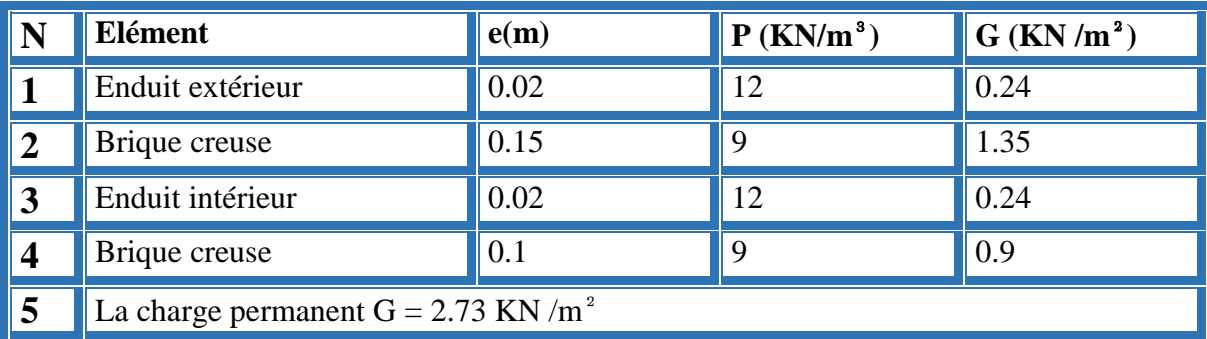

#### **Mur intérieur :**

Tab.II.7.évaluation des Charges permanente revenant a mur intérieur :

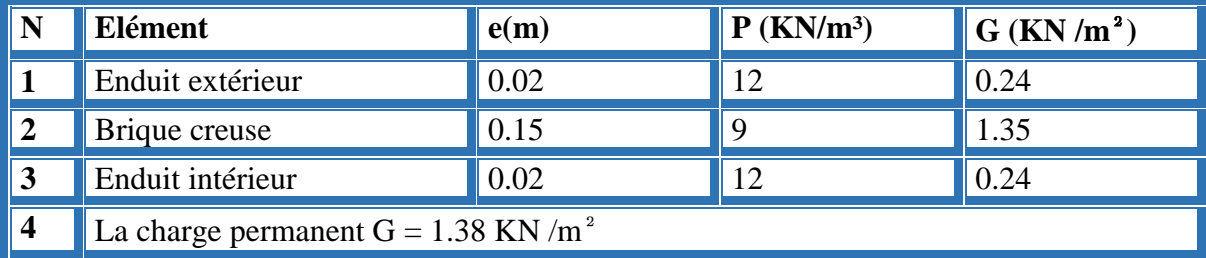

## **II.7. calcul le descente des charges :**

# **II.7.1.Poteau intermédiaire :**

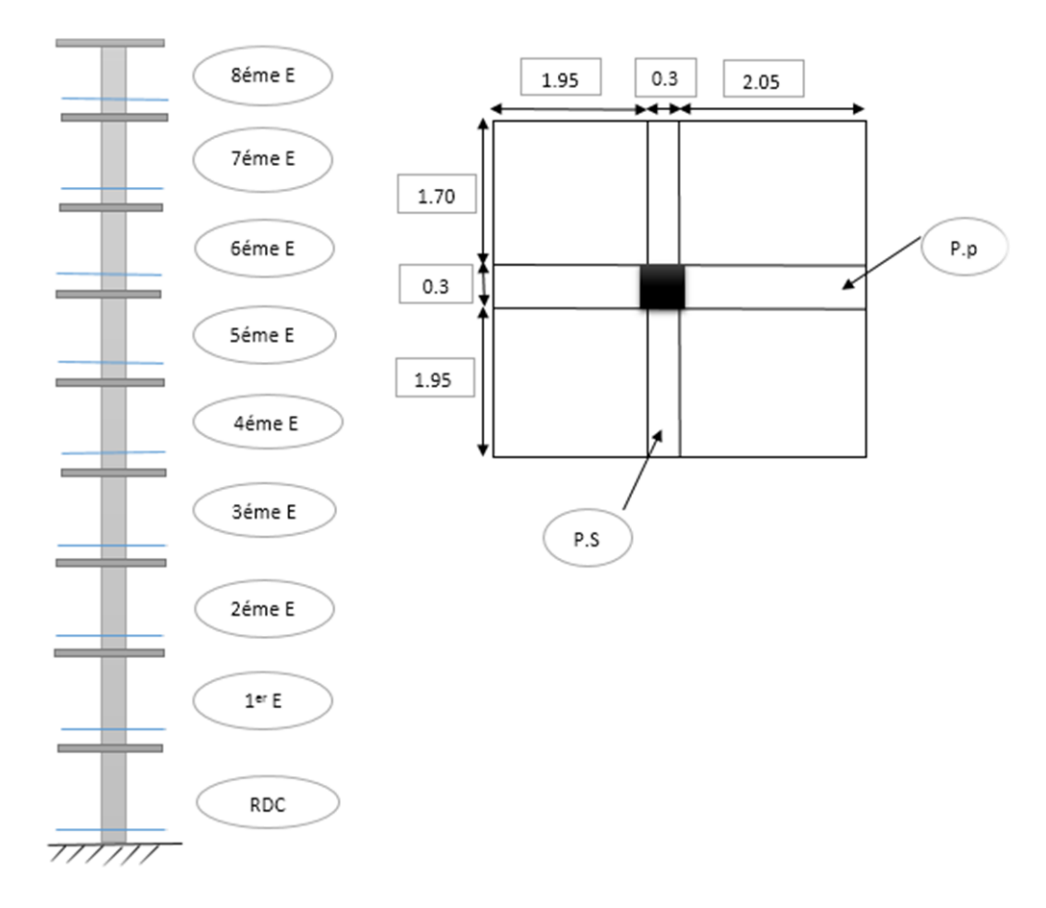

Calcule la surface afférente

 $SG = (1.7+1.95) (2.05+1.95)$ 

$$
SG = 14.6 \text{ m}^2
$$

- SQ (terrasse)= (1.7+1.95+0.3) (2.05+1.95+0.3)
- SQ (terrasse)= 16.99 m²
- SQ (étage)=16.99-(0.40×0.40)
- SQ (étage)= 16.83 m²

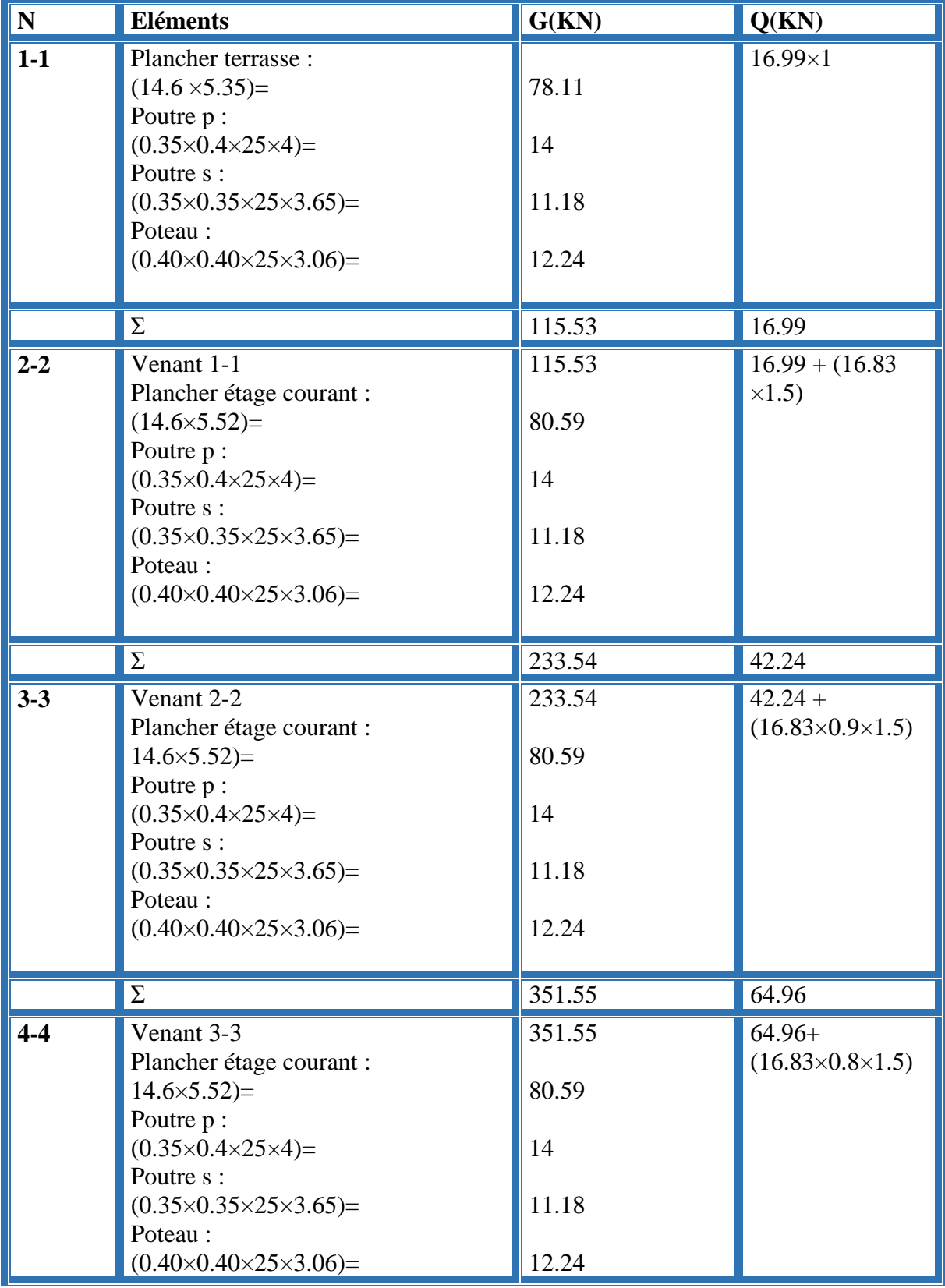

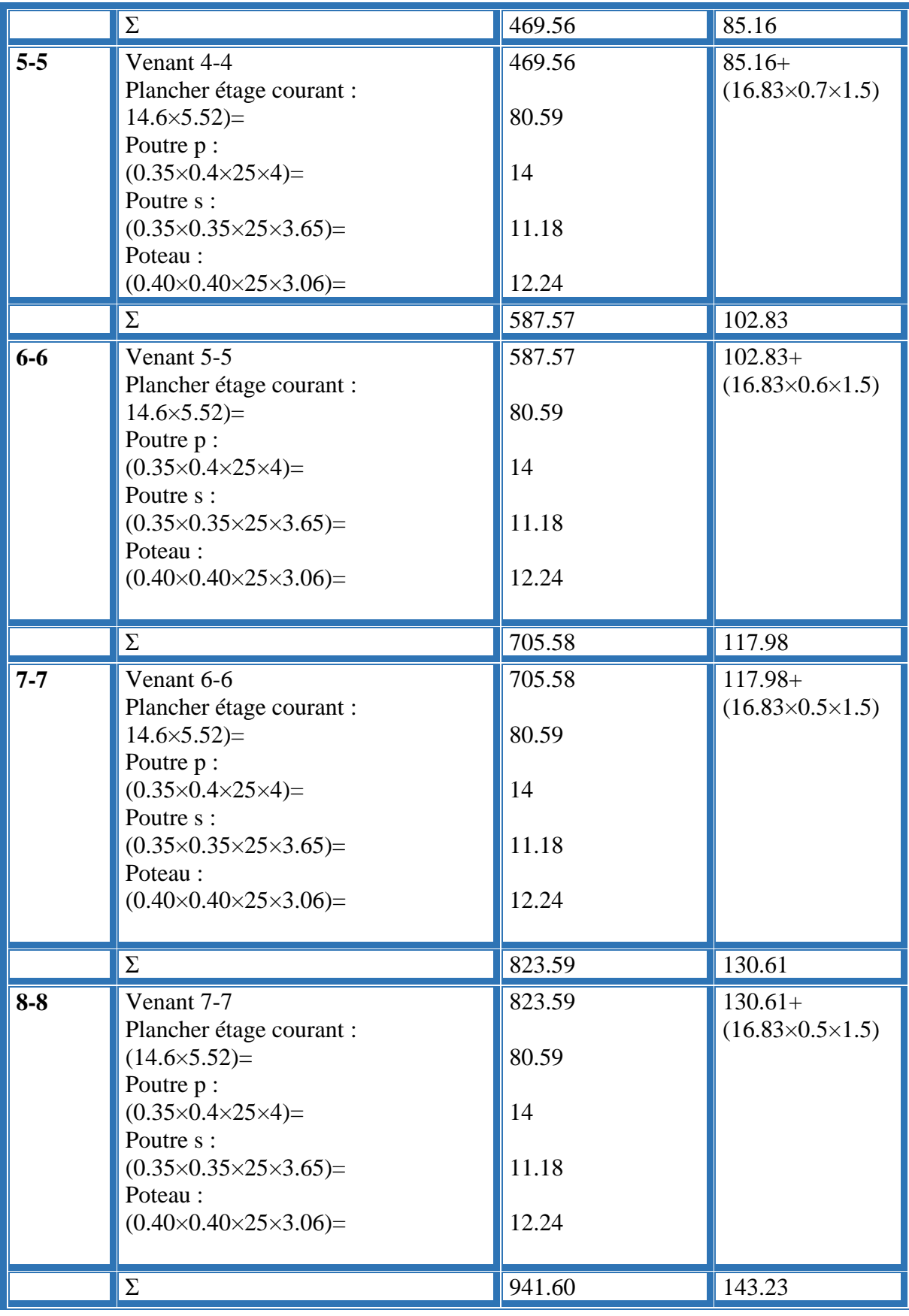

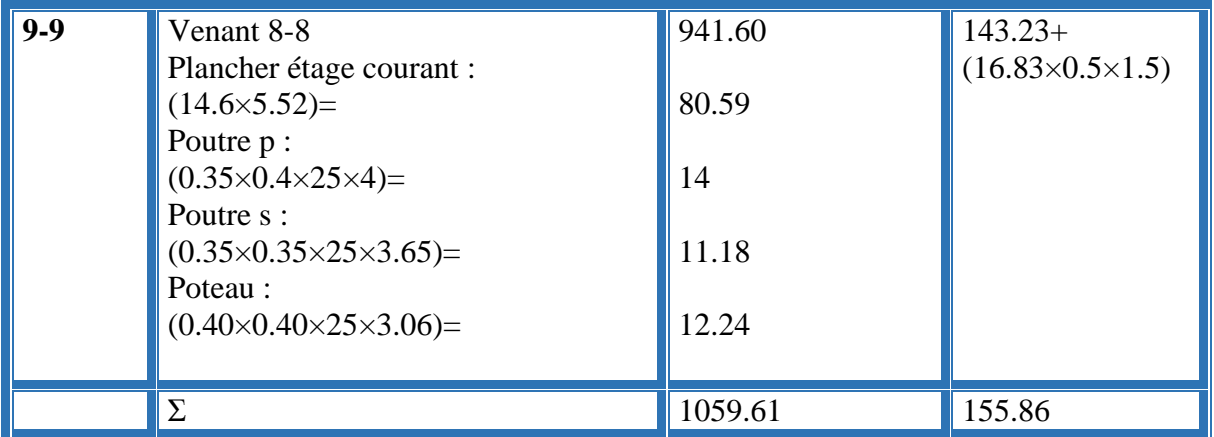

Donc :

La charge permanent G =1059.91 KN

La carge d'exploitation Q =155.86 KN

**Vérification des sections adoptées pour les poteaux :**

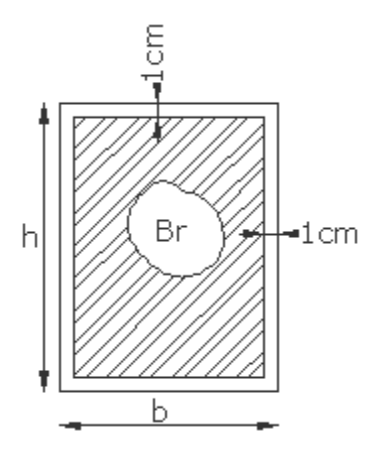

- La charge permanent  $G = 1059.61$  KN
- La charge d'exploitation  $Q = 155.86$  KN
- Nu (effort normale)

$$
Nu = 1.35G + 1.5Q \rightarrow Nu = 1.35 \times 1059.61 + 1.5 \times 155.86
$$
  
\n
$$
Nu = 1664.26 \text{ KN}
$$
  
\n
$$
Nu \le \alpha \left[ \frac{fc28}{0.9\gamma b} Br + \frac{Afe}{\gamma s} \right]
$$

*Br* : est la section réduite du poteau obtenue en déduisant de sa section réelle

1 cm d'épaisseur sur tout son périphérique.

$$
Br = (h - 2)(b - 2) \rightarrow Br = (40 - 2)(40 - 2)
$$
  
Br = 1444 cm<sup>2</sup>  

$$
\gamma b = 1.5 \; ; \; \gamma s = 1.15 \; (dans \; les \; cas \; générale)
$$

A : est la section d'acier comprimé prise en compte dans le calcul :

$$
A = \max [A_{min}^{BAEL} ; A^{RPA}]
$$
  
 
$$
A \text{vec} \left\{ A_{min}^{BAEL} = \max \left( \frac{4cm}{m} \, de \, p \, ér \, ém \, etc; 0.2\%B \right) \to = \max(4\, cm^2; 4.05\, cm^2) = 4.05\, cm^2
$$
  
 
$$
A^{RPA} = 0.8\% \, B \, ( \, zone \, \Pi a) \to = \frac{0.8(40 \times 40)}{100} = 12.8 \, cm^2
$$

Donc : A = max ( $A_{min}^{BAEL}$ ;  $A^{RPA}$ )  $\rightarrow$  A = max (4.05 $cm^2$ ; 12.8 $cm^2$ ) A= 12.8 cm²

**α** : est un coefficient fonction de l'élancement mécanique qui prend les valeurs.

$$
\alpha = 0.85 / \left(1 + 0.2 \left(\frac{\lambda}{35}\right)^2 \text{ pour } \lambda \le 50
$$

$$
\alpha = 0.6 \left(\frac{50}{\lambda}\right)^2 \text{ pour } 50 \le \lambda \le 70
$$

l'élancement mécanique est égale à :  $\lambda = \frac{l_f}{l}$ i

i: rayon de giration de la section droite du béton seul calculé dans le plan de flambement:

 $l_f$ : la longueur de flambement:

On a: 
$$
l_f = 0.7 \times 3.07 = 2.15
$$

$$
\text{Alors}: \ \lambda = \frac{l_f}{i} = 2.15 \times \frac{2\sqrt{3}}{0.40} = 18.62 < 50
$$

$$
\alpha = \frac{0.85}{1 + 0.2 \left(\frac{18.62}{35}\right)^2} = 0.80
$$

$$
Nu \le \alpha \left[ \frac{fc28}{0.9\gamma b} Br + \frac{Afe}{\gamma s} \right] \le 0.80 \left[ \frac{25}{0.9 \times 1.5} \times 144400 + 1280 \times \frac{400}{1.15} \right] = 3119291.46 N
$$
  
= 3119.29 *KN*

 $1664.26KN < 3119.29 KN \dots \dots \dots \dots \dots \dots \dots \dots \dots \dots \dots \dots \dots \dots \dots \dots \dots \dots$ 

*Projet fin d'etude master 2 promotion 2018* **34**

## **II.7.2.Poteau d'angle :**

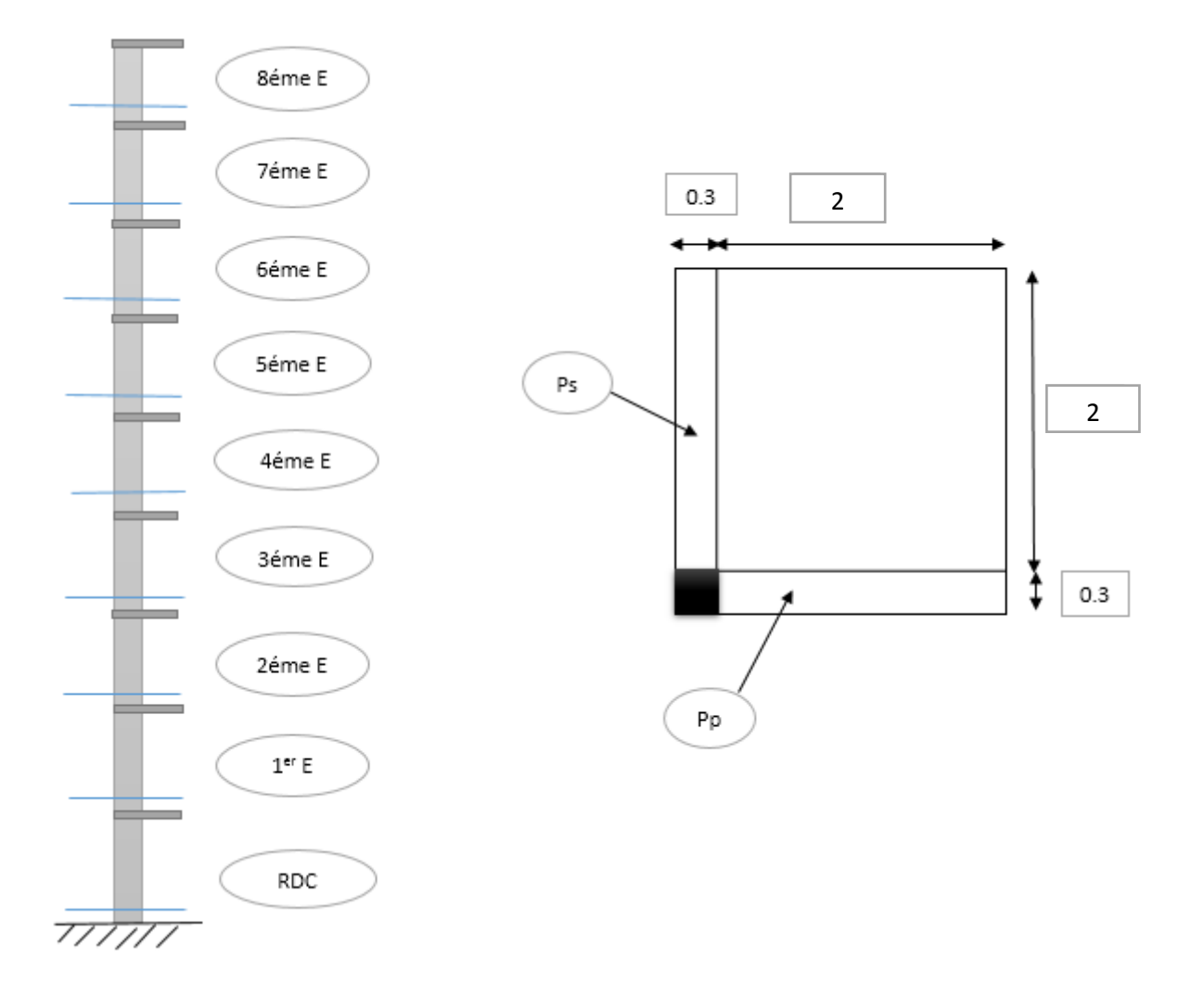

La charge de permanente de l'acrotère :

G=2.376 KN/ml

Calcule la surface afférente

- $SG = 2 \times 2$
- $SG = 4 m<sup>2</sup>$
- SQ (terrasse =  $(2+0.3)$   $(2+0.3)$ )
- SQ (terrasse)= 5.29 m²
- SQ (étage)=5.29-(0.40×0.40)
- SQ (étage)= 5.13 m²

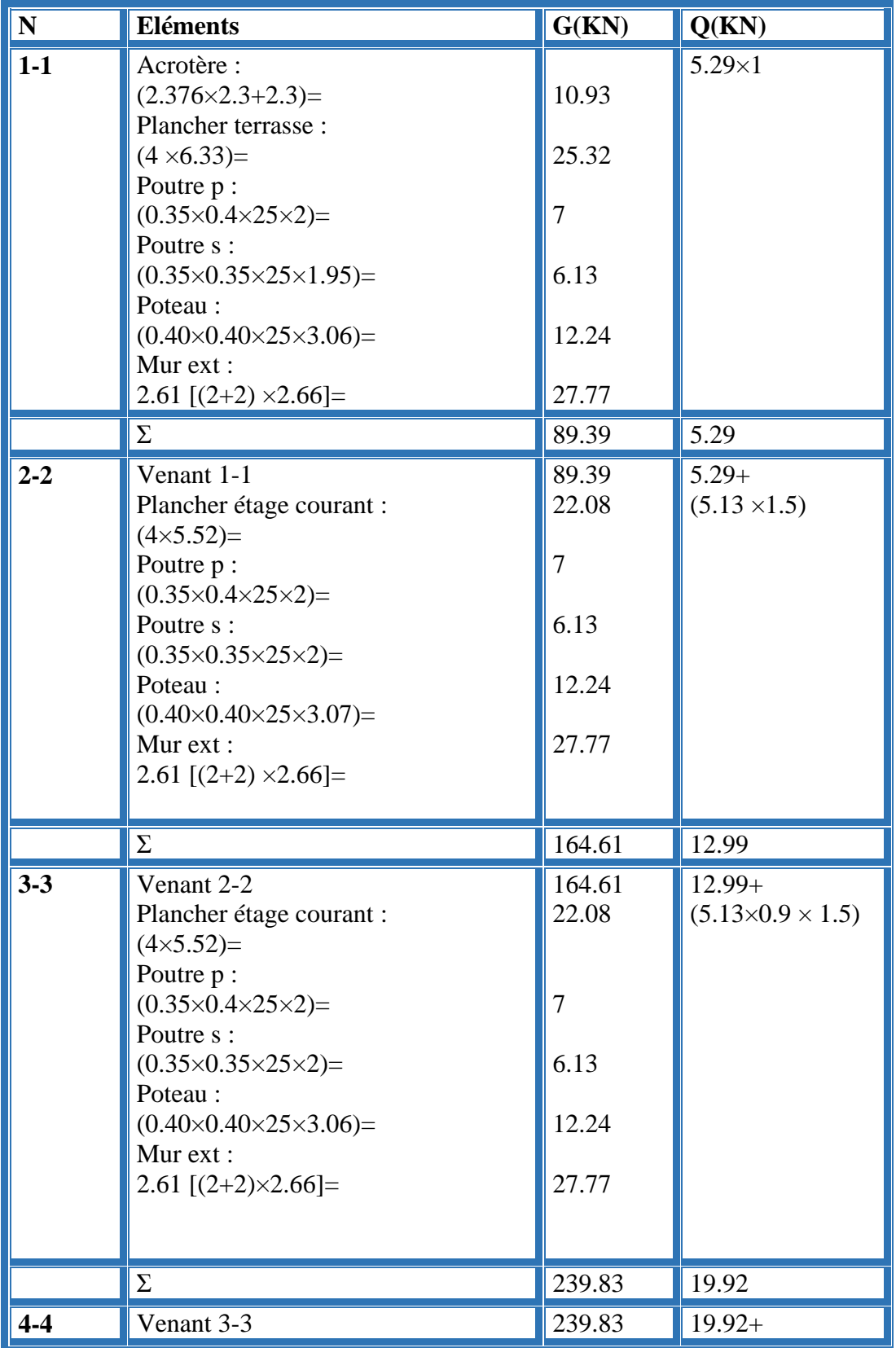

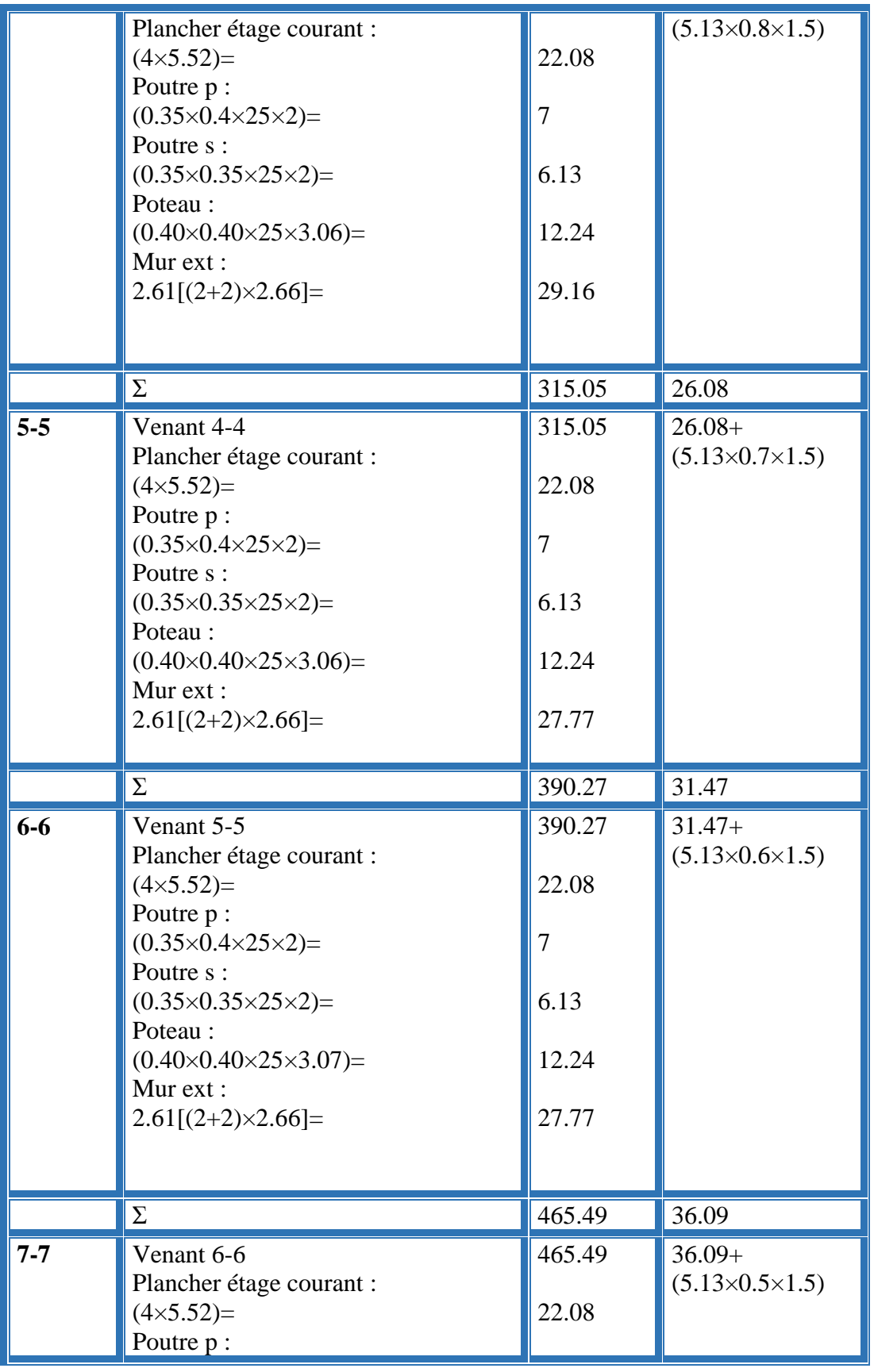

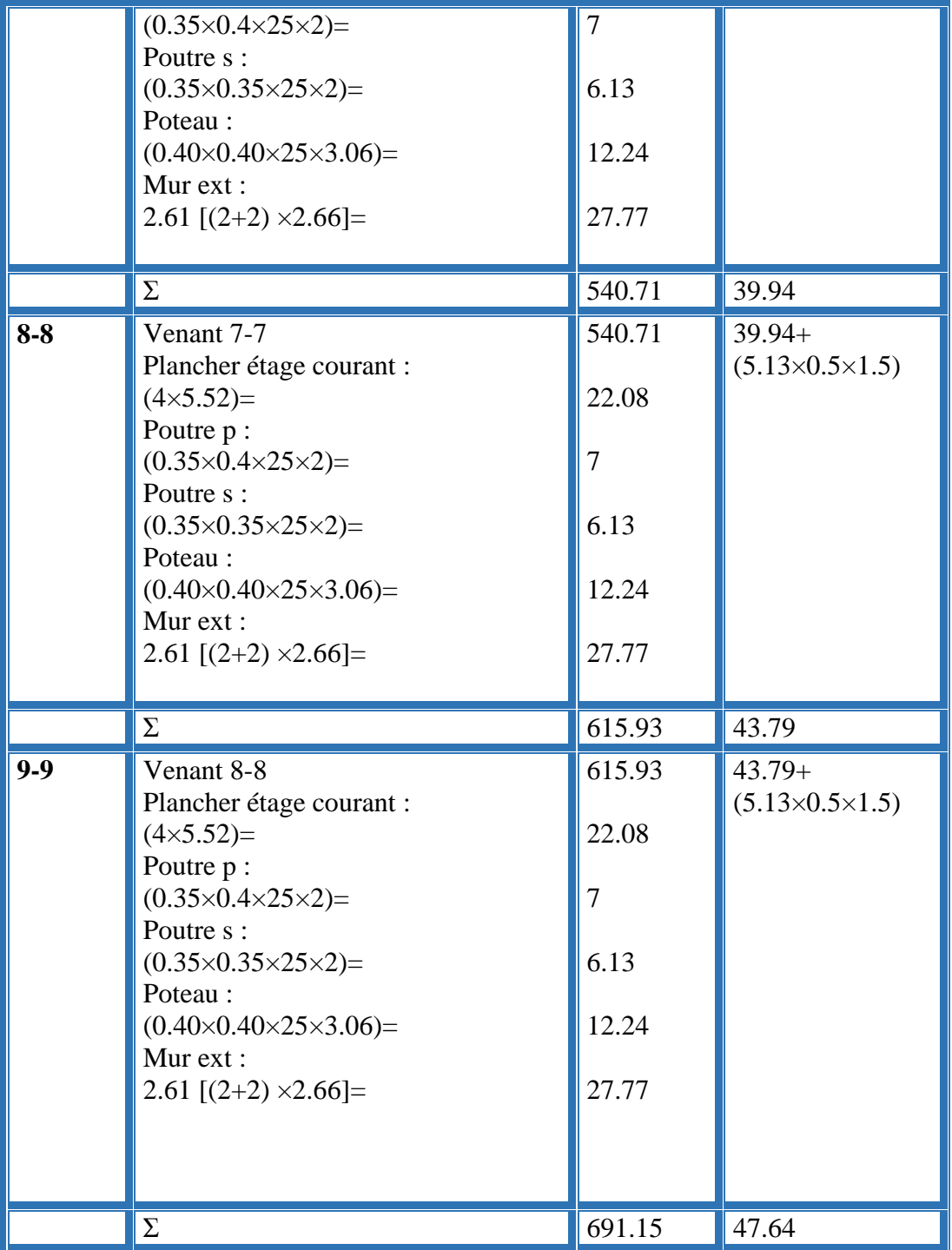

Donc :

La charge permanent G= 691.15 KN

La charge d'exploitation Q= 47.64 KN

# **Vérification des sections adoptées pour les poteaux :**

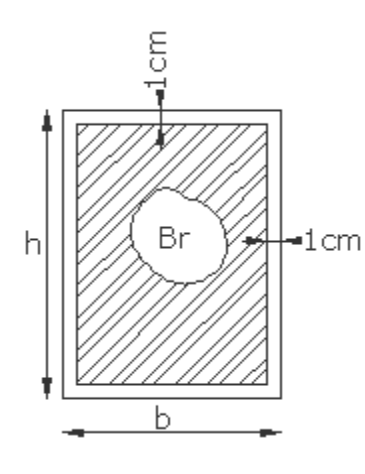

- La charge permanent  $G = 691.15$  KN
- La carge d'exploitation  $Q = 47.64$ KN
- Nu (éffort normale)

$$
Nu = 1.35G + 1.5Q \rightarrow Nu = 1.35 \times 691.15 + 1.5 \times 47.64
$$
  
\n
$$
Nu = 1004.51 \, KN
$$
  
\n
$$
Nu \le \alpha \left[ \frac{fc28}{0.9\gamma b} \, Br + \frac{Afe}{\gamma s} \right]
$$

*Br* : est la section réduite du poteau obtenue en déduisant de sa section réelle 1 cm d'épaisseur sur tout son périphérique .

$$
Br = (h - 2)(b - 2) \rightarrow Br = (40 - 2)(40 - 2)
$$
  
Br = 1444 cm<sup>2</sup>  

$$
\gamma b = 1.5 \; ; \; \gamma s = 1.15 \; (dans \; les \; cas \; générale)
$$

A : est la section d'acier comprimé prise en compte dans le calcul :

$$
A = \max [A_{min}^{BAEL} ; A^{RPA}]
$$
  
 
$$
A \text{vec} \left\{ A_{min}^{BAEL} = \max \left( \frac{4cm}{m \text{ de perimeter}} ; 0.2 \text{ % } 0.2 \text{ % } 0.2 \
$$

Donc : A = max ( $A_{min}^{BAEL}$ ;  $A^{RPA}$ )  $\rightarrow$  A = max (4.05 $cm^2$ ; 12.8 $cm^2$ )  $A = 12.8$  cm<sup>2</sup>

**α** : est un coefficient fonction de l'élancement mécanique qui prend les valeurs.

$$
\alpha = 0.85 / \left(1 + 0.2 \left(\frac{\lambda}{35}\right)^2 \text{ pour } \lambda \le 50
$$

$$
\alpha = 0.6 \left(\frac{50}{\lambda}\right)^2 \text{ pour } 50 \le \lambda \le 70
$$

l'élancement mécanique est égale à :  $\lambda = \frac{l_f}{l}$ i

i: rayon de giration de la section droite du béton seul calculé dans le plan de flambement:  $l_f$ : la longueur de flambement:

On a :  $l_f = 0.7 \times 3.07 = 2.15$ 

Alors: 
$$
\lambda = \frac{l_f}{i} = 2.15 \times \frac{2\sqrt{3}}{0.40} = 18.62 < 50
$$

\n
$$
\alpha = \frac{0.85}{1 + 0.2 \left(\frac{18.62}{35}\right)^2} = 0.80
$$

$$
Nu \le \alpha \left[ \frac{fc28}{0.9\gamma b} Br + \frac{Afe}{\gamma s} \right] \le 0.80 \left[ \frac{25}{0.9 \times 1.5} \times 144400 + 1280 \times \frac{400}{1.15} \right] = 3119291.46 N
$$
  
= 3119.29 KN  
1004.51KN < 3119.29 KN ... ... ... ... ... ... ... ... ... ... ... ... ... ... ... (cv)

## **II.7.3.Poteau de rive :**

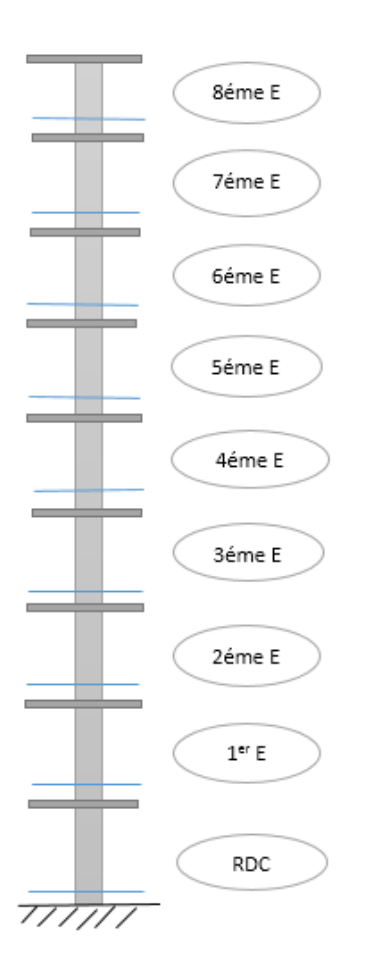

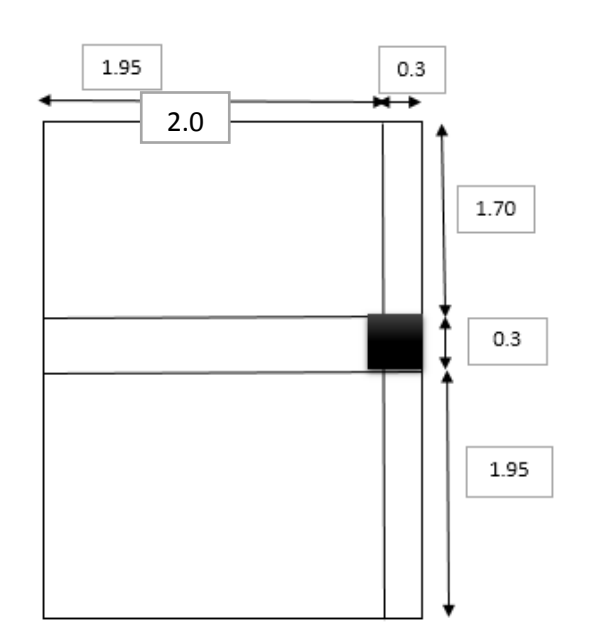

La charge de permanente de l'acrotère :

G=2.376 KN/ml

Calcule la surface afférente :

$$
SG = 2.0 \times (1.70 + 1.95)
$$

 $SG = 7.2 m<sup>2</sup>$ 

- SQ (terrasse)= (2+0.3) (1.7+1.95+0.3)
- SQ (terrasse)= 9.09 m²
- SQ (étage)=9.09-(0.40×0.40)
- SQ (étage)= 9.74 m²

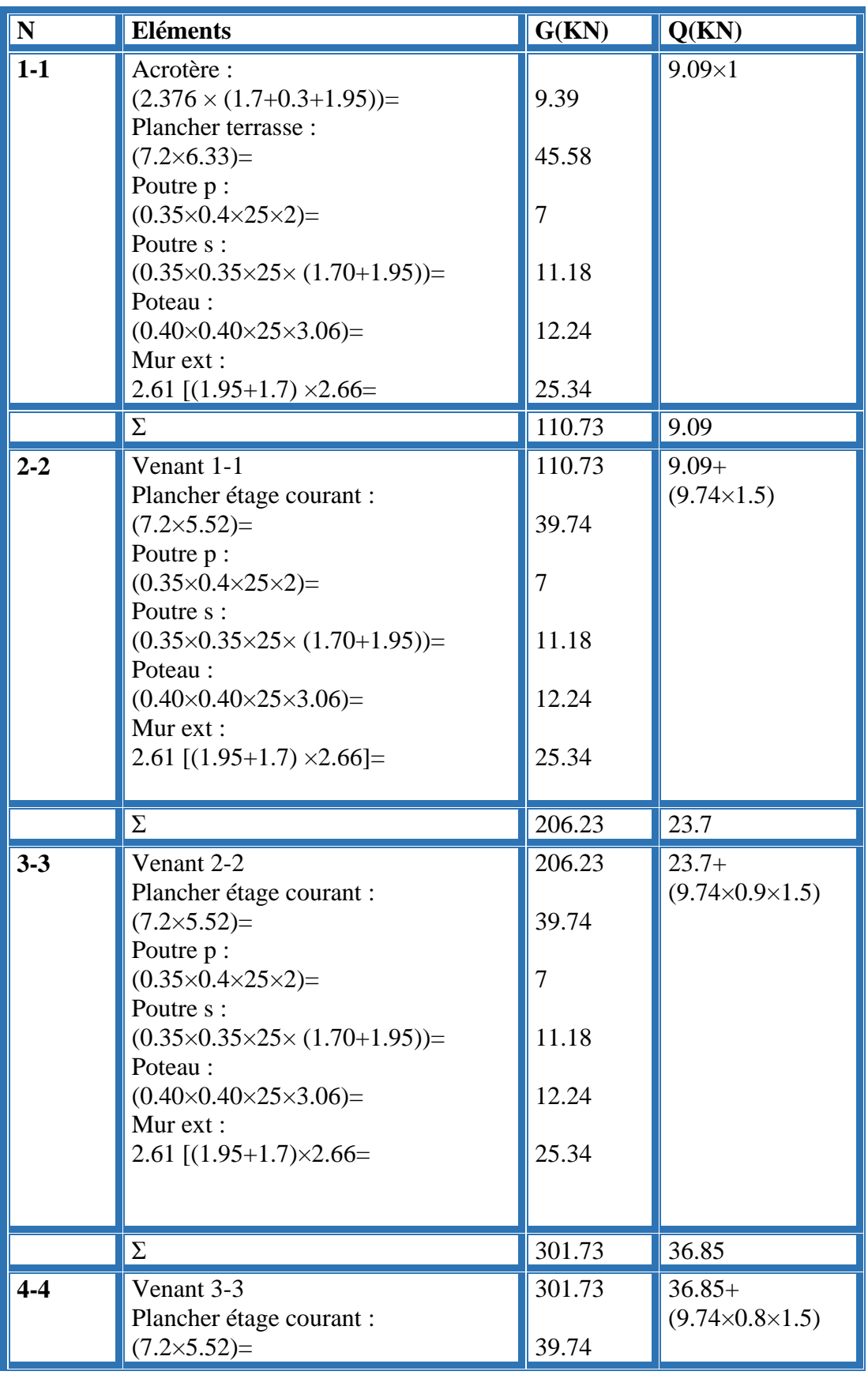

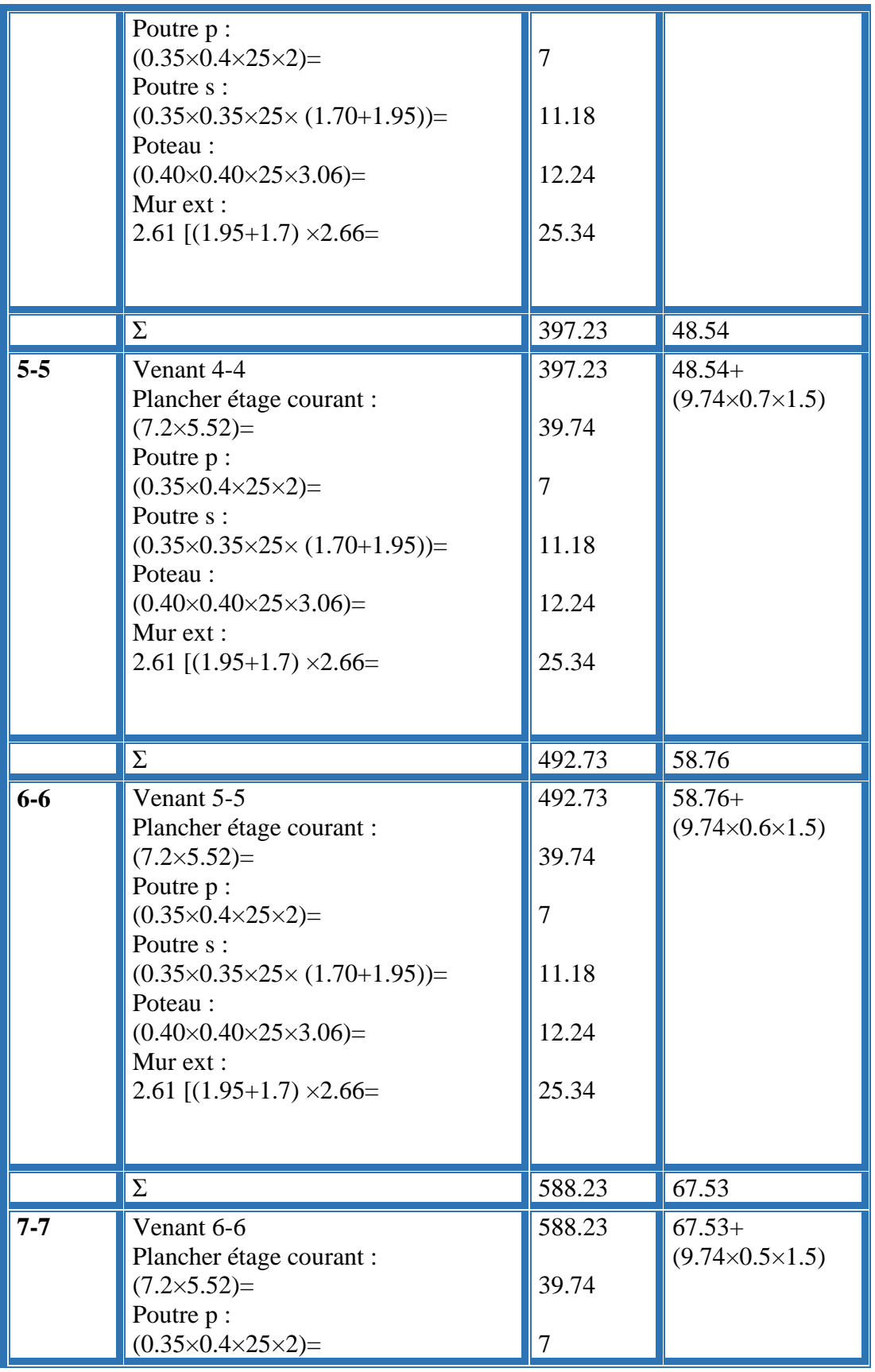

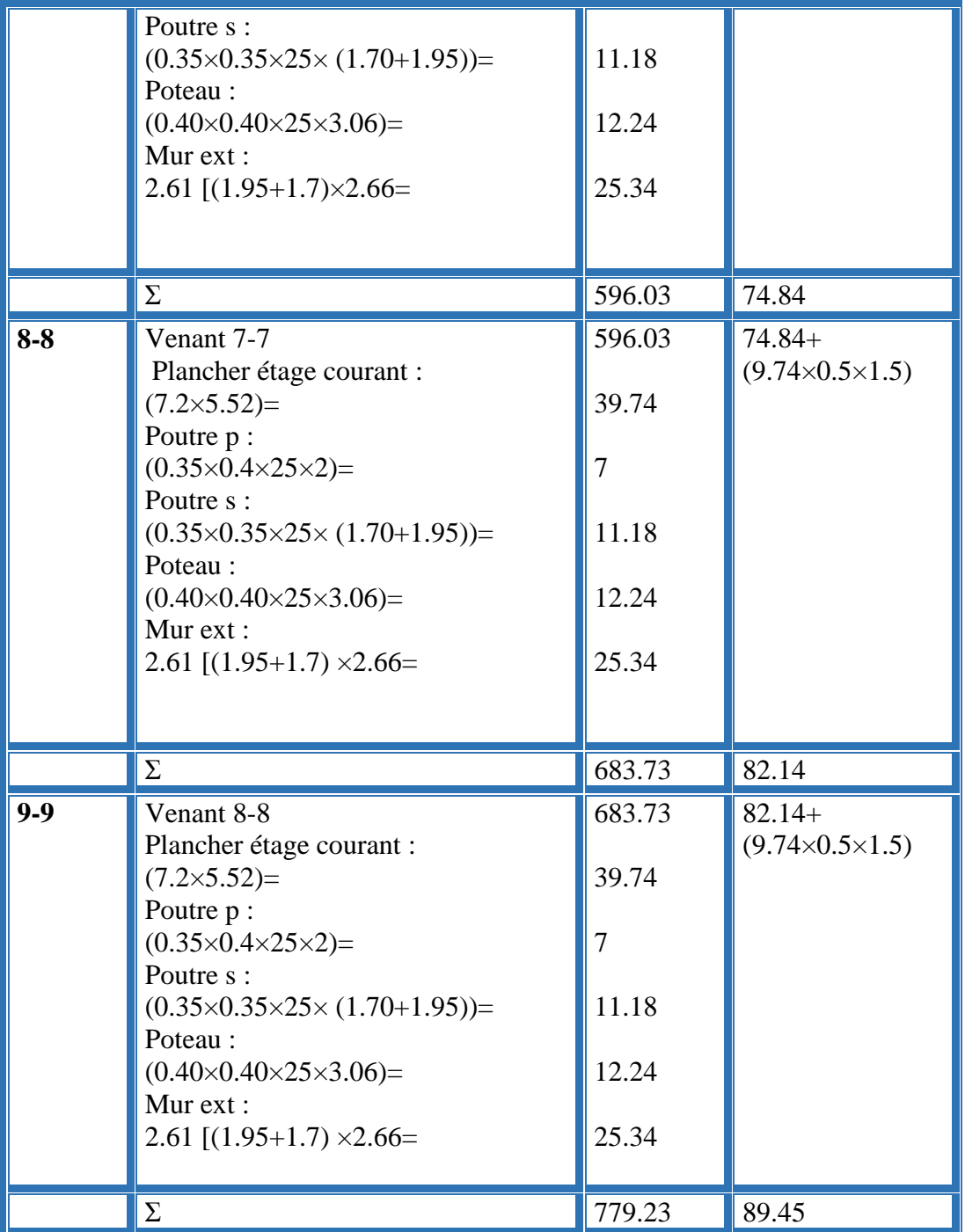

La charge permanent G= 779.23 KN

La charge exploitation  $Q = 89.45$  KN

**Vérification des sections adoptées pour les poteaux :**

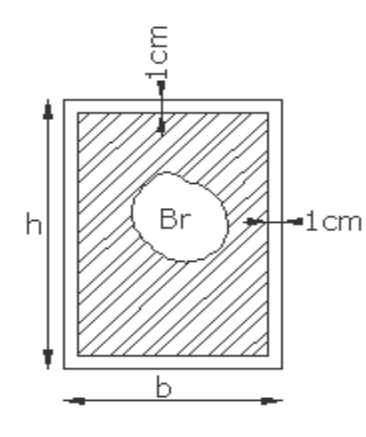

- La charge permanent  $G = 779.23$  KN
- La carge d'exploitation  $Q = 89.45$  KN
- Nu ( éffort normale)

$$
Nu = 1.35G + 1.5Q \rightarrow Nu = 1.35 \times 779.23 + 1.5 \times 89.45
$$
  
\n
$$
Nu = 1186.14 \text{ KN}
$$
  
\n
$$
Nu \le \alpha \left[ \frac{fc28}{0.9\gamma b} \, Br + \frac{Afe}{\gamma s} \right]
$$

*Br* : est la section réduite du poteau obtenue en déduisant de sa section réelle 1 cm d'épaisseur sur tout son périphérique .

$$
Br = (h - 2)(b - 2) \rightarrow Br = (40 - 2)(40 - 2)
$$
  
Br = 1444 cm<sup>2</sup>  

$$
\gamma b = 1.5 \; ; \; \gamma s = 1.15 \; (dans \; les \; cas \; générale)
$$

A : est la section d'acier comprimé prise en compte dans le calcul :

$$
A = \max [A_{min}^{BAEL} ; A^{RPA}]
$$
  
 
$$
A \text{vec} \left\{ A_{min}^{BAEL} = \max \left( \frac{4cm}{m \text{ de perimeter}} ; 0.2 \text{ % } 0.2 \text{ % } 0.2 \
$$

Donc : A = max ( $A_{min}^{BAEL}$ ;  $A^{RPA}$ )  $\rightarrow$  A = max (4.05 $cm^2$ ; 12.8 $cm^2$ )

A= 12.8 cm²

*Projet fin d'etude master 2 promotion 2018* **45**

**α** : est un coefficient fonction de l'élancement mécanique qui prend les valeurs.

$$
\alpha = 0.85 / \left(1 + 0.2 \left(\frac{\lambda}{35}\right)^2 \text{ pour } \lambda \le 50
$$

$$
\alpha = 0.6 \left(\frac{50}{\lambda}\right)^2 \text{ pour } 50 \le \lambda \le 70
$$

L'élancement mécanique est égale à :  $\lambda = \frac{l_f}{l}$ i

i: rayon de giration de la section droite du béton seul calculé dans le plan de flambement:

 $l_f$ : la longueur de flambement:

On a :  $l_f = 0.7 \times 3.07 = 2.15$ 

Alors: 
$$
\lambda = \frac{l_f}{i} = 2.15 \times \frac{2\sqrt{3}}{0.40} = 18.62 < 50
$$

\n
$$
\alpha = \frac{0.85}{1 + 0.2 \left(\frac{18.62}{35}\right)^2} = 0.80
$$

$$
Nu \le \alpha \left[ \frac{fc28}{0.9\gamma b} Br + \frac{Afe}{\gamma s} \right] \le 0.80 \left[ \frac{25}{0.9 \times 1.5} \times 144400 + 1280 \times \frac{400}{1.15} \right] = 3119291.46 N
$$
  
= 3119.29 KN

1186.14 < 3119.29 … … … … … … … … … … … … … … … … … … … . ()

**II.7.4.Le voile :**

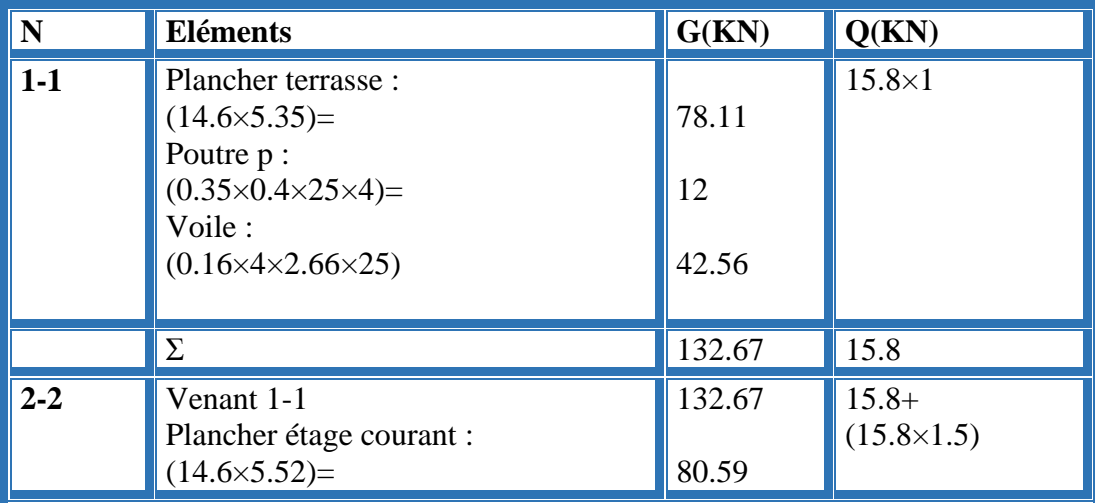

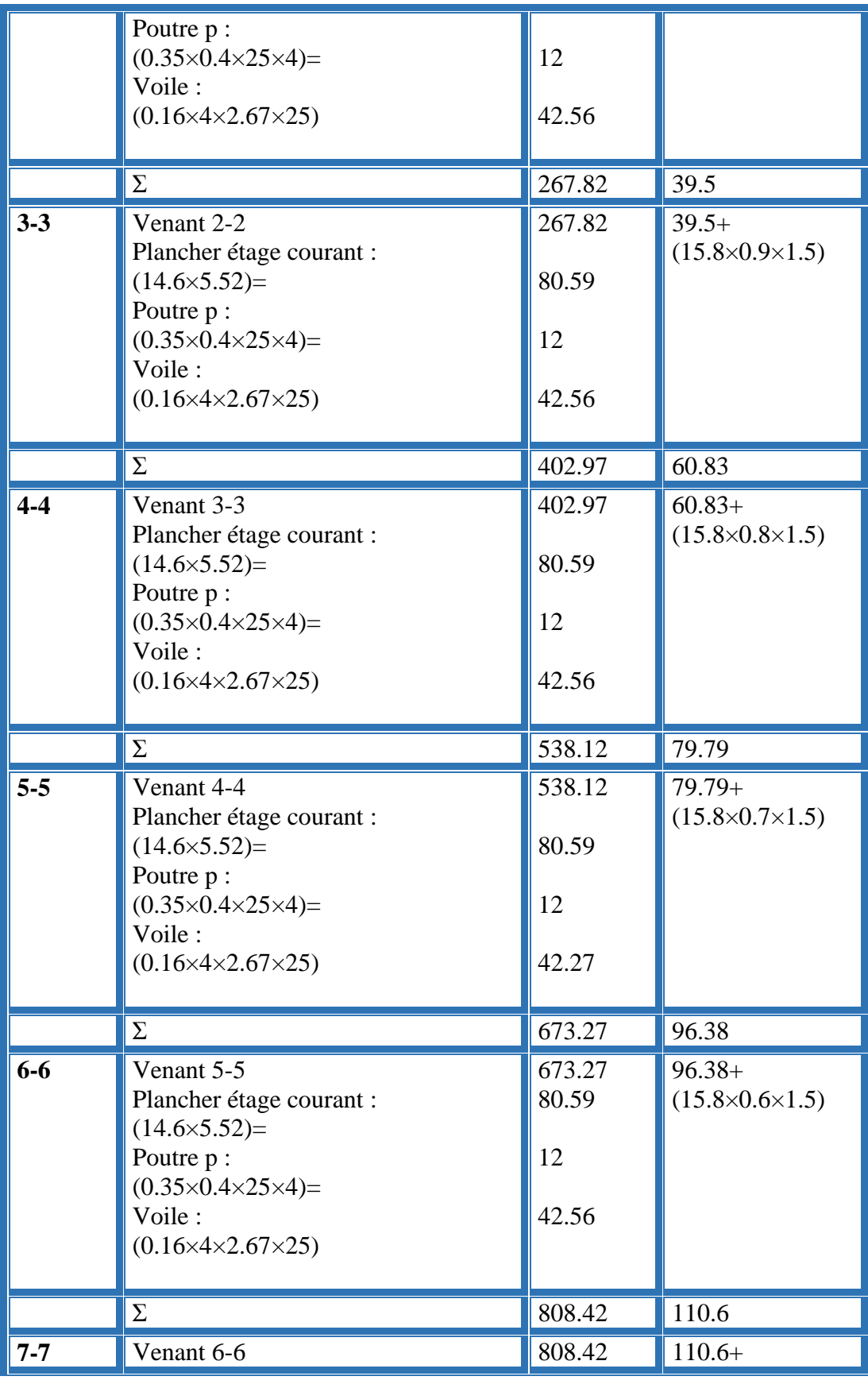

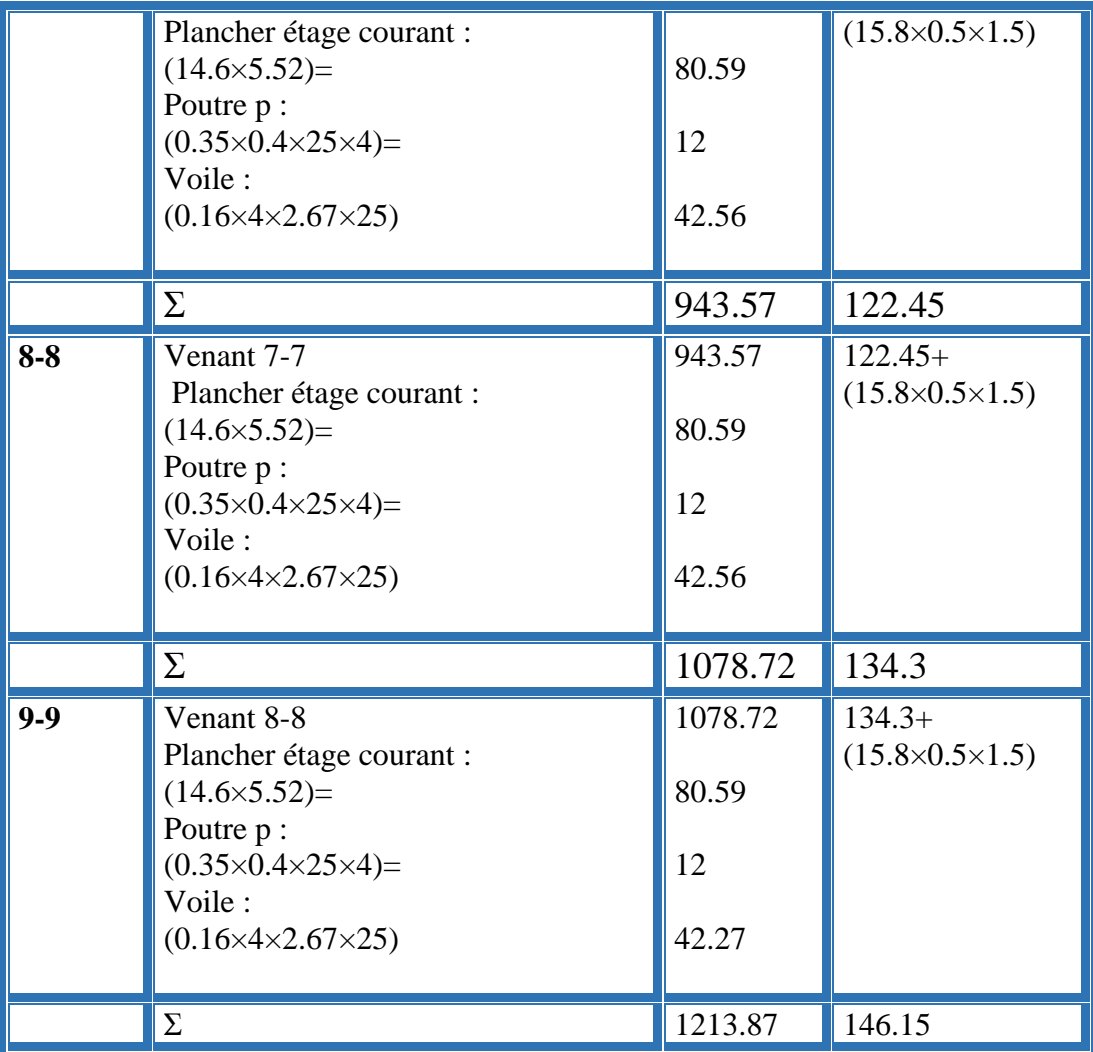

La charge permanente G= 1213.87 KN

La charge exploitation Q= 146.15 KN

## **Vérification de la résistance des voiles à la compression :**

Il faut que :  $N_u/A \le f_{c28}$ 

Tel que : Nu = 1.35G+ 1.5Q

 $Nu = 1.35 \times 1213.87 + 1.5 \times 146.15 = 1857.95$  KN = 1857950 N

 $A= 160 \times 4000 = 640000$  mm<sup>2</sup>

$$
\Rightarrow \frac{Nu}{A} = \frac{1857950}{640000} = 2.9 < f_{c28} = 25 \, Mpa
$$

La condition est vérifiée, alors pas de modification de section.

### **III.1 INTRODUCTION**

Dans toutes les structures on distingue deux types d'éléments :

- Les éléments porteurs principaux qui contribuent aux contreventements directement.
- $\triangleright$  Les éléments secondaires qui ne contribuent pas au contreventement directement.

Ainsi l'escalier et l'acrotère sont considérés comme des éléments secondaires dont l'étude est indépendante de l'action sismique (puisqu'ils ne contribuent pas directement à la reprise de ces efforts), mais ils sont considérés comme dépendant de la géométrie interne de la structure.

## **III.2.L'ACROTERE :**

 L'acrotère est un élément placé à la périphérie du plancher terrasse, cet élément est réalisé en béton armé, son rôle est la protection contre les infiltrations des eaux pluviales, et destinée essentiellement à protéger les personnes contre la chute. Il sert à l'accrochage des matériaux de travaux de l'entretien des bâtiments.

Elle est un système isostatique assimilable à une console encastrée au plancher

terrasse , la section la plus dangereuse se trouve au niveau de l'encastrement.

Elle est sollicitée par son poids propre (G), et une poussée horizontale.

- $\blacktriangleright$  F= max (Fp, Fq) avec : Fp = 4ACpWp (**RPA 99 version 2003 page 43**).
- A : coefficient d'accélération de zone.
- Cp : facteur de force horizontale.
- Fq : la poussée horizontale,  $Fq = 100 \text{kg/ml}$ .

Le calcul est effectué sur une bande de 1m de largeur, la console sera calculée en flexion composée.

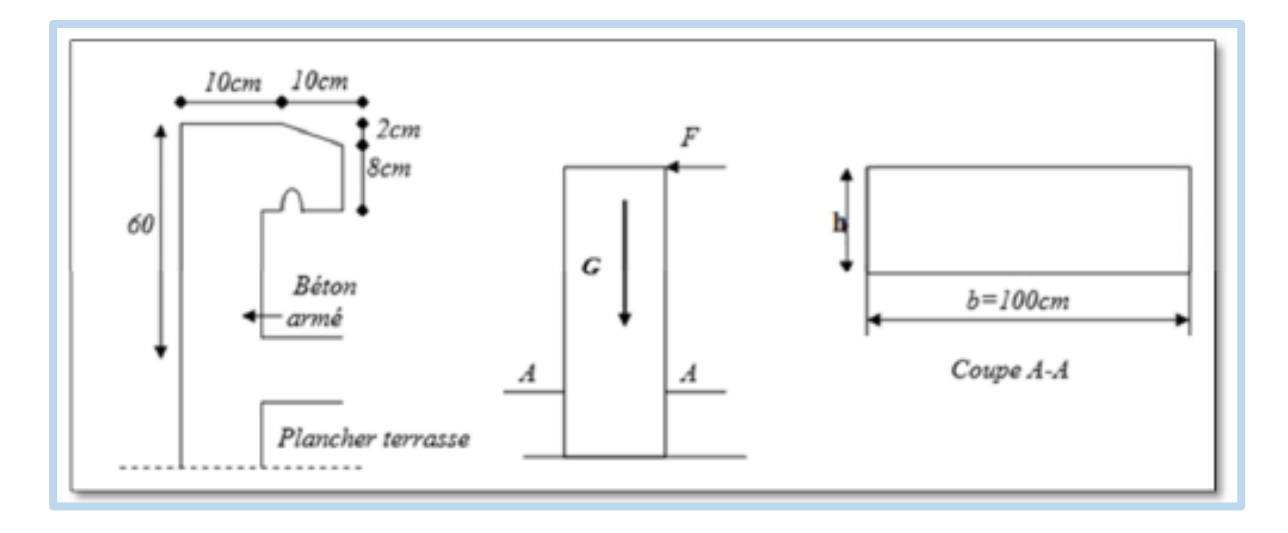

#### **Fig.III.1. schéma d'accrotére**

#### **III.2.1.Détermination des charges:**

 $S = (0.60*0.10) + (0.1*0.08) + (0.02*0.1/2) = 0.069$  m<sup>2</sup>

Poids propre = 0.069 x 2500 = **172.5 kg/ml.**

Revêtement en enduit de ciment =  $0.02 \times 2200$  [0.6+0.2+0.08+0.1+0.5] = 65.12Kg/ml.

\*Charge permanente :  $G = 172.5 + 65.12$ 

 $= 237.62$  kg/ml.

\*Charge d'exploitation :  $Q = max$  (Fp, Fq).

Fq = 100 kg/ml : poussée de la main courante.

Fp =4ACpWp : la force sismique.

On a : Groupe usage **2**, zone **IIa.**

 $A= 0.15$ ,  $Cp = 0.8$  (RPA 99 page 43, élément en console).

 $Fp=4 \times 0.15 \times 0.8 \times 2.376 = 1.140$  KN/ml.

 $Q = max (100; 114.06) \rightarrow Q = 1.140$  KN/ml.

## **III.2.2. Calcul des sollicitations :**

On a :

- Poids propre : **Wp = 2.376 KN/ml**
- La surcharge d'exploitation : **Fp =1.140 KN /ml**
- D'une force tranchant : **Tμ = Fp = 1.140kg**

#### **III.2.3.Moments est efforts normaux :**

**ELU:**

 $N_u = 1. \times WP = 1 \times 2.376 = 2.376$  **KN** /ml

**On ne le majore pas puisque le poids du béton travaille dans le sens favorable.**

 $M_u = 1.5$ .Fp.h =  $1.5 \times 1.14 \times 0.6 = 1.03$  **KN/ml** 

 $T_U$  = 1.5 T = 1.5  $\times$ 1.14 = **1.71KN/ml** 

**ELS :**

 $N_{ser}$  =Wp=2.376 KN/l

 $M_{ser}$  = Fp.h= 1.14×0.6=0.684 KN/ml

#### **III.2.4. Ferraillages :**

• La section de calcule est rectangulaire de largeur **b = 100 cm**, de hauteur

#### **h = 10 cm**.

- On adopte l'enrobage des armatures exposé aux intempéries (**c=3 cm**).
- Dans les dalles  $\varphi \leq \frac{h}{\sqrt{h}}$  $\frac{h}{10} = \frac{10}{10}$  $\frac{10}{10}$  = 1 cm , donc:  $d = h - c - \frac{1}{2}$  $\frac{1}{2} \varphi = 6.5 \text{ cm}$

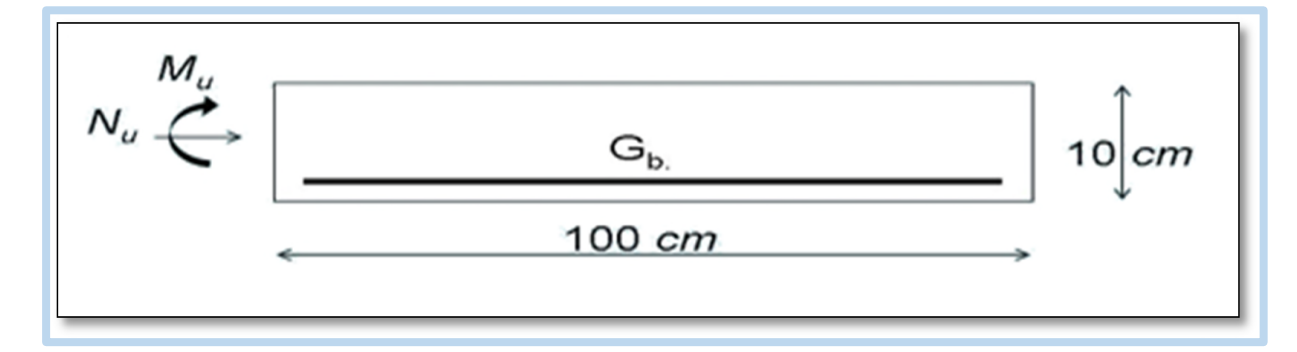

#### **Fig.III.2. la section de calcul**

#### **Armatures Longitudinales :**

#### **a)Calcul d'excentricité :**

 $*$ Mu = Nu.eu  $\Rightarrow$  eu = Mu / Nu = 0.43 m

\*M ser = Nser.eser⇒ eser = Mser / Nser= 0.29 m

#### $\Rightarrow e_0 = h/2 = 0.10/2 = 0.05$ m

(eu, eser) > e0 ⇒ le centre de pression se trouve de la zone l'extrémité de la section, et l'effort normale étant un effort de compression. Donc la section est partiellement comprimée, et par conséquence sera calculée en flexion simple soumise à un moment M1 égale au moment par rapport aux armatures tendues.

#### **b)Détermination de la section des armatures à la flexion simple :**

$$
M_1 = M_u + N_u \left[ \left( \frac{h}{2} - c \right) \right] = 1026.54 + 2.376 \left[ \left( \frac{0.1}{2} - 0.03 \right) \right] = 1074.06N \cdot m
$$

$$
\mu = \frac{M_1}{\sigma_b \cdot b \cdot d^2} = \frac{1074.06}{14.2 \times 100 \times 6.5^2} = 0.017 < \mu_l = 0.392
$$

Donc les armatures comprimés ne sont pas nécessaire (A=0) .

$$
\alpha = 1 - \frac{\sqrt{1 - 2\mu}}{0.8} = 1 - \frac{\sqrt{1 - 2 \times 0.017}}{0.8} = 0.021
$$

$$
\beta = 1 - 0.4\alpha = 1 - 0.4(0.021) = 0.991
$$

$$
A_1^u = \frac{M_1}{\beta \cdot d \cdot \sigma_s} = \frac{1090.70}{0.991 \times 6.5 \times 348} = 0.487 \text{ cm}^2
$$

#### **c)Détermination de la section des armatures a la flexion composée :**

N : est un effort de compression  $\rightarrow A_s = A_1^u - \frac{N}{100}$  $100\overline{\sigma_{\rm s}}$ 

$$
A_s = 0.487 - \frac{3207.87}{100 \times 348} = 0.39
$$
 cm<sup>2</sup>

*Projet fin d'etude master 2 promotion 2018* **53**

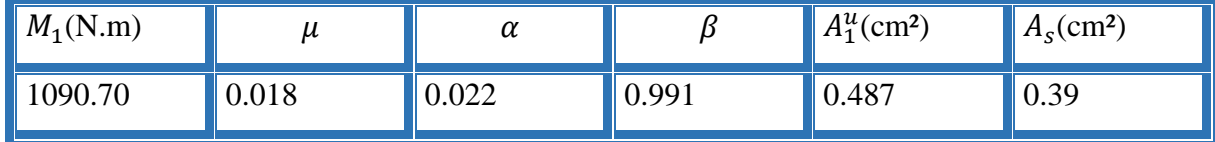

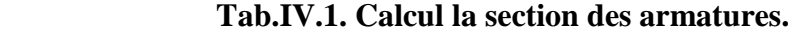

#### **d)Vérification :**

- **E.L.U :**
- **Condition de non fragilité (BAEL83(A.4.2.1)) :**

$$
A_{min} \ge 0.23. b. d \frac{f_{t28}}{f_e}
$$
  

$$
A_{min} \ge 0.23 \times 100 \times 6.5 \times \frac{2.1}{400}
$$

$$
A_{min} \ge 1.33 \, cm^2
$$

Alors en prend : A= max  $(A_s; A_{min})$ = 1.33 cm<sup>2</sup>

Soit  $A = 4HAB = 2.01$  cm<sup>2</sup>

#### **Evaluation des armatures de réparation :**

$$
A_r \ge \frac{A}{4} = \frac{2.01}{4} = 0.50 \, \text{cm}^2, \text{soit } A_{rep} = 4H A 6 = 1.13 \, \text{cm}^2
$$

#### **L'espacement :**

Les armatures longitudinales :

$$
S_t = \frac{100}{4} = 25 \le \min(3h; 25\ cm)
$$

Les armatures de réparation :

$$
S_t = \frac{60}{3} = 20 \, \text{cm} \le \min(3h; 25 \, \text{cm})
$$

**E.L.S :**

#### **Vérification de la contrainte de traction d'armature :**

Fissurations préjudiciables :  $\bar{\sigma}_s \leq \min\left(\frac{2}{3}\right)$  $\frac{2}{3} f_e$ ; 110 $\sqrt{\eta f_{t28}}$ ) η : coeff.de fissuration =1.6 pour les barre HA

$$
\overline{\sigma}_S \le \min\left[\frac{2}{3} \times 400; 110\sqrt{1.6 \times 2.1}\right]
$$
  

$$
\overline{\sigma}_S \le \min(266.67.201.63) \rightarrow \overline{\sigma}_S = 201.63 \text{ Mpa}
$$

#### **Vérification de la contrainte de compression du béton :**

$$
\bar{\sigma}_{bc} = 0.6 \times f_{c28} = 0.6 \times 25 \rightarrow \bar{\sigma}_{bc} = 15 \, Mpa
$$

On a : $c = e - \frac{h}{a}$  $\frac{n}{2}$  = 28.8 – 5 = 23.8 cm

Compte tenu les conventions des signes : c=-23.8 cm

$$
p = -3c^2 - \frac{90A}{b} (c - d') + \frac{90A}{b} (d - c)
$$
  
\n
$$
p = -3(-23.8)^2 - 0 + \frac{90(2.01)}{100} (6.5 + 23.8) = -1644.50
$$
  
\n
$$
q = -2c^3 - \frac{90A}{b} (c - d')^2 - \frac{90A}{b} (d - c)^2
$$
  
\n
$$
q = -2(23.8)^3 - 0 + \frac{90(2.01)}{100} (6.5 + 23.8)^2 = 25301.71
$$
  
\nOn calcul  $\Delta = q^2 + \frac{4p^3}{27} = (25301.71)^2 + \frac{4(-1644.50)^3}{27} = -18690629.76 < 0$   
\n
$$
\Delta < 0 \rightarrow \varphi = \arccos \left[ \frac{3q}{2p} \sqrt{-\frac{3}{p}} \right]
$$
  
\n
$$
\rightarrow \varphi = \arccos[3 \times \frac{25301.71}{2 \times -1644.50} \sqrt{-1644.50}
$$
  
\n
$$
\varphi = \arccos(-0.99) = 171.89^\circ
$$
  
\n
$$
\alpha = 2\sqrt{\frac{-p}{3}} \cdot 2\sqrt{\frac{-(-1644.50)}{3}} = 46.83 \text{ cm}
$$

$$
y_{21} = \alpha \cos \left[\frac{\varphi}{3}\right] = 46.83 \cos \left[\frac{171.89}{3}\right] \rightarrow y_{21} = 25.30
$$
  

$$
y_{22} = \alpha \cos \left[\frac{\varphi}{3} + 120^{\circ}\right] = 46.83 \cos \left[\frac{171.89}{3} + 120^{\circ}\right] \rightarrow y_{22} = -46.78
$$
  

$$
y_{23} = \alpha \cos \left[\frac{\varphi}{3} + 240^{\circ}\right] = 46.83 \cos \left[\frac{171.89}{3} + 120^{\circ}\right] \rightarrow y_{23} = 21.48
$$

La distance du centre de pression a l'axe neutre à la fibre supérieur de la section :

$$
y_{ser} = y_2 + c
$$
  
\n
$$
y_{ser1} = y_{21} + c = 25.30 + (-23.8) = 1.5
$$
  
\n
$$
y_{ser2} = y_{22} + c = -46.78 + (-23.8) = -70.58
$$
  
\n
$$
y_{ser3} = y_{23} + c = -21.48 + (-23.8) = -2.32
$$
  
\n
$$
puis y_1 = y_2 + c \quad on \, prend:
$$
  
\n
$$
0 \le y_1 \le d \to 0 \le y_1 = 1.5 \le 6.5 \, cm \to cv
$$
  
\n
$$
S = b \cdot \frac{y_1}{2} - 15[A(d - y_1)] = \frac{100 \times 1.5^2}{2} - 15[2.01(6.5 - 1.5)] = 38.25
$$
  
\n
$$
K = \frac{N_{ser}}{100.5} = \frac{2376.2}{100(38.25)} = 0.621
$$
  
\n
$$
\sigma_b = K. y_1 = 0.621 \times 1.5 = 0.93 \, Mpa
$$

 $\sigma_s = 15K(d - y_1) = 15 \times 0.621(6.5 - 1.5) = 46.58 Mpa$ 

On peut conclure que  $:\sigma_{bc} \leq \bar{\sigma}_{bc}$  et  $\sigma_s \leq \bar{\sigma}_s$ 

Donc et par conséquent on accepte la valeur de la section des armatures

#### **Vérification de la contrainte de cisaillement :**

On peut utiliser l'inégalité suivante :

 $[\tau_u] \le \min(0.1 f_{c28}; 3Mpa)$  avec  $f_{c28} = 25 Mpa$ 

 $[\tau_u] \le \min(2.5; 3Mpa) \rightarrow [\tau_u] \le 2.5 Mpa$ 

Donc on prend :  $[\tau_u] = 2.5 Mpa$ 

## **Calcul de la contrainte tangente conventionnelle :**

$$
[\tau_u] = \frac{v_u}{b_0.d} = \frac{1500}{1000 \times 70} = 0.021 \, Mpa
$$

Avec  $(V_u = F \times 1.5 = 1000 \times 1.5 = 1500 N)$ 

 $\tau_u \leq [\tau_u]$ 

Donc les armatures transversales ne sont pas nécessaires.

#### **III.2.4.2.Schéma de ferraillage :**

L'action sismique est renversable, donc on dispose le même ferraillage pour les deux faces (extérieure et intérieure).

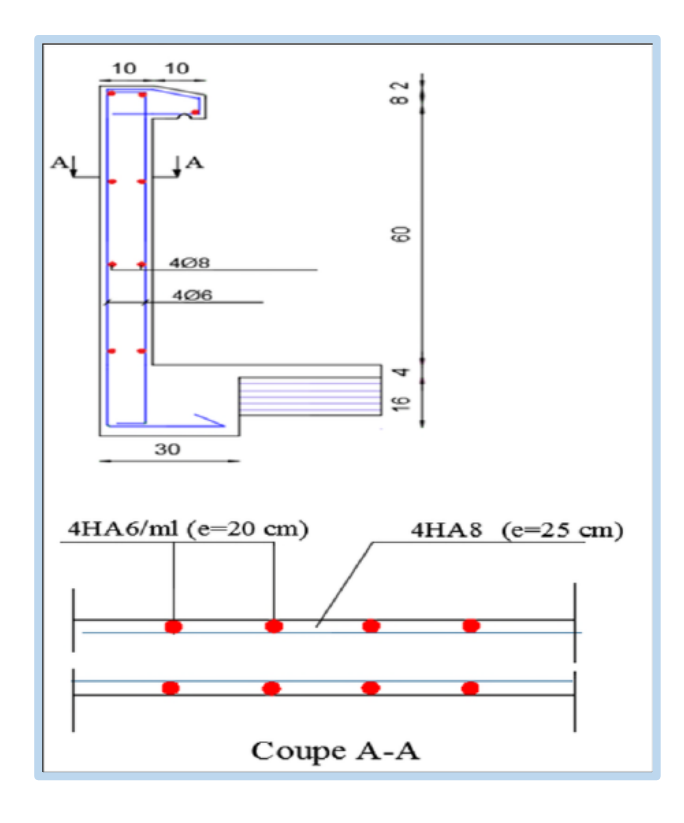

#### **Fig.III.3. Ferraillage de l'acrotère.**

## **III.3. LES BALCON (Balcon d'étage courant 'accessible') :**

 Le calcul se fait sur une bande de 1 m de largeur d'une section rectangulaire, travaillant à la flexion simple dû à :

-G : Poids propre de la console.

-Q : Surcharge d'exploitation.

-P : charge concentrée due au poids des murs extérieurs et l'acrotère.

Tous les balcons seront calculés en flexion simple avec une fissuration préjudiciable dans l'E.L.S.

Le balcon est constitué d'une dalle pleine encastré dans les poutres, avec une

Epaisseure de balcon :  $e \geq \frac{l}{l}$  $\frac{l}{10} = \frac{120}{10}$  $\frac{120}{10}$  = 12 *cm* et des dimensions

$$
l_x = 4.40 \; m \; ; \; l_y = 1.20 \; m \; .
$$

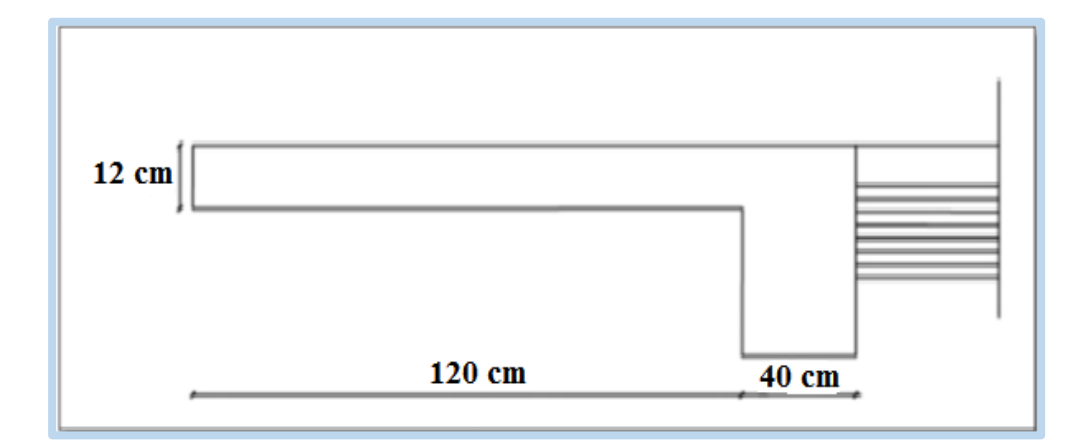

**Fig.III.4. Schéma d'un balcon.**

## **III.3.1 détermine des charges**

- $\bullet$  -Poids propre :  $G = 5.34$  KN/ml
- -Force concentrée due aux poids de mur : La hauteur du mur :

 $h = 3.06 - 0.12 = 2.94$ m.

 $P = 1.38 \times 1 \times 2.94 = 4.06$  KN

 $\bullet$  -Surcharge d'exploitation :  $Q = 3.50$  KN/ml

#### **III.3.2Calcul des sollicitations :**

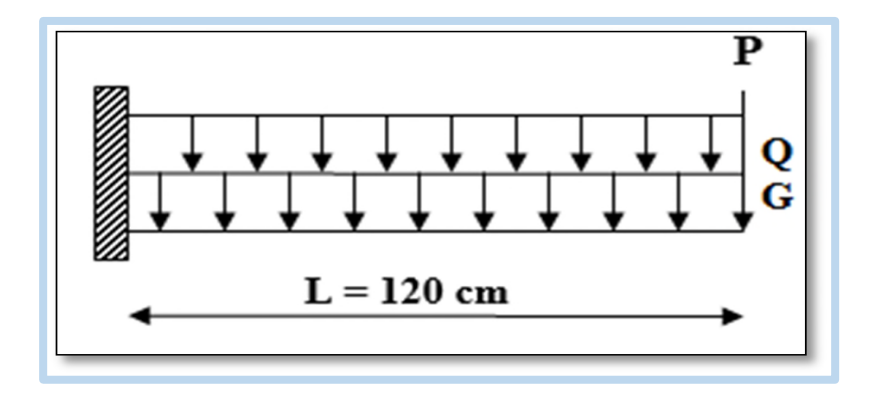

#### **Fig.III.5. Schéma statique du balcon**

$$
N_u = 1.35 G + 1.5 Q = 1.35(5.34) + 1.5(3.5) = 12.46 KN
$$
  
\n
$$
M_u = N_u \frac{L^2}{2} + 1.35PL = 12.46 \times \frac{1.2^2}{2} + 1.35(4.06)(1.2) = 15.55KN.m
$$
  
\n
$$
N_{ser} = G + Q = 5.34 + 3.5 = 8.84KN
$$
  
\n
$$
M_{ser} = N_{ser} \cdot \frac{L^2}{2} + PL = 8.84 \times \frac{1.2^2}{2} + 4.06 (1.2) = 11.24 KN.m
$$
  
\n
$$
T_u = (1.35G + 1.5Q)L + 1.35P
$$
  
\n
$$
T_u = (1.35 \times 5.34 + 1.5 \times 3.5)1.2 + 1.35 \times 4.06 = 20.43 KN
$$

## **III.3.3.Ferraillage :**

 On va calculer le balcon le plus sollicité ; celui d'étage courant et on adopte le même ferraillage pour les autres balcons.

$$
M_u = 15.55 \, KN.\,ml
$$
  

$$
T_u = 20.43 \, KN
$$
On prend une bonde de 1 m pour le ferraillage de la dalle.

h=12 cm ; b=100cm

$$
\emptyset \ge \frac{h}{10} \to \frac{12}{10}
$$
  
= 1.2 cm

On adopte c=2cm

$$
d = h - c\frac{1}{2} \phi = 12 - 2 \times 0.6 = 10.8 \text{ cm}
$$
  
\n
$$
\mu = \frac{M_u}{\overline{\sigma}_b \cdot b \cdot d^2} = \frac{15551}{14.2 \times 100 \times 10.8^2} \rightarrow \mu = 0.09 \le \mu_l = 0.329
$$
  
\n
$$
\rightarrow A = 0 \text{ (la section est simplement armée)}
$$
  
\n
$$
\alpha = 1.25(1 - \sqrt{1 - 2\mu}) = 1.25(1 - \sqrt{1 - 2(0.09)} = 0.123
$$
  
\n
$$
\beta = (1 - 0.4\alpha) = 0.951
$$
  
\n
$$
A_u = \frac{M_u}{\sigma_s \cdot d \cdot \beta} = \frac{15551}{348 \times 10.8 \times 0.9} = 4.35 \text{ cm}^2
$$
  
\nVerification

- **E.L.U:**
- **Condition de non fragilité :**

 $A_{min} \ge 0.23$ . b. d $\frac{f_{t28}}{f}$  $f_e$ 

 $A_{min} \ge 0.23 \times 100 \times 10.8 \times \frac{2.1}{4.00}$ 400

 $A_{min}\,\geq 1.3\;cm^2$ 

# **Pourcentage minimale :**

$$
A'_m \ge 0.001 \cdot b \cdot h = 2.5 \, \text{cm}^2
$$

Alors en prend : A= max  $(A_u; A_{min}; A'_m)$ 

A= max (4.35 ;1.3 ;1.2)

 $A = 4.35$  cm<sup>2</sup>

## **Vérification de l'effort tranchant :**

On doit vérifier :

 $\tau_u \leq \bar{\tau}_u$ 

 $\tau_u = \frac{V_u^{max}}{h \, d}$  $\frac{u^{max}}{b.d} = \frac{20430}{1000 \times 10}$  $\frac{20450}{1000 \times 108} = 0.19 \, Mpa$ 

La fissuration est peu préjudiciable :

$$
\bar{\tau}_u = \min \frac{0.2f_{c28}}{\gamma_b}; 5Mpa = 3.33 Mpa
$$
\n
$$
\tau_u = 0.19 Mpa \le \bar{\tau}_u = 0.33 Mpa \qquad (cv)
$$

Les armatures transversales ne sont pas nécessaires.

$$
\checkmark
$$
 E.L.S :

Tant que la section est rectangulaire soumise à la flexion simple et dont les armatures sont de type feE 400, la vérification de σ<sub>b</sub> est inutile, si la condition suivante est remplie :

$$
\alpha \le (\gamma - 1)/2 + (f_{c28}/100)
$$
  
\n
$$
\gamma = \frac{M_u}{M_{ser}} = \frac{15551}{11240} = 1,38
$$
  
\n
$$
\alpha = 0,100 \le (1,38 - 1)/2 + (25/100) = 0,44 \qquad \longrightarrow \text{(condition verifier)}
$$

-Comme la condition est vérifiée alors pas de vérification de  $\sigma_b$ .

-Comme la fissuration est peu nuisible, alors pas de vérification de  $\sigma_s$ .

-Tant que les deux conditions sont remplies, alors pas de vérification a E.L.S.

Donc:

 $A = max (A_{cal}; A_{min}; A_L) = max (4.35; 1.3; 1.2)$  cm<sup>2</sup>.

$$
A = 4.35
$$
 cm<sup>2</sup>.

Soit: A  $=4T12 = 4.52$  cm<sup>2</sup>.

## **Armature de réparation :**

 $A_r = A_{ad}/4 = 4,52/4 = 1,13$  cm<sup>2</sup>.

Soit :  $Ar = 4T8 = 2,01 \text{ cm}^2$ 

## **Espacement des armatures :**

a) armature longitudinal

 $S_L \le \text{min}(3.h ; 33 \text{ cm}) = \text{min}(36 ; 33) \text{ cm}.$ 

$$
S_L = \frac{100}{4} = 25
$$
cm

soit :  $S_L = 25$  cm

b) armature de répartition

 $S_r \le \min (4.h; 45 cm) = \min (48 cm; 45 cm) = 45 cm.$ 

$$
S_L = \frac{100}{4} = 25 \text{ cm}
$$

Soit :  $S_r = 25$  cm.

# **Vérification de la flèche :**

$$
\frac{h}{l} \ge \frac{1}{16} \to 0.08 \ge 0.0625 \qquad cv
$$
  

$$
\frac{h}{l} \ge \frac{M_{ser}}{18M_u} \to 0.08 \ge 0.04 \qquad cv
$$
  

$$
\frac{A}{b.d} \le \frac{4.2}{f_e} \to \frac{7.92}{100 \times 7.5} \le \frac{4.2}{400} \to 0.0105 \le 0.0105 \qquad cv
$$

Les trois conditions sont vérifiées, donc le calcul de la flèche ne s'impose pas.

# **III.3.4. Schéma de ferraillage** :

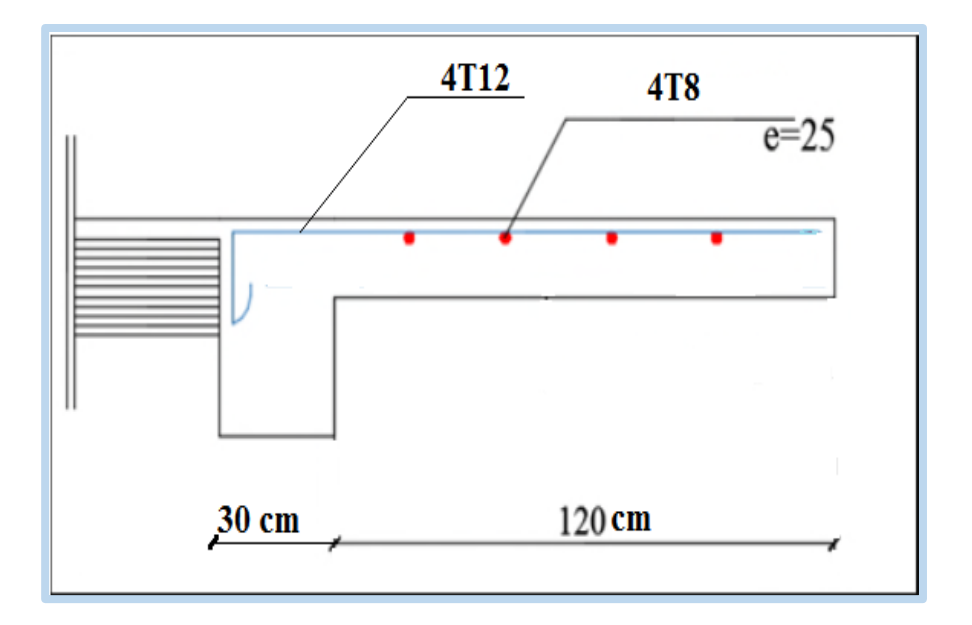

#### **Fig.III.6. Ferraillage de balcon.**

## **III.4. LES PLANCHERS :**

Un plancher est une aire généralement plane, destinée à limiter les étages et à

supporter les revêtements de sol, dont les deux fonctions principales sont :

\_Une fonction de résistance mécanique (supporter son poids propre et les surcharges).

\_Une fonction d'isolation acoustique et thermique qui peut être assurée complémentairement par un faux plafond ou un revêtement de sol.

# **III.4.1.Plancher à corps creux (etage courant ) :**

 Les planchers sont en corps creux coulés sur place avec une dalle de compression de 4cm. Les poutres et poutrelles d'un plancher peuvent être calculées en utilisant les méthodes de la RDM.

 Ce type de plancher est très couramment utilisé dans les bâtiments d'habitation, il est constitué de :

• Poutrelles préfabriquées en béton armé, disposées parallèlement de 65cm

d'espacement.

• Entrevous (corps creux) en béton de forme adaptée aux poutrelles.

• Une dalle de compression supérieure en béton de 4 cm d'épaisseur, coulée sur

l'ensemble des poutrelles entrevous qui tient lieu de coffrage (coulé sur place).

Le calcul des planchers se fait exclusivement sous l'action des charges verticales, et pour les planchers à corps creux, le calcul se fera pour deux éléments :

- La dalle de compression.
- Les poutrelles.

# **III.4.1.1.La dalle de compression :**

Pour limiter le risque de fissuration de la dalle de compression par retrait du béton,

ainsi que pour résister aux efforts appliquées sur la dalle ; on prévoit un ferraillage en quadrillage. La table de compression a une épaisseur de 4 cm avec un espacement de 65 cm entre poutrelles.

La section d'armature à prévoir doit satisfaire aux conditions suivantes :

\*Espacement pour les armatures perpendiculaires aux nervures au plus égale à : 20 cm.

\*Espacement pour les armatures parallèles aux nervures au plus égale à : 33 cm.

\*La section d'armatures dans le sens perpendiculaire aux nervures est donnée par :

$$
A_t \geq 0.02L \frac{200}{f_e} = \frac{4L}{f_e}
$$

Avec :

\*L : espacements entre axes des nervures (65 cm dans notre ouvrage).

 $*_{fe}$ : nuance de l'acier FeE235 ( $f_e$ =235), le treillis soudé qui sera utilisé sera à maillage carré de 20 cm x 20 cm.

50 cm  $\leq$  (L = 65 cm)  $\leq$  80cm  $\rightarrow$  At  $\geq$  1.11 cm<sup>2</sup>/ml

# Soit : **5HA6 = 1.41cm²**

La section d'armatures dans le sens parallèle aux nervures est donnée par :

$$
A_L \ge \frac{A_t}{2} = 0.555 \, \text{cm}^2/\text{ml}
$$

Soit : **4HA5 = 0.79 cm²**

L'Espacement :

\*Les armatures transversales :  $S_t = \frac{100}{5}$  $\frac{00}{5}$  = 20 cm

\*Les armatures longitudinales :  $S_t = \frac{100}{4}$  $\frac{00}{4}$  = 25 cm

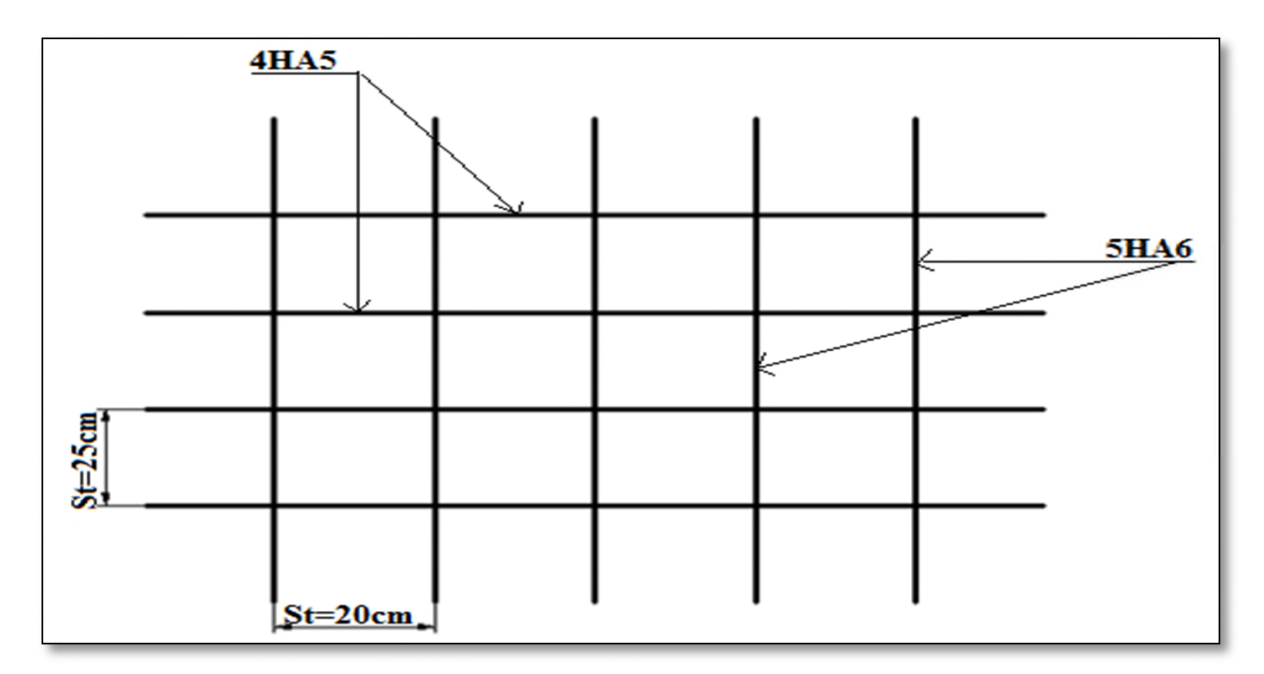

## **Fig.III.7. Ferraillage de la dalle de compression.**

# **III.4.1.2.Les poutrelles :**

 Les poutrelles sont des éléments préfabriqués en béton armé, disposées parallèlement les unes par rapport aux autres, dans le sens de la petite portée et distanciées par la largeur d'un corps creux (hourdis). Le rôle des poutrelles dans le plancher est d'assurer la transmission des charges verticales directement appliquées sur ce dernier aux poutres principales.

# **a) Méthodes de calcul :**

Pouvoir appliquer **la méthode Forfaitaire**, il faut vérifier les trois conditions suivantes :

• Conditions concernant la charge d'exploitation :

Charges uniformément réparties :  $Q \leq Min (2G$  et 5000 N/m<sup>2</sup>).

Charges concentrées :  $P \leq Min$  (Q/4et 2000 N).

P : charge permanente concentrée (en N).

Q : charge d'exploitation concentrée (en N).

Si cette première condition est vérifiée, on peut dire que le plancher est à charge

d'exploitation modérée.

• Conditions concernant les caractéristiques géométriques :

-le moment d'inertie de la poutre doit être le même pour toute les travées.

-le rapport entre les portées successives des travées doit être compris entre 0.8 et 1.25

$$
0.8 \le \frac{l_i}{l_i + 1} \le 1.25
$$

• Condition concernant le type de fissuration :

La fissuration doit être considérée comme non préjudiciable (peu nuisible).

Si l'une de ses conditions n'est pas satisfaite on utilise **la méthode de Caquot**

• Condition concernant le type de fissuration :

La fissuration doit être considérée comme non préjudiciable (peu nuisible).

Si l'une de ses conditions n'est pas satisfaite on utilise **la méthode de Caquot**

#### **b) Calcul des Plancher étage courant :**

D'après le DTR BC 2.2 :

 $G = 5520$  N/m<sup>2</sup>

 $Q = 1500$  N/m<sup>2</sup>

Les charges appliquées :

 $g = G \times b = 5520 \times 0.55 = 3036$  N/ml

 $q = Q \times b = 1500 \times 0.55 = 825$  N/ml

Les combinaisons d'action :

E.L.U= $1.35g+1.5q= 1.35(3036) +1.5(825) = 5336.1$  N/ml

E.L.S=g+q=3036 +825 = 3861 N/ml

## **b-1.Condition d'application :**

\*Q=1500 N < 2G = 11040 N ⇒ **(CV)**

\*Les moments d'inertie des poutres sont constantes (I) I=b.h³/12=Cste ⇒ **(CV)**

Les portées successives doivent être dans un rapport compris entre :

$$
0.8 \le \frac{l_i}{l_{i+1}} \le 1.25
$$

$$
\begin{cases}\n\frac{4.2}{3.7} = 1.14 \dots \dots \dots \dots \dots (cv) \\
\frac{3.7}{3.55} = 1.04 \dots \dots \dots \dots \dots \dots (cv) \\
\frac{3.55}{3.7} = 0.95 \dots \dots \dots \dots \dots \dots (cv) \\
\frac{3.7}{4.2} = 0.88 \dots \dots \dots \dots \dots (cv)\n\end{cases}
$$

La fissuration est considérée comme non préjudiciable……………. (c.v).

## **b-2.Valeurs des moments :**

Les valeurs des moments en travée Mt et sur appui Mw et Me doivent vérifier :

$$
\rightarrow \begin{cases} M_t + \frac{M_w + M_e}{2} \geq Mmax(1.05M_0 ; (1 + 0.3\alpha)M_0) \\ M_t \geq \frac{(1 + 0.3\alpha)M_0}{2} \text{ dans une traveé intermidiaire} \\ M_t \geq \frac{(1.2 + 0.3\alpha)M_0}{2} \text{ dans une traveé de rive} \end{cases}
$$

La valeur absolue de chaque moment sur appui intermédiaire doit être au moins égale à :

- **0.6 M0** pour une poutre à deux travées,
- **0.5 M0** pour les appuis voisins des appuis de rive d'une poutre à plus de deux travées,
- **0.4M0** pour les autres appuis intermédiaires d'une poutre à plus de trois travées.

Avec  $\left(M_0 = \frac{p.l^2}{r}\right)$  $\frac{1}{8}$ )la valeur maximale du moment fléchissant dans la travée de référence (travée isostatique indépendante de même portée et supportant le même chargement que la travée considérée) et  $\alpha = \frac{q}{r}$  $\frac{q}{g+q}$  le rapport des charges d'exploitation à la somme des charges non pondérée.

$$
\begin{cases}\n\alpha_{p.t} = \frac{q}{g+q} = \frac{1000}{1000+5350} \\
\alpha_{p.ec} = \frac{q}{g+q} = \frac{1500}{1500+5520} = 0.21\n\end{cases}
$$

#### **Remarque :**

Lorsque, sur l'appui de rive, la poutre est solidaire d'un poteau ou d'une poutre (encastrement partiel), il convient de disposer sur cet appui des aciers supérieurs pour équilibrer le moment du à cet encastrement; on prend: Ma= 0.20 M0.

#### **c) Les types des planchers :**

On a deux types des poutres contenues dans la plancher d'étages courants.

#### **Type I : Poutre repose sur 6 appuis.**

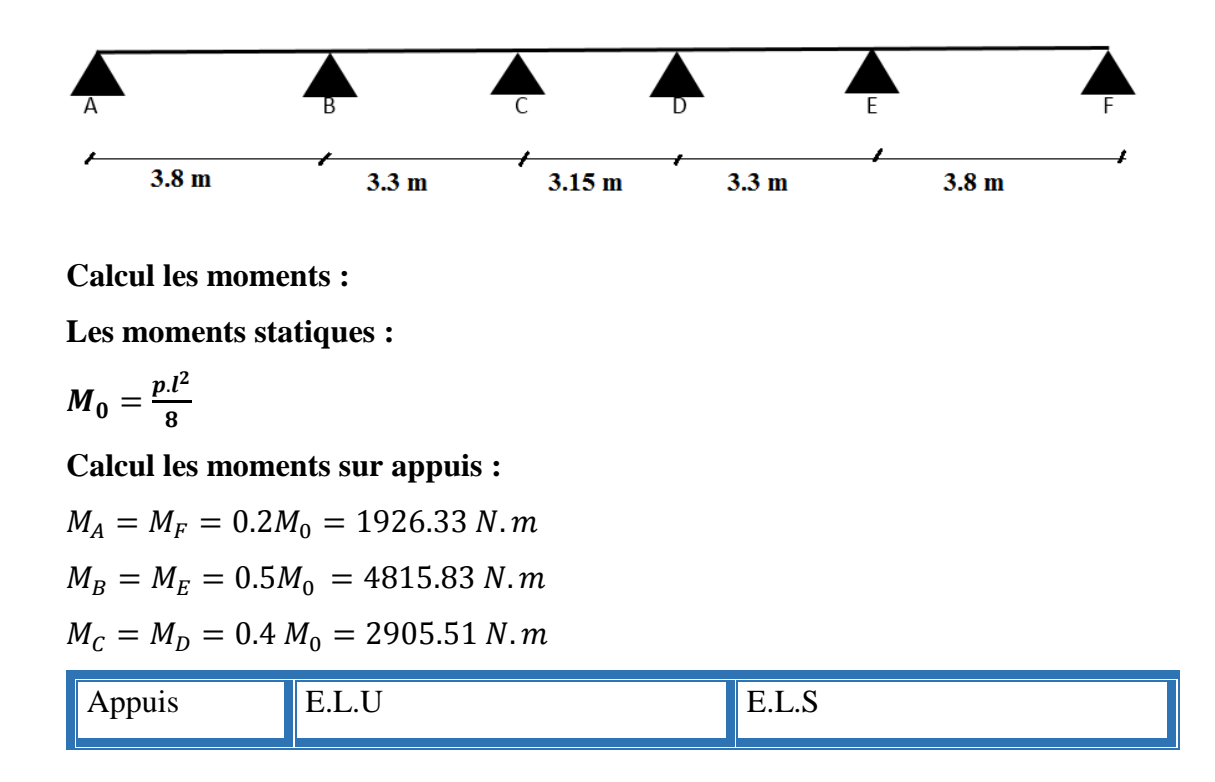

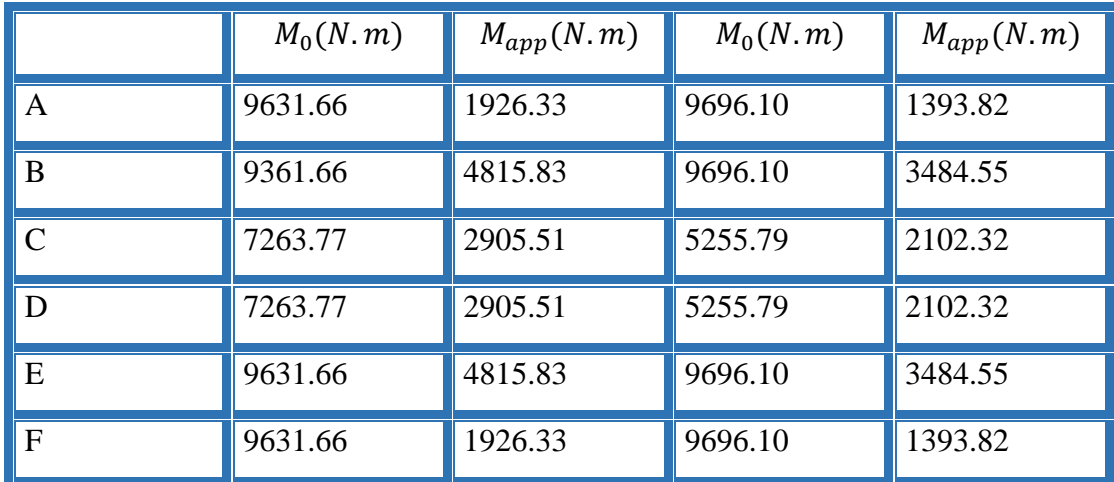

 **Tab.III.1.recapitulatif des resultats des moment sur appuis type -1**

**Calcul les moments en travées :**

**Travée (A-B) :**

$$
M_t = max \begin{cases} max[1 + 0.3(\alpha)M_0; 1.05M_0] - \frac{M_w + M_e}{2} = 6867.37\\ \frac{1.2 + 0.3(\alpha)M_0}{2} = 6082.39 \end{cases}
$$

- $M_t = max(6867.37; 6082.39)$
- $M_t = 6867.37$ N.m

 $M_t(A-B)=M_t(E-F)$ 

**Travée (B-C) :**

$$
M_t = max \begin{cases} max[1 + 0.3(\alpha)M_0; 1.05M_0] - \frac{M_w + M_e}{2} = 3860.72\\ \frac{1 + 0.3(\alpha)M_0}{2} = 3860.69 \end{cases}
$$

 $M_t = max(3860.72; 3860.69)$ 

 $M_t$  =3860.72 N.m

 $M_t$ (B-C) =  $M_t$ (D-E)

**Travée (C-D):**

$$
M_t = max \begin{cases} max[1 + 0.3(\alpha)M_0; 1.05M_0] - \frac{M_w + M_e}{2} = 4129.88 \\ \frac{1 + 0.3(\alpha)M_0}{2} = 3517.7 \end{cases}
$$

 $M_t = max(4129.88; 3517.7)$ 

 $M_t$  =4129.88N.m

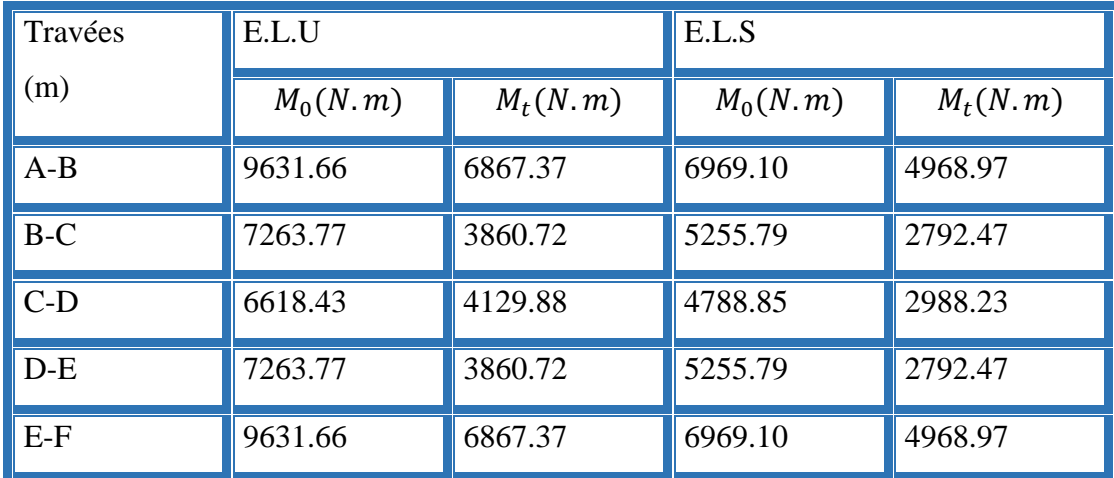

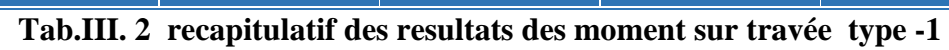

**Calcul les efforts tranchants :**

$$
T_d = -\frac{p.l}{2} + \frac{M_d - M_g}{l} ; T_g = \frac{p.l}{2} + \frac{M_d - M_g}{l}
$$

**Travée A-B:**  
\n
$$
T_d = -\frac{5336.1 \times 4.2}{2} + \frac{5883.05 - 2353.22}{4.2} = -10365.37 N
$$
\n
$$
T_g = \frac{5336.1 \times 4.2}{2} + \frac{5883.05 - 2353.22}{4.2} = 12046.25 N
$$

**Travée B-C :**

$$
T_d = -\frac{5336.1 \times 3.8}{2} + \frac{3852.66 - 5883.05}{3.8} = -10672.71 N
$$
  

$$
T_g = \frac{5336.1 \times 3.8}{2} + \frac{3852.66 - 5883.05}{3.8} = 9604.09 N
$$

**Travée C-D :**  
\n
$$
T_d = -\frac{5336.1 \times 3.55}{2} + \frac{3852.66 - 3852.66}{3.55} = -9471.58 N
$$
\n
$$
T_g = \frac{5336.1 \times 3.55}{2} + \frac{3852.66 - 3852.66}{3.55} = 9471.58 N
$$
\n**Travée D-E :**  
\n
$$
T_d = -\frac{5336.1 \times 3.8}{2} + \frac{5883.05 - 3852.66}{3.8} = -9604.28 N
$$
\n
$$
T_g = \frac{5336.1 \times 3.8}{2} + \frac{5883.05 - 3852.66}{3.8} = 10672.90 N
$$
\n**Travée E-F :**  
\n
$$
T_d = -\frac{5336.1 \times 4.2}{2} + \frac{2353.22 - 5883.05}{4.2} = -12046.25 N
$$

$$
T_g = \frac{5336.1 \times 4.2}{2} + \frac{2353.22 - 5883.05}{4.2} = 10365.37 N
$$

| Travée | L(m) | E.L.U      |          | E.L.S      |          |
|--------|------|------------|----------|------------|----------|
|        |      | $T_d(N)$   | $T_q(N)$ | $T_d(N)$   | $T_q(N)$ |
| $A-B$  | 3.8  | $-9378.2$  | 10898.98 | $-6785.72$ | 7886.08  |
| $B-C$  | 3.3  | $-9383.45$ | 8225.69  | $-6789.60$ | 5951.7   |
| $C-D$  | 3.15 | $-8404.36$ | 8404.36  | $-6081.08$ | 6081.08  |
| $D-E$  | 3.3  | $-8225.69$ | 9383.45  | $-5951.7$  | 6789.60  |
| $E-F$  | 3.8  | -10898.98  | 9378.2   | $-7886.08$ | 6785.72  |

Tab.III.3recapitulatif des resultats efforts tranchants type -1

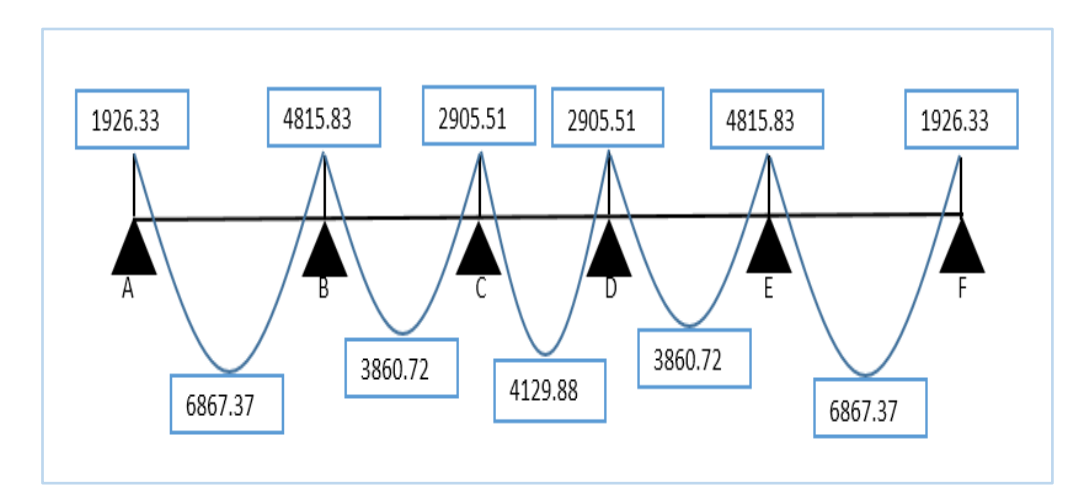

**Fig.III.8 diagramme des moments à L'ELU** 

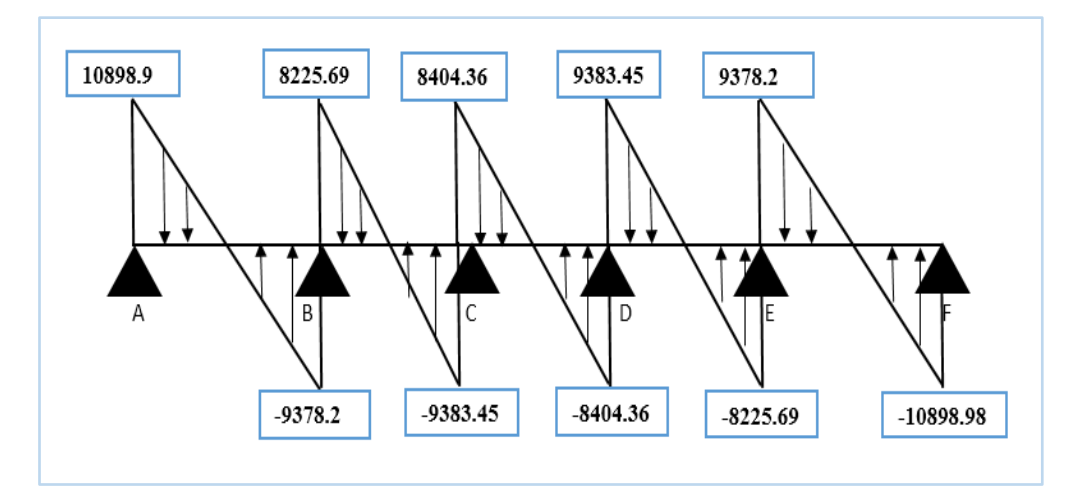

**Fig.III.9. diagramme des efforts tranchants à L'ELU**

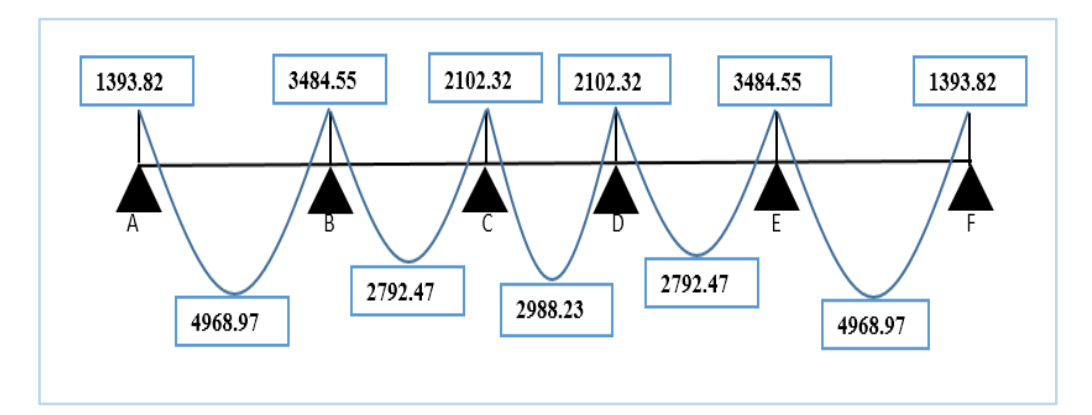

**Fig.III.10. diagramme des moments à L'ELS** 

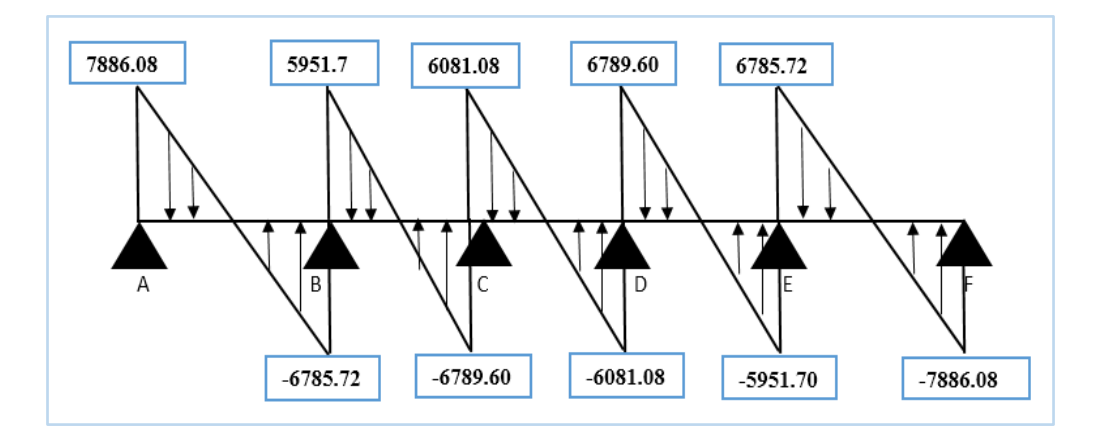

**Fig.III.11. diagramme des efforts tranchants à L'ELS**

**Type II : Poutre repose sur 5appuis.**

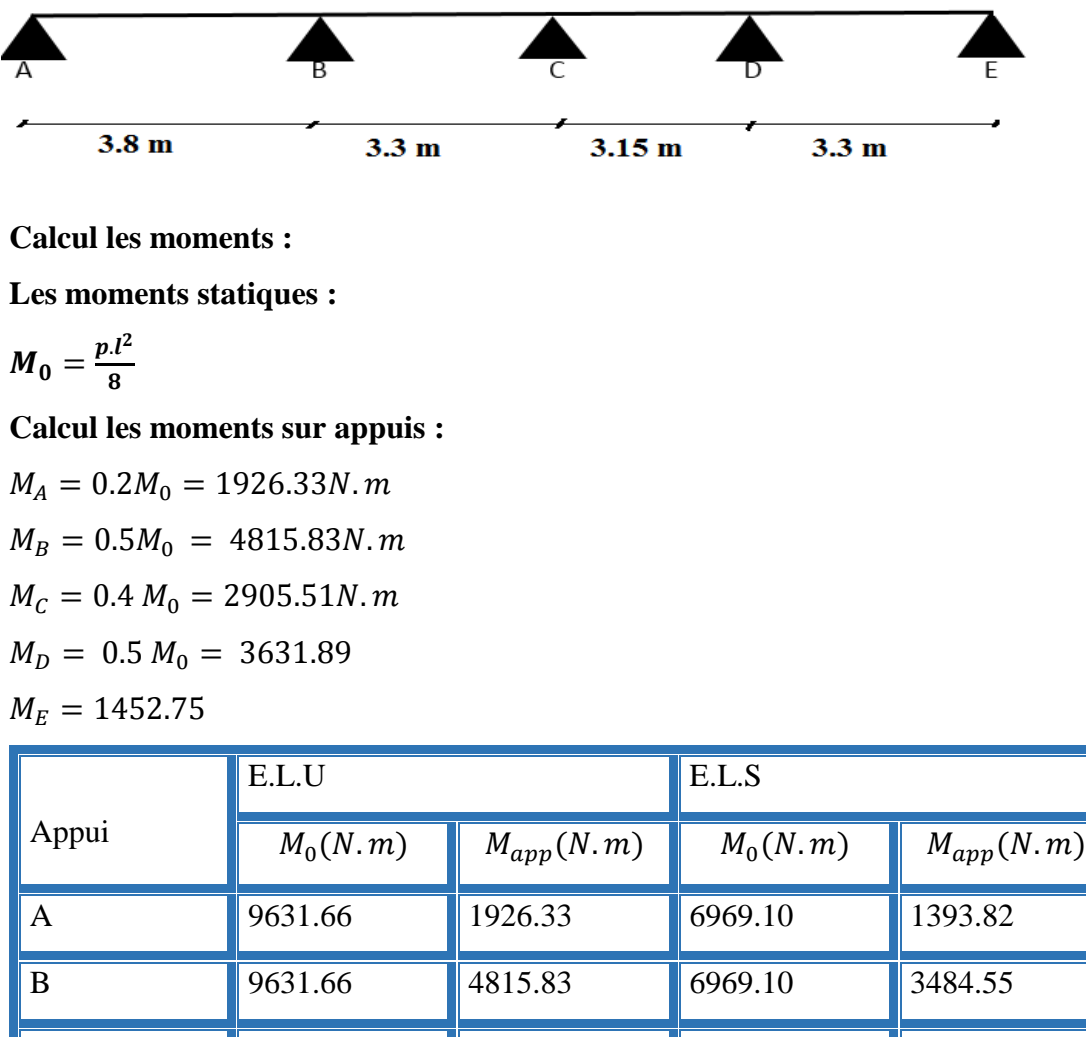

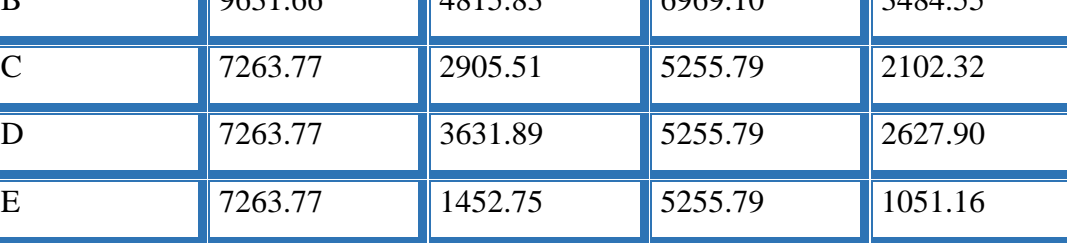

**Tab.III.4.recapitulatif des résultats du moment sur appui type -2**

 **Calcul les moments en travées :**

**Travée (A-B) :**

$$
M_t = max \begin{cases} max[1 + 0.3(\alpha)M_0; 1.05M_0] - \frac{M_w + M_e}{2} = 8236.27\\ \frac{1.2 + 0.3(\alpha)M_0}{2} = 7430.29 \end{cases}
$$

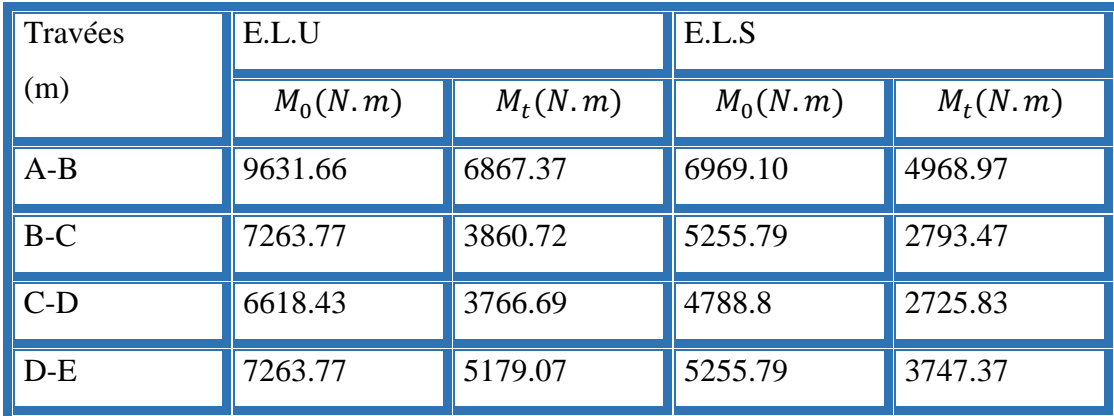

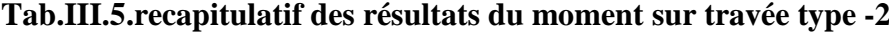

## **Calcul les efforts tranchants:**

| $T_d = -\frac{p \cdot l}{2} + \frac{M_d - M_g}{l}$ ; $T_g = \frac{p \cdot l}{2} + \frac{M_d - M_g}{l}$ |          |          |          |          |         |
|----------------------------------------------------------------------------------------------------|----------|----------|----------|----------|---------|
| travée                                                                                                 | L(m)     | E.L.U    | E.L.S    |          |         |
| $T_d(N)$                                                                                               | $T_g(N)$ | $T_d(N)$ | $T_g(N)$ |          |         |
| A-B                                                                                                    | 4.2      | -9378.20 | 10898.98 | -6785.70 | 7886.09 |
| B-C                                                                                                    | 3.8      | -9383.45 | 8225.69  | -6789.51 | 5925.49 |
| C-D                                                                                                    | 3.55     | -8173.76 | 8634.96  | -5914.23 | 6247.93 |
| D-E                                                                                                    | 3.8      | -9464.92 | 8144.22  | -6848.45 | 5892.85 |

**Tab.III.6.recapitulatif des résultats du effort tranchat type -2**

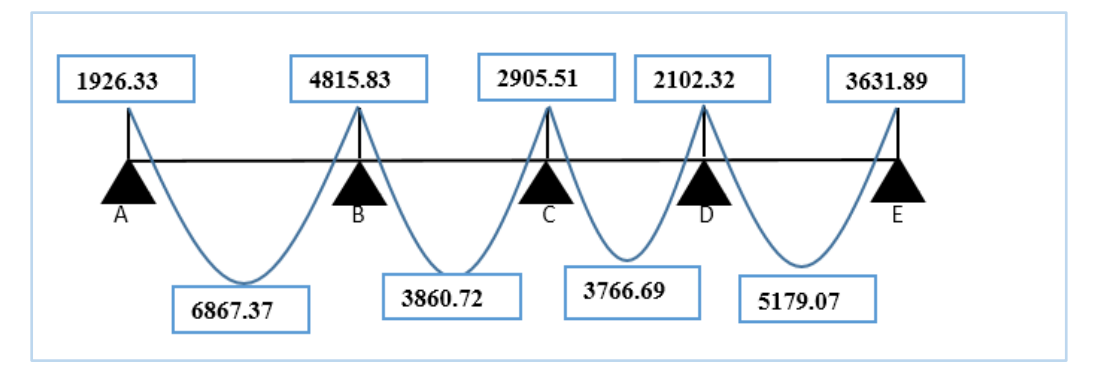

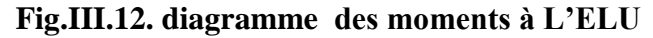

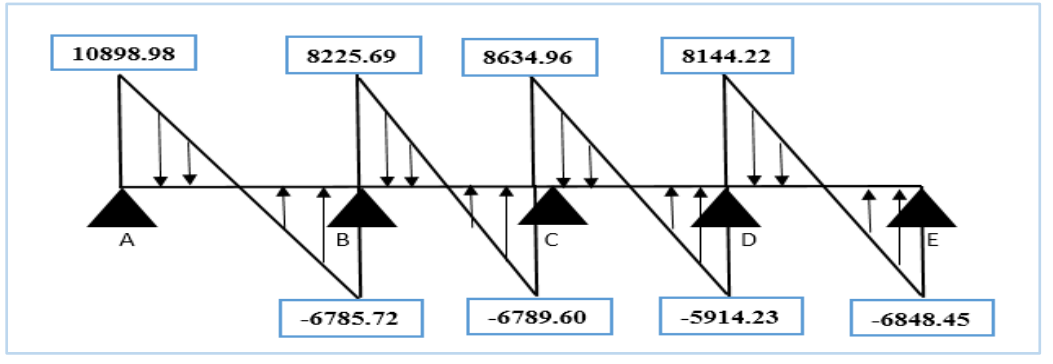

**Fig.III.13. diagramme des efforts tranchants à L'ELU**

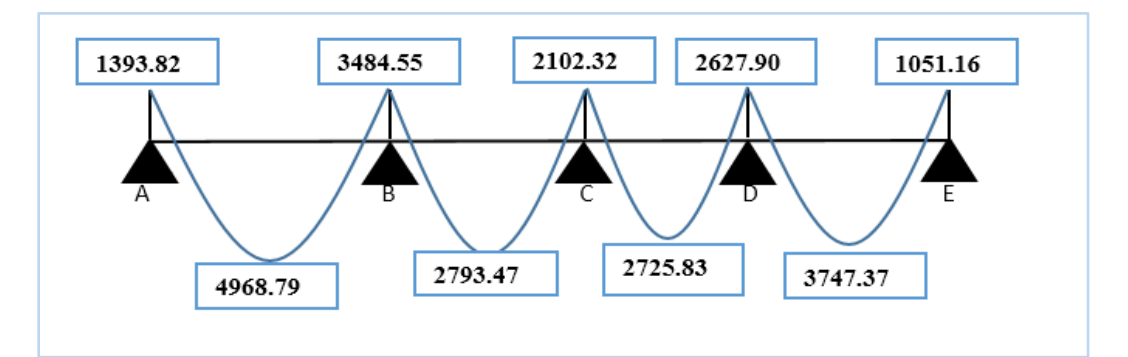

**Fig.III.14. diagramme des moments à L'ELS**

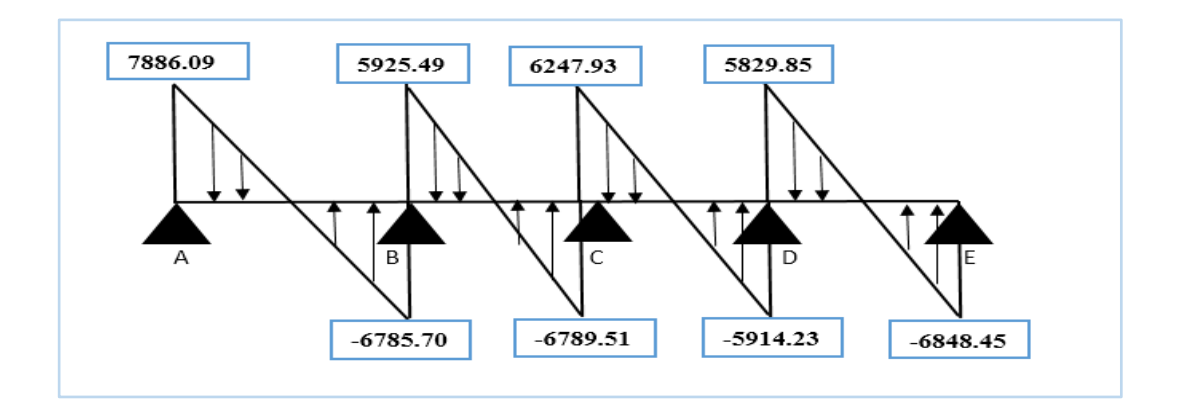

## **Fig.III.15. diagramme des efforts tranchants à L'ELS**

## **III.4.1.3.Ferraillage des poutrelles** (flexion simple)**:**

 Les armatures seront calculées sous les sollicitations les plus défavorables et le calcul est conduit pour une section en Té soumise à la flexion simple.

#### **Type I :**

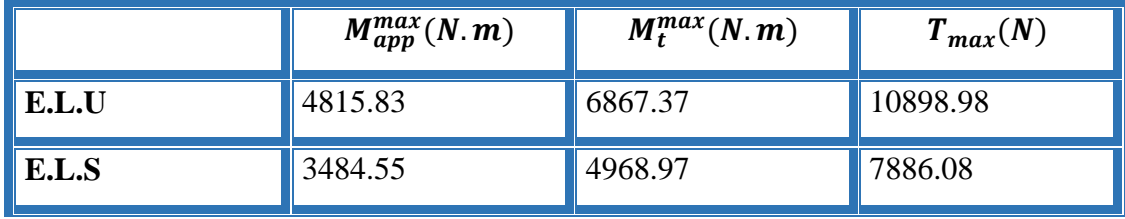

**Type II :**

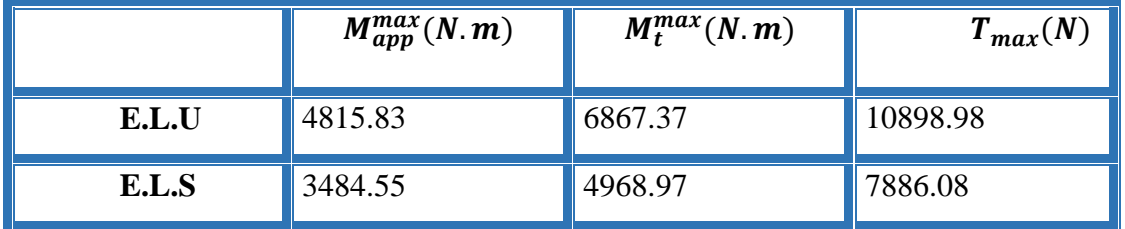

**Pour choisirez le ferraillage des poutrelles on doit la valeur maximal entre les deux types. (On remarque les mêmes valeurs)**

**Donc :** 

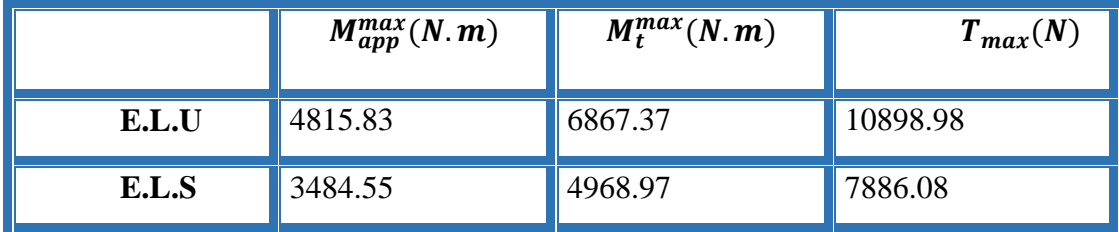

**Alors on adopte c =2 cm**.

**Calcul des armatures longitudinales :**

 $b = 65cm$ ;  $b0 = 10cm$ 

 $h = 20$ cm;  $h0 = 4$ cm

#### **L'enrobage:**

 $c > c' + \Phi/2$ .

- c' = 1cm (fissuration peu préjudiciable).BAEL91.A.7.1
- $\Phi = h/10 = 20/10 = 2$  cm.BAEL91.A.7.2.1
- $c > 1 + 2/2 = 2$  cm.
- \* Donc on adopte  $c = 2$ cm.
- $d = h c = 20 2 = 18$ cm
- $d = 18$ cm; c = 2 cm

**E.L.U :**

## **En travée :**

 $M_{tu} = b \; h_0 f_{bu} (d - \frac{h_0}{2})$  $\frac{10}{2}$  $f_{bu} = \frac{0.85 \times f_{c28}}{v}$  $\gamma_b$  $f_{bu} = 14.2 Mpa$  $M_{tu} = 65 \times 4 \times 14.2 \times \left(18 - \frac{4}{3}\right)$  $\frac{4}{2}$  $M_{tu} = 59072$  N. m  $M_t^{max} = 6867.37 N$ .  $m \leq M_{tu} = 59072 N$ . m

 Donc une partie seulement de la table est comprimée, et la section en T sera calculée comme une section rectangulaire de largeur b 65  $= 65cm$ .

#### **En appui :**

 Le moment sur appuis est négatif donc le béton tendu de la dalle se trouve dans la partie supérieure, alors nous considérons une section rectangulaire de largeur b0 = 10 cm

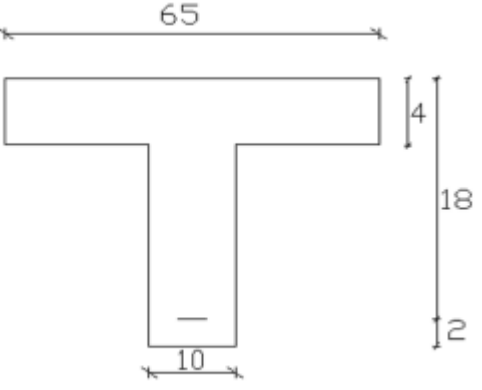

 $\mu=M/(\sigma_b^-\ b.b.d^2)$ ; A=M/(σs.d.β)=; α=(1- $\sqrt{(1-2\mu)}/0.8$ ; β=1-0.4α,

## **Tableau récapitulatif des résultats :**

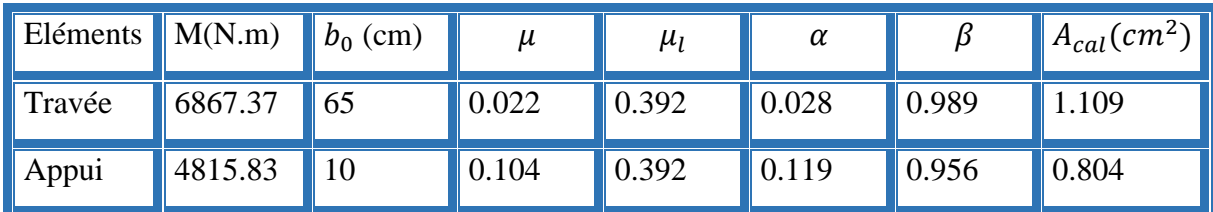

#### **E.L.S :**

La fissuration est peut nuisible  $\rightarrow$  il n'y a aucune vérification concernant  $\sigma_s$ .

La vérification de la contrainte max du béton n'est pas nécessaire si l'inégalité suivante est vérifiée :

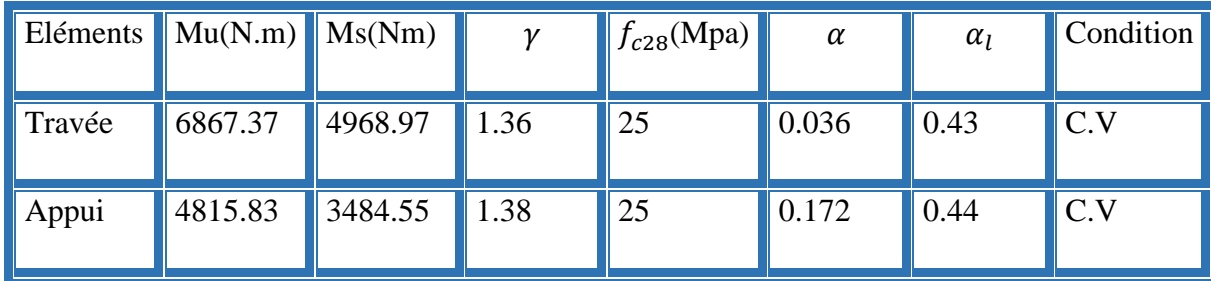

**Condition de non fragilité : B.A.E.L 91 (1.4.2.1) :**

$$
A_{min} \geq 0.23.b.d.\frac{f_{t28}}{f_e}
$$

**En travée :**

 $A_{min} \geq 0.23 \times 65 \times 18 \times \frac{2.1}{400}$  $\frac{2.1}{400}$  = 1.41 cm<sup>2</sup>

**En appui :**

 $A_{min} \geq 0.23 \times 10 \times 18 \times \frac{2.1}{4.00}$  $\frac{2.1}{400}$  = 0.21 cm<sup>2</sup>

## **Pourcentage minimal: BAEL91 (art B.6.4)**

 $Am' \geq 0.001 \times b \times h$ 

En Travée:

Am'  $\geq$  0.001×65×20 = 1,30 cm<sup>2</sup>.

Sur Appuis :

Am'  $\geq$  0.001×10×20 = 0,20 cm<sup>2</sup>.

#### **Tableau Récapitulatif** :

 $A = max (Acal; Amin; Am')$ .

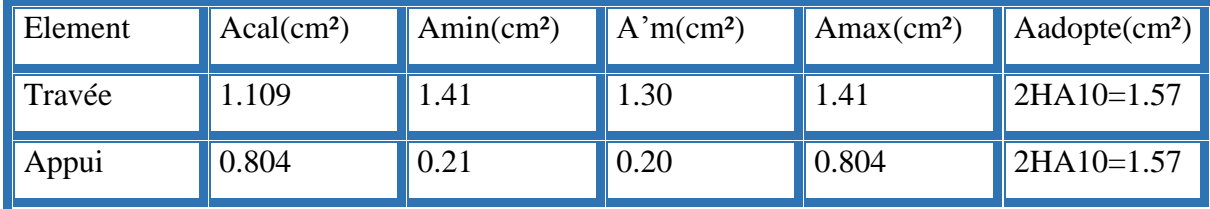

## **Vérification de l'effort tranchant :**

## **-La contrainte de cisaillement : Selon la B.A.E.L 91 (A.5.1.1) :**

La contrainte tangente :  $\tau_u = \frac{V_u}{h_u}$  $b_0.d$ 

Vu : La valeur de calcul de l'effort tranchant vis-à-vis d'E.L.U

b0 : Désigne la largeur de l'âme.

d : La hauteur utile de la nervure.

$$
\tau_u = \frac{10898.98}{100 \times 180} = 0.605 \, Mpa
$$

Les armatures d'âme sont droites (perpendiculaires à la fibre moyenne), donc " $\tau_u$ " doit

être au plus égale à la plus basse deux valeur :

Fissuration peu nuisible (B.A.E.L.A.1.211).

 $\bar{\tau}_u = min[0.20 \frac{f_{cj}}{ \gamma_b}$  ; 5Mpa ]

$$
\bar{\tau}_u = min[0.20 \frac{25}{1.5} ; 5Mpa ]
$$

$$
=min (3.33; 5Mpa)
$$
  $\bar{\tau}_u = 3.33 Mpa$ 

 $\tau_u = 0.605 < \bar{\tau}_u = 3.33 Mpa (CV)$ 

# **Diamètre minimale** ∅**B.A.E.L (A.7.2.2)** :

$$
\emptyset_{\rm t} \le \min\left[\frac{\rm h}{35}; \emptyset_l; \frac{b_0}{10}\right] = \min\left[\frac{200}{35}; 10; \frac{100}{10}\right]
$$

$$
\Rightarrow \emptyset_t \le \min(5.71; 10; 10)
$$

Soit  $\varphi_t = 6$  mm

Donc on adopte des cadres  $\phi_6$  d'où :

 $A_t = 2 \phi_6 = 0.56 \, cm^2 \, de \, muance \, FeE \, 400.$ 

## **L'espacement des cadres St: BAEL91 (A.5.1, 22).**

$$
S_{t1} \le min(0.9d; 40 \text{ cm}) = 16.20 \text{ cm}
$$

$$
S_{t2} \leq \frac{A_{t}f_e}{0.4.b_0} = \frac{0.56 \times 400}{0.4 \times 10} 56 \, \text{cm}
$$

## **BAEL91 (A.5.1, 23**)

 $S_{t3} \leq \frac{0.9 \times A_t \times f_e}{\sqrt{b} \cdot (\tau - K_0)^3}$  $\frac{0.9 \times A_t \times f_e}{\gamma_s.b_0(\tau_u - K0.3f_{t28})} = \frac{0.9 \times 0.56 \times 400}{1.15 \times 10 (0.605 - 0.3)}$  $\frac{0.9 \times 0.36 \times 400}{1.15 \times 10(0.605 - 0.3(2.1))}$  449.49 cm

K=1 (flexion simple)

$$
S_t \le \min(S_{t1}; S_{t2}; S_{t3}) \Rightarrow S_t = 16.2 \, \text{cm}
$$

On adopte: 
$$
S_t = 15
$$
 cm

On dispose nos armatures transversales avec un espacement de 15 cm.

## **Influence de l'effort tranchant au voisinage des appuis :**

Sur un appui de rive ou intermédiaire on vérifier que l'on a :

$$
V_u \le \frac{0.8b_0 \cdot \alpha f_{c28}}{2 \cdot \gamma_b} \to V_u \le 0.267. b_0 \cdot \alpha f_{c28} = 108135N \quad (CV)
$$

Au droit d'un appui simple, la section A des armatures longitudinales inférieures doit être telle que l'on ait :

 $A=2T10 = 1.57$  cm<sup>2</sup> = 157 mm<sup>2</sup>.

$$
1.15 \times \frac{12046.25}{400} = 34.63 \, \text{mm}^2
$$

 $A \geq \gamma_s \cdot \frac{V_u}{f}$ 

 $f_e$ 

 $A = 157$   $mm^2 \ge 34.63$   $mm^2 \to (CV)$ 

# **Vérification de la flèche :** BAEL91 (B.6.8, 424)

- 1/  $\frac{h}{1}$  $\frac{h}{1} \geq \frac{1}{22}$  $rac{1}{22,5}$   $\Rightarrow \frac{20}{3.8}$  $\frac{20}{3.8} = 0.052 \ge 0.0444...$  (c.v)
- 2/  $\frac{h}{l} \ge \frac{Mt}{15.N}$  $\frac{\text{Mt}}{15.\text{M0}} \Rightarrow \frac{20}{3.8}$  $\frac{20}{3.8} = 0.052 \ge 0.0447...$  (c.v)
- 3/  $\frac{A}{b0 \times d} \leq \frac{3,60}{Fe}$  $\frac{3,60}{\text{Fe}} \Rightarrow \frac{1.57}{65 \times 1}$  $\frac{1.57}{65 \times 18} = 0,0013 \leq \frac{3.6}{400}$  $\frac{3.6}{400} = 0.009...$  (c.v)

Les 3 conditions sont vérifiées, donc le calcul de la flèche ne s'impose pas.

## **III.4.1.4. Schéma de ferraillage :**

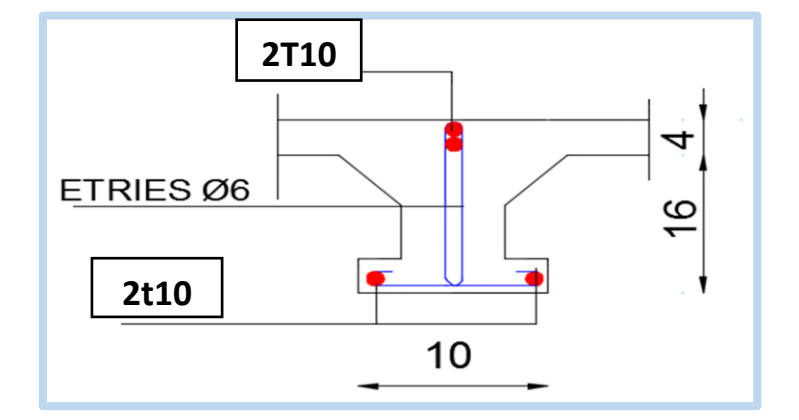

 **Fig.III.16. Ferraillage de la nervure.**

# **IV.3.2.Plancher à corps creux (terrasse inaccessible) :**

D'après le DTR BC 2.2 :

 $G = 6330$  N/m<sup>2</sup>

 $Q = 1000$  N/m<sup>2</sup>

Les charges appliquées :

 $g = G \times b = 6330 \times 0.55 = 3481.5$  N/ml

 $q = Q \times b = 1500 \times 0.55 = 550$  N/ml

Les combinaisons d'action :

E.L.U= $1.35g+1.5q= 1.35 (3481.5) +1.5(550)= 5525.03$  N/ml

E.L.S=g + q=  $3481.5 + 550 = 4031.5$  N/ml

Dans cette étape, l'ensemble des poutrelles est considéré comme une poutre continue.

On a deux types des poutres contenues dans la plancher d'étages courants :

**Type1 : Poutre repose sur 5 appuis :**

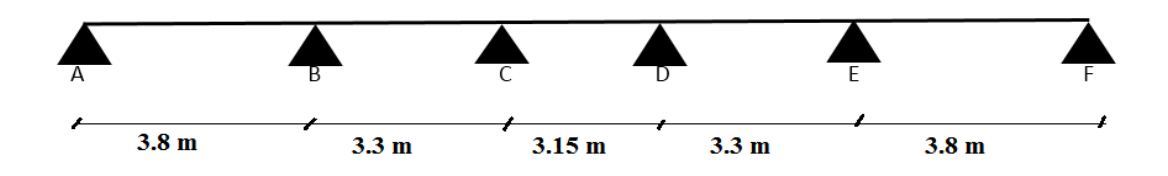

 **Calcul les moments en appuis :**

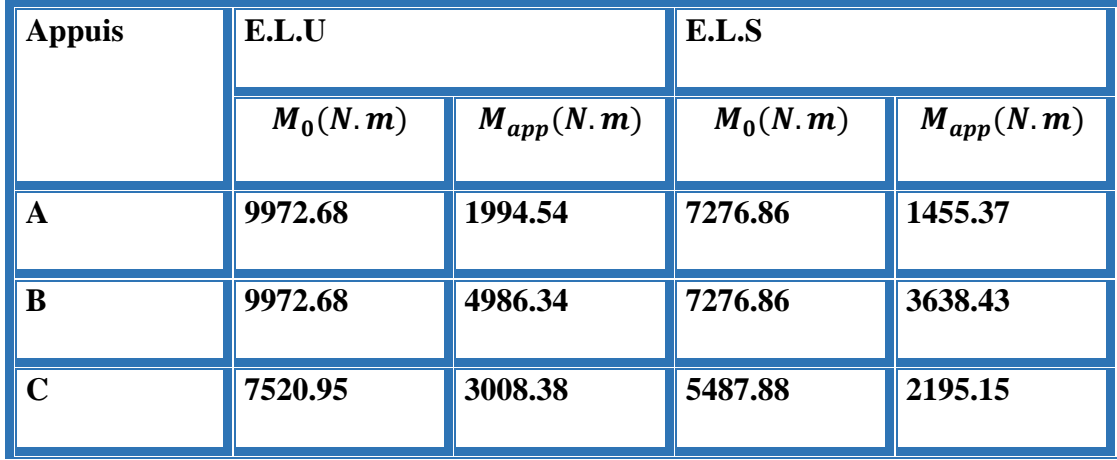

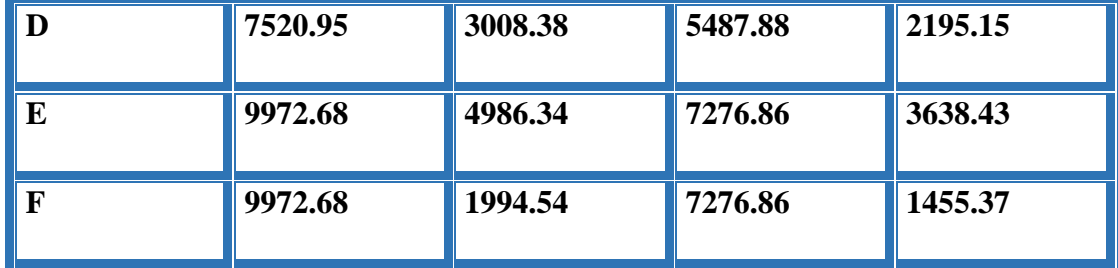

 **Tab.III.7.recapitulatif des résultats du moment sur appui type -1**

# **Calcul les moments en travées :**

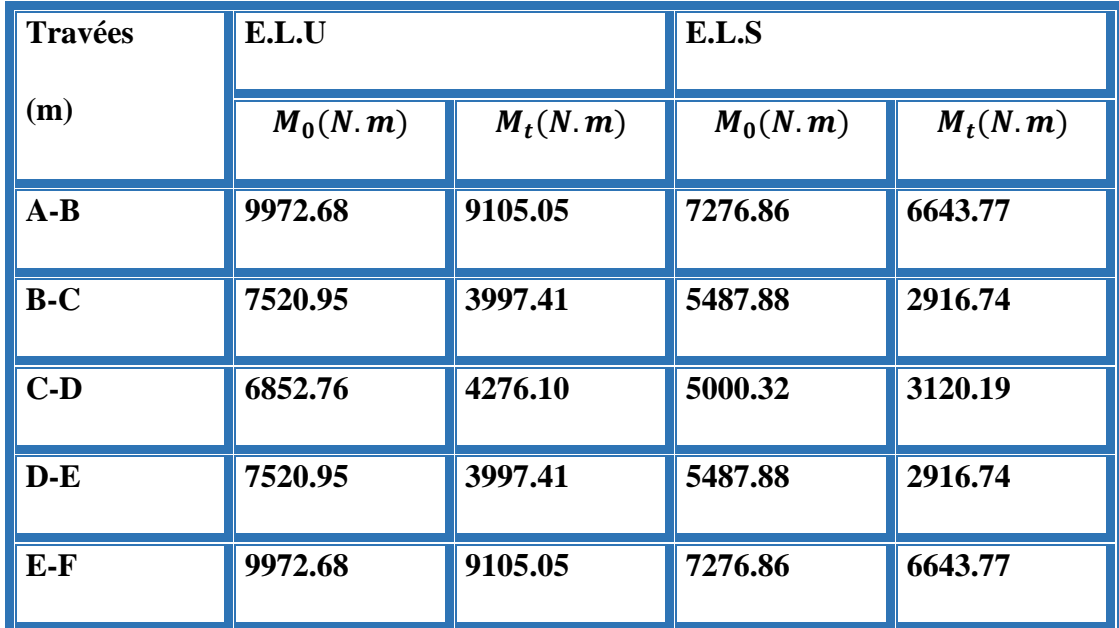

 **Tab.III.8.recapitulatif des résultats du moment sur travée type -1**

**Calcul les efforts tranchants :**

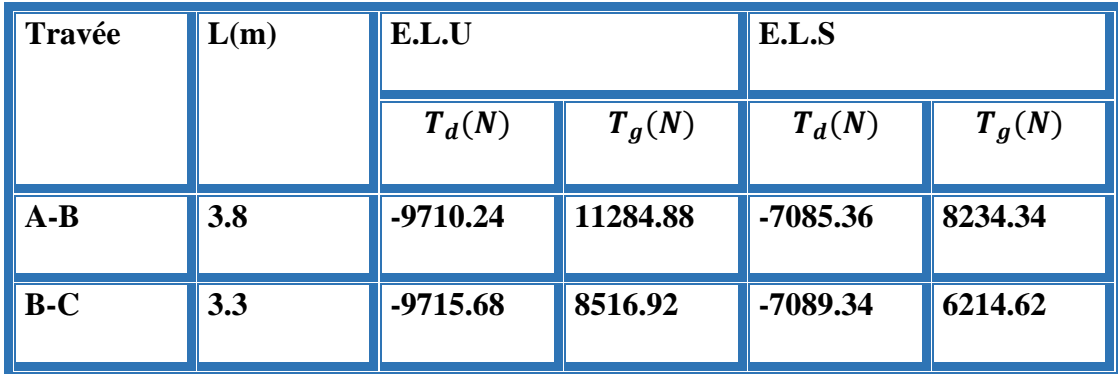

| $\mathbf C$ -D | 3.15 | $-8701.92$  | 8701.92 | $-6349.61$ | 6349.61 |
|----------------|------|-------------|---------|------------|---------|
| $\mathbf{D-E}$ | 3.3  | $-8516.92$  | 9715.68 | $-6214.62$ | 7089.34 |
| $E-F$          | 3.8  | $-11284.88$ | 9710.24 | $-8234.34$ | 7085.36 |

**Tab.III.9.recapitulatif des résultats de l'effort tranchant type -1**

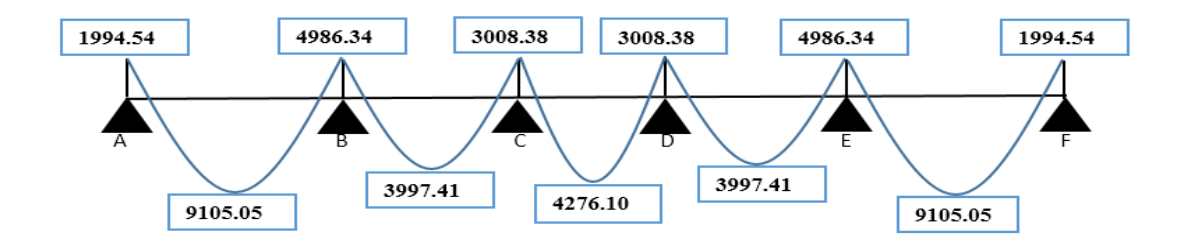

**Fig.III.17. diagramme des moments à L'ELU**

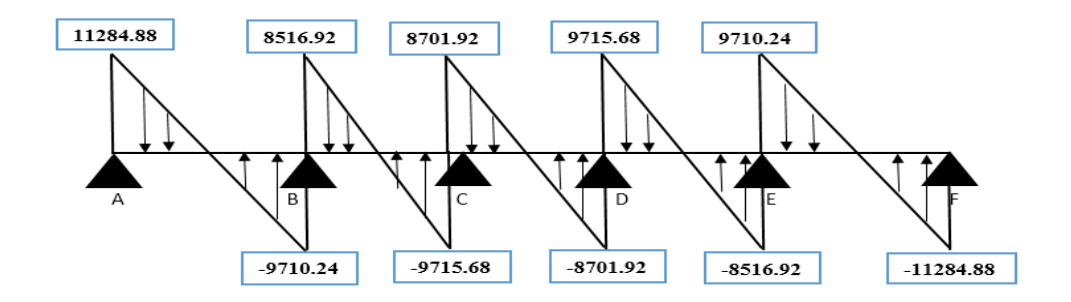

**Fig.III.18. diagramme des efforts tranchant à L'ELU**

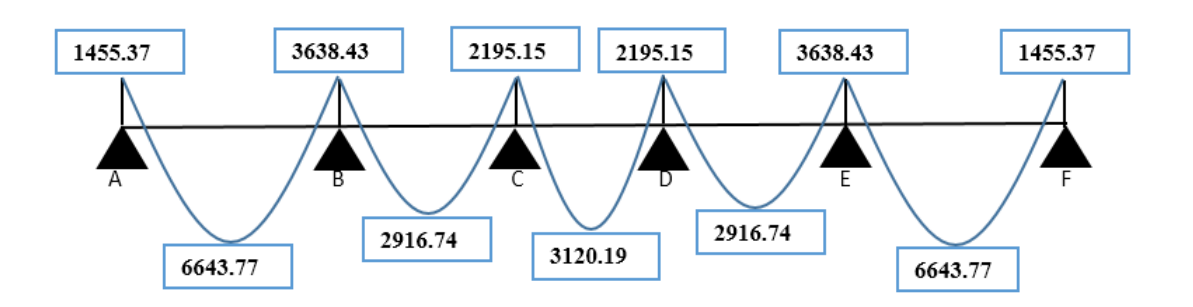

**Fig.III.19. diagramme des moments à L'ELS**

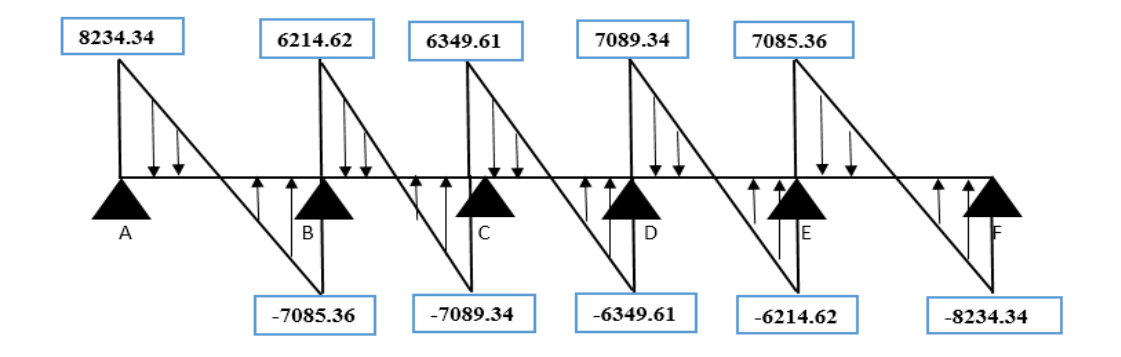

**Fig.III.20. diagramme des efforts tranchant à L'ELS**

**Type II: Poutre repose sur 4 appuis :**

**Calcul les moments en appuis :**

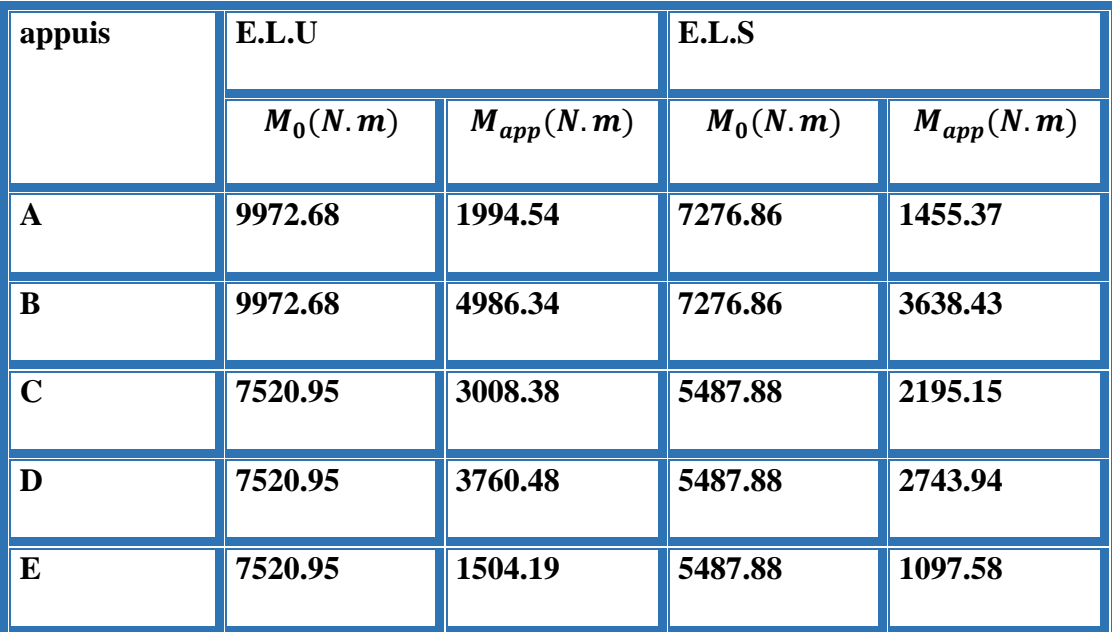

 **Tab.III.10.recapitulatif des résultats du moment sur appui type -2**

**Calcul les moments en travées :**

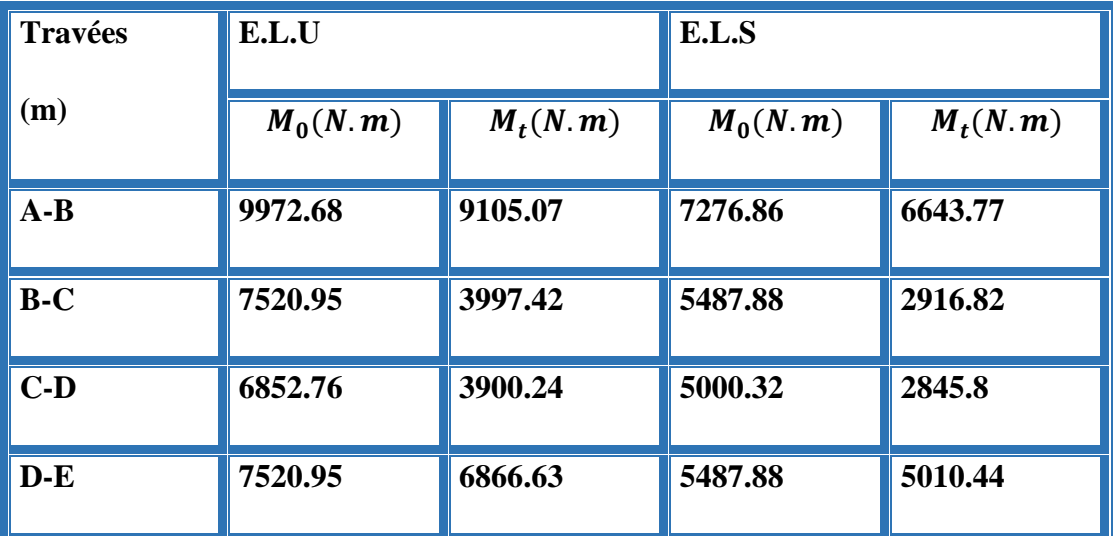

 **Tab.III.11.recapitulatif des résultats du moment sur travée type -2**

**Calcul les efforts tranchants:** 

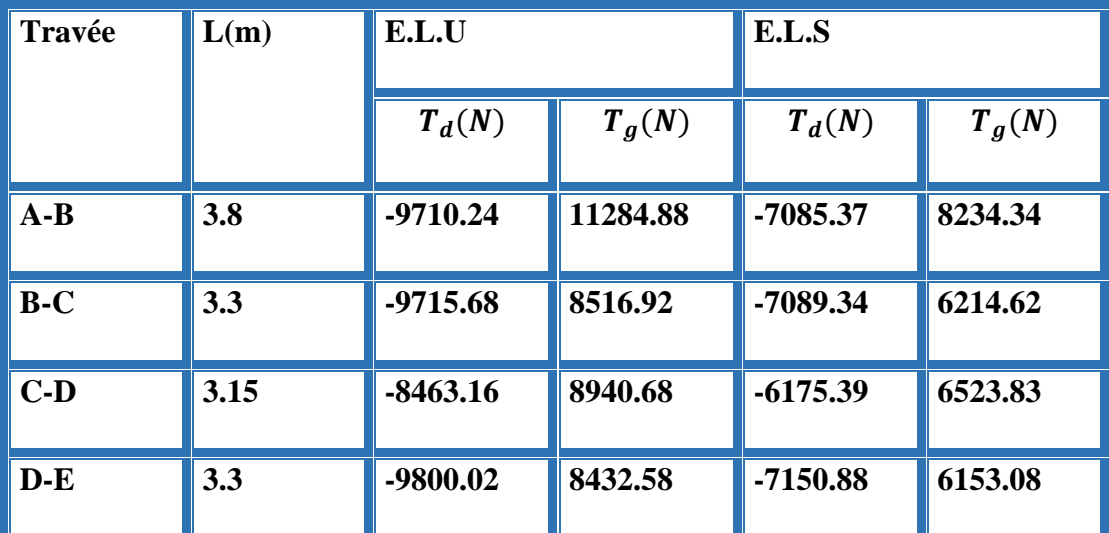

 **Tab.III.12.recapitulatif des résultats de l'effort tranchant type -2**

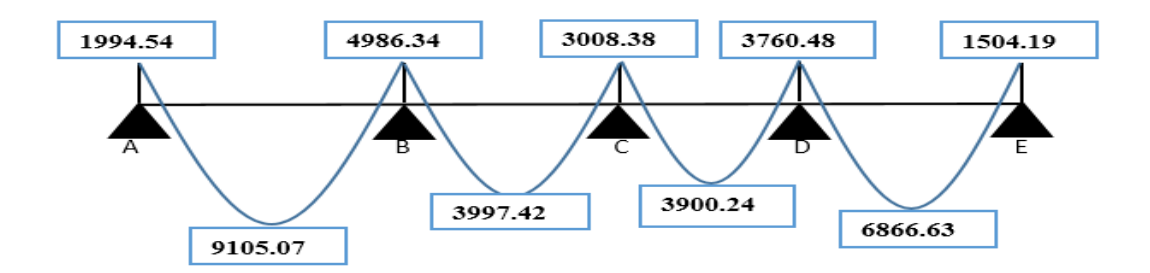

**Fig.III.21. diagramme des moments à L'ELU**

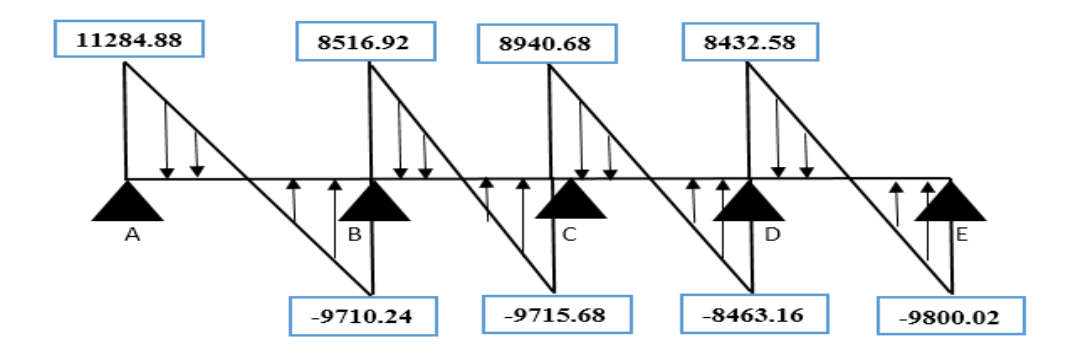

**Fig.III.22. diagramme des efforts tranchants à L'ELU**

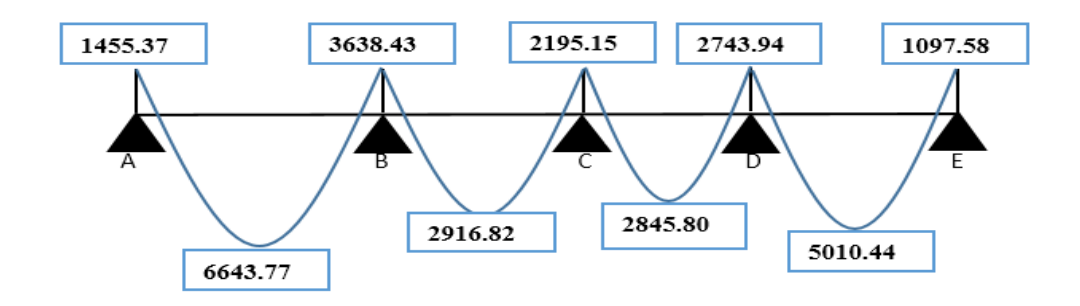

**Fig.III.23. diagramme des moments à L'ELS**

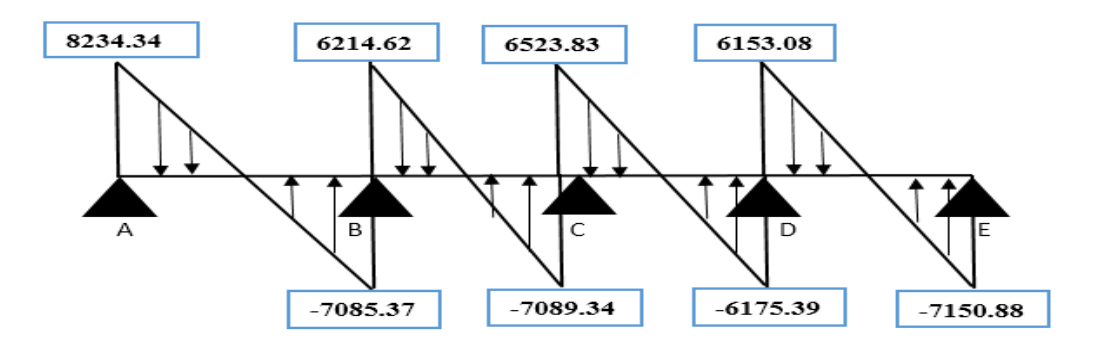

**Fig.III.24. diagramme des efforts tranchants à L'ELS**

**III.3.2.1.Ferraillage des poutrelles (flexion simple):**

 **Les armatures seront calculées sous les sollicitations les plus défavorables et le calcul est conduit pour une section en Té soumise à la flexion simple.**

**Type I :**

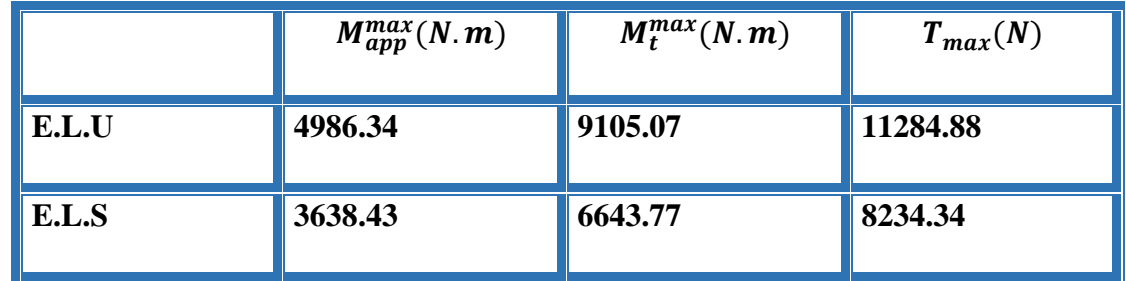

# **Type II :**

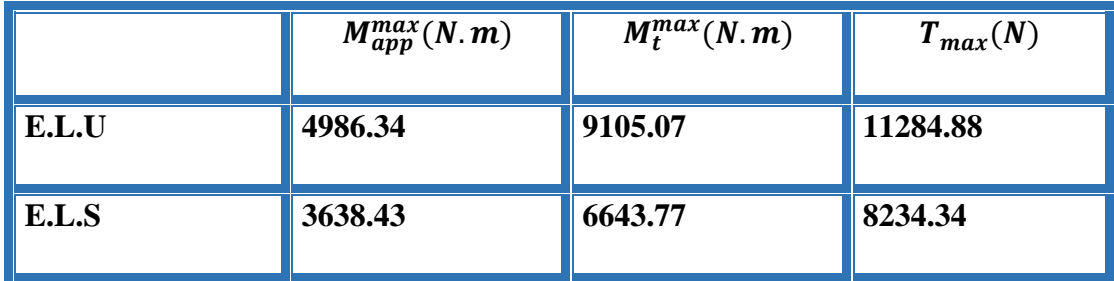

**Pour choisirez le ferraillage des poutrelles on doit la valeur maximal entre les deux types.(on remarque les même valeurs )**

**Donc :** 

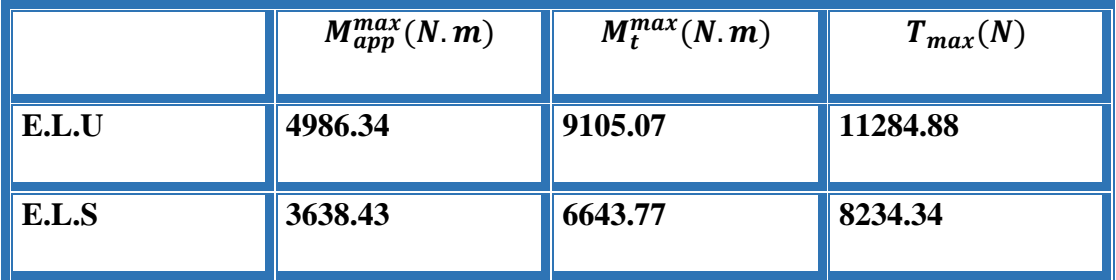

- **Calcul des armatures longitudinales :**
- $b = 65cm$ ;  $b0 = 10cm$

 $h = 20$ cm;  $h = 4$ cm

## *L'enrobage :*

 $c \geq c' + \Phi/2$ .

 $c' = 1$ cm (fissuration peu préjudiciable). BAEL91.A.7.1

 $\Phi = h/10 = 20/10 = 2$  cm.BAEL91.A.7.2.1

 $c \ge 1 + 2/2 = 2$  cm.

\* Donc on adopte  $c = 2$ cm.

 $d = h - c = 20 - 2 = 18$ cm

 $d = 18$ cm; c = 2 cm

**E.L.U :**

**En travée :**

 $M_{tu} = b \; h_0 f_{bu} (d - \frac{h_0}{2})$  $\frac{10}{2}$ 

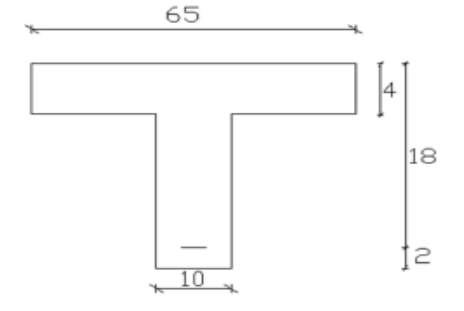

$$
f_{bu} = \frac{0.85 \times f_{c28}}{\gamma_b}
$$
  
\n
$$
f_{bu} = 14.2 Mpa
$$
  
\n
$$
M_{tu} = 65 \times 4 \times 14.2 \times \left(18 - \frac{4}{2}\right)
$$
  
\n
$$
M_{tu} = 59072 N.m
$$
  
\n
$$
M_t^{max} = 6867.37 N.m \le M_{tu} = 59072 N.m
$$

Donc une partie seulement de la table est comprimée, et la section en T sera calculée comme une section rectangulaire de largeur  $b = 65$ cm.

## **En appui :**

 Le moment sur appuis est négatif donc le béton tendu de la dalle se trouve dans la partie supérieure, alors nous considérons une section rectangulaire de largeur  $b0 = 10$  cm

 $\mu=M/(\sigma b.b.d^2)$  ;A=M/(σs.d.β)= ; α=(1- $\sqrt{(1-2\mu)}/0.8$  ;β=1-0.4α,

Tableau récapitulatif des résultats **:**

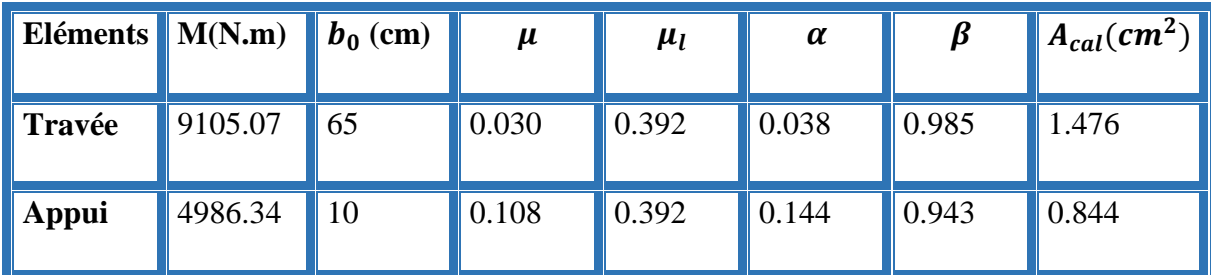

# **E.L.S :**

La fissuration est peut nuisible  $\rightarrow$  il n'y a aucune vérification concernant  $\sigma_s$  La vérification de la contrainte max du béton n'est pas nécessaire si l'inégalité suivante est vérifiée :

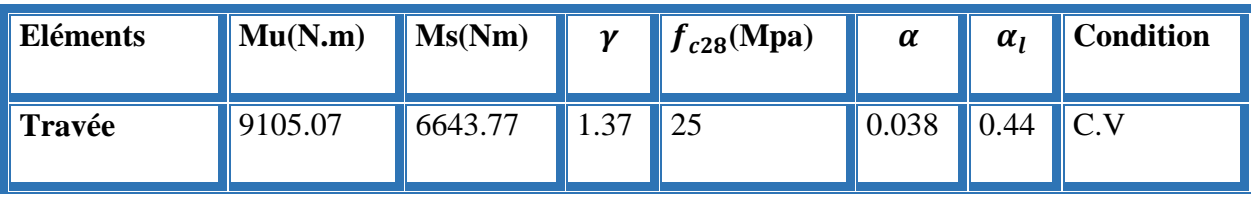

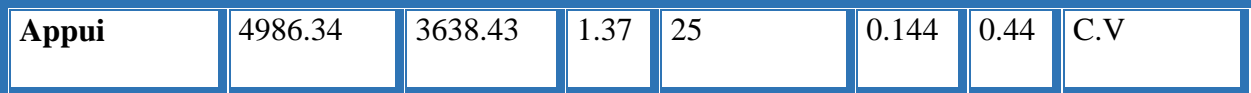

## **Condition de non fragilité : B.A.E.L 91 (1.4.2.1) :**

 $A_{min} \ge 0.23 \cdot b \cdot d \cdot \frac{f_{t28}}{f}$  $f_e$ 

## **En travée :**

 $A_{min} \ge 0.23 \times 65 \times 18 \times \frac{2.1}{4.00}$  $\frac{2.1}{400}$  = 1.41 cm<sup>2</sup>

## **En appui** :

 $A_{min} \geq 0.23 \times 10 \times 18 \times \frac{2.1}{4.00}$  $\frac{2.1}{400}$  = 0.21 cm<sup>2</sup>

## **Percentage minimal: BAEL91 (art B.6.4)**

 $Am' \geq 0.001 \times b \times h$ 

## **En Travée:**

Am'  $\geq$  0.001×65×20 = 1,30 cm<sup>2</sup>.

## **Sur Appuis :**

Am'  $\geq$  0.001×10×20 = 0,20 cm<sup>2</sup>.

Tableau Récapitulatif :

 $A = max (Acal; Amin; Am).$ 

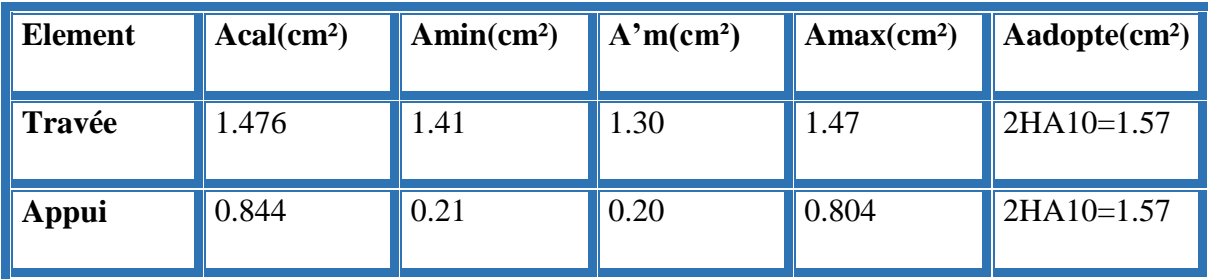

## **Vérification de l'effort tranchant :**

#### **- La contrainte de cisaillement : Selon la B.A.E.L 91 (A.5.1.1) :**

La contrainte tangente :  $\tau_u = \frac{V_u}{h_u}$  $b_0.d$ 

Vu : La valeur de calcul de l'effort tranchant vis-à-vis d'E.L.U

b0 : Désigne la largeur de l'âme.

d : La hauteur utile de la nervure.

$$
\tau_u = \frac{11284.88}{100 \times 180} = 0.627 \text{ Mpa}
$$

Les armatures d'âme sont droites (perpendiculaires à la fibre moyenne), donc " $\tau_u$ " doit être au plus égale à la plus basse deux valeur :

Fissuration peu nuisible (B.A.E.L.A.1.211).

$$
\bar{\tau}_u = \min[0.20 \frac{f_{cj}}{v_b}; 5Mpa]
$$
  

$$
\bar{\tau}_u = \min[0.20 \frac{25}{1.5}; 5Mpa]
$$
  

$$
= \min(3.33; 5Mpa) \quad \overline{\tau_u} \to 3.33 Mpa
$$

 $τ<sub>u</sub> = 0.627 < τ<sub>u</sub> = 3.33 Mpa (CV)$ 

# **Diamètre minimale** ∅**B.A.E.L (A.7.2.2) :**

$$
\varnothing_t \le \min\left[\frac{h}{35}; \varnothing_l; \frac{b_0}{10}\right] = \min\left[\frac{200}{35}; 10; \frac{100}{10}\right]
$$
  
\n
$$
\Rightarrow \varnothing_t \le \min(5.71; 10; 10)
$$

Soit  $\phi_t = 6$  mm

Donc on adopte des cadres  $\phi_6$  d'où :

 $A_t = 2 \phi_6 = 0.56 \, \text{cm}^2$  de muance FeE 400.

## **L'espacement des cadres St: BAEL91 (A.5.1, 22) :**

 $S_{t1} \leq min(0.9d; 40 \text{ cm}) = 16.20 \text{ cm}$ 

$$
S_{t2} \leq .\frac{A_t f_e}{0.4 b_0} = \frac{0.56 \times 400}{0.4 \times 10} 56 \text{ cm}
$$

## **BAEL91 (A.5.1, 23):**

 $S_{t3} \leq \frac{0.9 \times A_t \times f_e}{\sqrt{b} \cdot \sigma \left( \tau - K_0 \right) 34}$  $\frac{0.9\times A_t \times f_e}{\gamma_s.b_0(\tau_u-K0.3f_{t28})} = \frac{0.9\times0.56\times400}{1.15\times10(0.605-0.3)}$  $\frac{6.9 \times 0.36 \times 400}{1.15 \times 10(0.605 - 0.3(2.1))} = 449.49 \text{ cm}$ 

K=1 (flexion simple)

$$
S_t \le \min(S_{t1}; S_{t2}; S_{t3}) \Rightarrow S_t = 16.2 \, \text{cm}
$$

On adopte: 
$$
S_t = 15 \, \text{cm}
$$

On dispose nos armatures transversales avec un espacement de 15 cm.

## **Influence de l'effort tranchant au voisinage des appuis :**

Sur un appui de rive ou intermédiaire on vérifier que l'on a :

$$
V_{u} \le \frac{0.8b_{0}.\alpha.f_{c28}}{2.\gamma_{b}} \to V_{u} \le 0.267. b_{0}. \alpha.f_{c28} = 108135N \quad (CV)
$$

Au droit d'un appui simple, la section A des armatures longitudinales inférieures doit être telle que l'on ait :

$$
A \geq \gamma_s \cdot \frac{v_u}{f_e}
$$

 $A=2T10 = 1.57$  cm<sup>2</sup> = 157 mm<sup>2</sup>.

$$
1.15 \times \frac{12046.25}{400} = 34.63 \text{ mm}^2
$$

 $A = 157$   $mm^2 \geq 34.63$   $mm^2 \rightarrow (CV)$ 

## **Vérification de la flèche : BAEL91 (B.6.8, 424)**

1/ <sup>h</sup> l ≥ 1 22,5 ⟹ 20 3.8 = 0,052 ≥ 0,0444……………………...... (c.v)

2/ <sup>h</sup> l ≥ Mt 15.M0 ⟹ 20 3.8 = 0,052 ≥ 0,0447……......................…… (c.v)

3/ <sup>A</sup> b0×d ≤ 3,60 Fe ⟹ 1.57 65×18 = 0,0013 ≤ 3,6 400 = 0,009…… …...…. (c.v)

Les 3 conditions sont vérifiées, donc le calcul de la flèche ne s'impose pas.

#### **III.4.1.4. Schéma de ferraillage :**

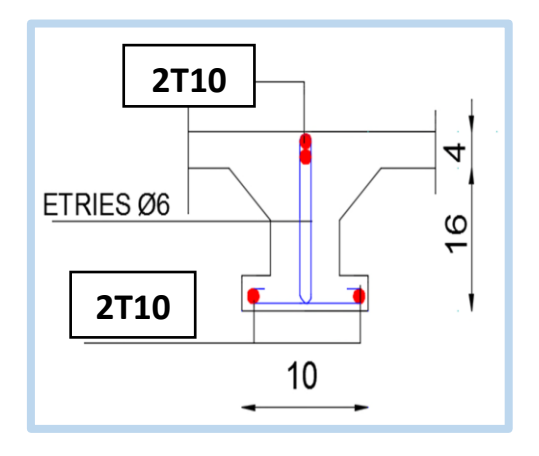

 **Fig.III.25. Ferraillage de la nervure**

## **III.5.LES ESCALIERS :**

L'escalier est une construction architecturale constituée d'une suite régulière de marches, les degrés, permettant d'accéder à un [étage,](http://fr.wikipedia.org/wiki/%C3%89tage_%28architecture%29) de passer d'un niveau à un autre

- $\checkmark$  H : la hauteur du palier.
- $\checkmark$  L0 : longueur projetée de la volée.
- $\checkmark$  Ly : longueur de la volée.
- $\checkmark$  Lp : longueur du palier de repos.
- n: montant et descendant.

Le dimensionnement d'un escalier revient à déterminer ce qui suit :

## **La hauteur (h) et la largeur (g) des marches**

- la hauteur des contre marches (h) se situe entre 14 et 18 cm.

- le giron (g), se situe entre 24 et 32 cm.

Pour avoir un escalier confortable, nous allons utiliser la formule de BLONDEL vérifiant la cohérence entre la hauteur de marche et son giron :

 $59 \, cm \leq 2h + g \leq 66 \, cm$ 

Le nombre de contre marches (n) est donner par  $n = H/h$ 

 On fixant la hauteur des contres marches h à 17 cm, nous aurons le nombre de contre marche correspondant :

 $n = 153/17 = 9$  contres marches  $\longrightarrow$  le nombre de marche est :

 $(n - 1) = 8$  marches

La largeur g entre 25 et 32 : on prend g= 30 cm

 $59 \le 2h + g \le 64$   $\rightarrow 59 \le 2 \times 17 + 30 \le 66 \rightarrow cv$ 

(L'escalier est confortable)

Largeur du volée :

L= (n-1) g=  $(9-1)30=240$  cm =2.4 m

Largeur du palier :

 $4.20 - 2.40 = 1.80$  m

On a un seul palier (L Pallier =  $1.8 \text{ m}$ )

Angle de raccordement α :

$$
a = \arctas \frac{(H)}{l} \qquad \rightarrow \alpha = \arctas \left(\frac{1.53}{2.4}\right)
$$

$$
\alpha=32.6^{\circ}
$$

Langueur de paillasse

$$
\cos \alpha = \frac{l}{l} \qquad \rightarrow l = \frac{l}{\cos \alpha} \qquad \rightarrow l = \frac{2.4}{\cos 32.6}
$$

$$
l = 2.85 \, m
$$

Epaisseur de la paillasse et palier :

$$
\frac{l}{40} \le e \le \frac{l}{30}
$$

L= 4.2 m  $\to$  10.5  $\le e \le 14$ 

On prend :  $e=12$  cm
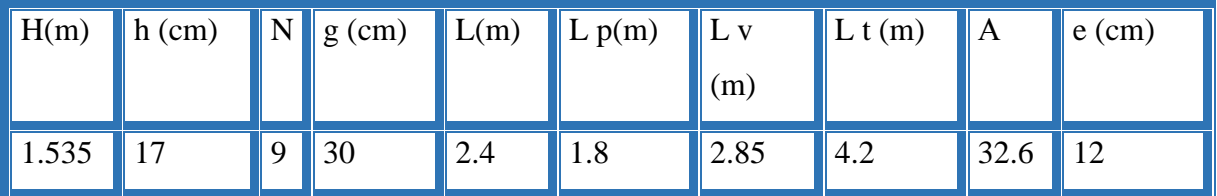

L'escalier est calculé comme une poutre à section rectangulaire travaillant à la flexion simple.

Le calcul des armatures se fait sur une bonde de 1m de largeur.

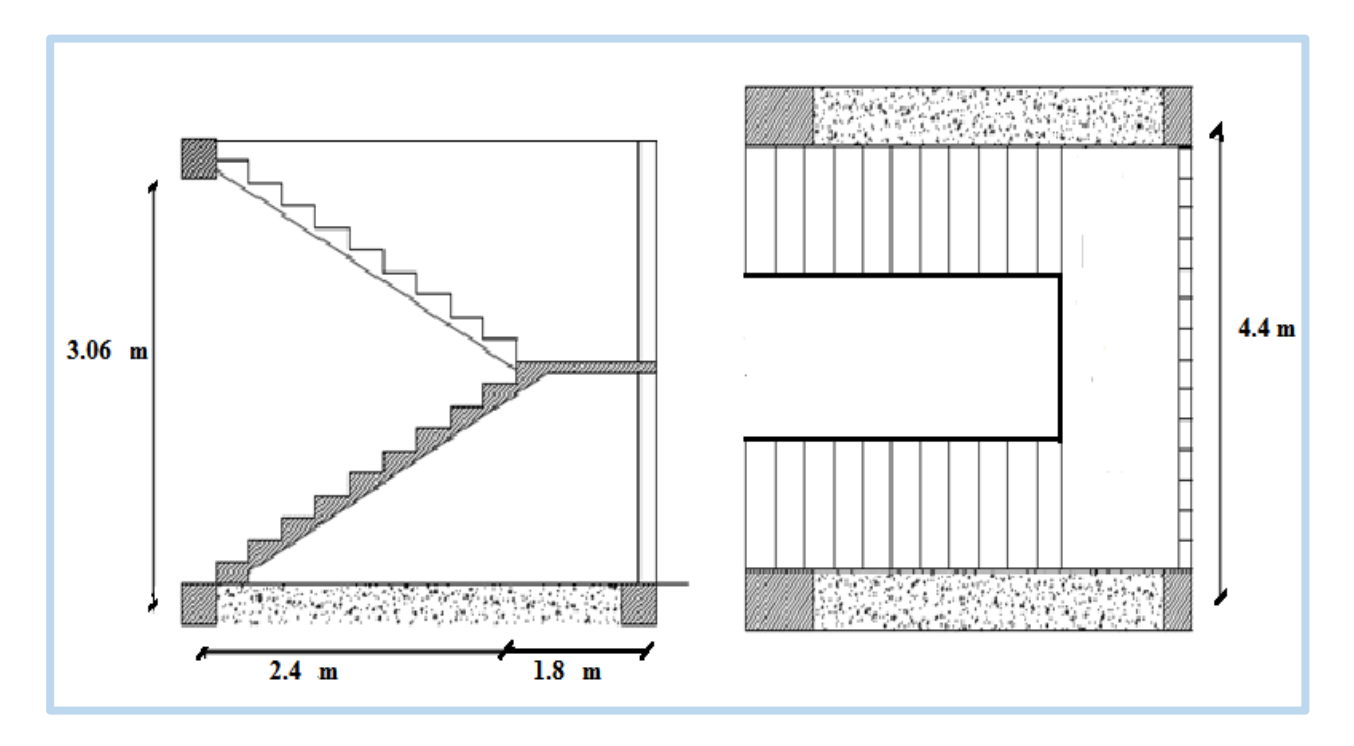

**Fig. III.26 : Dessin en élévation de l'escalier Fig.III.27: vue en plan de l'escalier**

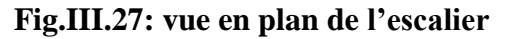

### **III.5.1. calcul des sollicitations :**

. **Combinaisons d'action :**

 $E.L.U : Pu = 1,35g + 1,5q$ 

#### $ELS : P ser = g + q$

### **Paillasse :**

 $Pu=1.35 (6.55) +1.5 (2.5) \rightarrow Pu= 12.593 KN = 12593 N$ 

Pser =  $6.55+2.5$  → Pser =  $9.05$  KN =  $9050$  N

#### **Palier :**

 $Pu= 1.35(4.12)+1.5(2.5)$   $\rightarrow Pu= 9.312$  KN = 9312 N

Pser=  $4.12+2.5$   $\rightarrow$  Pser=6.62 KN = 6620 N

#### E.L.U :

La charge équivalente :

$$
Peq = \frac{12593 \times 2.4 + 9312 \times 1.8}{2.4 + 1.8}
$$

Peq=11186.86 N

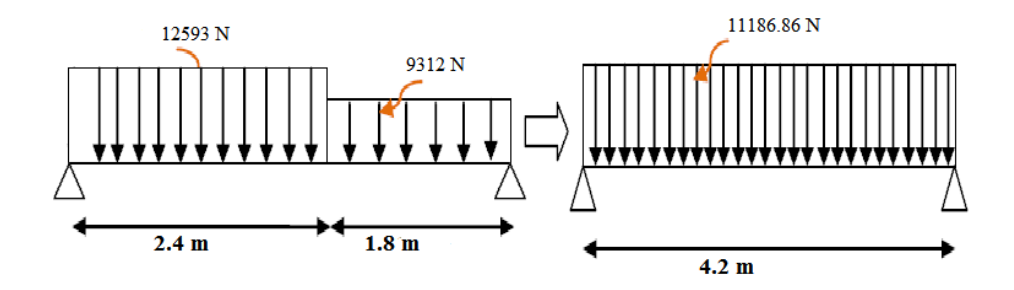

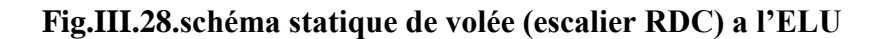

**E.L.S :**

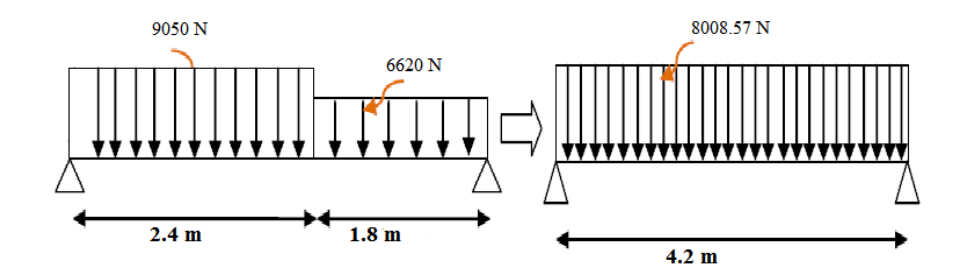

**Fig.III.29.schéma statique de volée (escalier RDC) a l'ELS**

**Calcul les moments :**

$$
M_0 = \frac{Peq L^2}{8} \rightarrow M_0 = \frac{11186.86 \times 4.2^2}{8} = 24667.03 N.m
$$

**Les moments sur les appuis :**

 $M_a = 0.3 M_0 \rightarrow M_a = 24667.03 \times 0.3 = 7400.11 N.$ 

**Les moments sur travée :**

 $M_t = 0.85 M_0 \rightarrow M_t = 0.85 \times 24667.03 = 20966.98 N.m$ 

**Calcul les efforts tranchants :**

$$
T = \frac{Peq \times L}{2} \rightarrow T = \frac{11186.86 \times 4.2}{2} = 23492.41 N
$$

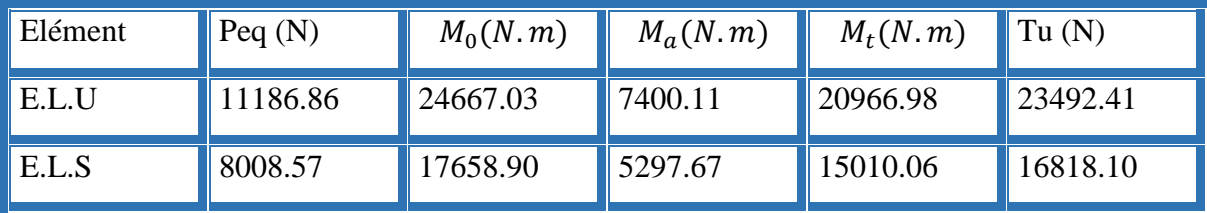

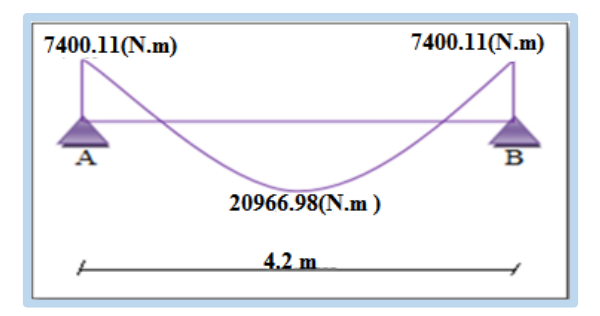

**FigIII.30. Diagramme du moment fléchissant d'escalier à l'E.L.U.**

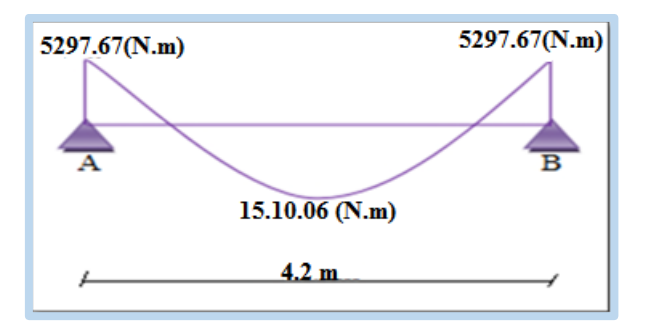

**Fig.III.31. Diagramme du moment fléchissant d'escalier à l'E.L.S.**

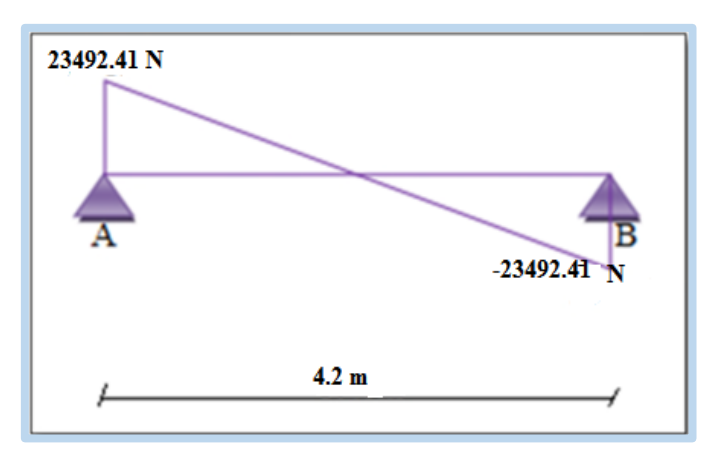

**Fig.III32. Diagramme de l'effort tranchant d'escalier à l'E.L.U.**

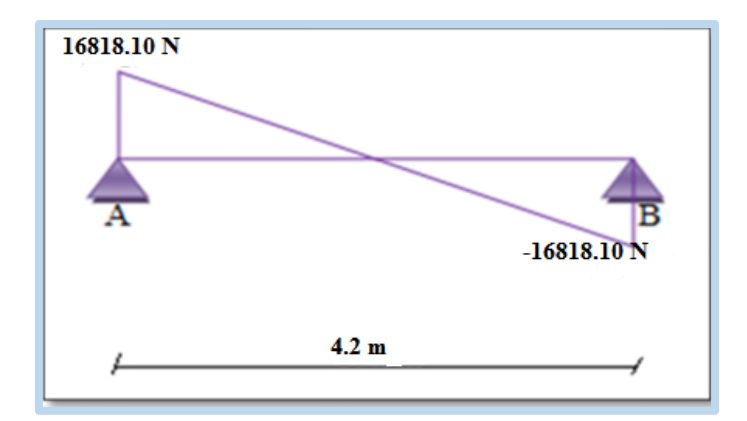

**Fig.III.33. Diagramme de l'effort tranchant d'escalier à l'E.L.S.**

## **III.5.2.Calcul de ferraillage :**

 $\times$  **E.L.U** :

Les armatures longitudinales :

Sur appuis :

On a: 
$$
f_e = 400 Mpa
$$
;  $\sigma_s = 348 Mpa$ ;  $\bar{\sigma}_b = 14.2 Mpa$ ;  $\mu_l = 0.932$   
\n
$$
C = 2cm
$$
;  $h = 12 cm$ ;  $b = 100 cm$ ;  $d = h - c - \frac{1}{2}\varphi = 9.5 cm$   
\n
$$
\mu = \frac{M_u}{\bar{\sigma}_b \cdot b \cdot d^2} = \frac{7400.11}{14.2 \times 100 \times 9.5^2} \rightarrow \mu = 0.057 \le \mu_l = 0.329
$$
\n
$$
\rightarrow A = 0 \text{ (la section est simplement armée)}
$$
\n
$$
\alpha = 1.25(1 - \sqrt{1 - 2\mu}) = 1.25(1 - \sqrt{1 - 2(0.057)} = 0.073
$$
\n
$$
\beta = (1 - 0.4\alpha) = 0.971
$$
\n
$$
A_{cal} = \frac{M_u}{\sigma_s \cdot d \cdot \beta} = \frac{7400.11}{348 \times 9.5 \times 0.971} = 2.31 cm^2
$$

Sur travée :

$$
\mu = \frac{M_u}{\bar{\sigma}_b \cdot b \cdot d^2} = \frac{20966.98}{14.2 \times 100 \times 9.5^2} \rightarrow \mu = 0.16 \le \mu_l = 0.329
$$

 $\rightarrow$  A = 0 (la section est simplement armée)

*Projet fin d'etude master 2 promotion 2018* **100** 

$$
\alpha = 1.25(1 - \sqrt{1 - 2\mu}) = 1.25(1 - \sqrt{1 - 2(0.16)}) = 0.22
$$

 $\beta = (1 - 0.4\alpha) = 0.912$ 

$$
A_{cal} = \frac{M_u}{\sigma_s \cdot d \cdot \beta} = \frac{20966.98}{348 \times 9.5 \times 0.971} = 6.95 \, \text{cm}^2
$$

**Vérification**

- $\times$  **E.L.U**
- **Condition de non fragilité :**

$$
A_{min} \ge 0.23 \cdot b \cdot d \frac{f_{t28}}{f_e}
$$

 $A_{min} \geq 0.23 \times 100 \times 9.5 \times \frac{2.1}{4.00}$ 400

 $A_{min} \geq 1.15$ cm<sup>2</sup>

#### **Pourcentage minimale :**

 $A'_m \ge 0.001$ .  $b. h = 1.2$   $cm^2$ 

Alors en prend : A= max  $(A_{cal}; A_{min}; A'_m)$ 

#### **Aux appuis :**

A= max (2.31 ; 1.15 ; 1.2)

$$
A=2.31 \text{ cm}^2 \rightarrow 4H A 10 = 3.14 \text{ cm}^2
$$

**En travée :**

 A= max (6.95; 1.15; 1.2) A= 6.95cm² → 712 = 7.92

#### **Les armatures de répartition :**

 $A_r = \frac{A}{4}$  $\frac{4}{4}$  cm<sup>2</sup>

**En travée :** Ar = 1.98 cm², soit 3HA10 = 2.36 cm²

**Aux appuis :**  $Ar = 0.79$  cm<sup>2</sup>, soit  $3H A6 = 0.85$  cm<sup>2</sup>

#### **Espacement entre les armatures :**

Armatures longitudinal :

St ≤ min (3h, 33 cm) ≤ min (36cm, 33 cm) = 33 cm.

### **En travée :**

 $S_t = \frac{100}{7}$  $\frac{00}{7}$  = 14.3 cm

### **Aux appuis:**

$$
S_t = \frac{100}{4} = 25
$$
 cm

En travée :  $St = 20$  cm.

Aux appuis :  $St = 20$  cm.

Armatures du réparation :

$$
S_t = \frac{100}{3} = 33 \quad cm
$$
  

$$
S_t = \frac{100}{3} = 33 \quad cm
$$

#### **Vérification de l'effort tranchant :**

**-La contrainte tangente** τu **:**

$$
\tau_u = \frac{T_u}{bd} = 23492.\frac{41}{1000 \times 95} = 0.25 \text{ Mpa}
$$

On considère la fissuration comme peu nuisible, donc :

$$
\tau_{\rm u} = 0.25 \, Mpa \, < \bar{\tau}_{\rm u} = 3.33 \, Mpa \, \dots \, \dots \, \dots \, \dots \, \dots \, \dots \, (cv)
$$

#### E.L.S :

• Le calcul se fait selon les règles de C.B.A 93 et B.A.E.L 91

• La fissuration est considérée comme peut nuisible, donc il n'y a aucune vérification concernant σs.

• La vérification de la contrainte max du béton n'est pas nécessaire si l'inégalité

suivante est vérifiée :

$$
\alpha < \bar{\alpha} = \frac{\gamma - 1}{2} + \frac{f_{c28}}{100} \; ; \, \text{avec } \gamma = \frac{M_u}{M_{ser}}
$$

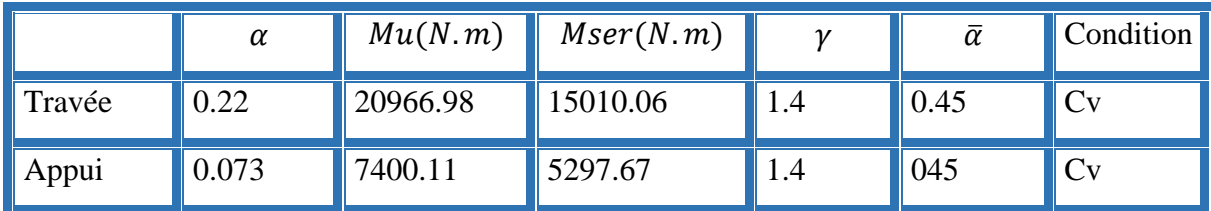

### **Vérification de la flèche :**

Le calcul de la flèche n'est pas nécessaire si les conditions suivantes sont vérifiées :

ℎ ≥ 1 <sup>18</sup> . … … … … … … … . . (1) ℎ ≥ 1 <sup>16</sup> … … … … … … … … … … . . (2)

Avec h : hauteur de la cage d'escalier = 3.06 m.

L : la distance entre appui = 4.2 m

(1) ⟺ 3.06 4.2 = 0.73 ≥ 1 <sup>18</sup> . 5297.67 7400.11 <sup>=</sup> 0.04 … … … … … . . () (2) ⟺ 3.06 4.2 = 0.73 ≥ 1 18 . 15010.06 20966.98 <sup>=</sup> 0.04 … … … … … . () Et 3.07 4.2 = 0.73 ≥ 1 16 = 0.063 … … … … … … . ()

Donc il n'est pas nécessaire de calculer la flèche.

### **III.5.3.Schéma de ferraillage :**

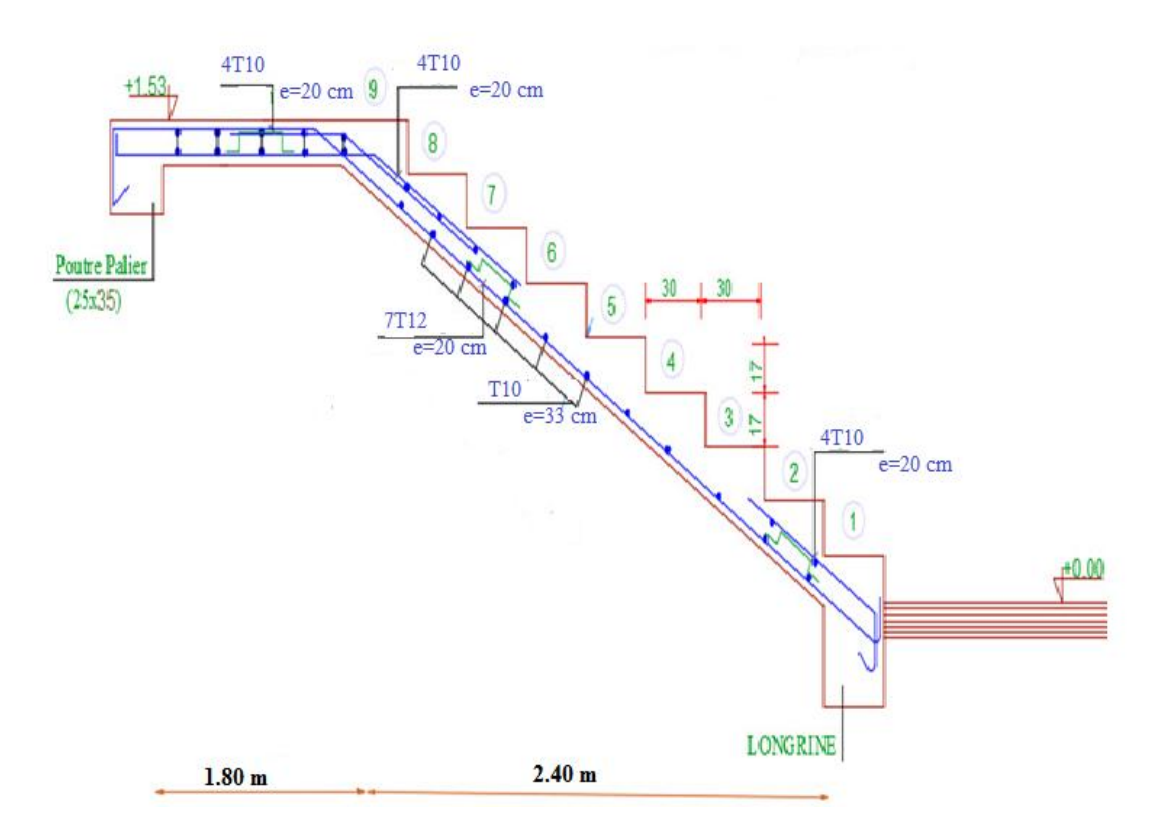

 **Fig.III.34. schema de ferraillage d'escalier** 

### **III.6.POUTRE PALLIERE :**

La poutre palière est un élément qui est soumis à la torsion droite peuvent être réduite à un couple situé sur la section lorsque les forces agissent sur elle y comprit la réaction d'appuis sont située à gauche d'une section.

### **III.6.1.Pré-dimensionnement:**

D'après le RPA  $h \geq 30$  *cm* ; Donc on prend  $h = 35$  *cm*  $0, 4h \le b \le 0, 8h \Rightarrow 14 \le h \le 28$ ;  $\therefore$  On prend  $b = 25$  *cm* D'après le RPA :  $-b \ge 20$  *cm* (vérifie)  $-\frac{h}{b} = \frac{33}{25} = 1,4 \prec 4$  $=\frac{35}{1}$  = 1.4  $\prec$  $h = \frac{35}{1} = 1, 4 \le 4$  vérifie

- Donc la section de la poutre palière est  $(25 \times 35)$ cm<sup>2</sup>

*b*

### **III.6.2.Evaluation des charges :**

- Poids propre de la poutre :  $0.25 \times 0.35 \times 25 = 2.18$  *KN / ml*
- poids du mur : 2,67×1,91=5.1 KN/ml
- Poids de plier : G=4.12KN/m<sup>2</sup>
- Poids de la paillasse : 6.54 Gp=KN/m²

On prend une largeur d'escalier qui est:  $b = 1m$  donc les charges sont

Qpl= 4.12×1=4.12 KN/ml

Qpss=6.54×1=6.54 KN/ml

Donc 4.12×1.8+6.54×2.4  $\frac{10.34 \times 2.4}{2}$  + 2.18 + 5.1 = 18.84 KN/ml

#### **Combinaison d'action :**

### $Q = 2.5$ KN/m<sup>2</sup>

- À l'ELU :  $p_u = 1.35 \times 18.84 + 1.5 \times 2.5 = 29.18$  KN/ml
- À l'ELS :  $p_s = 18.84 + 2.5 = 21.34$  KN/ml

### **III.6.3.Ferraillage (ELU) :**

From the following equations:

\n
$$
1 - \text{En } \text{travée}: M_{1} = \frac{P \times L^{2}}{24} = \frac{29.18 \times 4.00^{2}}{24} \Rightarrow 19.45 \text{ KN} \text{ m}
$$
\n
$$
1 - \text{En } \text{appui}: M_{a} = \frac{P \times L^{2}}{12} = \frac{29.18 \times 4.00^{2}}{12} \Rightarrow 38.91 \text{ KN} \text{ m}
$$
\n
$$
1 - \frac{P \times L}{2} = \frac{29.18 \times 4.00}{2} \Rightarrow 58.36 \text{ KN} \text{ m}
$$

### **- En travée :**

$$
\mu = \frac{M_{Ut}}{b \times d^2 \times \sigma_{bc}} = \frac{19450}{25 \times 33^2 \times 14 \cdot 2} = 0.050 < \mu_{\text{lu}} = 0.392 ;
$$

On n'a pas besoin d'armatures comprimées.

$$
\alpha = 1,25(1 - \sqrt{1 - 2x0,05}) = 0,064
$$

$$
\beta = 1 - 0,4 \times \alpha = 0,974
$$

$$
A = \frac{Mut}{\sigma s \cdot \beta \cdot d} = \frac{19450}{348 \times 0.974 \times 33} = 1,74 \text{ cm}^2.
$$

4T12 avec  $A_s = 4.52$  cm<sup>2</sup>

 **- En appui :**

$$
\mu = \frac{M_{v_t}}{b \times d \times \sigma_{bc}} = \frac{38190}{25 \times 33^{-2} \times 14 \times 2} = 0.10
$$
  
\n
$$
\alpha = 1,25 \left(1 - \sqrt{1 - 2 \times 0,109}\right) = 0,132
$$
  
\n
$$
\beta = 1 - 0,4 \times \alpha = 0,947
$$
  
\n
$$
A = \frac{Mut}{\sigma_s \cdot \beta \cdot d} = \frac{38190}{348 \times 0,947 \times 33} = 3,51 \text{ cm}^2
$$
  
\n4T12 avec  $A_s = 4,52 \text{ cm}^2$ 

#### **Vérification à ELS :**

#### **En travée :**

Aucune vérification à l'ELS si :  $\alpha \prec \frac{\gamma}{2} + \frac{2 \epsilon_2}{100}$  $\alpha \prec \frac{\gamma-1}{\gamma+1}+\frac{F_{c28}}{\gamma}$ 

$$
\gamma = \frac{M_u}{M_{ser}} = \frac{58.36}{42.68} = 1,37
$$
  

$$
\alpha = 0,064 \ \prec \frac{\gamma - 1}{2} + \frac{F_{c28}}{100} = 0,435
$$

**-**Section rectangulaire

**-** Fissuration peut préjudiciable

Donc aucune vérification à l'ELS.

### **En appui :**

0 ,435 2 100  $\alpha = 0,132 \leq \frac{\gamma - 1}{\gamma + 1} + \frac{F_{c28}}{\gamma} =$ 

**-**Section rectangulaire **-**Fissuration peut préjudiciable

Donc pas de vérification à l'ELS.

### **Verification:**

### **Condition de non fragilité:**

A min 
$$
\geq 0.23 \times b \times d \times \frac{F_{t28}}{F_e} = 0.996 \text{ cm}^2 \leq 3.89 \text{ cm}^2 \text{ (BAEL 91 (art A.4.2))}
$$

### **Percentage minimal:**

 $A_s \ge 0.5\% \times b \times h = 0.005 \times 25 \times 35 = 4.375$  cm<sup>2</sup> (**RPA** (art 7.5.1.2))  $A_{s}$  = 4,52 *cm* <sup>2</sup> >  $A_{min}$  (*RPA* ) = 4,375 *cm* <sup>2</sup>

A<sub>s</sub> = max (4,375 ; 3,89)  $\Rightarrow$  A<sub>s</sub> = 4,375 cm<sup>2</sup>

Donc on adopte ;  $3T14 = 4{,}62 \text{ cm}^2$ 

### **Vérification :**

### **Vérification de l'effort tranchant :**

$$
\tau_{U} = \frac{V_{U}}{b \times d} = \frac{58.36}{0,25 \times 0,33} \Rightarrow \tau_{U} = 707.39 \text{ KN} / m^{2} = 0,707 \text{ Mpa}
$$
\n
$$
\bar{\tau}_{U} = \min \left\{ 0, 2 \frac{F_{C28}}{Y_{b}}, 5 \text{ Mpa} \right\} = 3,33 \text{ Mpa} \succ \tau_{U} = 0,707 \text{ Mpa}
$$

**Exigence du RPA :**

#### **Armatures transversales :**

D'après le RPA (art. 7.5.2.2) :  $A_i = 0.003$  s *b* 

• 
$$
S = \min \left( \frac{h}{4}, 12 \phi_L \right) = \min \left( \frac{35}{4}, 12 \phi_L \right) \Rightarrow S = 8,75 \text{ cm}
$$

 $A_t = 0.003 \times 8.75 \times 35 = 0.9187$  *cm*<sup>2</sup>, dans la zone nodale on adopte 2T8 (1,01 *cm*<sup>2</sup>)

• 
$$
s \leq \frac{h}{2} = 17,5cm
$$
, Dans la zone courante

 $A_t = 0.003 \times 17, 5 \times 35 = 1,83 \text{ cm}^2$ , donc on adopte 4T8 (2,01 cm<sup>2</sup>).

### **Vérification de la flèche :**

D'après le BAEL 91 on doit vérifier les 3 conditions suivent :

 $0,0875 \ge 0,0625$ 400 35 16  $\geq \frac{1}{\sqrt{2}} \Rightarrow \frac{35}{\sqrt{2}} = 0.0875 \geq$ *L <sup>h</sup>* **…………….…………………**condition vérifiée.  $0,0875 > 0,033$ 10  $M_{\rm \; \; 0}$  *M M L <sup>h</sup> <sup>t</sup>* **…………………………………….**condition vérifiée.

8,25 4 ,37 400 25 33 4 ,0 4 ,0 *S S A A f b d* **----------------------**condition vérifiée.

Donc la flèche est vérifiée.

#### **III.6.4.Calcul de la poutre palière a la torsion :**

La contrainte tangente de torsion est donnée par la formule de RAUSCH (BAEL91 (art

 $(A.5.4)$ :

$$
\tau_{U} = \frac{M_{\text{TOR}}}{2\Omega_{\text{e}}}
$$

- e : épaisseur de la paroi au point considérée.
- $\Omega$ : L'air du contour tracé à mi-épaisseur de la paroi fictive

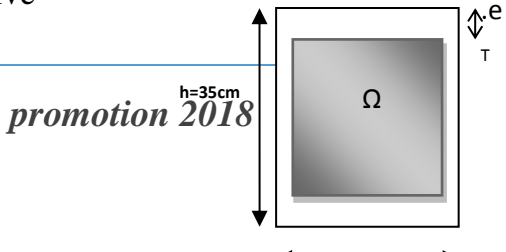

 $\Omega = (b - e)(h - e)$  $\frac{2}{6}$  = 4,16 cm  $\Rightarrow$   $\Omega$  = (25 - 4,16 )(35 - 4,16 ) = 642,70 cm<sup>2</sup> 25  $e = \frac{b}{6} = \frac{25}{6} = 4,16 \text{ cm} \implies \Omega = (25 - 4,16)(35 - 4,16) = 642,70 \text{ cm}$ 

Le moment de torsion est :  $M_{TOR} = M_{APPUIS} = 5297$ . 67 *N m* 

 $\sigma_u$  =  $\longrightarrow$   $\sigma_u$  = 1.09 MPa  $\prec$   $\tau_u$  = 2,5 MPa  $2 \times 642$ , 70  $\times$  4,16  $\frac{5297}{\sqrt{5}}$  .67<br> $\Rightarrow \tau = 1.09 \text{ MPa } \prec \overline{\tau} =$  $\tau_{U} = \frac{5.57 \cdot 1.67}{2 \times 642 \cdot 70 \times 4.16}$   $\Rightarrow \tau_{I} = 1.09 \text{ MPa} \times \bar{\tau}_{u} = 2.5 \text{ MPa}$ 

### **Armatures longitudinales :**

*S*  $l = \frac{IOR}{IOR}$  $A_{\perp} = \frac{U \times M}{\sqrt{2}}$  $\times$   $\Omega$   $\times$   $\sigma$  $=\frac{U \times M_{\text{TOR}}}{2 \times \Omega \times \sigma_{\text{eq}}}$ ; Avec U : périmètre  $\Omega$ 

$$
U = 2[(b - e) + (h - e)] = 2[(25 - 4.16) + (35 - 4.16)] = 103
$$
, 36 cm

$$
A_{i} = \frac{103 \cdot 36 \times 5297 \cdot 67}{2 \times 642 \cdot 70 \times 348} = 1,22 \text{ cm}^{2}
$$

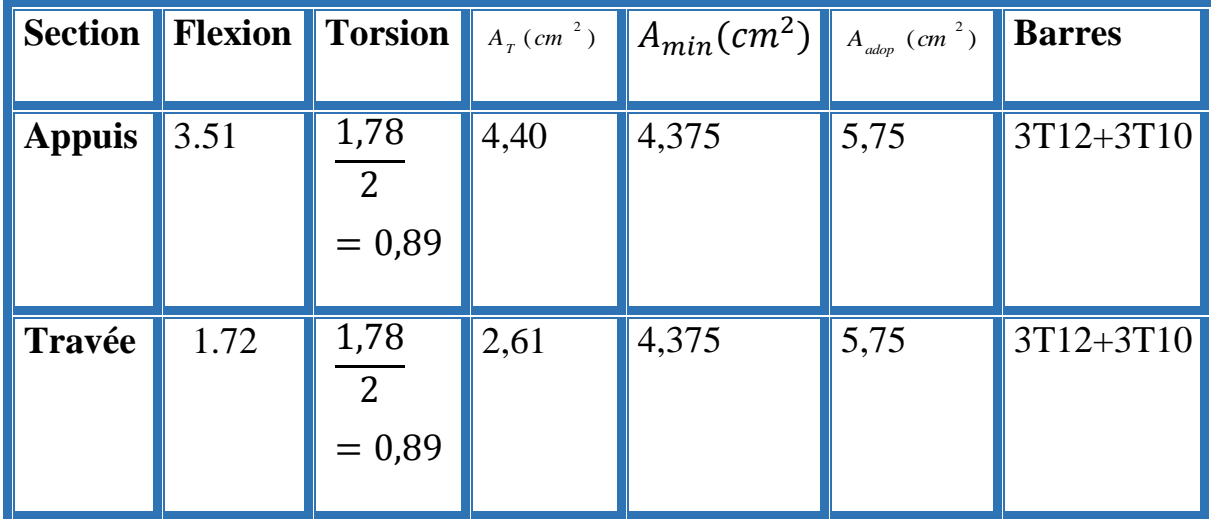

Tenant compte des aciers de flexion :  $A_T = A_t + A_s$ 

### **Armatures transversales :**

0,012  $cm^{-2}$  $2 \times 642$  ,  $26 \times 348$ 5297 .67  $\overline{2\Omega \sigma}$   $\Rightarrow$   $\overline{S}$   $=$   $\overline{2 \times 642 \cdot 26 \times 348}$   $= 0,012$  cm *M A S A S*  $\frac{t}{2\Omega \sigma_{s}} = \frac{t}{\frac{S}{2\Omega \sigma_{s}}}$   $\Rightarrow \frac{t}{S} = \frac{2 \times 642}{2 \times 642}$ ,  $\frac{26 \times 348}{2 \times 642}$ ⇒ — =  $=\frac{1}{2\Omega\sigma}$ 

- *t A* : Section d'armature transversale.
- *t S* : L'espacement d'armature.

On prend un espacement de 15cm Soit :  $3\phi$  8 = 1,51 cm<sup>2</sup>

**III.6.5.schéma de ferraillage de la poutre palière :**

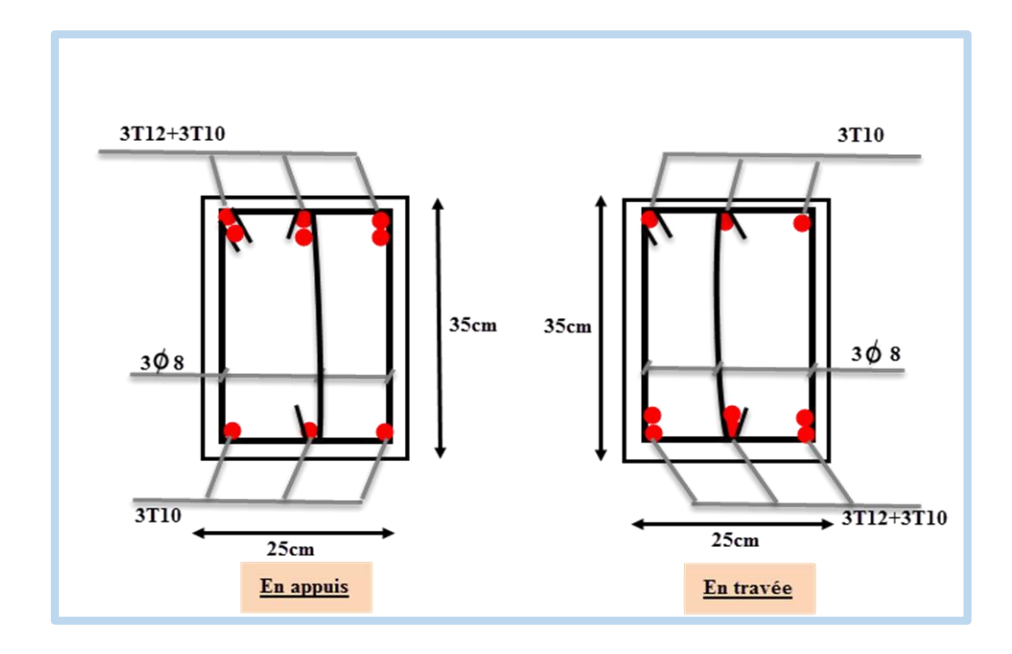

 **Fig.III.35: Schéma de ferraillage de la poutre palière.**

# **PARTIE 01 : étude sismique IV.1.INTRODUCTION**

Le séisme ou tremblement de terre correspond à une vibration de sol provoquée par une libération soudaine de l'énergie de déformation accumulée dans la croute terrestre ou dans la couche sous-jacente appelée manteau.

Cette vibration du sol a pour origine, selon les géologues; le mouvement des plaques terrestre appelé aussi la **dérive des continents**. Car ils pensent que la planète est morcelée en six à quinze principale plaques appelées **plaques tectoniques** et de plusieurs plaques secondaires.

### **IV.1.But de l'étude parasismique:**

**L'étude parasismique** va permettre à l'ingénieur ou le concepteur d'une étude génie civil de déterminer théoriquement les sollicitations engendrées par un éventuel **séisme** à différent niveau de la structure.

### **IV.2.Méthode de calcul : RPA99 (Art. 4.1.1)**

Le calcul des forces sismiques peut être mené suivant trois méthodes:

- par la méthode statique équivalente.
- par la méthode d'analyse modale spectrale.
- par la méthode d'analyse dynamique par accélérogrammes .

### **IV.2.1.Méthode statique équivalente : RPA99 (Art. 4.1.2)**

### **a- Principe de la méthode :**

Les forces réelles dynamiques qui se développent dans la construction sont remplacées par un système de forces statiques fictives dont les effets sont considérés équivalents à ceux de l'action sismique.

Le mouvement du sol peut se faire dans une direction quelconque dans le plan horizontal. Les forces sismiques horizontales équivalentes seront considérées appliquées successivement suivant deux directions orthogonales caractéristiques choisies par le projeteur.

Dans le cas général, ces deux directions sont les axes principaux du plan horizontal de la structure.

#### **b-Condition d'application de la méthode statique équivalant :**

 La méthode statique équivalente peut être utilisée dans les conditions suivantes : **a.** Le bâtiment ou bloc étudié, satisfaisait aux conditions de régularité en plan et en élévation avec une hauteur au plus égale à 65m en zones I et IIa et à 30m en zones IIb et III. **b.** Le bâtiment ou bloc étudié présente une configuration irrégulière tout en respectant, outre les conditions de hauteur énoncées en a), les conditions complémentaires suivantes :

#### **Zone I :**

 $\triangleright$  tous groupes.

#### **Zone IIa :**

- $\triangleright$  groupe d'usage 3.
- groupes d'usage 2, si la hauteur est inférieure ou égale à 7 niveaux ou 23 m.
- groupe d'usage 1B, si la hauteur est inférieure ou égale à 5 niveaux ou 17 m.
- $\triangleright$  groupe d'usage 1A, si la hauteur est inférieure ou égale à 3 niveaux ou 10 m.

### **Zone IIb et III :**

- groupes d'usage 3 et 2, si hauteur est inférieure ou égale à 5 niveaux ou 17 m.
- groupe d'usage 1B, si la hauteur est inférieure ou égale à 3 niveaux ou 10 m.
- groupe d'usage 1A, si la hauteur est inférieure ou égale à 2 niveaux ou 08 m.

#### **IV.2.2.La méthode dynamique:**

 Par cette méthode, il est recherché pour chaque mode de vibration le maximum des effets engendrés dans la structure par les forces sismique représentés par un spectre de réponse de calcul. ces effets sont par la suite combinés pour obtenir la réponse de la structure. Pour offrir plus de performance, de capacité de calcul de vitesse d'exécution et de précision pour l'analyse dynamique ; on utilise le logiciel «ROBOT».

### **IV.3.Classification de l'ouvrage selon les RPA99 / Version 2003**

Notre ouvrage est implanté dans la wilaya de **Annaba** donc en Zone **IIa.**

- Notre bâtiment est à usage d'habitation donc classé dans le Groupe 2.
- Selon le rapport géotechnique relatif à notre ouvrage, on est en présence d'un sol **ferme** catégorie **S2**.

Le calcul sismique se fera par la méthode dynamique spectrale du fait que notre bâtiment ne répond pas aux critères exigés par le RPA99V2003, quant à l'application de la méthode statique équivalente.

La hauteur du structure : h = 27.54 >23 m ( zone **IIa )**

### **IV.4.Spectre de réponse de calcul :**

Le RPA99/version 2003 impose un spectre de réponse de calcul défini par la fonction suivante :

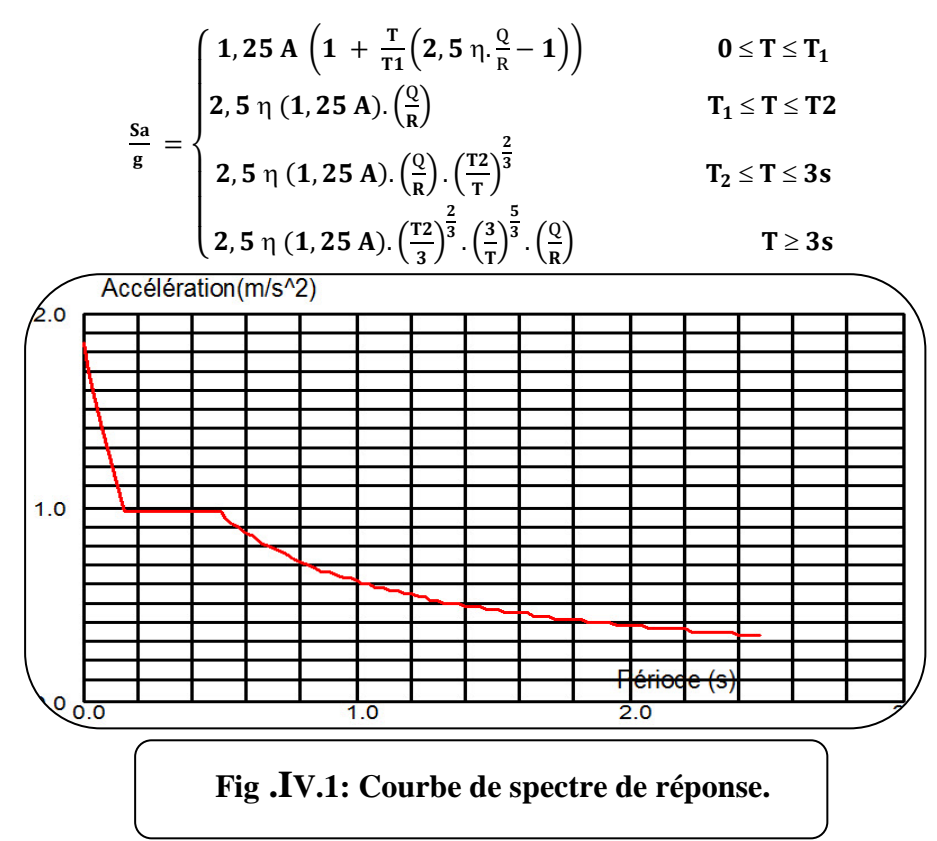

Avec :

Sa /g : Accélération spectrale

- g : accélération de la pesanteur.
- A : coefficient d'accélération de zone.
- : facteur de correction d'amortissement (quand l'amortissement est différent de 5%).

 $\eta = \sqrt{7/(2 + \xi)} \ge 0.7$  (4.3)

**ξ(%) : pourcentage d'amortissement critique;** fonction du matériau constitutif, du type de structure et de l'importance des remplissages. *Tableau (4.2)RPA2003 .*

On prend: 
$$
\xi = 7
$$
  $\eta = \sqrt{7/(2+7)} = 0.882 \ge 0.7$ 

**R : coefficient de comportement global de la structure** donnée par le *Tableau (4.3)RPA2003 ,* en fonction de système de contreventement.

T1, T<sup>2</sup> : périodes caractéristiques associées à la catégorie de site. Q : facteur de qualité.

**IV.5. Représentations des résultats de la méthode modale spectral et commentaires.** 

**IV.5.1.1 ere variante :** 

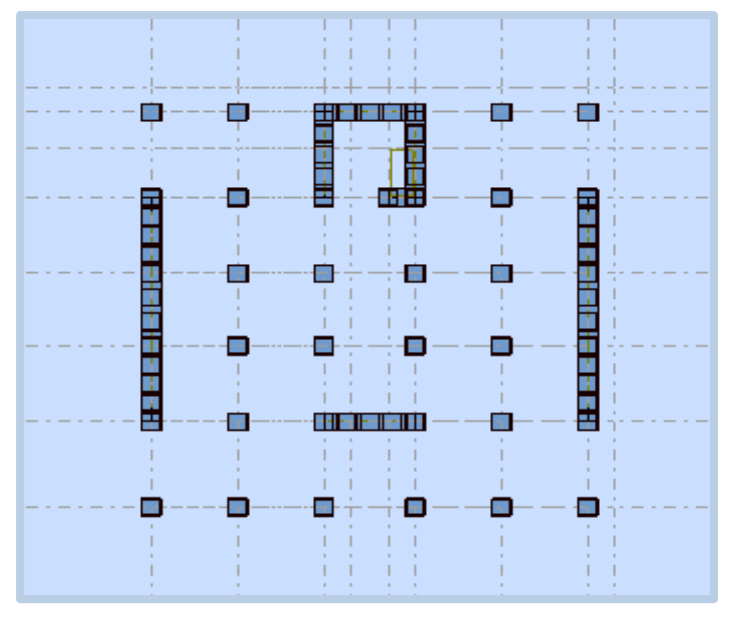

 **Fig.IV02.vue en plan de la structure** 

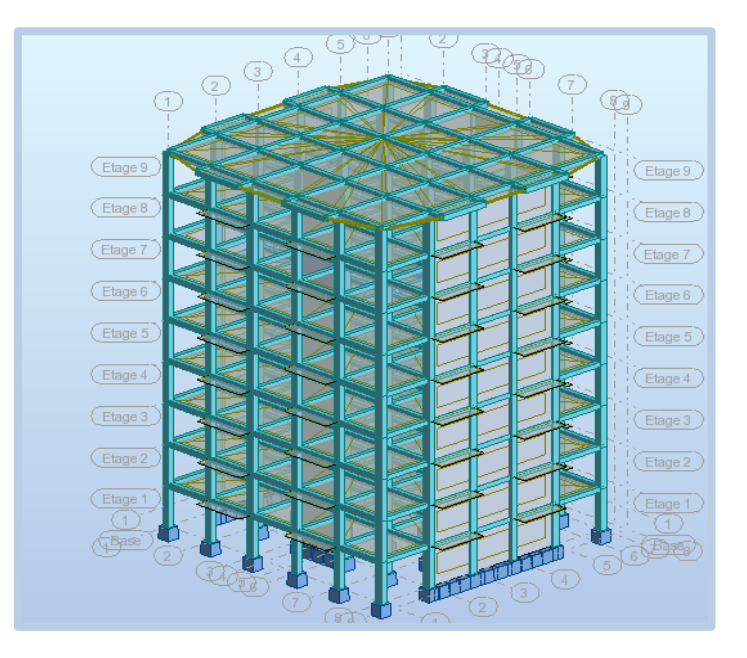

 **Fig.IV.03. Modèle 3D de la structure**

Après l'analyse automatique par le logiciel ROBOT, on a tiré les résultats qui sont illustrés dans le tableau ci-dessous.

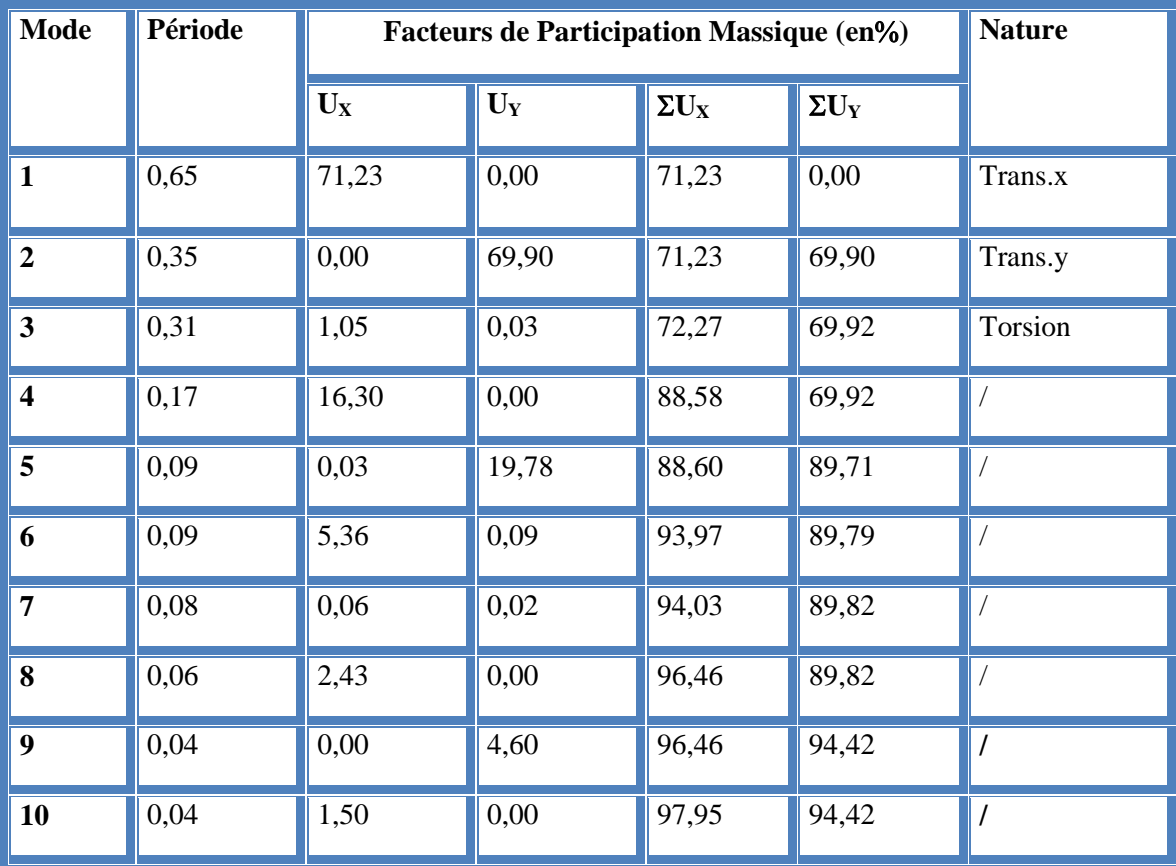

 **Tableau .IV.1: Périodes et facteurs de participation** 

L'analyse dynamique de la structure nous a permis d'obtenir les résultats suivants:

- $\triangleleft$  La période fondamentale Ty(dyn)= 0,65 s.
- $\triangle$  La période fondamentale Tx(dyn)= 0,35 s.

RPA99/version 2003 préconise (Art 4.2.4), qu'il faut que la valeur de Tdyn calculée par la

méthode numérique, ne dépasse pas la valeur  $Te=0.05 \times (27.54^{\frac{3}{4}}) = 0.60$ sec. Estimée par les méthodes empiriques appropriées de plus de 30%.

$$
Tx = \frac{0.09 \times 27.54}{\sqrt{21.20}} = 0.54 \text{ sec}
$$
  
0.09 × 27.54

$$
Ty = \frac{0.09 \times 27.54}{\sqrt{19.35}} = 0.56 \text{ sec}
$$

On a :  $1,3 \times T$ ey= $1,3 \times 0.56 = 0.73 > T$ y(dyn)= 0,65 ( la condition est vérifiée).  $1,3\times$ Tex=1,3×0,54= 0,70> Tx(dyn)= 0,35 ( la condition est vérifiée).

- Le premier et le deuxième mode sont des translations suivant les axes (yy') et (xx') successivement.
- ◆ Le troisième mode c'est un mode de torsion.
- Les 9 premiers modes sont nécessaires pour que la masse modale atteigne les 90%

(Selon le RPA99version 2003).

### Remarque :

On remarque que la période empirique **Tey** plus grande que la période dynamique

 $0.70$  s  $>> 0.35$  s c.a.d. la structure est très rigide (il ya beaucoup de voiles)

Donc : on va proposer le changement de position des voiles

### **IV.5.2.2eme variante :**

 On a pris en considération le plan d'architecture et le nombre minimale des voiles dans chaque direction pour choisir une disposition initiale des voiles dans le bâtiment. La disposition des voiles adoptée est indiquée à la figure suivante :

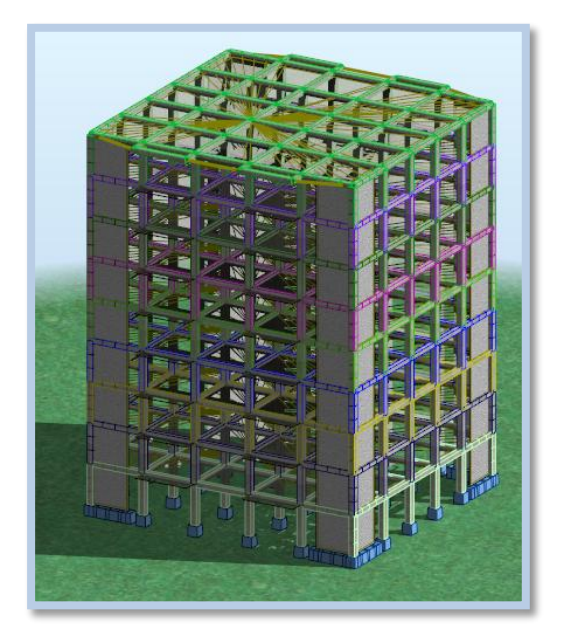

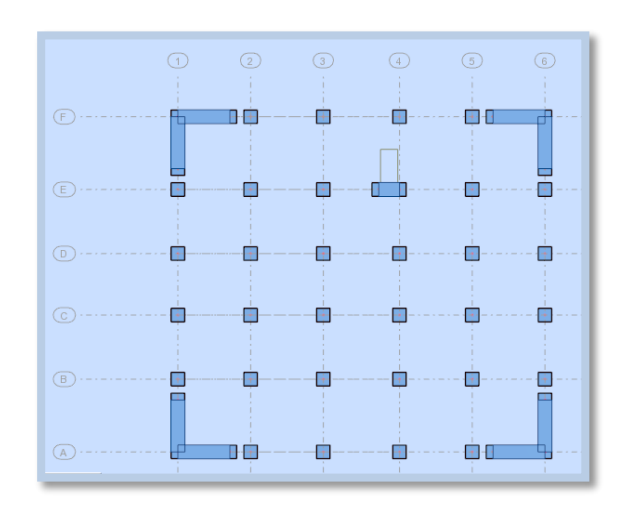

**Fig.IV.04.modele en 3D de la structure Fig.IV.05.vue en plan de la** 

### **structure**

Après l'analyse automatique par le logiciel ROBOT, on a tiré les résultats qui sont illustrés dans le tableau ci-dessous.

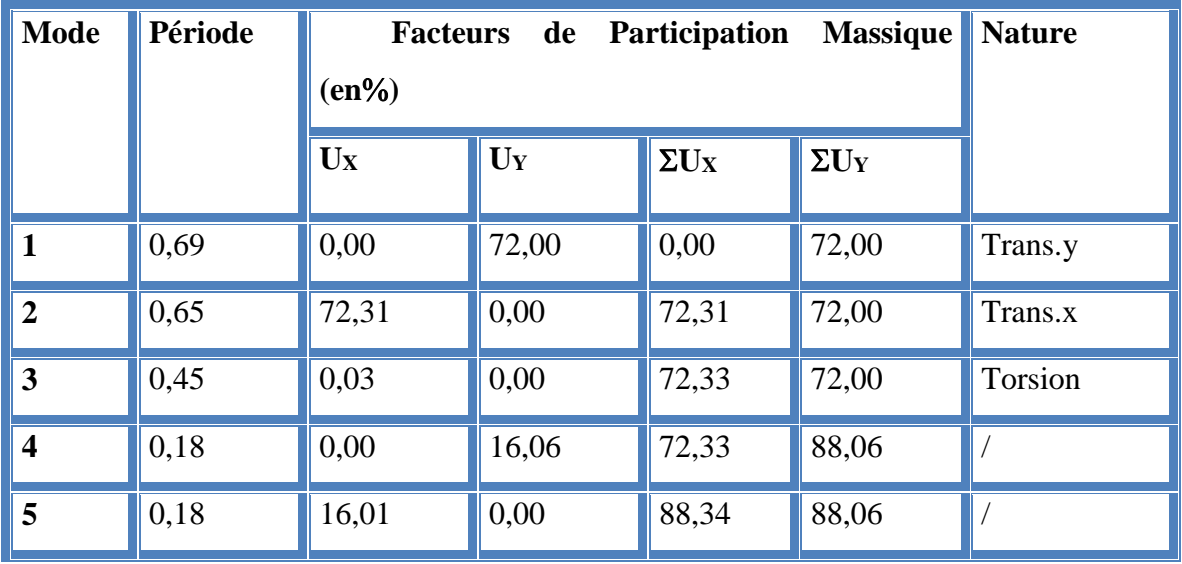

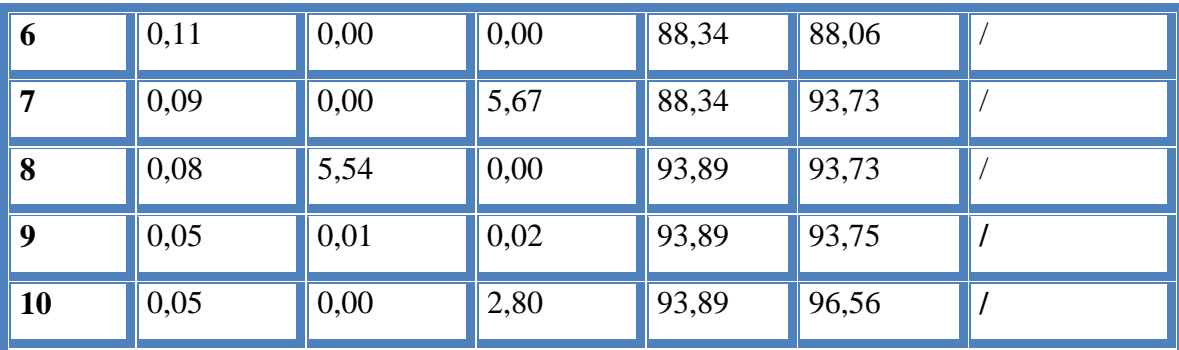

#### **Tab .IV.2: Périodes et facteurs de participation massique du modèle**

#### **Remarques:**

L'analyse dynamique de la structure nous a permis d'obtenir les résultats suivants:

- La période fondamentale **Ty(dyn)= 0,71 s.**
- La période fondamentale **Tx(dyn)= 0,67 s.**

RPA99/version 2003 préconise (Art 4.2.4)**,** qu'il faut que la valeur de Tdyn calculée par la méthode numérique, ne dépasse pas la valeur  $Te=0.05 \times (27.54^{\frac{3}{4}}) = 0.60 sec$ . Estimée par les méthodes empiriques appropriées de plus de 30%.

$$
Tx = \frac{0.09 \times 27.54}{\sqrt{21.20}} = 0.54 \text{ sec}
$$

$$
Ty = \frac{0.09 \times 27.54}{\sqrt{19.35}} = 0.56 \text{ sec}
$$

On a :  $1,3 \times T$ ey= $1,3 \times 0.56 = 0.73 > T$ y(dyn)= 0.65 (la condition est vérifiée).

 $1,3\times$ Tex=1,3×0,54= 0,70> Tx(dyn)= 0,69 ( la condition est vérifiée).

- $\bullet$  Le premier et le deuxième mode sont des translations suivant les axes (yy') et (xx') successivement.
- ◆ Le troisième mode c'est un mode de torsion.
- Les 8 premiers modes sont nécessaires pour que la masse modale atteigne les 90%

(Selon le **RPA99version 2003**).

- **Les schémas des trois premiers modes de vibration.**
	- Les trois premiers modes de vibration engendrés de cette disposition des voiles :

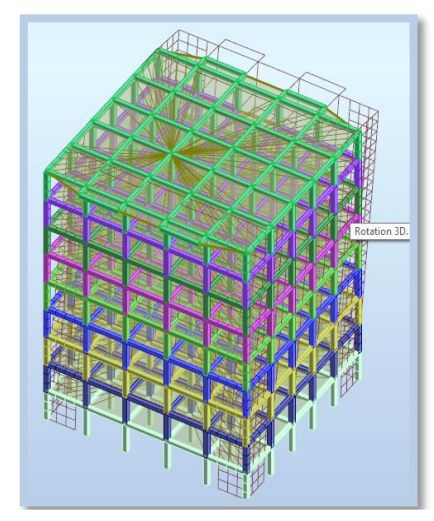

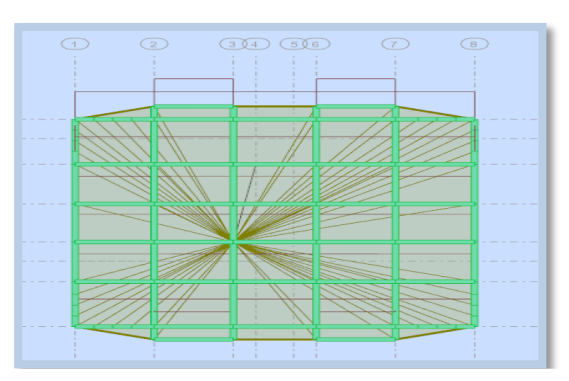

**Fig.IV.06: Premier mode de vibration. Fig.IV.07.Vue 3D et vue en plan (T1=0,71)**

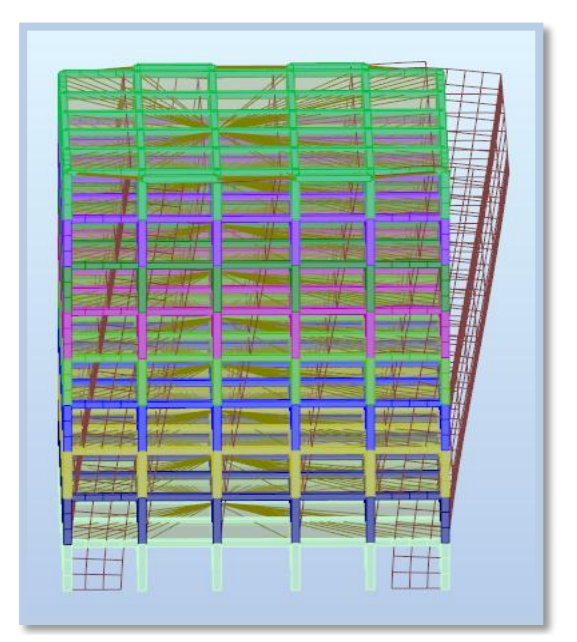

**Fig.IV.08: Deuxième mode de vibration. Fig.IV.09.Vue 3D et vue en plan.** 

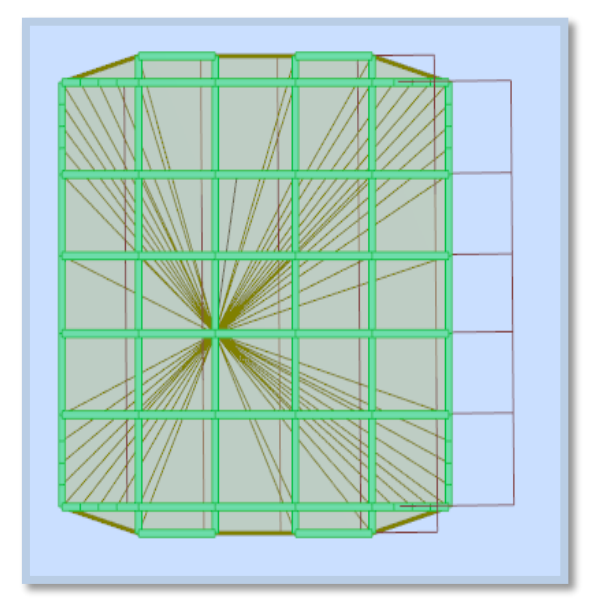

 **(T2=0,67 s)**

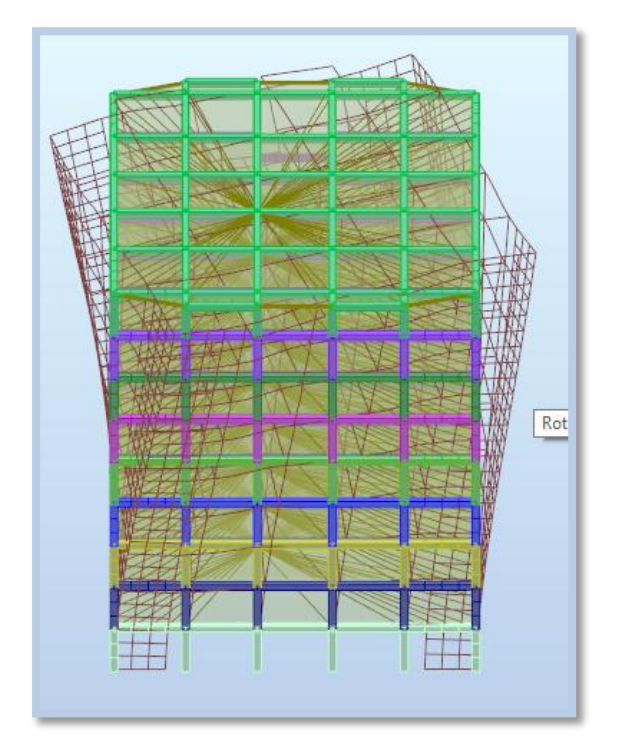

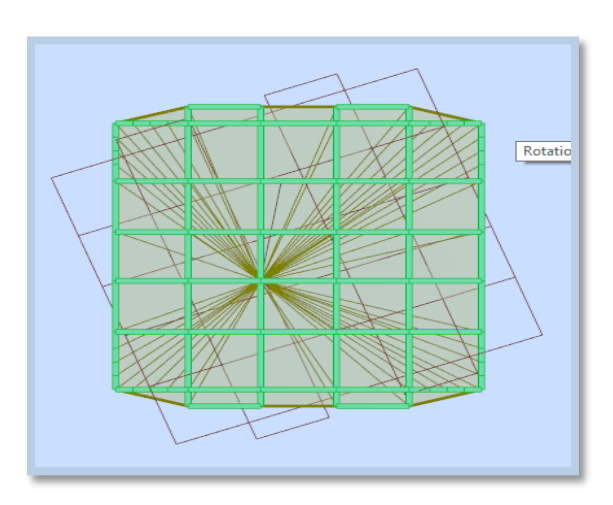

**Fig.IV.10: Troisième mode de vibration. Fig.IV.11.Vue 3D et vue en plan.** 

 **(T=0,46s)**

### **distribution horizontale des forces sismiques:**

L'effort tranchant au niveau de l'étage k est donné par la formule:

 $V_k = F_t + \sum_i^n$ **i**=k  $F_i$ **Vk→F**

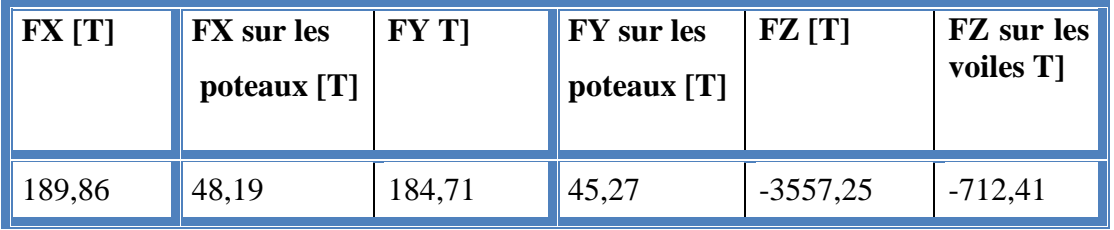

**Tab.IV.3 : les efforts réduits sur les poteaux et les voiles.**

Fxpoteau  $Fx total$ 61.08  $\frac{22.08}{200.29} = 0.304957 = 30.5\% > 25\%$ 

$$
\frac{Fypoteau}{Fytotal} = \frac{57.31}{194.17} = 0.295153 = 29.52\% > 25\%
$$

#### Fz voile  $\frac{1}{Fz} \frac{\cos \theta}{\cosh \theta} =$ 674.35  $\frac{3675.05}{3675.05} = 0.183480 = 18.35\% < 20\%$

### **V.6.choix de type de contreventement :**

Selon RPA 99 version 2003 (art 3.4.4.a) :

Système de contreventement mixte assuré par des voiles et des portiques avec justification d'interaction portiques -voiles dans ce système de contreventement :

 Les voiles de contreventement doivent reprendre au plus 20% des sollicitations dues aux charges verticales.

 Les charges horizontales sont reprises conjointement par les voiles et les portiques proportionnellement à leurs rigidités relatives ainsi que les sollicitations résultant de leurs interactions à tous les niveaux .

 Les portiques doivent reprendre, outre les sollicitations dues aux charges verticales, au moins 25% de l'effort tranchant d'étage.

### **IV.7.Calcul de force sismique total par la méthode statique équivalant :**

 D'après l'art 4.2.3 de RPA99/version 2003**,** la force sismique totale V qui s'applique à la base de la structure, doit être calculée successivement dans deux directions horizontales orthogonales selon la formule :

$$
V = \frac{A.D.Q}{R}.W
$$

 **A** : coefficient d'accélération de zone, donné par le tableau (4.1) de RPA 99/version 2003 en fonction de la zone sismique et du groupe d'usage du bâtiment Dans notre cas, on est dans une Zone de type *IIa* et un Groupe d'usage

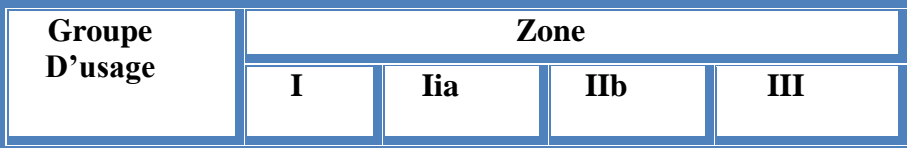

| <b>1A</b> | 0,15 | 0.25 | 0.30 | 0.40 |
|-----------|------|------|------|------|
| 1B        | 0.12 | 0.20 | 0.25 | 0.30 |
| 2         | 0.1  | 0,15 | 0.20 | 0.25 |
| 3         | 0.07 | 0.10 | 0.14 | 0.18 |

**Tab .IV.4: coefficient d'accélération de zone A**

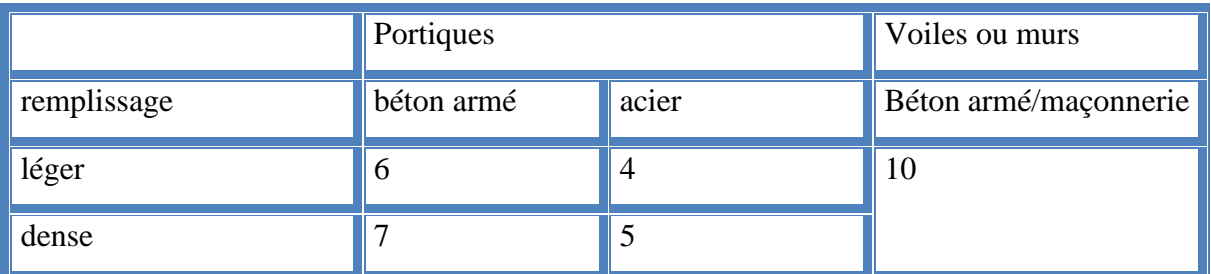

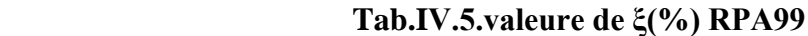

Nous trouverons :  $A = 0.15$ 

 **D** : est un facteur d'amplification dynamique moyen qui est fonction de la catégorie de site du facteur d'amortissement  $(\eta)$  et de la période fondamental de la structure  $(T)$ .

$$
D = \begin{cases} 2.5\eta & 0 \le T \le T_2 \\ 2.5\eta \binom{T_2}{T}^{2/3} & T_2 \le T \le 3.0 \text{ s} \\ 2.5\eta \binom{T_2}{3.0}^{2/3} & T \ge 3.0 \text{ s} \end{cases}
$$

- Avec **T<sup>2</sup>** : période caractéristique associée a la catégorie du site et donnée par le tableau **4.7** du RPA99/ version 2003, (site ferme  $S_2$ ) :  $T_2(S_2) = 0.4$  sec
	- **:** Facteur de correction d'amortissement donnée par la formule .

$$
\eta = \sqrt{\frac{7}{(2+\xi)}} \quad \geq 0.7
$$

Où **(%)** est le pourcentage d'amortissement critique fonction du matériau constitutif, du type de structure et de l'importance des remplissages.

 $\xi$  est donnée par le tableau 4.2 du RPA99 :  $\xi$  = 7 %

D'où  $\eta = 0.882 > 0.7$ 

 $\eta = 0,882$ 

### **Estimation de la période fondamentale.**

T : période fondamentale de la structure qui peut être estimée à partir des formules Empiriques ou calculée par des méthodes analytiques ou numériques.

La méthode empirique à utiliser selon les cas est la suivante :

$$
T = C_T \times H_N^{3/4}
$$
 (Formule 4.6 du RPA)

**H<sup>N</sup> :** hauteur en mètres à partir de la base de la structure jusqu'au dernier niveau.

**HN**= 33.66 m

◆ **CT :** coefficient, fonction du système de contreventement, du type de remplissage. Il est donné par le tableau 4.6 (RPA 99)

Contreventement assuré partiellement ou totalement par des voiles en BA=> **CT = 0.05**

Done: 
$$
T = 0.05 \times (27.54)^{3/4} = 0.60
$$
 s

Pour ce type de contreventement, on peut également utiliser la formule :

$$
T = \min \left\{ C_{T} h_{N}^{3/4}; \frac{0.09 \times h_{N}}{\sqrt{L}} \right\}
$$

**L :** la dimension du bâtiment mesurée à la base dans la direction de calcul considérée.

$$
Tx = \frac{0.09 \times h_n}{\sqrt{L_X}} = \frac{0.09 \times 27.54}{\sqrt{21.20}} = 0.54 \text{ sec}
$$

$$
Ty = \frac{0.09 \times h_n}{\sqrt{L_Y}} = \frac{0.09 \times 27.54}{\sqrt{19.35}} = 0.56 \text{ sec}
$$

 D'après RPA99/version 2003, il faut utiliser la plus petite valeur des périodes obtenues dans chaque direction

> $\div$  Sens longitudinal : Tx =0.54 s (T2 ≤ Tx ≤ 3,0)  $\bullet$  Sens transversal : Ty =0.57 s (T2  $\leq$  T<sub>Y</sub>  $\leq$  3,0)

D = 
$$
\begin{cases} D_X = 2.5 \times 0.882 \left(\frac{0.4}{0.54}\right)^{2/3} \\ D_y = 2.5 \times 0.882 \left(\frac{0.4}{0.56}\right)^{2/3} \end{cases}
$$

$$
D = \begin{cases} Dx = 1,81 \\ Dy = 1,76 \end{cases}
$$

 **R** : coefficient de comportement de la structure, donné par le tableau 4.3 (RPA99) Pour une structure mixte portiques -voiles avec interaction  $\Rightarrow \mathbf{R} = 5$ 

**Q** : est le facteur de qualité et est fonction de :

Sa valeur est déterminé par la formule :  $Q = 1 + \Sigma P_q$ 

|                                                             | $P_q$          |                      |                  |  |
|-------------------------------------------------------------|----------------|----------------------|------------------|--|
| Critère q $\ast$                                            | Observé        | N/observé            | <b>Condition</b> |  |
| 1. Conditions minimales sur les files<br>de contreventement | $\checkmark$ 0 | 0,05                 | Observé          |  |
| 2. Redondance en plan                                       | $\checkmark$ 0 | 0,05                 | Observé          |  |
| 3. Régularité en plan                                       | $\checkmark$ 0 | 0,05                 | Observé          |  |
| 4. Régularité en élévation                                  | $\checkmark$ 0 | 0,05                 | Observé          |  |
| 5.<br>Contrôle de la qualité<br>des<br>natériaux            | $\Omega$       | 0,05<br>$\checkmark$ | N. observé       |  |
| 6. Contrôle de la qualité de l'exécution                    | $\Omega$       | 0,10<br>$\checkmark$ | N. observé       |  |

**Tab IV.6 : Valeurs des pénalités P<sup>q</sup>**

A partir du tableau 4.4 de RPA 99 version 2003 on trouve : **Q= 1.15**

**W** : poids total de la structure.

W est égal à la somme des poids W<sup>i</sup> calculés à chaque niveau (i) .

### $W = \sum w_i$  Avec :  $W_i = W_{Gi} + \beta W_{Qi}$

**WGi** : poids dû aux charges permanentes

**WQi** : la charge d'exploitation

: coefficient de pondération donné par le tableau 4.5 (RPA)

Pour un bâtiment d'habitation  $\Rightarrow \beta = 0.20$ 

Donc à chaque niveau :  $W_i = W_{gi} + 0.2W_{Qi}$  *Avec :*  $W_i = W_{Gi} + \beta W_{Qi}$ 

Donc :  $W = \sum w_i = 3675.02$  (T)

### **Résumé des résultats :**

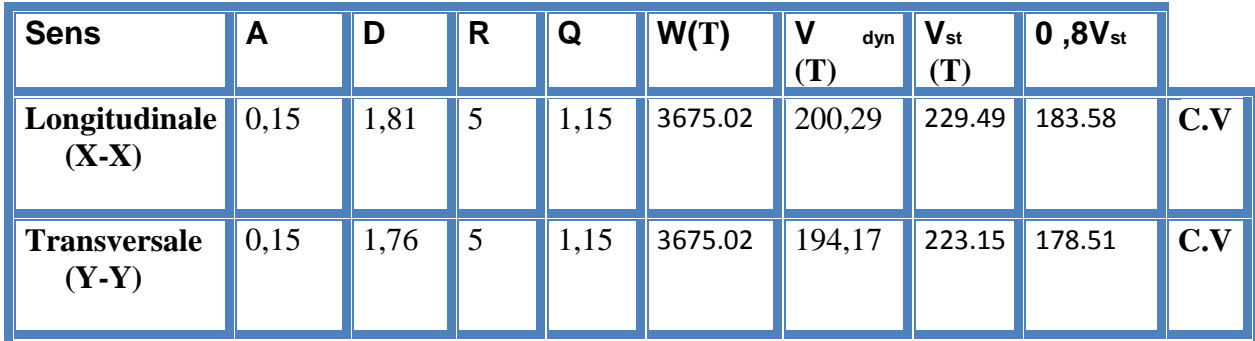

**Tab. IV.7.les résultats des forces sismiques**

Donc :  $V_{dyn} > 0.8$  x  $V_{stat}$  (RPA99 art 4.3.6)  $\Rightarrow$  Condition vérifier

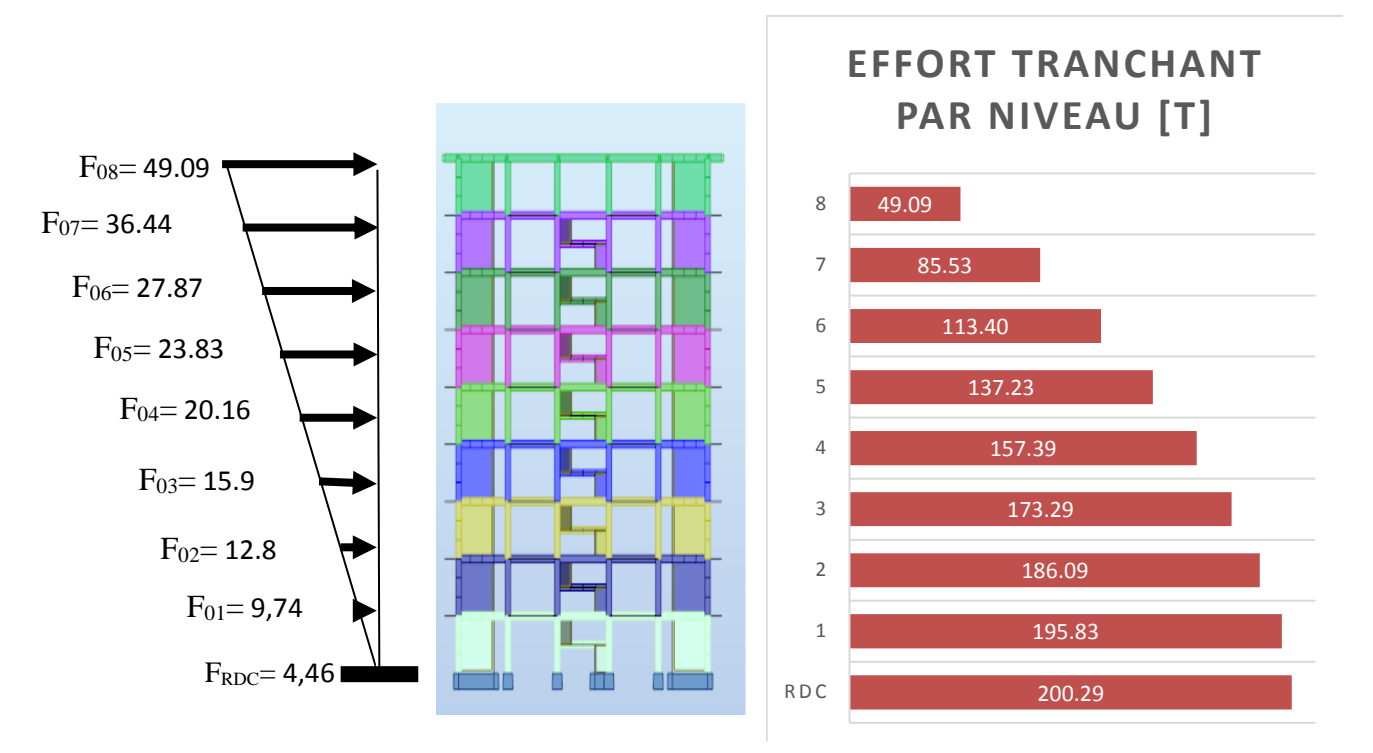

**Sens X:Force sismique par niveau [T ]**

**Sens Y:**

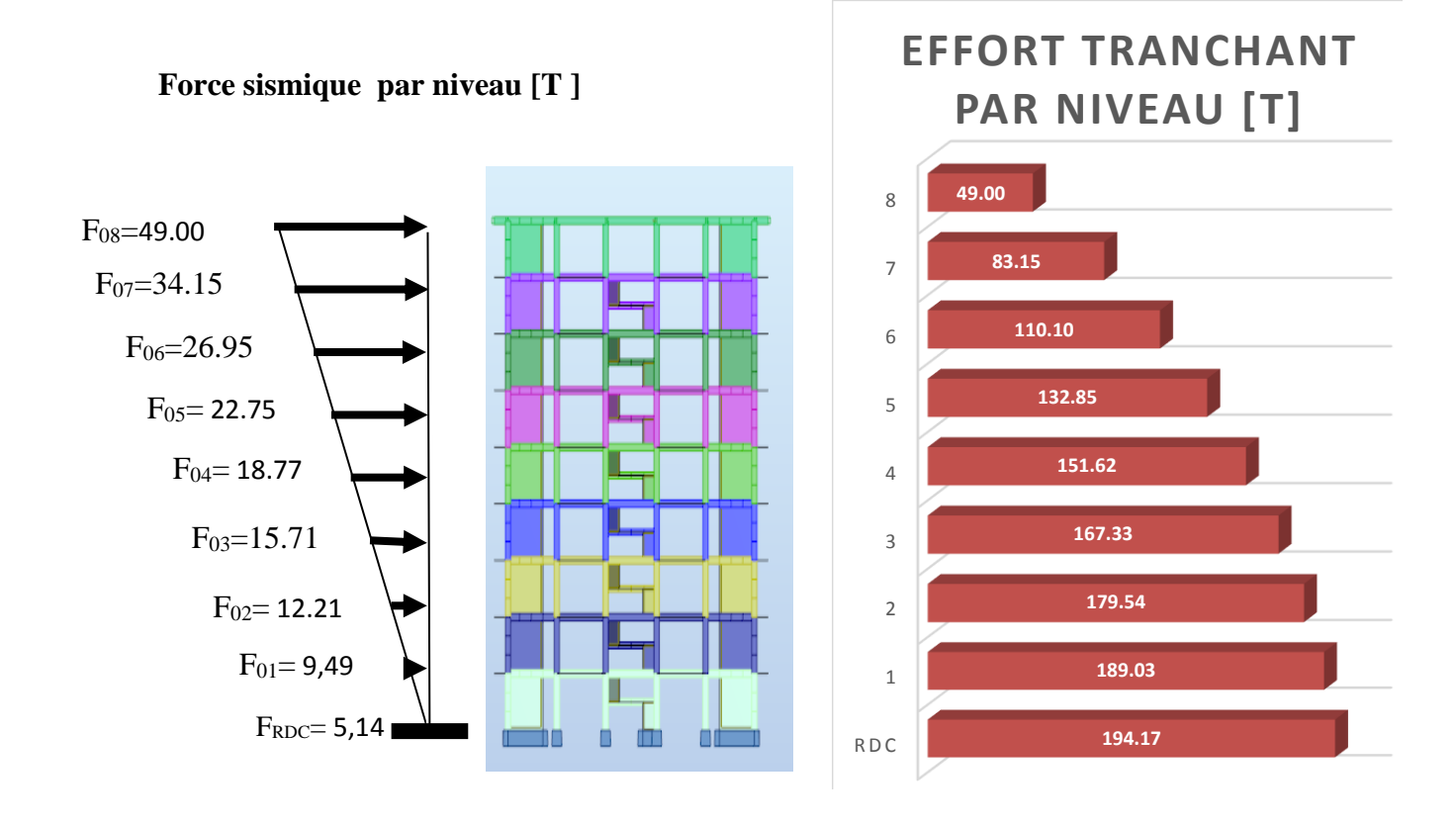

### **IV.8.Distribution de la resultante des forces sismique selon la hauteur :**

 la résultante des forces sismiques à la base V doit etre distribuée sur la hauteur de la structure selon les formules suivantes:(art 4.2.5RPA99)

 $V = Ft + \sum F_i$ 

F<sup>t</sup> : force concentrée au sommet de la structure donnée par la formule suivante :

$$
F_t = 0.07 \text{ .T.V} \qquad \text{si } T > 0.7 \text{ sec}
$$
\n
$$
F_t = 0 \qquad \text{si } T \le 0.7 \text{ sec}
$$

Les forces F<sup>i</sup> sont distribuées sur la hauteur de la structure selon la formule suivante :

$$
F_i = \left[\frac{(V - F_t) . W_i . h_i}{\Sigma(W_j . h_j)}\right]
$$

Avec :

F<sup>i</sup> : effort horizontal revenant au niveau i

h<sub>i</sub>: niveau du plancher où s'exerce la force i

h<sup>j</sup> : niveau d'un plancher quelconque.

 $W_i$ ;  $W_j$ : poids revenant au plancher i; j

### **IV.9. Verification les deplacements:**

Le déplacement horizontal à chaque niveau « k » de la structure est calculé comme suit:

 $\delta_k$  =  $R \cdot \delta_{ek}$ 

 $\delta_{ck}$ : Déplacement dû aux forces sismique F<sub>i</sub>

 $R:$  coefficient de comportement = 5

 $\Delta_K$ : le déplacement relatif au niveau « k » par rapport au niveau « k-1 » est égal à  $\Delta_K = \delta_k - \delta_{k-1}$ Nous allons relever à l'aide de Robot les déplacements à chaque niveau ( EX et EY ) .

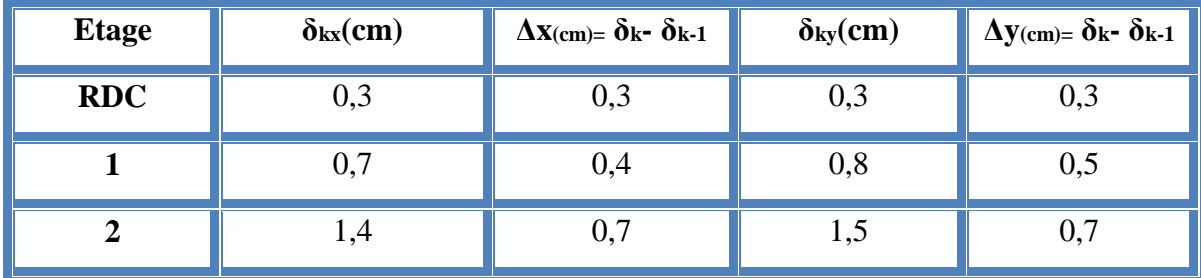

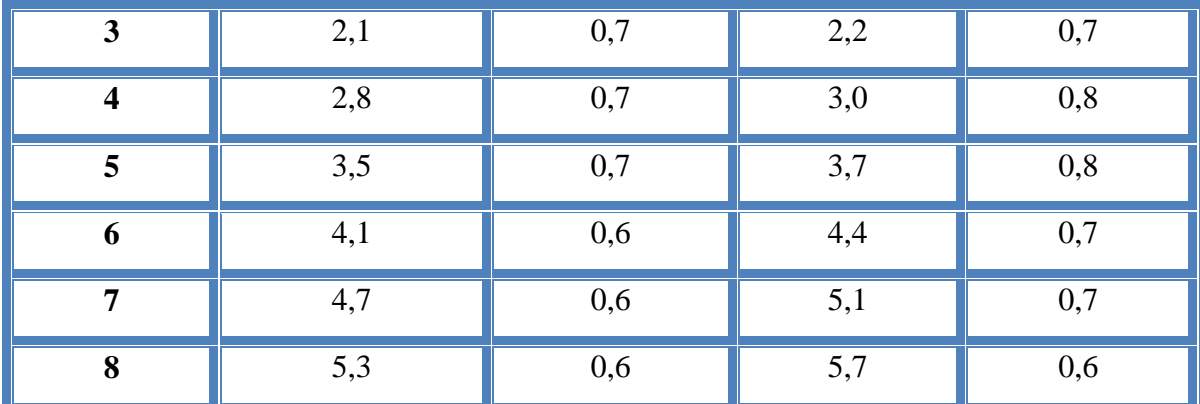

**Tab .IV.8 : Déplacements absolus pour les deux directions principales.**

**Donc:**  $\Delta_1, \Delta_2, \ldots, \Delta_{RDC}$  sont inférieurs à  $\Delta_{\text{adm}} = 1\%$  (h) = 1%(3,06) = 0,0306m=3.06cm.

### **IV.10.Caractiristique geomitrique et massique:**

### **a.centre de masse :**

### **Définition:**

Le centre de masse d'un niveau considère est simplement le centre de gravité de la structure, on peut dire aussi qu'il est calculé le point d'application de la résultante des efforts horizontaux extérieurs (vents ; séisme).il est calcule comme étant le barycentre des masses de structure dont les coordonnées sont données par rapport à un repère (globale) de la structure (XOY) par la formules suivantes :

$$
X_G = \frac{\sum M_i . x_i}{\sum M_i} \qquad Y_G = \frac{\sum M_i . y_i}{\sum M_i}
$$

Avec :

M<sup>i</sup> : masse de l'élément considéré.

X<sup>i</sup> : cordonnés du centre de gravité de l'élément i par rapport au repère (x, o, y).

Y<sub>i</sub>: cordonnés du centre de gravité de l'élément i par rapport au repère (x, o, y).

#### **b.centre de torsion :**

Le centre de torsion est le barycentre des rigidités de l'ensemble des éléments constituant le contreventement de la structure, autrement dit c'est le point par lequel passe la résultante des réactions des voiles et des poteaux.

 $\triangleright$  Si le centre de torsion et le centre de masse se confondent ; les efforts horizontaux (séisme , vent…etc.) ne provoquent qu'une translation sur la structure.

 -Si les deux centres sont excentrés la résultante provoque une translation et une rotation ce qui nous ramène à tenir compte dans les calculs un effort tranchant supplémentaire.

La position du centre de torsion se détermine à partir les formules suivantes :

$$
X_{cr} = \frac{\sum I_{xJ} X_J}{\sum I_{xJ}} \qquad Y_{cr} = \frac{\sum I_{yJ} Y_J}{\sum I_{yJ}}
$$

|                         |         | Position du centre de<br>masse |          | <b>Position du centre de</b><br><b>Torsion</b> |             |
|-------------------------|---------|--------------------------------|----------|------------------------------------------------|-------------|
|                         | W[t]    | $X_G(m)$                       | $Y_G(m)$ | $X_{CR}(m)$                                    | $Y_{CR}(m)$ |
| <b>RDC</b>              | 3675.02 | 10,6                           | 9,6      | 10,6                                           | 9,75        |
| $\mathbf{1}$            | 3675.02 | 10,6                           | 9,6      | 10,6                                           | 9,75        |
| $\overline{2}$          | 3675.02 | 10,6                           | 9,6      | 10,6                                           | 9,75        |
| $\overline{\mathbf{3}}$ | 3675.02 | 10,6                           | 9,6      | 10,6                                           | 9,75        |
| $\overline{\mathbf{4}}$ | 3675.02 | 10,6                           | 9,6      | 10,6                                           | 9,75        |
| 5                       | 3675.02 | 10,6                           | 9,6      | 10,6                                           | 9,75        |
| 6                       | 3675.02 | 10,6                           | 9,6      | 10,6                                           | 9,75        |
| 7                       | 3675.02 | 10,6                           | 9,6      | 10,6                                           | 9,75        |
| 8                       | 3675.02 | 10,6                           | 9,6      | 10,6                                           | 9,75        |

**Tab .IV.9 :Les résultats des différents centres de gravité et de rigidité.**

### **c)excentricite :**

L'excentricité est la distance entre le centre de masse et le centre de torsion, donnée par les formules suivant **:**

 $\mathbf{e}_{\mathbf{x}} = \mathbf{X_{CT} - X_{CM}}$  $\mathbf{e}_v = \mathbf{Y_{CT} - Y_{CM}}$ 

### **Le tableau suivant résume les résultats :**

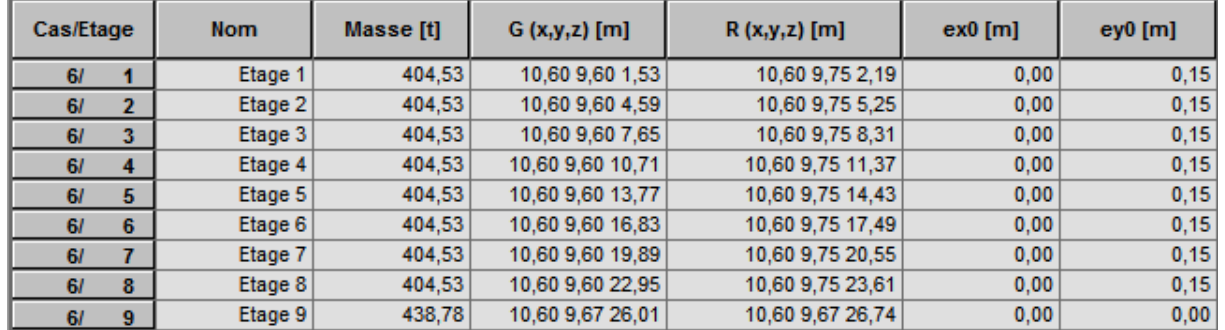

### **d)L'excentricité accidentelle :**

### **Tab .IV.10 :L'excentricité**

L'excentricité exigée par le **RPA 99V2003** (art4.2.7) est de **5%** de la plus grande dimension en plan du bâtiment :

 $e_{ax} = 0.05$  Lx avec : Lx= 21.20 m  $e_{ax} = 0.00$  m  $e_{av} = 0.05$  Ly avec : Ly= 19.35 m  $e_{av} = 0.15$  m

L'excentriicité a prendre dans le calcul :

- $e_{ax} = 1,06 \text{ m}$
- $e_y = 0.967$  m

### **IV.11.Justification de l'effort P-Δ :**

 L'effet du second ordre (ou effet de P-Δ) peut être négligé lorsque la condition suivante est satisfaire à tous les niveaux :

L'article 5.9 du RPA99/version2003 p40

$$
\Theta = \frac{PK.\Delta K}{VK.hK} \leq 0,10
$$

**Pk** : poids total de la structure et des charges d'exploitation associée au dessus de niveau k

$$
P_k = \sum_{i=k}^{n} (W_{Gi} + \beta W_{qi})
$$

**Vk** : effort tranchant d'étage au niveau k.

**Δk** : déplacement relatif du niveau k par rapport au niveau k-1.
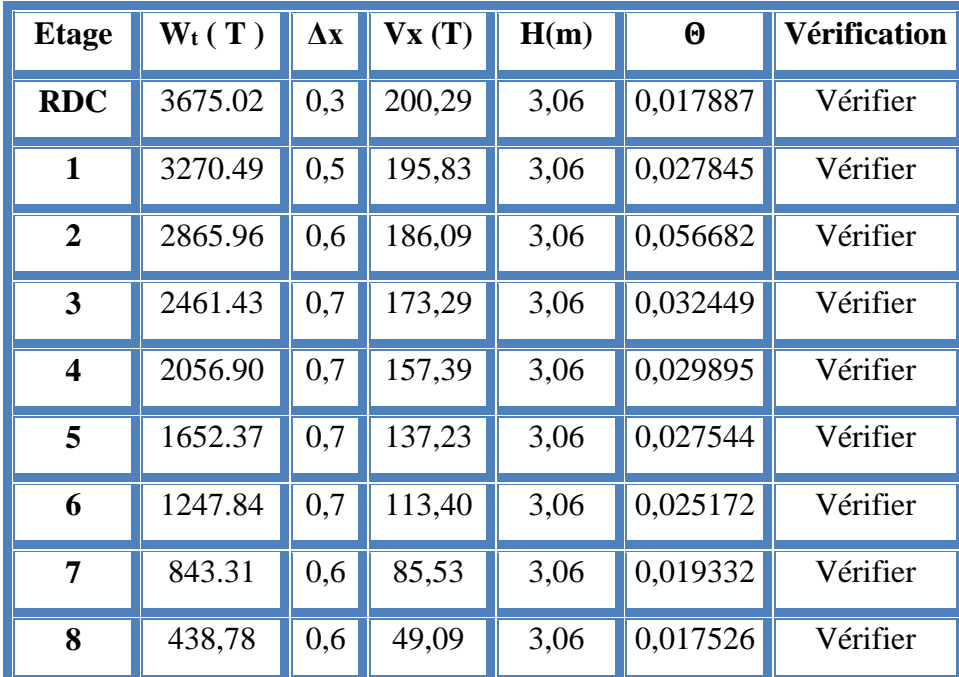

**hk** : hauteur de l'étage k.

**Tab. IV. 11: Vérification de l'effet P-Δ pour le sens longitudinal**

| <b>Etage</b>            | $W_t(T)$ | $\Delta y$ | $\mathbf{V}\mathbf{y}(\mathbf{T})$ | H(m) | $\boldsymbol{\Theta}$ | <b>Vérification</b> |
|-------------------------|----------|------------|------------------------------------|------|-----------------------|---------------------|
| <b>RDC</b>              | 3675.02  | 0,3        | 194,17                             | 3,06 | 0,018555              | Vérifier            |
| $\mathbf{1}$            | 3270.49  | 0,5        | 189,03                             | 3,06 | 0,028270              | Vérifier            |
| $\overline{2}$          | 2865.96  | 0.7        | 179,54                             | 3,06 | 0,037224              | Vérifier            |
| $\overline{\mathbf{3}}$ | 2461.43  | 0,7        | 167,33                             | 3,06 | 0,039180              | Vérifier            |
| $\overline{\mathbf{4}}$ | 2056.90  | 0.8        | 151,62                             | 3,06 | 0,035467              | Vérifier            |
| 5                       | 1652.37  | 0,8        | 132,85                             | 3,06 | 0,032517              | Vérifier            |
| 6                       | 1247.84  | 0,7        | 110,10                             | 3,06 | 0,025926              | Vérifier            |
| 7                       | 843.31   | 0.7        | 83,15                              | 3,06 | 0,023200              | Vérifier            |
| 8                       | 438,78   | 0,6        | 49,00                              | 3,06 | 0,017558              | Vérifier            |

**Tab IV.12: Vérification de l'effet P-Δ pour le sens transversal**

 Nous constatons que les déplacements inter étage ne dépassent pas le déplacement admissible, alors la condition de **l'art 5.10 du RPA version 2003** est vérifiée

# **IV.12.Justification vis-a-vis de l'equilibre d'ensemble :**

 La vérification se fera pour les deux sens (longitudinal est transversal) avec la relation suivante :

$$
\frac{M_S}{M_R}\geq 1,5
$$

Mr : moment de renversement provoqué par les charges horizontales.

**Mr=∑Fi×h<sup>i</sup>**

Ms : moment stabilisateur provoqué par les charges verticales.

 $\mathbf{M}\mathbf{s} = \mathbf{W} \times$ L  $\overline{\mathbf{c}}$ 

W : le poids total de la structure

**Sens longitudinal:**

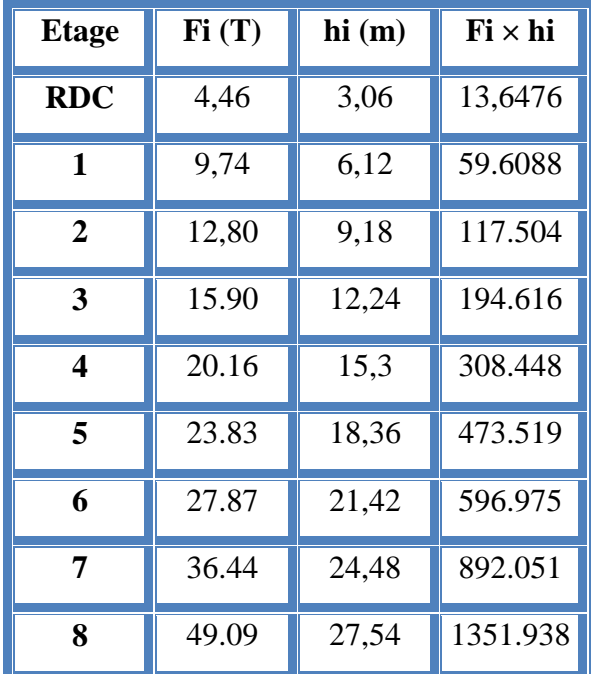

**Tab.IV.13: moment de renversement provoqué par les charges horizontales sens(X) Vérifications:**

 $M_s = 3675.02 \times \left(\frac{21.20}{2}\right) = 38955.21$  T.m

**Mr =** 4008.308 **T.m**

$$
\frac{M_s}{M_{Rx}} = 9.71861 > 1,5 \Rightarrow
$$
Condition Verifier

**Sens transversal :**

| <b>Etage</b>   | FK(T) | hi(m) | $Fi \times hi$ |  |
|----------------|-------|-------|----------------|--|
| <b>RDC</b>     | 5.14  | 3,06  | 15,7284        |  |
| 1              | 9.49  |       | 58.0788        |  |
| $\overline{2}$ | 12.21 | 9,18  | 112.087        |  |
| 3              | 15.71 | 12,24 | 192.290        |  |
| 4              | 18.77 | 15,3  | 287.181        |  |
| 5              | 22.75 | 18,36 | 417.690        |  |
| 6              | 26.95 | 21,42 | 577.269        |  |
| 7              | 34.15 |       | 835.992        |  |
| 8              | 49.00 | 27,54 | 1349.46        |  |

**Tab.IV.14: moment de renversement provoqué par les charges horizontales sens (Y)**

### **Verification:**

 $M_S = 3675.02 \times (\frac{19,35}{3})$  $\frac{2^{7,35}}{2}$  = 35555.818 T.m  $Mr = 3845.78$  T.m  $M_{S}$  $\frac{M_S}{M_{Rx}}$  = 9,2454 > 1,5  $\Rightarrow$  Condition Vérifier

# **IV.13.Conclusion:**

 Apres toutes ces verifications on peut dire que notre structure est une structure parasismique .

 Les résultat obtenus pour le logiciel ROBOT 2018 ( différentes sollicitation des élements principaux ) seront utilisés pour calcules les armatures de ces elements ce qui va venir dans notre prochain chapitre (calcul des elements principaux ).

### **PARTIE 02 : étude du vent**

### **INTRODUCTION :**

 Le vent est un phénomène de mouvement de l'aire qui se déplace d'une zone de haute pression vers une zone de basse pression dans le domaine de génie civil les actions climatiques ont une grande influence sur la stabilité de l'ouvrage, pour cela il faut tenir compte des actions dues au vent sur les différentes parois d'une construction. Le vent est assimilé à des forces statiques appliquées à la construction supposées horizontales, ces forces peuvent engendrer des effets dynamiques qui dépendent des caractéristiques aérodynamiques de la structure, ces forces dépendent aussi de plusieurs paramètres ; la région, le site, l'altitude, les dimensions de l'ouvrage, la majoration dynamique, coefficient de traînée et l'effet de masque.

### **V.14.Application de R N V 99 :**

### **V.14.1 :Vérification à la stabilité d'ensemble:**

- Détermination de coefficient dynamique  $C_d$
- Détermination de la pression dynamique du vent  $d_{\text{yn}}$ .
- Détermination du coefficient de pression extérieur  $C_{ne}$ et intérieur  $C_{pi}$

o (Si la construction de catégorie I)

- Détermination du coefficient de force C  $_f$  (si la construction de catégorie II)
- Calcul de la pression de vent
- Calcul des forces de frottement si la construction de catégorie I
- Calcul de la résultante des pressions agissant à la surface de la construction.
- Détermination de l'excentricité de la force globale horizontale.

Notre calcul doit être passé par les étapes suivantes :

### **V.14.1.1Détermination du coefficient dynamique C<sup>d</sup> :**

Données relatives au site: (Ch<sub>2</sub> § 4.3.3 tableau 2.5).

Site plat: C<sub>t</sub>=1; site plat ( $\phi$  < 0.05, *voir* § 4.3.4);

CHAPITRE IV ………………………………………………….ETUDE DYNAMIQUE

 $q_{ref} = 375 \text{ N/m}^2$ (Ch2 § 3.2 tableau 2.3).

Catégorie de terrain: IV (Ch2 paragraphe 4.1 tableau 2.4).

Facteur de terrain:  $K_T = 0.24$ 

Paramètre de rugosité:  $Z_0 = 1$  m

Hauteur minimale: Z min=16 m

Coefficient utilisé pour le calcul du coefficient C<sub>d</sub>:  $\xi = 0.46$ 

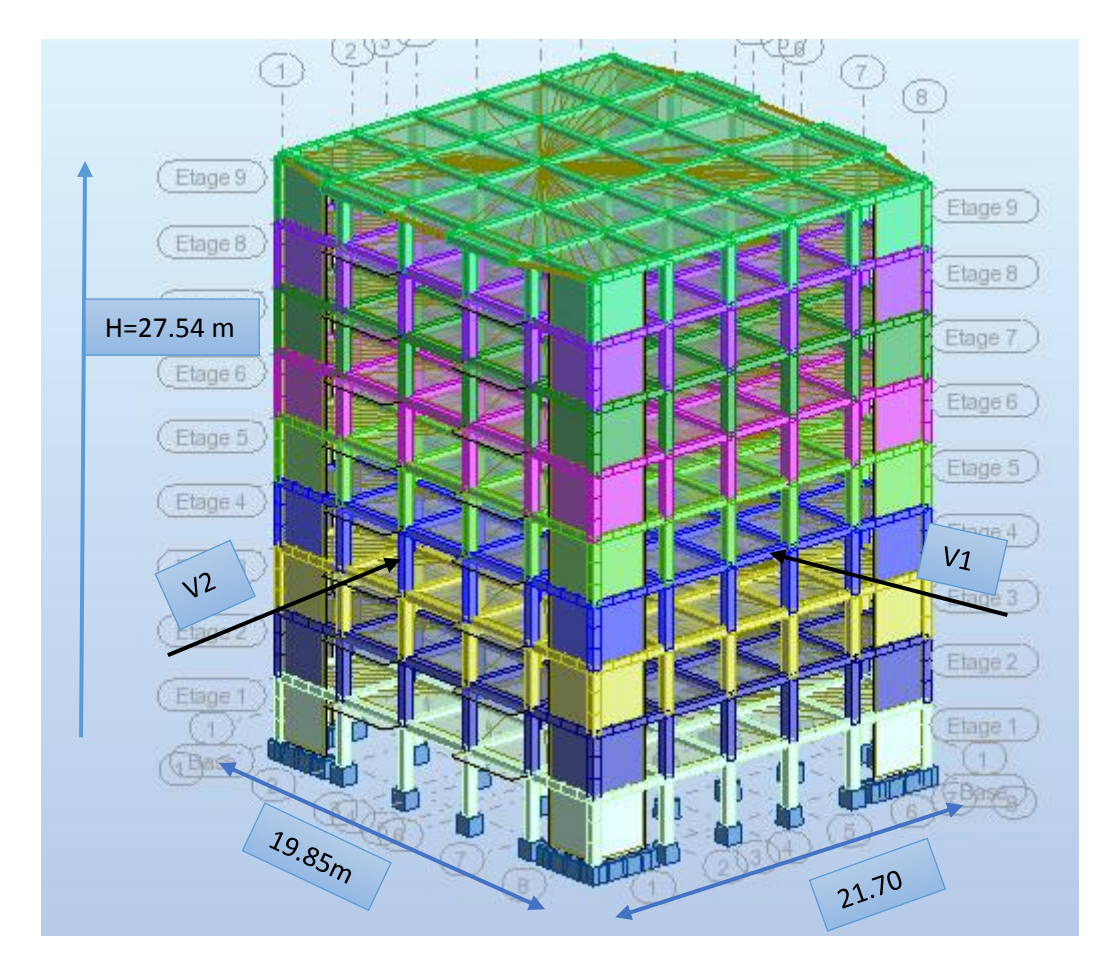

 **Figure. V.12 Action de vent** 

Valeur de Cd :

Notre bâtiment est en béton armé, donc on utilise l'abaque ((3.1) ; P51):

### **Sens V1 du vent:**

 $h = 27.54$ ;  $b = 21.45$  m.

Après l'interpolation : Cd =0,93

# **Sens V2 du vent**:

h =  $27.54$  m; b =  $19.6$  m.

Après l'interpolation : Cd =0,94

Cd dans les deux directions est inférieur à 1,2 ; Donc notre structure est peu sensible aux excitations dynamiques.

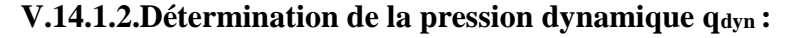

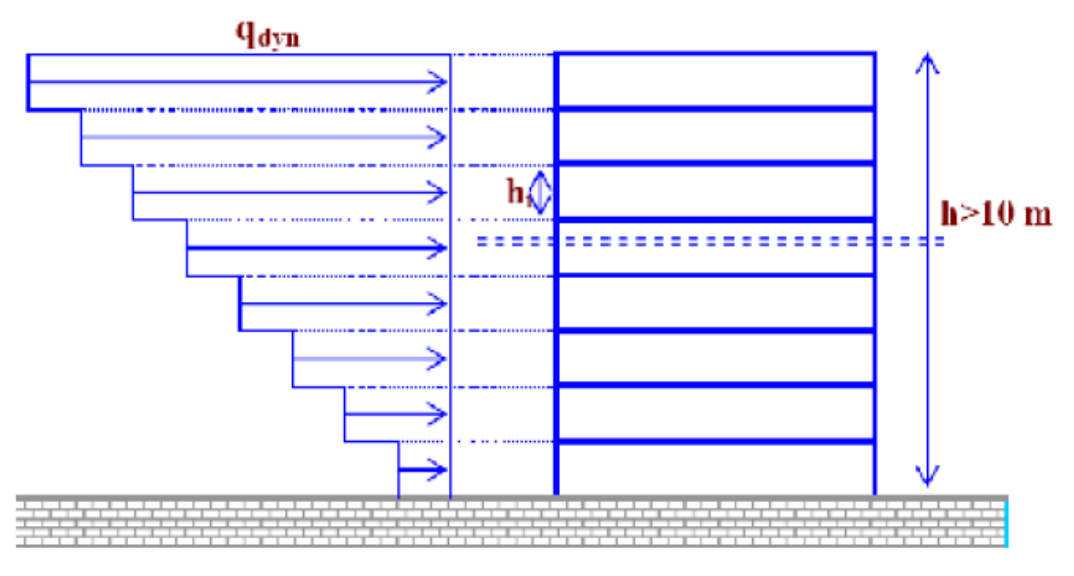

**Figure V.13 Répartition de la pression dynamique.**

Structure permanente:  $q_{dyn} = q_{ref} * C_e(z_j)$ 

q <sub>ref</sub>: est la pression dynamique de référence  $q_{ref} = 375$  N/m<sup>2</sup>

C<sup>e</sup> : c'est le coefficient d'exposition au vent donné par la formule suivante:

$$
C_e(z) = C_t(z)^2 \times C_r(z)^2 \times \left[1 + \frac{7K_t}{C_t(z) \times C_r(z)}\right]
$$

Avec:  $K_T$  Facteur de terrain  $(K_T=0,24)$ 

*Projet fin d'etude master 2 promotion 2018* **134** 

C<sup>r</sup> coefficient de rugosité donné par la formule suivante:

Il est définit par la loi logarithmique:

$$
C_r = K_t \times \ln \frac{Z}{Z_0} \qquad \text{pour } Z_{min} \le Z \le 200 \, m
$$

 $Z_{\text{min}}$ : Hauteur minimale ( $Z_{\text{min}} = 16$  m)

 $Z_0$ : Paramètre de rugosité ( $Z_0 = 1$  m)

 $Z =$  Hauteur considérée ( $Z = 27.54$  m)

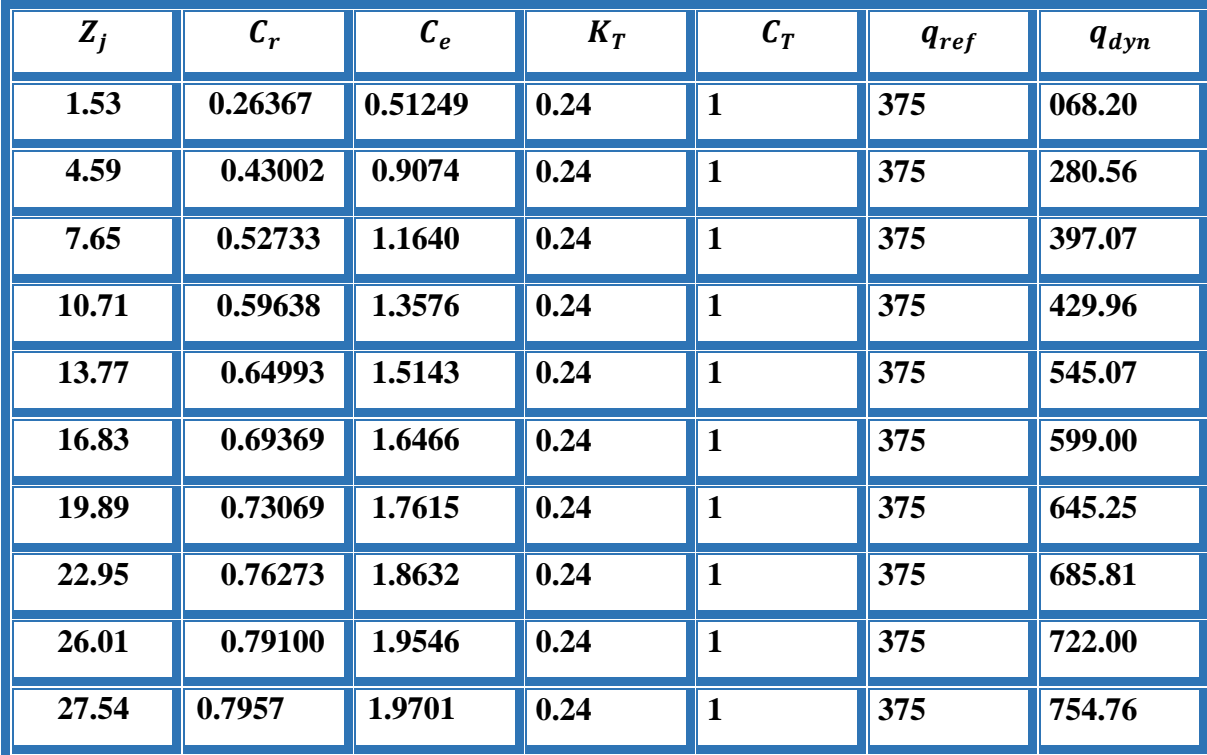

# **V.14.1.3.Détermination des coefficients de pression extérieure Cpe** *:*

 Pour les paroi*s* verticales il convient de diviser les parois comme l'indique la figure (2.1), les valeur de  $C_{pe,10}$  et  $C_{pe,1}$ . Sont donnée par le tableau suivant :

$$
C_{pe} = C_{pe1} \qquad \qquad si \ S \leq 1m^2
$$

$$
C_{pe} = (C_{pe10} + C_{pe1}) \times \log 10(S) \qquad si \quad 1m^2 < S < 10m^2
$$
\n
$$
C_{pe} = C_{pe10} \qquad \qquad si \quad S \ge 10m^2
$$

S : désigne la surface chargée de la paroi considérée.

Dans notre cas :  $S \ge 10m^2$  donc  $C_{pe} = C_{pe10}$ 

### **a-Parois verticales :**

```
 Sens x : h=27.54 m ; b= 21.45 m 
         e=min (b ; 2h) e=min (21.45 ;2×27.54)
         e=21.45 m
```
b : dimension horizontale perpendiculaire à la direction du vent prise à la base de la

Construction.

h : hauteur total de la construction.

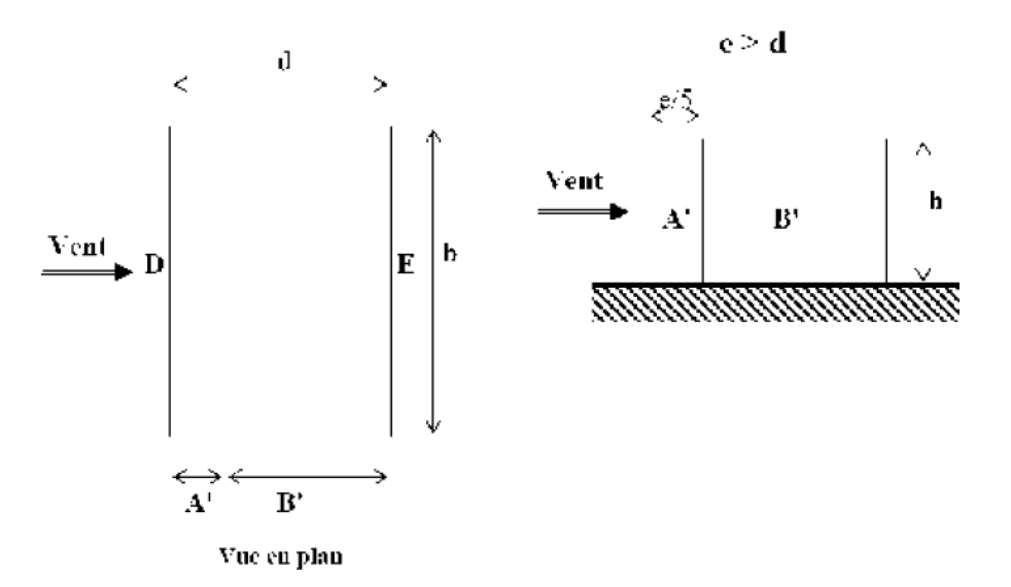

 **Figure 5.1. : Légende pour les parois verticales**

CHAPITRE IV ………………………………………………….ETUDE DYNAMIQUE

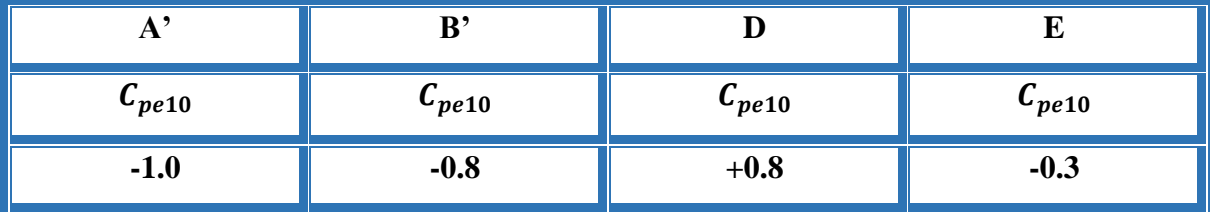

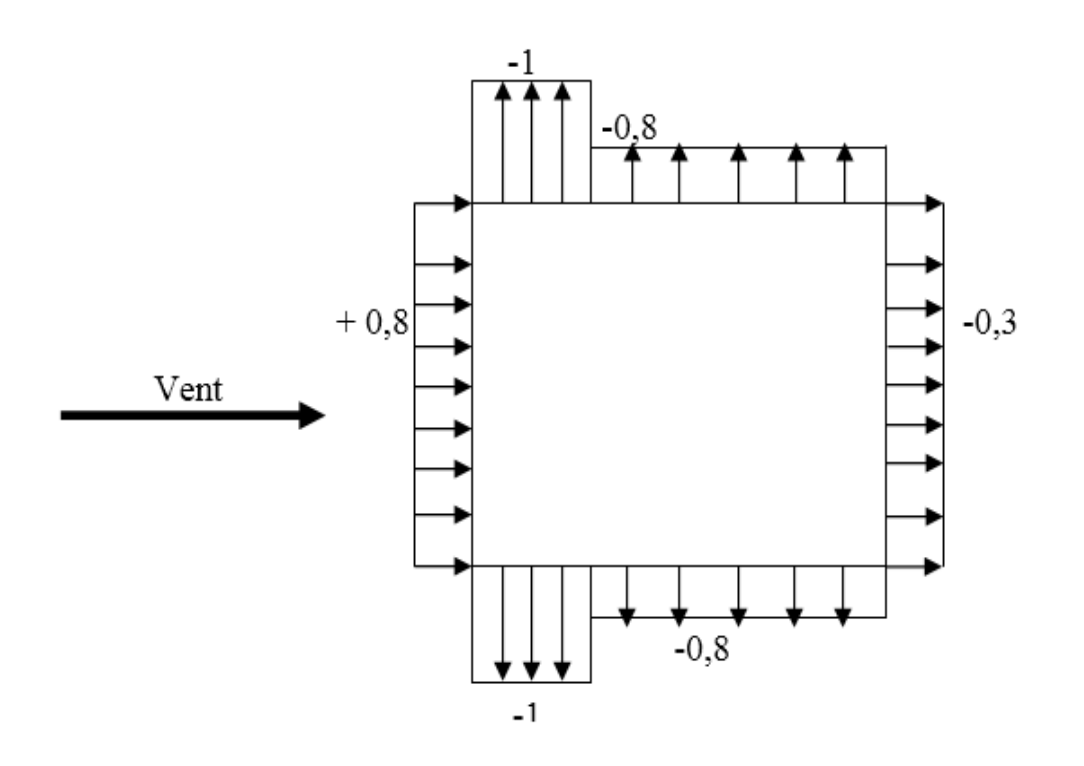

 *Figure 2.3:Cpe sur les parois verticales*

**Sens y:**  $h = 27.54$  m;  $b = 19.6$  m.

 $e = Min (19.6 ; 2 \times 27.54).$ 

 $e = 19.75$  m.

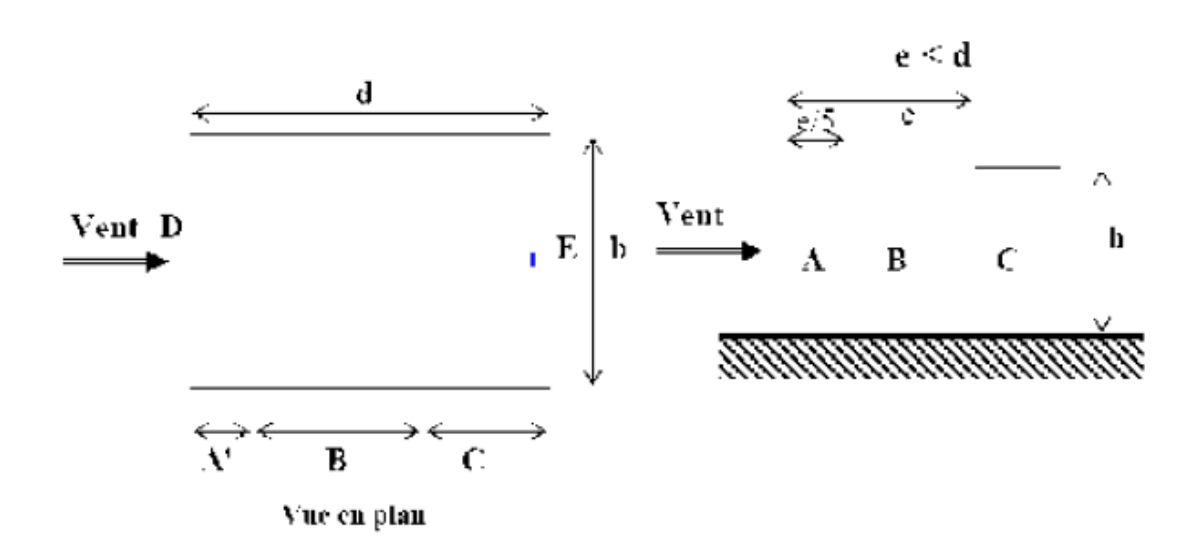

Le tableau suivant résume les résultats:

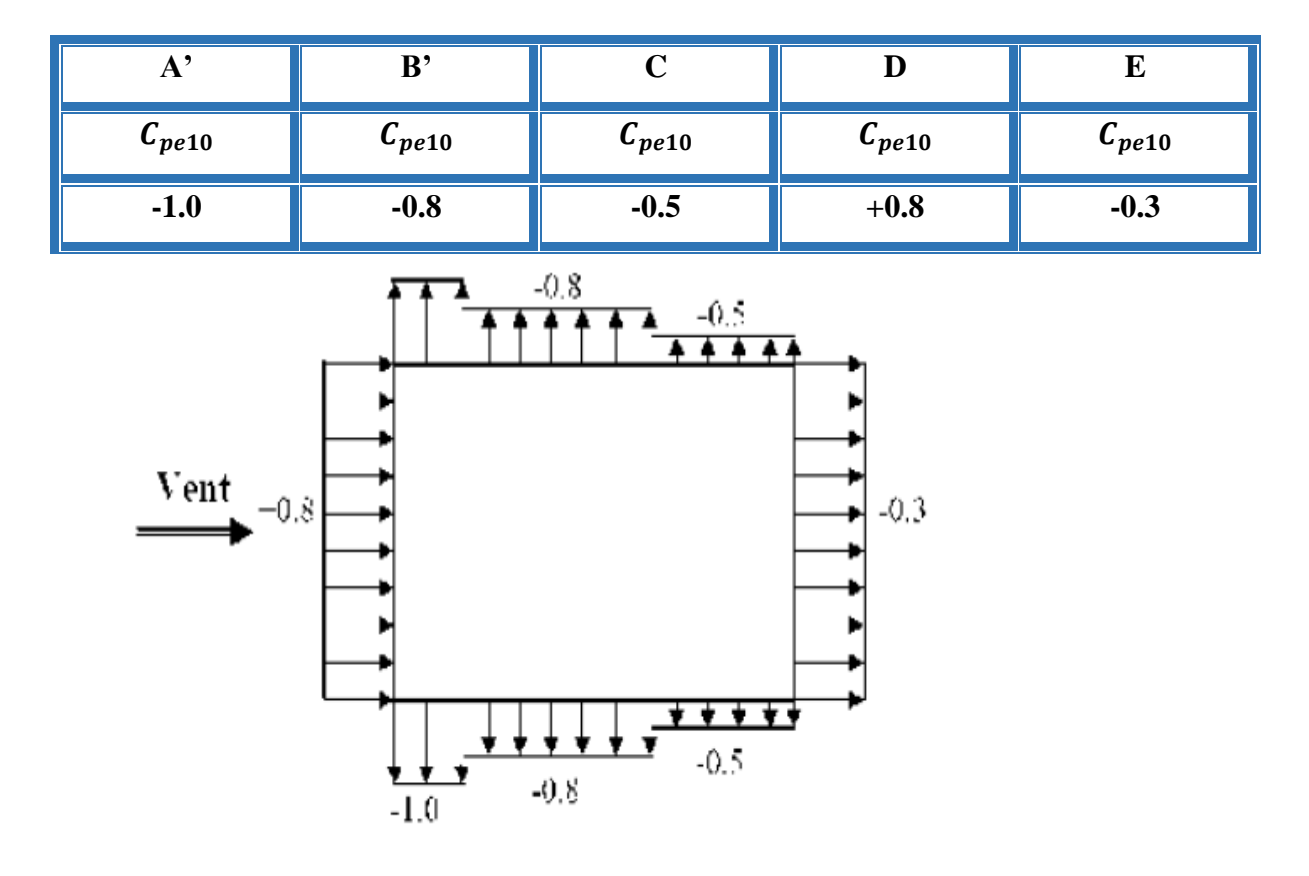

# *b- Toitures plates :*

Les toitures plates sont celles dont la pente est inférieure ou égale à 4°. Il convient

de diviser la toiture comme l'indique la figure ci- après. Le coefficient Cpe.10 est donné dans le tableau 5.2 (RNV99 P.66).

 $e = Min [b ; 2h]$ 

b : dimension du coté perpendiculaire au vent.

 $e = min [21.4 ; 2 \times 27.54]$ 

 $e = 21.4$ 

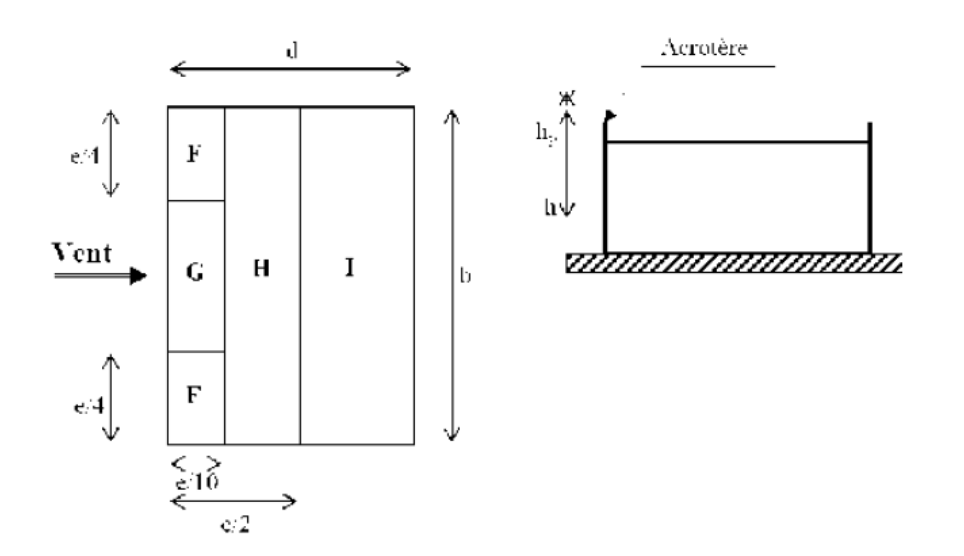

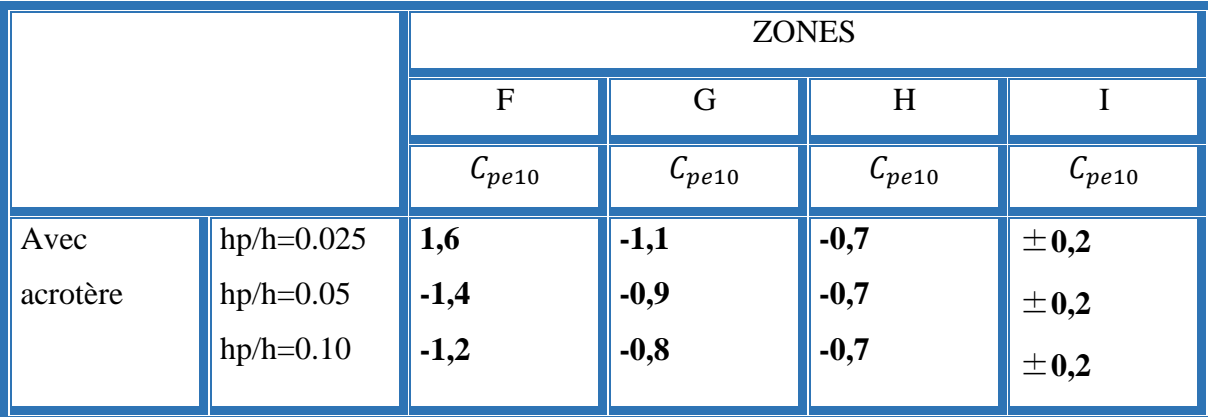

Dans notre cas  $hp/h = 0,6/27.54 = 0,0174$ 

Par interpolation linéaire entre les valeurs hP/h=0,05 et hP/h=0,01

On trouve :

Zone F : CPe, 10= -1,66

Zone G : CPe, 10= -1,16

Zone H : CPe, 10= -0,70

Zone I : CPe,  $10 = \pm 0.2$ 

### **V.14.1.4. Détermination des coefficients de pression intérieure Cpi :**

Le coefficient de pression intérieure Cpi des bâtiments avec cloisons intérieures.

Les valeurs suivantes doivent être utilisées:

 $Cpi = 0.8$  et  $Cpi = -0.5$  (art 2.2 des RNV99. P78).

### **V.14.1.5.Détermination du coefficient de pression de vent Cp :**

Le coefficient de pression Cp est calculé à l'aide de la formule suivante :

## **Cp = Cpe** – **Cpi**

Les différents résultats sont donnés dans le tableau ci-après:

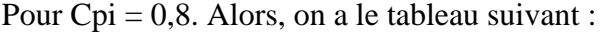

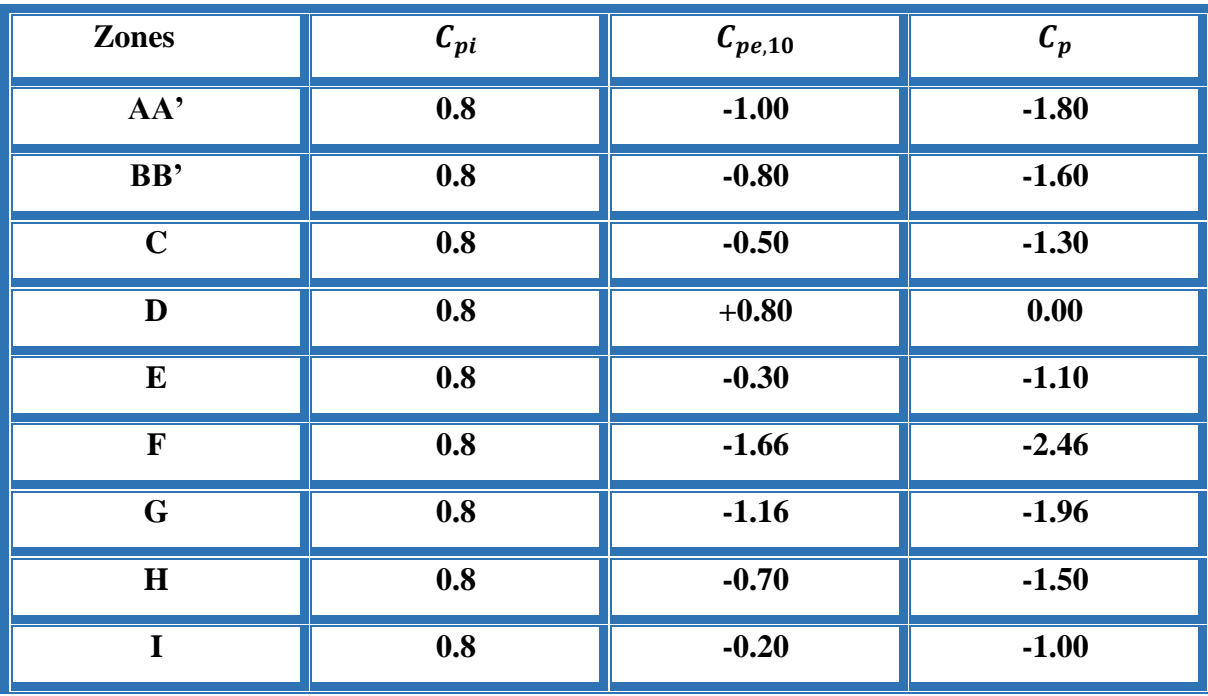

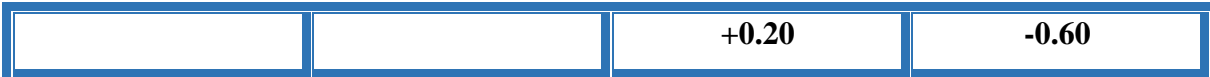

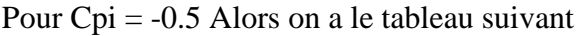

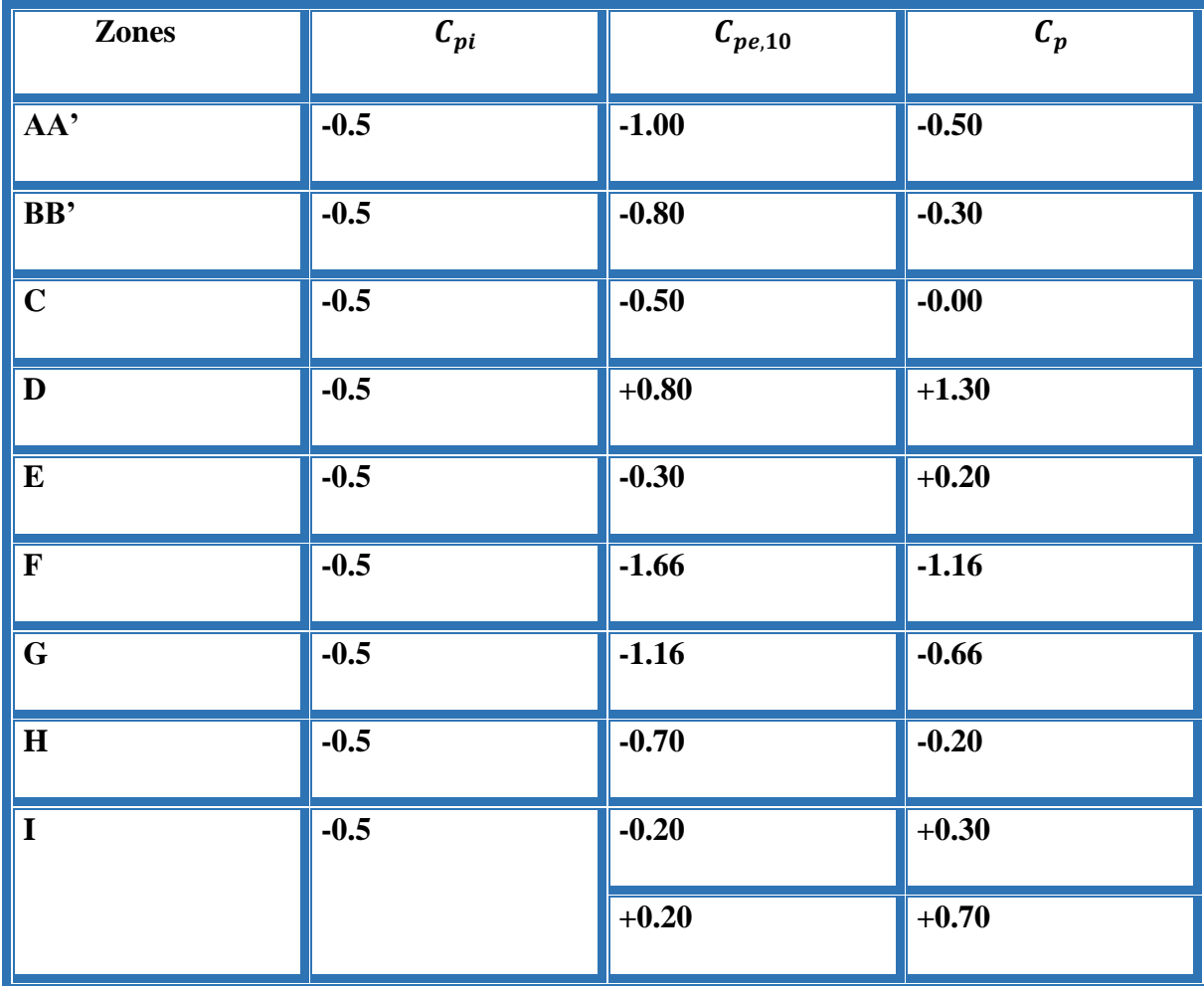

# **V.14.1.6. Calcul de la pression due au vent :**

Pour les constructions des catégories I, le calcul est fondé sur la détermination

de la pression du vent sur les parois, lesquelles sont considérées comme rigides.

Pour déterminer la valeur du coefficient de pression de vent qj on utilise la

formule 2.1 (RNV.99. P.40):

 $qj = Cd x W(Zj)$ 

Cd : Coefficient dynamique.

W (N/m2) : La pression nette exercée sur l'élément de surface j, calculée à la hauteur Zj

relative à l'élément de surface j.

Wj : est obtenu à l'aide de formule suivante :

**Wj = qdyn(Zj) x [ Cpe- Cpi ]**

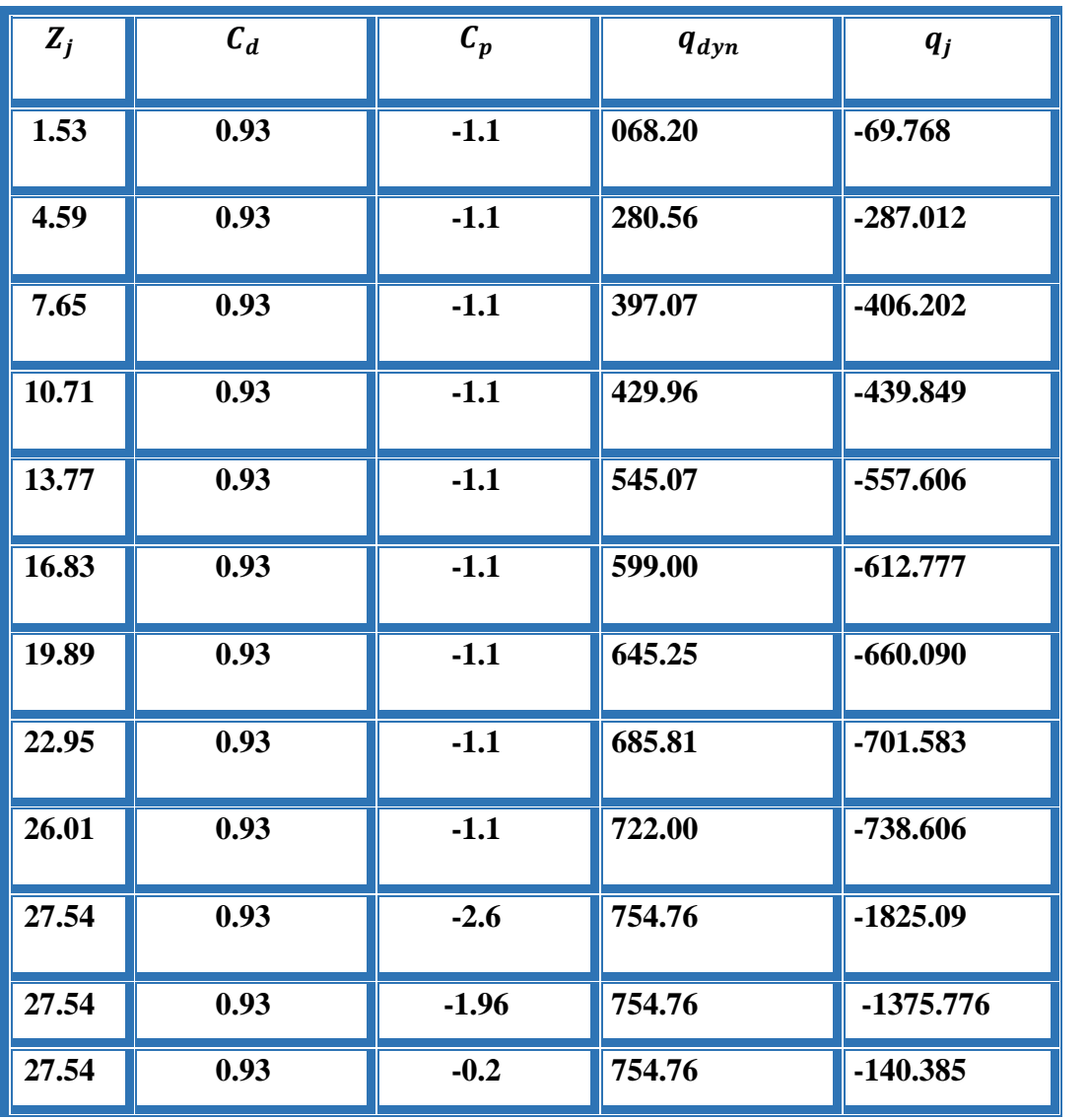

**Sens X :**

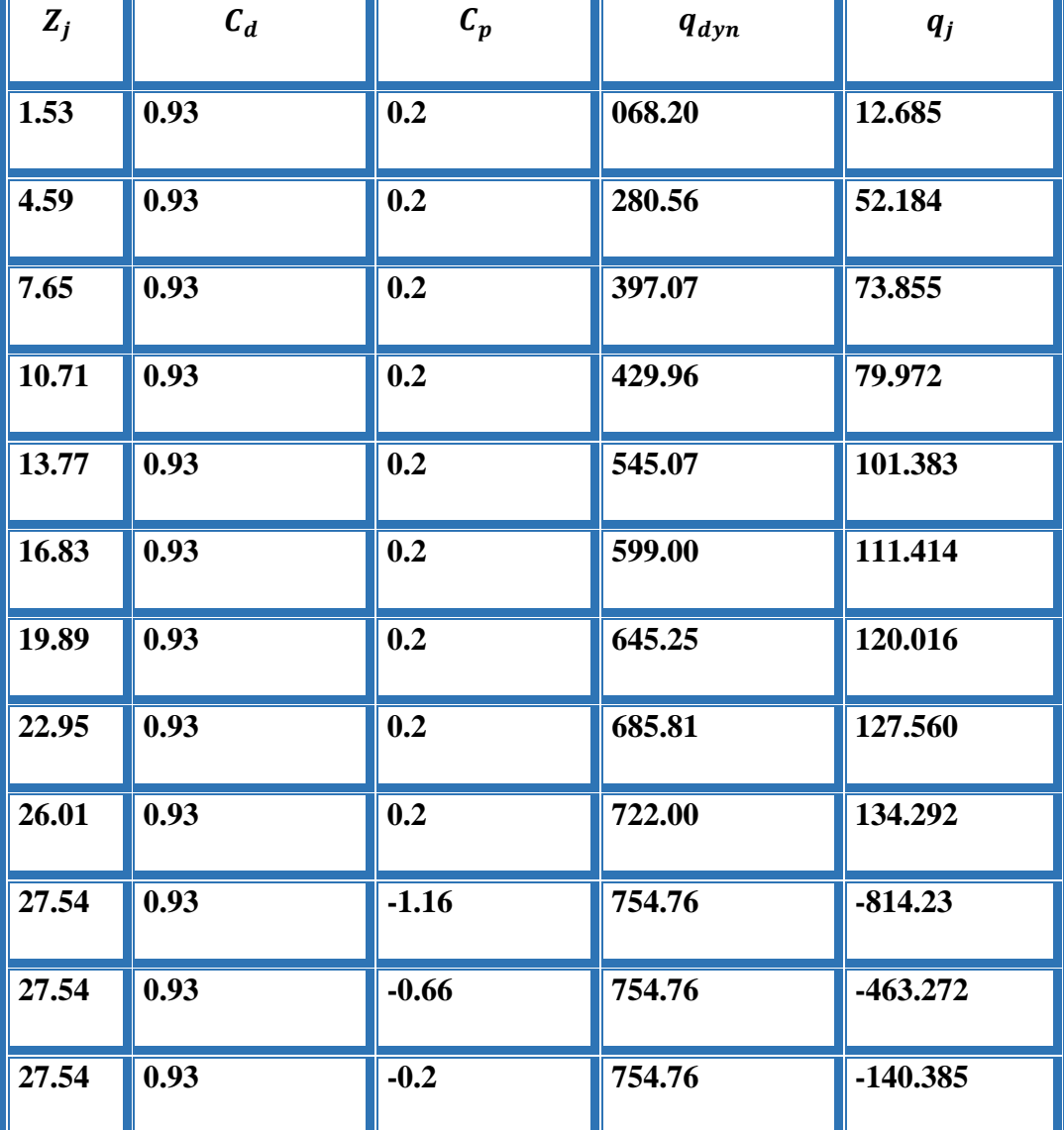

**Valeurs des forces de frottement** Cpi = 0,8 **(sens longitudinal).**

**Valeurs des forces de frottement Cpi = -0,5 (sens transversal).**

**Sens y :**

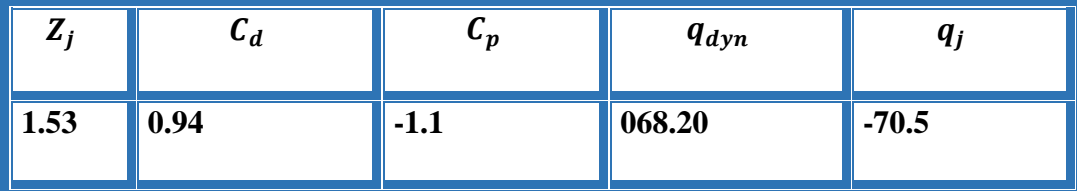

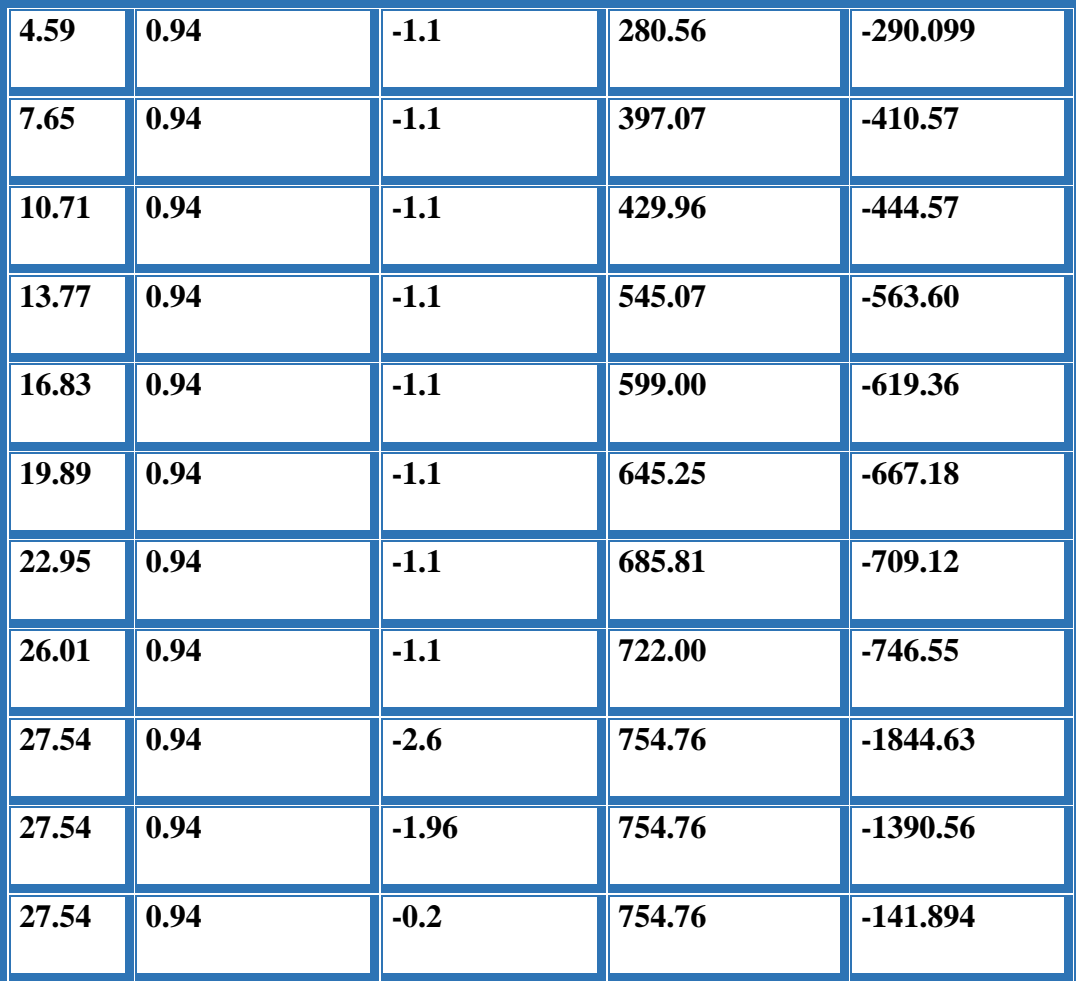

**Valeurs des forces de frottement Cpi = 0,8 (sens longitudinal).**

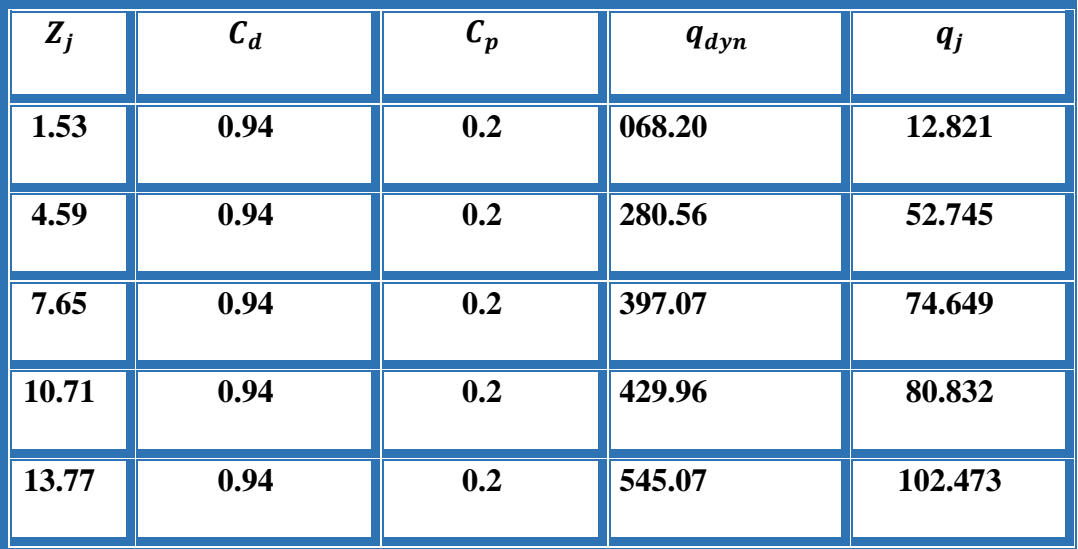

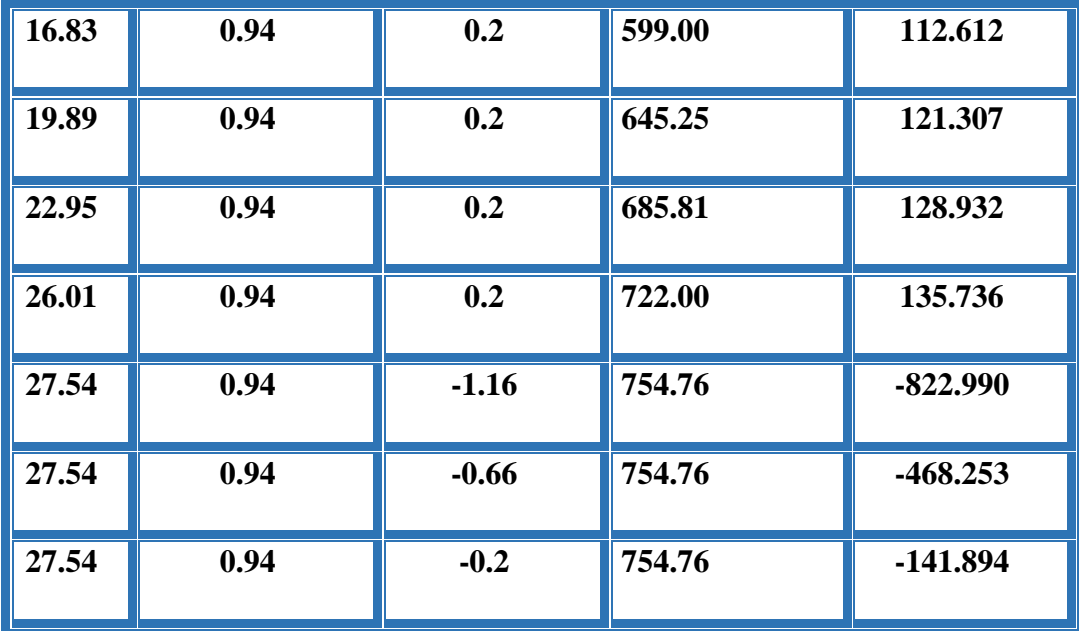

**Valeurs des forces de frottement** Cpi = -0,5 (sens transversal).

### **V.14.1.7 Calcul des forces de frottement :**

Une force complémentaire doit être introduite pour les constructions allongées

de Catégorie I, pour tenir compte du frottement qui s'exerce sur les parois parallèles à

la direction du vent.

La force de frottement Ffr est donnée par :

# **Ffr** =  $\Sigma$  **(qdyn(Zj)** x Cfr,j x Sfr,j) (2.8)

- J : indique un élément de surface parallèle à la direction du vent.
- Zj : hauteur du centre de l'élément j.
- Sfr,j : aire de l'élément de surface j.
- Cfr,j :coefficient de frottement pour l'élément de surface j.

Les constructions pour lesquelles les forces de frottement qui doivent être

calculées sont celles pour lesquelles le rapport *b*  $\overline{d}$  ≥3, soit le rapport *h* $\overline{d}$  ≥3, soient

vérifiés ; ou b est le dimension de la construction perpendiculaire au direction du vent,

h : la hauteur de la construction, et d la dimension de la construction parallèle au direction du vent.

# **Sens X :**

b=21.40 m ; d=19.75 m ; h=27.54 m.

 $\boldsymbol{d}$  $\frac{d}{b} = \frac{19.6}{21.45}$  $\frac{19.6}{21.45} = 0.92 < 3$  c.n.v  $\boldsymbol{d}$  $\frac{d}{h} = \frac{19.6}{27.54}$  $\frac{15.6}{27.54} = 0.72 < 3$  c.n.v

Sens y :

b=19.75 m ; d=21.4 m ; h=27.54 m.

 $\boldsymbol{d}$  $\frac{d}{b} = \frac{21.40}{19.75}$  $\frac{21.40}{19.75}$  = 1.08 < 3 c.n.v  $\boldsymbol{d}$  $\frac{d}{h} = \frac{21.40}{27.54}$  $\frac{21.40}{27.54} = 0.77 < 3$  c.n.v

### **V.14.1.8.Détermination de la force résultante :**

La force résultante R se décompose en deux forces; horizontale et verticale (Voir la figure ci-après) :

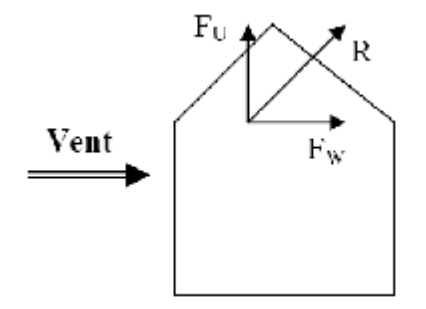

FW : correspond à la résultante des forces horizontales agissant sur les parois verticales

de la construction et de la composante horizontale des forces appliquées à la toiture.

FU : composante verticale des forces appliquées à la toiture.

La force résultante R est donnée par la formule :

 $\mathbf{R} = \Sigma$  **(qi x Si)** +  $\Sigma$  **Ffrj** 

**Σ** : somme vectorielle (pour tenir compte du sens des forces).

qj : pression du vent exerce sur l'élément de surface j.

Sj : aire de l'élément de surface j.

Ffrj : forces de frottement.

L'ensemble des résultats est porté dans le tableau suivant :

Le tableau suivant résume les résultats pour le sens longitudinal :

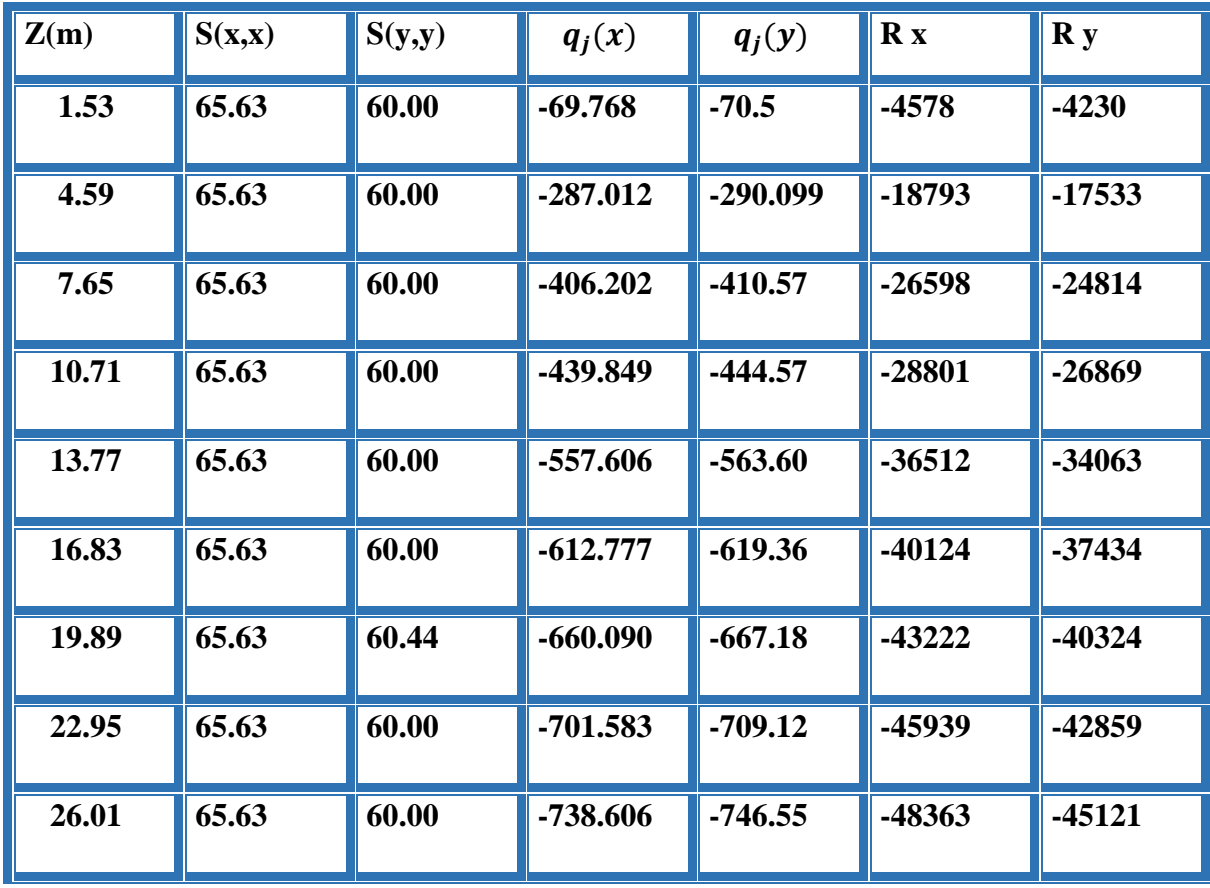

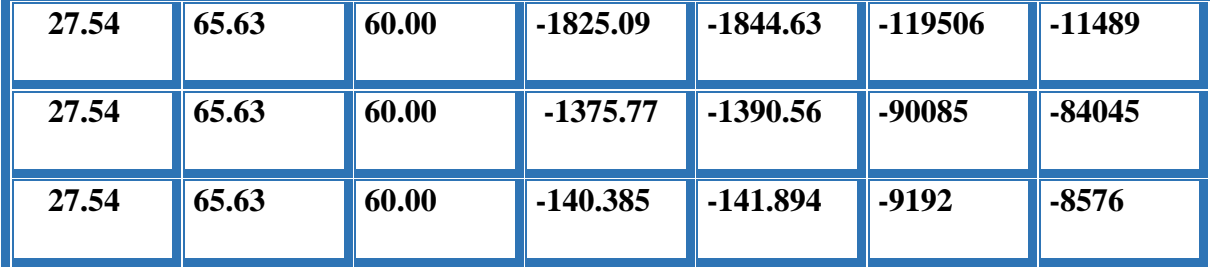

Donc :

 $Rxx = \sum x_i R = -511703 = -511.703$  **KN** 

Ryy =Σ *yi R* = **-477388 N = -477.388KN**

Le tableau suivant résume les résultats pour le sens transversal :

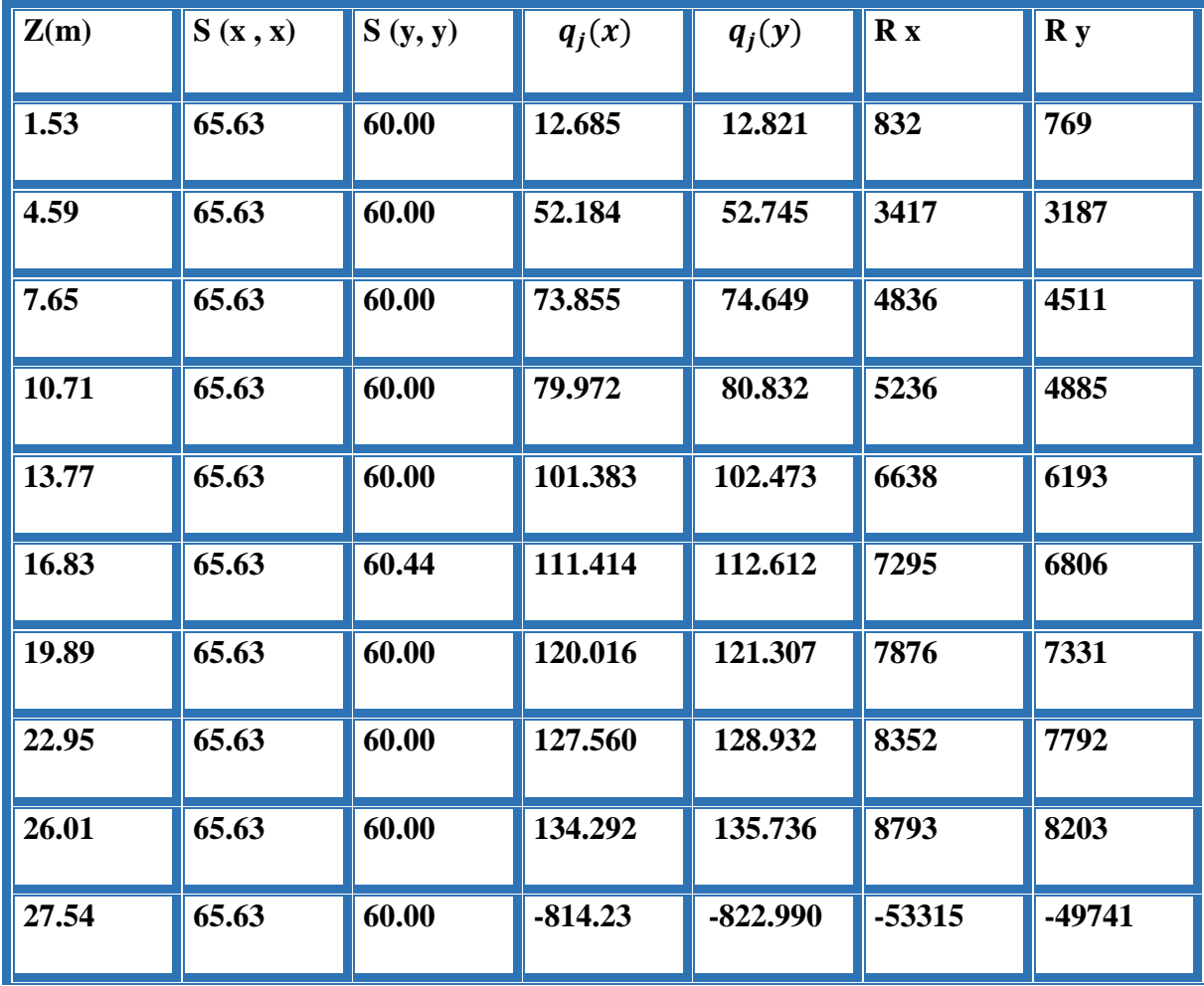

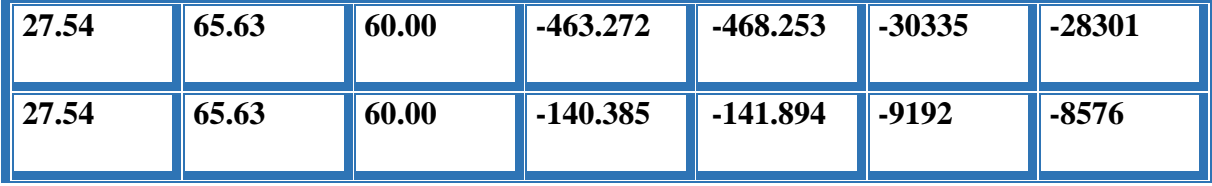

Donc:

 $Rxx = \sum x_i R = -39587 N = -39.587 KN$ 

Ryy =Σ *yi R* = **-36936 N = -36.936 KN**

# **V.14.2.Conclusion**

 Les effets engendrés par l'action de vent sur notre bâtiment sont faibles par rapport à ceux engendrés par le séisme. Pour la suite des calculs, on prendra en compte les efforts engendrés par l'effet du séisme.

# **V.1. INTRODUCTION**

Les poteaux et les voiles sont soumis à des efforts normaux, des efforts tranchants et à des moments fléchissant et seront donc calculés en flexion composée.

Les poutres sont soumises aux moments fléchissant et des efforts tranchants, donc elles sont calculées à la flexion simple.

# **V.2.Hypothèses :**

Pour faciliter le calcul des quantités d'armatures longitudinales nécessaires dans les éléments structuraux, nous allons introduire les simplifications suivantes :

- La section d'armatures dans les poteaux sera calculée pour chaque poteau, ce qui n'est pas le cas pour une étude destinée à l'exécution (où l'on adopte généralement le même ferraillage pour les poteaux du même niveau) ;

- Les poutres seront ferraillées avec la quantité maximale nécessaire sur chaque travée ;

- La section minimale à prévoir pour chaque élément est celle donnée par le règlement.

# **V.3.ferraillage des poteaux :**

Les poteaux sont calculés en flexion composé sous l'action des sollicitations les plus défavorables (effort normal (N) et moment fléchissant (M)) résultants des combinaisons d'action données par la **[7]** comme suit :

```
\overline{\mathcal{L}}\mathbf{I}\mathbf{I}\mathbf{I}\overline{1}1.35 G + 1.5 Q ... ... ... ... E.L.U
  G + Q … … … … … … … … . . E. L. SG + Q + EG + Q - E0.8G + E ... accidentelles
   0.8G - E
```
Le ferraillage adopté sera le maximum entre ceux donnés par les sollicitations suivantes :

Les poteaux sont calculés en flexion composée. Chaque poteau est soumis un effort (N) et à deux moments fléchissant (Mx-x et My-y).

Les armatures sont obtenues à l'état limite ultime (E.L.U) sous l'effet des sollicitations les plus défavorables suivant les deux sens pour les cas suivants :

| <b>Situation</b>        | <b>Béton</b>     |                        |                        | Acier (FeE400)   |             |                 |
|-------------------------|------------------|------------------------|------------------------|------------------|-------------|-----------------|
|                         | $\gamma_{\rm b}$ | F <sub>c28</sub> (Mpa) | $\sigma_{_b}$<br>(MPa) | $\gamma_{\rm s}$ | Fe<br>(MPa) | $\sigma_s(MPa)$ |
| <b>Durable</b>          | 1,5              | 25                     | 14,2                   | 1,15             | 400         | 348             |
| <b>Accidentel</b><br>le | 1,15             | 25                     | 18.5                   | 1                | 400         | 400             |

**Tableau V.1 : Caractéristiques mécaniques des matériaux**

# **V.3.1. Recommandations du RPA99/version 2003 :**

D'après le RPA99/version 2003 (article 7.4.2 page 48), les armatures longitudinales doivent être à haute adhérence droites et sans crochets.

- $\triangleright$  Leur pourcentage minimal en zone sismique IIa sera de :
- $As \geq 0.8\%$  b.h en zone II.
	- $\triangleright$  Leur pourcentage maximal :
		- 4% en zone courante.
		- 6 %en zone de recouvrement.
	- Le diamètre minimum est de 12mm
	- $\triangleright$  La longueur minimale des recouvrements est de:
- $-40 \phi$  en zone II.
	- La distance entre les barres verticales dans une face du poteau ne doit pas dépasser :
- 25 cm en zone II.
- **résultats obtenus :**

**Tab. V.2. Tableau d pourcentages minimal et maximal des armatures longitudinales.**

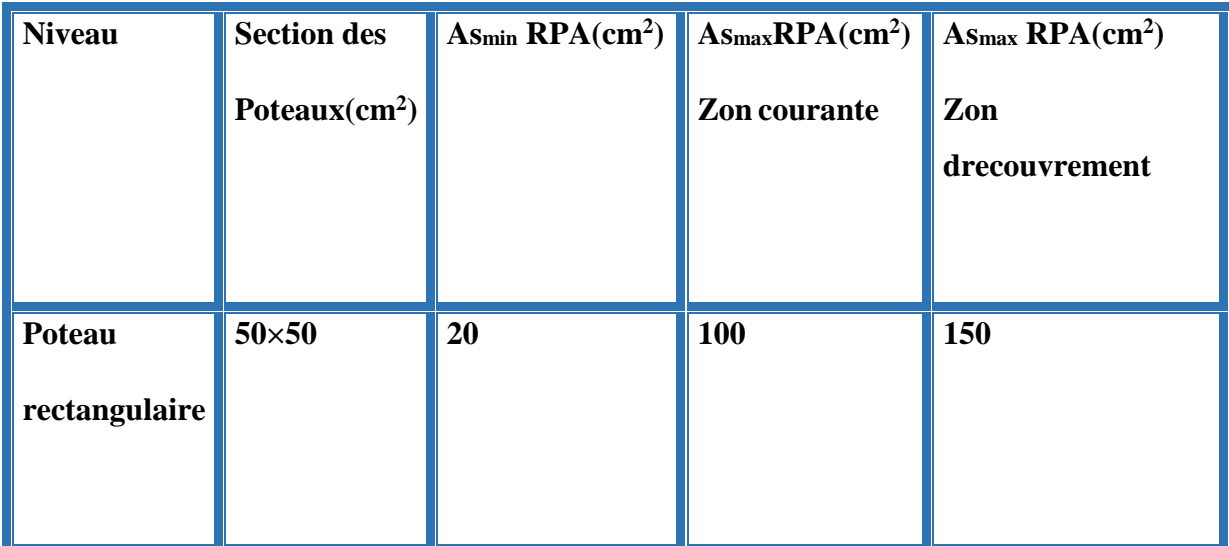

**V.3.2.Calcule de ferraillage des poteaux :**

**Poteaux de section : ( 50×50 ) cm<sup>2</sup>**

C=3cm ; d= h−c = 50−3 = 47cm ; Acier Fe E = 400MPa ; fc<sub>28</sub>=25MPa

$$
\underbrace{N(d-c') - M_1}_{(I)} \underbrace{\left[0.337 - \frac{0.81c'}{h}\right]bh^2\bar{\sigma}_s}_{(II)}
$$

**Tab. V.3.tableau résumé les résultats des efforts et moments pour chaque combinaison**

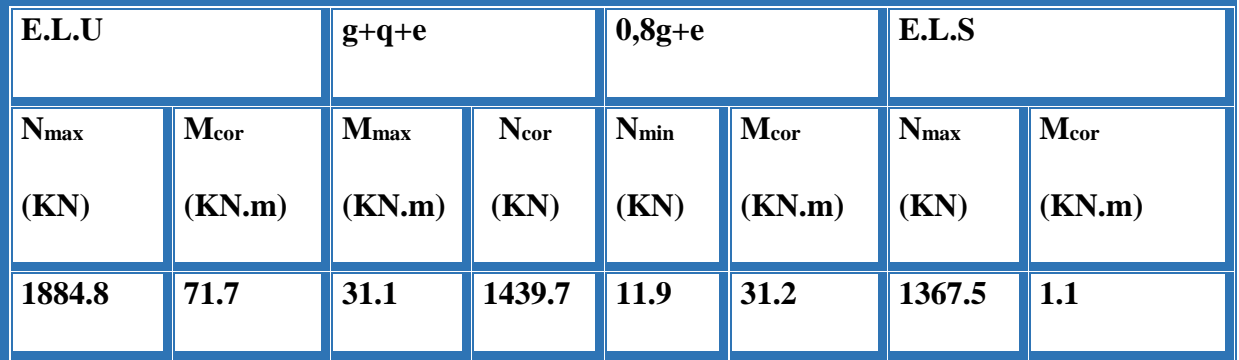

**c= c' = 4 cm , S = 50x50(cm²) , acier Fe E400 , fc28= 25 MPa.**

### **- Ferraillage longitudinal :**

 $N_{max}$ =1884800 N ; = $M_{corr}$  71700 N.m ............. la combinaison (ELU).

 $M_{max}$  = 31100 N.m;  $N_{corr}$  = 1439700N .............. la combinaison (G+Q + E).

 $N_{min}$ =11900 N ;  $M_{corr}$ = 31200 N.m ................. la combinaison (0,8G+E).

 $N_{max}$  = 1367500 N ;  $M_{corr}$  = 1100 N.m ............. la combinaison (ELS).

fbu = 0.85 fc28 /  $\overline{\sigma_b}$  = 14.2 Mpa, L = 3.06 m : hauteur totale du Poteau.

**E.L.U :**

Les sections soumises à un effort de compression sont justifiées vis-à-vis de

L'ELU de stabilité de forme conformément à L'article .A.4.3.5 du C.B.A 93 (et

BAEL 91 même Art) en adoptant une excentricité totale de calcul :

$$
\begin{cases}\n e = e_1 + e_2 \\
 e_1 = e_a + e_0 \\
 e_0 = \frac{M}{N} \\
 e_a = \max\left(2cm; \frac{L}{250}\right)\n\end{cases}
$$

**e1** : excentricité du premier ordre de la résultante des contraintes normales avant

application des excentricités additionnelles.

**ea** : excentricité additionnelle traduisant les imperfections géométriques initiales(Après l'exécution).

**e2** : excentricité due aux effets du second ordre

L: la langueur de la pièce

L=3.06 m ; 
$$
e_a = \max\left(2cm; \frac{L}{250}\right) = 2 \text{ cm}
$$
;

$$
e_0 = \frac{M_{corr}}{N_{max}} = \frac{71.7}{1884.8} = 0.0380 \text{ m} = 3.8 \text{ cm}
$$

 $e_1 = e_0 + e_a = 3.8 + 2 = 5.8$  cm

e2 : excentricité due aux effets du second ordre.

Si 
$$
\frac{lf}{h}
$$
  $<$  max  $(15; \frac{20.e1}{h})$ 

lf : la longueur de flambement du poteau.

If = 
$$
0,7 \times 3.06 = 2.142
$$
m.  
\n $\frac{tf}{h} = 4.28 <$ max (15;0.924)

### **Donc on peut utiliser la méthode forfaitaire**

$$
e_2 = \frac{3 \times l_f^2}{10^{-4} h} (2 + \alpha \phi)
$$
.  $\phi$ : généralement on prend  $\phi = 2$ 

**α** : Le rapport du moment du premier ordre, dû aux charges permanentes et quasipermanentes, au moment total du premier ordre, le coefficient α est copris entre 0 et 1, on supposera  $\alpha = 0.5$ .

**Φ** : Le rapport de la déformation finale due au fluage à la déformation instantanée sous la charge considérée, ce rapport est généralement pris égal à 2.

$$
\lambda = 3.46 \frac{l_f}{h} = 14.82
$$
  

$$
\lambda \le 50 \Rightarrow \alpha = \frac{0.85}{1 + 0.2 \left(\frac{\lambda}{35}\right)^2} = 0,820
$$

$$
e_2 = 0.010 \, m
$$
  
\n $e = e_1 + e_2$   
\n $e=5.8+1 = 6.8 \, \text{cm} = 0.068 \, \text{m}$   
\n $M_{\text{corrigé}} = N \, .e = 1884800 \times 0.068 = 128166.4 \, (\text{N.m})$ 

# **Les efforts corrigés seront :**

 $N_{max}$  = 1884800 N ;  $M_{courig\acute{e}}$  = 128166.4 N.m

A= (0.337 h – 0.81 c'). b.h. 
$$
\sigma
$$
<sub>*b*</sub>  
A= (0,337× 50 –0,81×0,04) 50×50×14,2 (N.m)  
A= 597024.8 (N.m)  
B= N (d-c') - M<sub>ua</sub>

 $M_{ua} = M_{cour} + N \times (d - h/2) = 128166.4 + 1884800 (0.46 - \frac{0.3334800}{2})$  $\frac{0.50}{0}$ ) = 422722.94N.m

B=1884800 (0.46-0.04)- 422722.94

### B=368893.06 N.m

 $A > B$ ; Donc la section est partiellement comprimée.

$$
\mu = \frac{M_{ua}}{\sigma_{b} b.d^{2}} = \frac{422722 \cdot .94}{14.2 \times 50 \times 46^{2}} = 0,28
$$
  
\n
$$
\frac{M_{ua}}{\sigma_{b}} = 14.2 Mpa, \frac{M_{a}}{\sigma_{s}} = 348 Mpa.
$$
  
\n
$$
\mu < \mu_{1} \Rightarrow (\alpha = 1.25 (1 - \sqrt{1 - 2u}); (\beta = 1 - 0.4 \alpha))
$$
  
\n
$$
\Rightarrow \alpha = 0,423 \quad ; \beta = 0,830
$$
  
\n
$$
A_{f} = \frac{M_{a}}{\sigma_{b}. \beta.d} = \frac{422722 \cdot .94}{348 \times 0,830 \times 46} = 31.81 \text{ cm}^{2}
$$
  
\n
$$
A = A_{f} - \frac{N}{100 \times \overline{\sigma_{0}}} = 31.81 - \frac{1884800}{100 \times 348} = -22.35 \text{ cm}^{2}
$$

**Donc A=0 cm²**

$$
\triangleright G+Q+E:
$$

 $M_{max} = 31.1$  KN.  $m$ ;  $N_{corr} = 1439.7$  KN  $e_a = 2$ cm  $e_0 = \frac{M_{max}}{N}$  $\frac{M_{max}}{N_{core}} = \frac{31.10}{1439.7}$  $\frac{31.10}{1439.7}$  = 0.0216 m = 2.16 cm  $e_1 = e_0 + e_a = 2.16 + 2 = 4.16$  cm  $e_2 = 0.011 \, m$  $e=4.16$  cm = 0.0416 m  $M_{couriq\acute{e}} = N.e = 1439700 \times 0.041$  $M_{couriq\acute{e}}$  =59027.7 N.m **Les efforts corrigés seront :**  $N_{corr} = 1439700 N$ ;  $M_{courigé} = 59027.7 N.m$ 

A= (0.337 h – 0.81 c'). b.h. $\bar{\sigma}_h$ 

A=  $(0,337 \times 50 - 0,81 \times 0,04)$  50×50×18.5 (N.m)

A= 777814(MN.m) B= N (d-c') - Mua Mua = Mcour +N × (d – h/2) =59027.7 +1469700(0.46 -0.50/2) = 321032.81N.m B=1439700(0.46-0.04)-321032.81 B=283641.19 N.m

 $A > B$ ; Donc la section est partiellement comprimée.

$$
\mu = \frac{M_{ua}}{\sigma_{b}b.d^{2}} = \frac{321032 \cdot 81}{18.5 \times 50 \times 46^{2}} = 0,195
$$
  
\n
$$
\frac{M}{\sigma_{b}} = 18.5 Mpa, \frac{M}{\sigma_{s}} = 400 Mpa.
$$
  
\n
$$
\mu < \mu_{1} \Rightarrow (\alpha = 1.25 (1 - \sqrt{1 - 2u}); (\beta = 1 - 0.4\alpha))
$$
  
\n
$$
\Rightarrow \alpha = 0,274 \quad ; \beta = 0,890
$$
  
\n
$$
A_{f} = \frac{M_{a}}{\sigma_{b}. \beta.d} = \frac{321032 \cdot 81}{400 \times 0.890 \times 46} = 19.60 cm^{2}
$$
  
\n
$$
A = A_{f} - \frac{N}{100 \times \sigma_{s}} = 19.60 - \frac{1439700}{100 \times 400} = -16.39 cm^{2}
$$

**Donc A=0 cm²**

 **0.8G+Q :**  $N_{min} = 11900 N$ ;  $M_{corr} = 300 N.m$  $e_a = 2$ cm  $e_0 = \frac{M_{corr}}{N}$  $\frac{M_{corr}}{N_{min}} = \frac{0.3}{11.9}$  $\frac{0.5}{11.9}$  = 0.025 m = 2.5 cm  $e_1 = e_0 + e_0 = 2.5 + 2 = 4.5$ cm  $e_2 = 0.01 \, m$  $e=4.51$  cm  $=0.045$  m  $M_{courigé} = N.e = 11900 \times 0.045$  $M_{courigé}$  =535.5 N.m **Les efforts corrigés seront :**  $N_{min}$ =11900 N;  $M_{couria\acute{e}}$  = 535.5 N.m A= (0.337 h – 0.81 c'). b.h. $\bar{\sigma}_b$ A=  $(0,337 \times 50 - 0,81 \times 0,04)$  50×50×18.5 (N.m) A= 777814(MN.m) (MN.m)  $B=N(d-c') - M_{ua}$  $M_{ua} = M_{cour} + N \times (d - h/2) = 535.5 + 11900 (0.46 - 0.50/2) = 3034.5 N.m$ 

### B=11900(0.46-0.04)-3034.5

B=1963.5 N.m

 $A > B$ ; Donc la section est partiellement comprimée.

$$
\mu = \frac{M_{ua}}{\sigma_{b}b.d^{2}} = \frac{3034 \cdot .5}{18.5 \times 50 \times 46^{2}} = 0.0015
$$
  
\n
$$
\frac{M_{ua}}{\sigma_{b}} = 18.5 Mpa_{v} \cdot \frac{1}{\sigma_{s}} = 400 Mpa_{v}
$$
  
\n
$$
\mu < \mu_{1} \Rightarrow (\alpha = 1.25 (1 - \sqrt{1 - 2u}); (\beta = 1 - 0.4 \alpha))
$$
  
\n
$$
\Rightarrow \alpha = 0.0019 \quad ; \beta = 0,999
$$
  
\n
$$
A_{f} = \frac{M_{a}}{\sigma_{b} \cdot \beta.d} = \frac{3034 \cdot .5}{400 \times 0.999 \times 46} = 0.165 cm^{2}
$$
  
\n
$$
A = A_{f} - \frac{N}{100 \times \sigma_{s}} = 0.165 - \frac{3034 \cdot .5}{100 \times 400} = 0.089 cm^{2}
$$

# **V.3.3.Vérification des sections** : **RPA (99ver2003) art.7.4.2,1**

D'après (**RPA2003)** on a le pourcentage minimal des armatures longitudinales.

A<sub>min</sub>=0.8%(h.b)=0.008(50×50)= 20cm<sup>2</sup> **Zone IIa**

### **zone courante :**

 $A_{\text{max}} = (4 \times b \times h)/100 = 100 \text{ cm}^2$ 

**zone de recouvrement :**

 $A_{\text{max}} = (6 \times b \times h)/100 = 150 \text{ cm}^2$ .

# **Condition de non fragilité :**

$$
A_{\min}^{BAL} = 0.23 d.b. \frac{f_{128}}{f_e} = 2.78 cm^2
$$
**BAEL91 (art A.4.2)**  

$$
A = \max(A_{cal}, A_{min}^{BAL}, A_{min}^{RPA}) = 20 cm^2
$$

On adopte : **4HA20+4HA16=20.60cm**

# **V.3.4. Vérification à L'ELS :**

 Après avoir fait le calcul du ferraillage longitudinal des poteaux à l'ELU, il est nécessaire de faire une vérification à l'état limite de service.

- les contraintes sont calculées à l'ELS sous les sollicitations de  $(N_{\text{ser}}, M_{\text{ser}})$ La fissuration est considérée peu nuisible donc il faut vérifier les contraintes dans la section de l'acier.

La contrainte du béton est limitée par :  $\sigma_{bc} = 0.6$  f<sub>c28</sub> = 15 MPA

La contrainte d'acier est limitée par :  $\sigma_s = 400 MPa$ 

Les poteaux sont calculés en flexion composée.

### **Mcorr = 1.1 (KN.m) ; Nmax 1367.5 (KN)**

$$
e_0 = \frac{M_{ser}}{N_{ser}} = \frac{1100}{1367500} = 0.0008
$$
  $e_0 = 0,0008 < \frac{h}{6} = \frac{0,50}{6} = 0,08$ 

La section est entièrement comprimée et il faut vérifier que  $\sigma_{b}$ <0.6 fc28 = 15 Mpa

B<sub>0</sub> = b. h +15 (A<sub>1</sub>) =50×50+15(22.87) = 2843.05  
\nV<sub>1</sub> = 
$$
\frac{1}{B_0} \left[ \frac{bh^2}{2} + 15 (A_1c + A_2d) \right]
$$
  
\nV<sub>1</sub> =  $\frac{1}{2843 \cdot .05} \left[ \frac{50 \times 50^2}{2} + 15 (11 \cdot .435 \times 4 + 11 \cdot .435 \times 46) \right]$  = 25  
\nV<sub>2</sub> = h – V<sub>1</sub>=50 – 25= 25 cm  
\nI<sub>xx</sub> =  $\frac{b}{3} (v_1^3 + v_2^3) + 15 \times (A_1 \times (v_1 - c_1)^2 + A_2 \times (v_2 - c_2)^2)$   
\nI<sub>xx</sub> =  $\frac{50}{3} (25^3 + 25^3) + 15 \times [11 \cdot .435 (25 - 4)^2 + 11 \cdot .435 (25 - 4)^2] = 672118 \cdot .38 cm^4$   
\nK =  $\frac{M_G}{I_{xx}}$ 

*M*<sub>*G*</sub>: Moment de flexion par rapport au centre de gravité de la section rendue homogène

```
M<sub>G</sub>=1.00 (Kn.m)
```

$$
\sigma_0 = \frac{1367500}{100 \times 2843} = 4.81 MPa
$$
\n
$$
K = \frac{M_G}{I_{xx}} = \frac{1000}{4591} = 0,0114062
$$
\n
$$
\sigma_b = \sigma_0 + K \times v_1 = 5.587 + 0.002 (22.5) = 5.637 MPa
$$
\n
$$
\sigma_b = 5,637 MPa \times 15 MPa ...... (cv)
$$

Donc les armatures déterminées pour L' E.L.U de résistance conviennent.

La fissuration est peu préjudiciable, alors la vérification de  $\sigma_s$  à L'E.L.S est :

$$
\sigma_s^1 = 15 [\sigma_0 + K (v_1 - c')] = 15 [4.81 + 0.0014 (25 - 4)] = 72.59 \text{ Mpa}
$$
  
\n
$$
\sigma_s^2 = 15 [\sigma_0 - K (d - v_1)] = 15 [4.81 - 0.0014 (46 - 25)] = 71.71 \text{ Mpa}
$$
  
\n
$$
\sigma_s^1 = 72.59 \text{ MPa} \le \overline{\sigma}_s = f_e 400 = 400 \text{ MPa} \dots (C.V)
$$
  
\n
$$
\sigma_s^2 = 71.71 \text{ MPa} \le \overline{\sigma}_s = f_e 400 = 400 \text{ MPa} \dots (C.V)
$$

### **Vérification du poteau à l'effort tranchant : BAEL91 (A.5.1, 212)**

On prend l'effort tranchant max et on généralise la section d'armatures pour tous les poteaux. La combinaison  $(G + Q \pm E)$  donne l'effort tranchant max.

V max =**61.4** KN

Vérification de la contrainte de cisaillement :

$$
\tau = \frac{V}{bd} = \frac{61.4 \times 10^{3}}{500 \times 460} = 0,266 \quad MPa
$$

$$
\tau = \min(0.2 \frac{F_{c28}}{v_b}; 5MPa) = 3,33 \text{ MPa}
$$

 $\tau$ =0,266Mpa< $\tau$  =3,33 MPa conditions vérifiées.

### **Calcul d'armature transversale:**

Selon (**RPA99 version 2003**) **ART 7.4.2.2** les armatures transversales des poteaux sont

calculées à l'aide de la formule suivante : *At*  $\frac{A t}{S} =$ *<sup>a</sup> U h f V* ×  $\rho$ 

V<sup>u</sup> : est l'effort tranchant de calcul.

h : Hauteur totale de la section brute.

f<sup>e</sup> : Contrainte limite élastique des aciers transversaux (fe 235MPa).

ρ<sup>a</sup> : Coefficient correcteur qui tient compte du mode fragile de la rupture par les effort tranchants.

$$
\begin{aligned}\n\rho_a &= 3.75 \qquad \text{Si } \lambda_{\text{g}} < 5. \\
\rho_a &= 2.5 \qquad \text{Si } \lambda_{\text{g}} > 5.\n\end{aligned}
$$

 $\lambda_{g}$ : L'élancement géométrique du poteau.

a et b : dimensions de la section droite du poteau dans la direction de déformation.

 $l_f$ : longueur de flambement du poteau ( $l_f = 0.7$  L)

Dans notre cas

 $S_t$ : C'est l'espacement des armatures transversales

- La zone nodale :  $s_i \le \min(10\phi_1, 15cm)$ . en prend  $t = 10$  cm (**ART 7.4.2.2 RPA**)
- La zone courante :  $s_i \leq 15\phi_1$  (ART 7.4.2.2 RPA)

 $\phi_{\ell}$ : Le diamètre minimal des armatures longitudinales

 $s \leq 30$ cm

On optera alors un espacement de 10 cm en zone nodale et de 15 cm en zone courante.

Alors :

### **En zone nodale : t=10 cm**

$$
A_{t} = \frac{\rho_{a} \times v_{u}}{h \times f_{e}} S_{t} = \frac{3.75 \times 61400 \times 0.10}{50 \times 400} = 1.151 \text{ cm}^{2}
$$

### **En zone courante :**

$$
A_{t} = \frac{\rho_{a} \times v_{u}}{h \times f_{e}} S_{t} = \frac{3.75 \times 61400 \times 0.15}{50 \times 400} = 1.72 \text{ cm}^{2}
$$

 $A_t = 2.61$  cm<sup>2</sup> soit : **4T8** /  $A_t = 2.01$ cm<sup>2</sup>

# **V.3.4. Vérification des cadres des armatures minimales:**

### **RPA99version2003 (7.4.2.2):**

Soit la quantité d'armature minimale (Zone II).

$$
\frac{A_i}{S_i b} (\% ) = \begin{cases} 0, 3\% \Rightarrow \sinh g \ge 5 \\ 0, 8\% \Rightarrow \sinh g \le 3 \end{cases}
$$

Si  $3 < \lambda_{g} < 5$ : interpoler entre les valeurs limites précédentes

### **Dans la zone nodale**  $t=10$  cm

*A*  $\frac{A_i}{S_b} \ge 0.3\%$   $\Rightarrow$   $A_i = 0.003 \times 10 \times 50 = 1.5 \text{ cm}^2$  Alors la condition est vérifiée.

**Dans la zone courant**  $: t = 15$  **cm** 

*A*  $\frac{A_i}{S_b} \ge 0.3\% \Rightarrow A_i = 0.003 \times 15 \times 50 = 2.25 \text{ cm}^2$  Alors la condition est vérifiée.

**BAEL91 : (art A.8.1,3) :**

1/ Le diamètre des armatures transversales :  $\phi_t \geq \frac{\psi_t}{3}$  $\phi_{\perp} \geq \frac{\phi}{\sqrt{2}}$ 

$$
\phi_t \ge \frac{\phi_t}{3} = \frac{20}{3} = 6.66 \text{ mm}
$$

- Le diamètre des armatures transversales :  $\phi_t \geq \frac{\varphi_t}{3}$  $\phi_{\epsilon} \geq \frac{\phi_{\ell}}{2}$  Condition Vérifiée

2/ leur espacement : St  $\leq$  min (15  $\phi$ <sub>c</sub>; 40 cm; a + 10 cm)

 $St \leq min(30cm; 40cm; 55cm)$  Condition Vérifier.

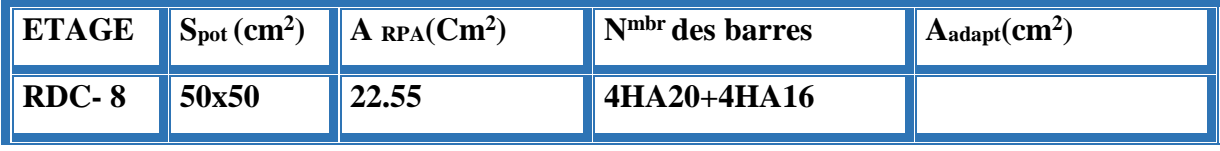

**Les résultats sont résumés dans le tableau suivant :**

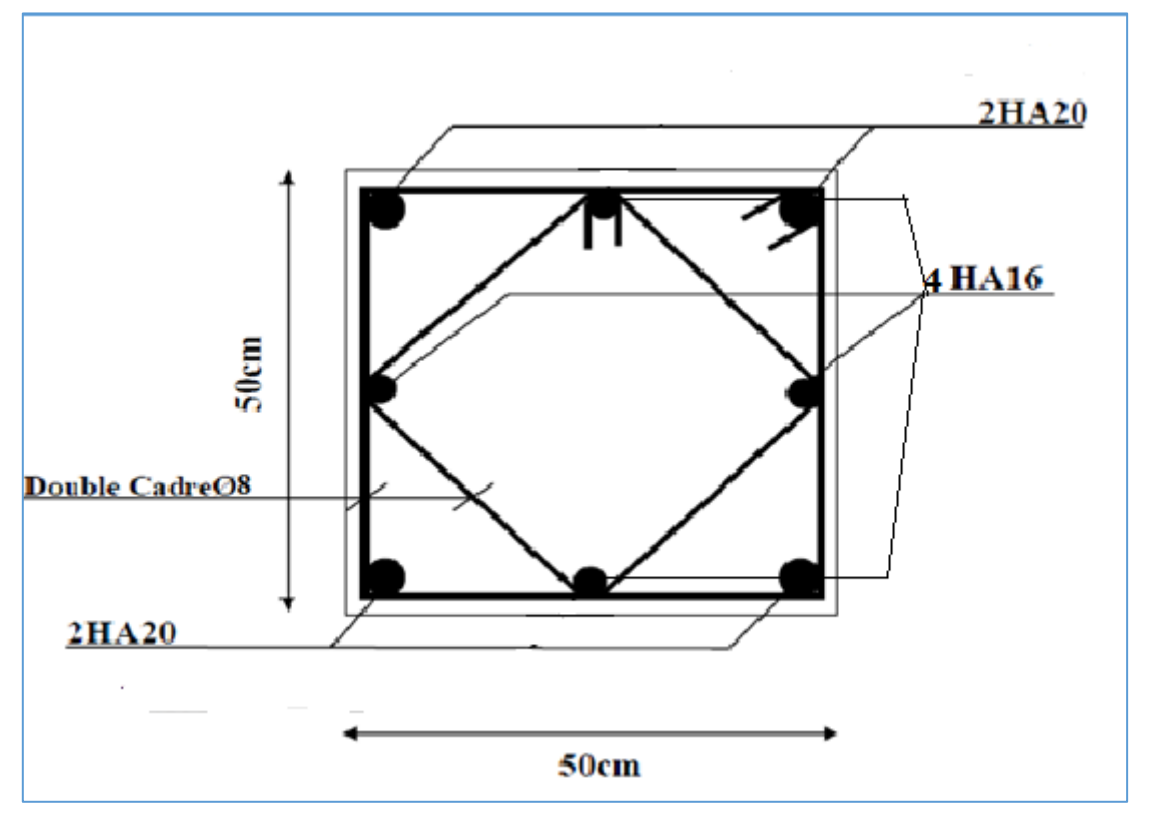

**Fig.V.01. Ferraillage du poteau.**

# **V .4.Ferraillage des poutres**

Les poutres sollicitées sont soumises à des moments de flexion, et des efforts tranchants, pour la simplification on ne tiendra pas compte des efforts normaux, les poutres seront alors étudiées en flexion simple ; avec les sollicitations les plus défavorables en considérant la fissuration comme étant peu nuisible. D'après les annexes des combinaisons d'actions, on prendra les moments max en travées et aux appuis. On calculera la section d'armatures à l'ELU puis on effectuera la vérification nécessaire à l'E.L.S.

### **V.4.1.Recommandation réglementaire :**

La section des armatures calculée doit satisfaire les conditions suivantes :

- **BAEL91 :**
- > Condition des non fragilité :  $A_{min} \ge 0.23b$ . d.  $\frac{f_{t28}}{f}$  $f_e$
- E pourcentage minimal d'armature :  $A_{min}^{BAEL} \ge 0.001 b.h$  (B.6.4)

A) Vérification de l'effort tranchant :

La contrainte de cisaillement est donnée par :  $\tau_u^{max} \leq \overline{\tau}$  avec

$$
\triangleright \qquad \bar{\tau} = \min \big( \frac{0.2 f_{c28}}{\gamma_b} \big) ; 5MPa \big) \text{fissuration peu préjudiciable.}
$$

$$
\frac{\partial \phi}{\partial t} = \min \left( \frac{0.15 f_{c28}}{\gamma_b} \right)
$$
; 5*MPa*) fissuration préjudiciable ou très préjudiciable.

# **B) Détermination de l**'**armature transversale :**

Ces armatures doivent faire avec l'axe un angle  $45 \le \alpha \le 90^{\circ}$ .

Les conditions suivantes doivent être vérifiées :

Espacement St $\leq$  min (0,9d, 40 cm).

Section minimale  $A_t$ des cours transversaux (BAEL A5.1.2.2).

$$
\frac{A_t \cdot f_t}{b_0 \cdot s_t} \ge 0.4 \, MPa \text{ Soit pratiquement } s_t \le \frac{A_t \cdot f_t}{0.4b_0}
$$

Le diamètre  $\phi$ t des armatures d'âme d'une poutre  $\alpha$ t  $\leq$ min (h/35, bo/10) d'après Le (BAEL A7.2.2).

h : hauteur totale de la poutre.

b0 : largeur de l'âme.

La justification vis-à-vis de l'E.L.U des armatures d'âmes s'exprime par la relation:

$$
\frac{A_t \cdot f_t}{b_0 \cdot s_t} \ge \frac{\gamma_s(\tau_u - 0.3f_{tj} \cdot K)}{0.9f_e(\cos\alpha + \sin\alpha)}
$$

Dans le cas courant de la flexion simple sans prise de bétonnage et avec des armatures droites : K=1, $\alpha$ = $\Pi/2$  alors :

$$
\frac{A_t}{0.4b_0} \ge \frac{\tau_u - 0.3f_{tj}}{0.8f_e}
$$

### **C) Condition de non fragilité:**

$$
\frac{A}{b.d} \ge \frac{0.23f_{tj}}{f_e}
$$

### **D) Vérification de la flèche :** (BAEL B.6.5) **:**

On peut admettre de ne pas justifier l'E.L.U de déformation des poutres par un calcul de flèche si les conditions suivantes sont vérifiées :

$$
\begin{cases} \frac{h}{L} \ge \frac{M_t}{10 M_0} \\ \frac{A}{b \cdot d} \ge \frac{4.2}{f_e} \\ \frac{1}{L} \ge \frac{1}{16} \end{cases}
$$

*Avec:*

- Mt : moment MAX en travée.
- M0: moment isostatique minimal.
- B0 : largeur de la poutre.
- d: hauteur utile.
- A: Section d'armature.

V.I .2.2.Recommandation : RPA 99/version2003:

a) Les armatures longitudinales : (RPA 7.5.2.1)

Le pourcentage total minimum des aciers longitudinaux sur toute la longueur de la

poutre

est de 0,5% en toute section.

Le pourcentage total maximum des aciers longitudinaux est de :

- 4% en zone courante

- 6% en zone de recouvrement

La longueur minimale de recouvrement est de : 40 en Zone (I)

Les cadres des noeuds sont constitués de 2Usuperposées formant un carré ou un rectangle.

# **b) Armatures transversales :** (**RPA 7.5.2.2)**

La quantité d'armatures transversales minimales est donnée par :

# A t =  $0.003$ .St.b

L'espacement maximum entre les armatures transversales est déterminé comme suit :

**-** Dans la zone nodale et en travée si les armatures comprimées sont nécessaires:

minimum de (h/4, 12∅)

-En dehors de la zone nodale:  $s \leq h/2$ 

### **V .4.2.Exemple de calcul :**

-En dehors de la zone nodale:  $s \leq h/2$ 

# **V.4.2.1.Poutre principale (35x40) cm**² **:**

On suite ont donné les étapes de calcule des armatures longitudinale :

- A) L'enrobage **:**
- on prend  $c = 3$  cm

### **B- Ferraillage des travées** :

M ult =  $45.3$  KN.m

$$
\mu = \frac{M_u}{b.d^{2\overline{\sigma}_b}} = \frac{45300}{35 \times 37^2 \times 14.2} = 0.066
$$
  
\n
$$
\mu < \mu_l \rightarrow A' = 0
$$
  
\n
$$
\alpha = 0.086; \ \beta = 0.965
$$
  
\n
$$
A = \frac{M_u}{\beta.d.\overline{\sigma}_s} \ ; A = \frac{45300}{0.965 \times 37 \times 348} = 3.64 \ cm^2
$$
  
\n**B- Ferraillage des appuis :** (G+Q+E) :

```
M_a^{max} = 104.1 KN.m
Mu = 48 KN.m
\mu = \frac{M_u}{h_{\rm H}^2}\frac{M_u}{b.d^{2\overline{\sigma}}b} = \frac{104100}{35 \times 37^2 \times 1}\frac{104100}{35 \times 37^2 \times 18.5} = 0.117\mu < \mu_l \rightarrow A' = 0\alpha = 0.156; \beta = 0.938A=\frac{M_u}{2\pi}\frac{M_u}{\beta.d.\overline{\sigma}_s}; A = \frac{104100}{0.938 \times 37 \times 10^{10}}\frac{104100}{0.938 \times 37 \times 400} = 7.41 \text{ cm}^2
```
**Vérification nécessaire pour les poutres :**

### **b. La condition de non fragilité***:*

$$
A_{min} \ge 0.23b. d \frac{f_{t28}}{f_e} ; f_e = 400 MPa
$$
  

$$
A_{min} \ge 0.23 \times 35 \times 37 \times \frac{2.1}{400} = 1.56 cm^2
$$

# **c. Pourcentage minimale d**'**armature :**

 $A_{\min}^{\text{BAEL}} = 0.001$ . b. h  $A_{\text{min}}^{\text{BAEL}} = 0.001 \times 40 \times 35 = 1.4 \text{ cm}^2$ 

Le pourcentage total minimum des aciers longitudinaux sur toute la longueur de la
poutre 0.5% en toute section :

 $A_{min}^{RPA} > 0.5\%$ .b.h.  $A_{min}^{RPA} = 0.005 \times 40 \times 35 = 7cm^2$  $A_{max}^{RPA}$  (4% b. h (zone courante)<br> $A_{max}^{RPA}$  (6% b h (zone recourse) 6%b.h (zone recouvrement)

#### **V .4.3. Choix des barres :**

#### **-En travée :**

A=max  $(A_{cal};A_{BAEL};A_{min}^{BAEL};A_{min}^{RPA})$  $A= 7 \text{cm}^2$  on adopte:  $5HA14 = 7.70 \text{ cm}^2$ .

#### **-Au niveau des appuis :**

 $A = 7.41$  cm<sup>2</sup> alors en adopte 5HA14 = 7.70cm<sup>2</sup>.

# **d. Vérification a l**'**état limite de service :**

En considère que la fissuration est peu préjudiciable la vérification ce fait comme suite :

Calcule de (y1) par résolution d'équation suivant :

La résolution de cette équation est résumée comme suit :

$$
\frac{b \cdot y_1}{2} - 15A(d - y_1) = 0
$$
  
\n
$$
D = 15 \frac{A}{b} = 3 \quad , \quad E = 2Dd = 222 \quad , \quad y_1 = -D + \sqrt{D^2 + E}
$$
  
\n
$$
\alpha_1 = \frac{y_1}{d} \quad , \quad \beta_1 = 1 - \frac{\alpha_1}{3} \quad , \quad K_1 = 15 \frac{1 - \alpha_1}{\alpha_1}
$$
  
\n
$$
\sigma_s = \frac{M}{A \cdot \beta_1 \cdot d} \quad , \quad \sigma_b = \frac{2M}{\alpha_1 \cdot \beta_1 \cdot d^2 \cdot b}
$$

### **e. La vérification des contraintes :**

**En travée** :  $M_{tmax} = 45.3$  KN.m

**En appuis** :  $M_{amax} = 104.1$  KN.m

Apres les calculs en trouve :

En travée :

 $\sigma_s$  = 223.29 MPa  $\langle \overline{\sigma_s}$  = 400MPa (Cv)

$$
\sigma_b = 4.64 \text{ MPa} < \overline{\sigma_b} = 15 \text{ MPa (Cv)}
$$

En appui :

 $\sigma_s = 380 \text{ MPa} < \overline{\sigma_s} = 400 \text{ MPa}$  (c.v)

 $\sigma_{\rm b} = 5.05 \text{ MPa} < \overline{\sigma_{\rm b}} = 15 \text{ MPa}$  (c.v)

**g. Armatures transversales** :( la contrainte tangentielle)

$$
T_u = 87.2 \text{ KN}
$$
  
\n
$$
\tau_u = \frac{87200}{350 \times 370} = 0.673
$$
  
\n
$$
\bar{\tau}_u = (0.2 \frac{f_{c28}}{\gamma_b} ; 5MPa)
$$
  
\n
$$
\tau_u = 0.673 < \bar{\tau}_u = 3.33 \quad (c.v)
$$

# **V.I .2.3.2. Vérification de la flèche:**

$$
\begin{cases} \frac{A}{b.d} < \frac{4.2}{f_e} \; ; \, 0.0054 < 0.105 \; (c.v) \\ \frac{1}{L} \ge \frac{1}{16} \; ; \, 0.095 > 0.0625 \; (c.v) \end{cases}
$$

Les conditions précédentes sont vérifiées donc le calcul de flèche n'est pas nécessaire*.*

# **Disposition constructive:**

St : l'espacement des cours d'armatures transversaux.

#### **1. En zone nodale :**

 $St \le \min(h/4; 12\varphi 1; 30cm) = 10cm$ .

# **2. En zone courante:**

 $St \le h/2 = 20$  cm. alors en prend 15 cm.

Avec L=2h=80 cm (langueur de la zone nodale)

h : la hauteur de la poutre.

 $St \leq min(0.9, d; 50cm)$ 

 $St \le min$  (33.3cm; 50cm) .... (CV)

# **V .4.4. Section minimale des armatures transversales: BAEL (A.5.1.23)**

$$
S_t \le \frac{A_t f_e}{0.4 b_0} \to A_t > \frac{s_t \times 0.4 \times b_0}{f_e}
$$
  

$$
A_t > \frac{15 \times 0.4 \times 35}{400} = 0.52 \text{ cm}^2 \dots \text{(CV)}
$$

# **7. Condition exigée par le RPA2003:**

La quantité d'armatures transversales minimales est donnée par :

 $At = 0.003.St.b$ 

At  $=0.003\times15\times35=1,575$  cm2

Soit **(cadre de 4**HA**8) = 2.01 cm**²**.**

## **V.4.5. Les résultats sont résumés dans les tableaux suivants :**

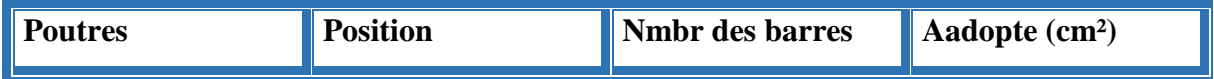

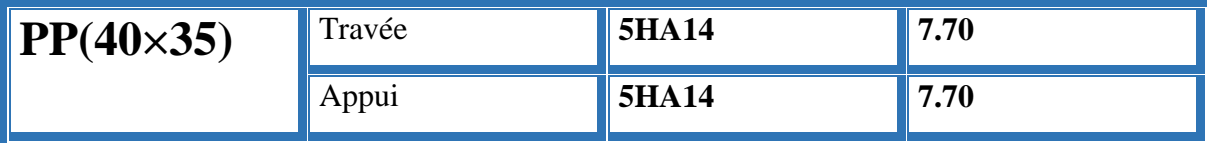

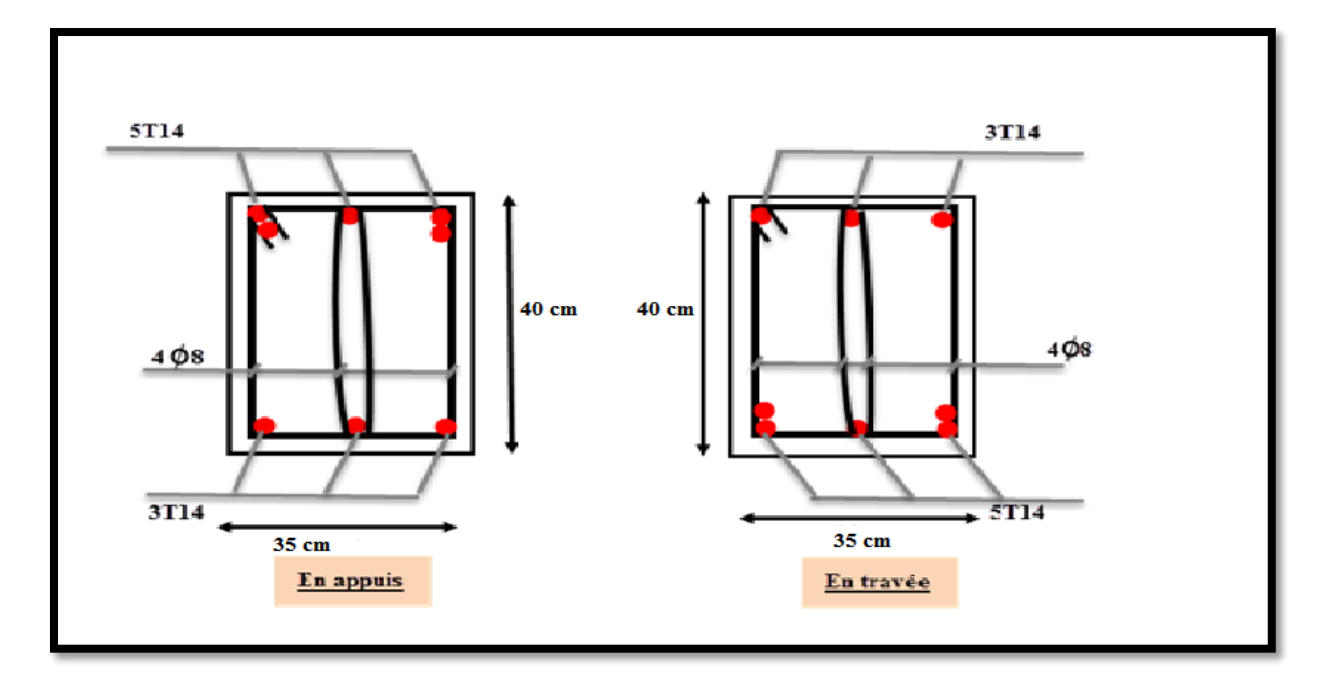

**Fig.V.02. : Ferraillage des poutres principales**

# **V.4.2.Poutre secondaire (35x35) cm**² **:**

On suite ont donné les étapes de calcule des armatures longitudinale :

B) L'enrobage **:**

on prend  $c = 3$  cm

# **B- Ferraillage des travées** :

M ult =24 KN.m  
\nD=35-3=32 cm  
\n
$$
\mu = \frac{M_u}{b.d^{2\overline{\sigma}_b}} = \frac{24000}{35 \times 32^2 \times 14.2} = 0.047
$$
\n
$$
\mu < \mu_l \rightarrow A' = 0
$$
\n
$$
\alpha = 0.060; \ \beta = 0.976
$$
\n
$$
A = \frac{M_u}{\beta.d.\overline{\sigma}_s} \ ; A = \frac{24000}{0.976 \times 32 \times 348} = 2.208 \ cm^2
$$

# **B- Ferraillage des appuis :**

La nappe supérieure (G+Q+E) :

$$
M_a^{max} = 89.2 \text{ KN. } m
$$
\n
$$
\mu = \frac{M_u}{b \cdot a^{2\overline{\sigma}_b}} = \frac{89200}{35 \times 32^2 \times 18.5} = 0.134
$$
\n
$$
\mu < \mu_l \to A' = 0
$$
\n
$$
\alpha = 0.181; \ \beta = 0.927
$$
\n
$$
A = \frac{M_u}{\beta \cdot a \cdot \overline{\sigma}_s} \ ; A = \frac{89200}{0.927 \times 32 \times 400} = 7.51 \text{ cm}^2
$$

**Vérification nécessaire pour les poutres :**

# **b. La condition de non fragilité:**

$$
A_{min} \ge 0.23b. d \frac{f_{t28}}{f_e} ; f_e = 400 MPa
$$
  

$$
A_{min} \ge 0.23 \times 35 \times 32 \times \frac{2.1}{400} = 1.35 cm^2
$$

# **c. Pourcentage minimale d'armature :**

$$
A_{\min}^{\text{BAEL}} = 0.001 \text{ b. h}
$$

$$
A_{\min}^{\text{BAEL}} = 0.001 \times 35 \times 35 = 1.225 \text{ cm}^2
$$

# Le pourcentage total minimum des aciers longitudinaux sur toute la longueur de la

poutre 0.5% en toute section :

$$
A_{min}^{RPA} > 0.5\% \text{ b.h.}
$$

 $A_{min}^{RPA} = 0.005 \times 35 \times 35 = 6.125 cm^2$ 

 $A_{max}^{RPA}$  (4% b. h (zone courante)<br> $A_{max}^{RPA}$  (6% b h (zone recourse) 6%b.h (zone recouvrement)

# **V.I .2.3.1.b. Choix des barres :**

# **En travée :**

A=max (Acal; $A_{BAEL}$ ;  $A_{min}^{BAEL}$ ;  $A_{min}^{RPA}$ )

A=  $6.12$ cm<sup>2</sup> on adopte :  $6HA12 = 6.79$  cm<sup>2</sup>.

# **Au niveau des appuis :**

# **La nappe supérieure :**

 $A = 7.51$  cm<sup>2</sup> alors en adopte 5HA14 = 7.70cm<sup>2</sup>.

# **d. Vérification a l'état limite de service :**

En considère que la fissuration est peu préjudiciable la vérification ce fait comme

suite :

Calcule de (y1) par résolution d'équation suivant :

La résolution de cette équation est résumée comme suit :

$$
\frac{b \cdot y_1}{2} - 15A(d - y_1) = 0
$$
  
\n
$$
D = 15 \frac{A}{b} = 2.62 \ , \quad E = 2Dd = 222 \ , \quad y_2 = -D + \sqrt{D^2 + E} = 10.59
$$
  
\n
$$
\alpha_2 = \frac{y_2}{d} = 0.33 \ , \quad \beta_2 = 1 - \frac{\alpha_1}{3} = 0.89 \ , \quad K_2 = 15 \frac{1 - \alpha_2}{\alpha_2} = 30.45
$$
  
\n
$$
\sigma_s = \frac{M}{A \cdot \beta_2 \cdot d} \ , \quad \sigma_b = \frac{2M}{\alpha_2 \cdot \beta_2 \cdot d^2 \cdot b}
$$

#### **e. La vérification des contraintes :**

**En travée** :  $M_{tmax} = 27$  KN.m

**En appuis** :  $M_{amax} = 87.77$  KN.m

Apres les calculs en trouve :

En travée :

 $\sigma_s = 154.91 \text{ MPa} < \overline{\sigma_s} = 400 \text{ MPa}$  (c.v)

$$
\sigma_b = 5.13 \text{ MPa} < \overline{\sigma_b} = 15 \text{ MPa (c.v)}
$$

En appui :

 $\sigma_s = 288 \text{ MPa} < \overline{\sigma_s} = 400 \text{ MPa}$  (c.v)

 $\sigma_{\rm b} = 9.85 \text{ MPa} < \overline{\sigma_{\rm b}} = 15 \text{ MPa}$  (c.v)

**g. Armatures transversales** :( la contrainte tangentielle)

$$
T_u = 55.1 \, KN
$$
\n
$$
\tau_u = \frac{55100}{350 \times 320} = 0.491
$$
\n
$$
\bar{\tau}_u = (0.2 \frac{f_{c28}}{\gamma_b} ; 5MPa)
$$
\n
$$
\tau_u = 0.319 < \bar{\tau}_u = 3.33 \quad (c.v)
$$

**Vérification de la flèche:**

$$
\begin{cases} \frac{A}{b.d} < \frac{4.2}{f_e} \end{cases}; 0.0053 < 0.105 \text{ (c. } v) \\ \frac{1}{L} \ge \frac{1}{16} \quad 0.095 > 0.0625 \text{ (c. } v)
$$

Les conditions précédentes sont vérifiées donc le calcul de flèche n'est pas nécessaire*.*

#### **Disposition constructive:**

St : l'espacement des cours d'armatures transversaux.

#### **2. En zone nodale :**

 $St \le \min(h/4; 12\varphi l; 30cm) = 10cm$ .

# **2. En zone courante:**

 $St \le h/2 = 17.5$  cm. alors en prend 15 cm.

Avec L=2h=70 cm (langueur de la zone nodale)

h : la hauteur de la poutre.

 $St \leq min(0.9, d; 50cm)$ 

 $St < min (28.8cm; 50cm)$  .... (CV)

#### **Section minimale des armatures transversales: BAEL (A.5.1.23)**

 $s_t \leq \frac{A_t \cdot f_e}{0.4 h_t}$  $\frac{A_t \cdot f_e}{0.4b_0} \rightarrow A_t > \frac{s_t \times 0.4 \times b_0}{f_e}$ fe  $A_t > \frac{15 \times 0.4 \times 35}{400}$  $\frac{10.4 \times 33}{400} = 0.52 \text{ cm}^2 \dots (\text{CV})$ 

# **Condition exigée par le RPA2003:**

La quantité d'armatures transversales minimales est donnée par :

At  $=0,003.St.b$ 

At =0,003×15×35=1,575 cm2Soit **(cadre de 4**HA**8) = 2.01 cm**

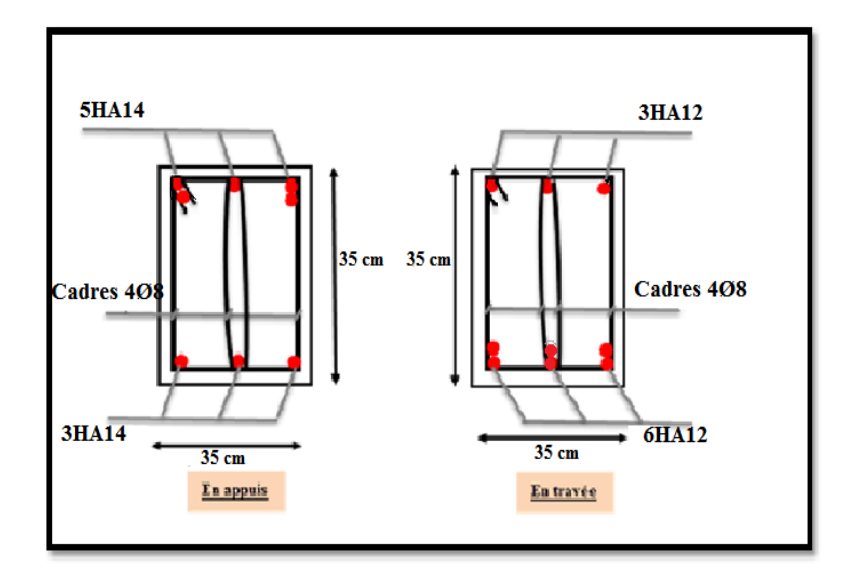

 **Figure V.03. Ferraillage des poutres secondaire**.

# **V.5.FERRAILLAGE DES VOILES :**

# **Introduction :**

-Les voiles sont des éléments de contreventement soumis à des chargements verticaux (charges permanentes et charges d'exploitations) et à des forces horizontales dues au séisme. -Les charges verticales provoqueraient des efforts normaux et des moments si ces efforts normaux sont excentrés, par contre les efforts horizontaux provoqueraient des efforts normaux, tranchants et des moments fléchissant, donc chaque voile sera ferraillé en flexion composée et nécessiterait la disposition du ferraillage suivante :

 $\triangleright$  Dans le plan vertical : des aciers verticaux.

 $\triangleright$  Dans le plan horizontal : des aciers horizontaux.

Des aciers transversaux.

Types d'armatures :

-Armatures verticales :

-Lorsqu'une partie du voile est tendue sous l'action des forces verticales et horizontales, l'effort de traction doit être repris en totalité par les armatures.

Le pourcentage minimum des armatures verticales sur toute la zone tendue est de0,20 %.

 Il est possible de concentrer les armatures de traction à l'extrémité du voile ou du trumeau, la section totale d'armatures verticales de la zone tendue devant rester au moins égale à 0,20 % de la section horizontale du béton tendue.

 Les barres verticales des zones extrêmes devraient être ligaturées cadres horizontaux dont l'espacement ne doit pas être supérieur à l'épaisseur du voile.

Si des efforts importants de compression agissant sur l'extrémité du voile, les barres verticales doivent respecter les conditions imposées aux poteaux.

 Les barres verticales du dernier niveau doivent être munies de crochet à la partie supérieure. Toutes les autres barres n'ont pas de crochets (jonction par recouvrement).

A chaque extrémité du voile (trumeau) l'espacement des barres doit être réduit de moitié sur 1/10 de la largeur du voile (figure VI.4). Cet espacement d'extrémité doit être au plus égal à 15 cm.

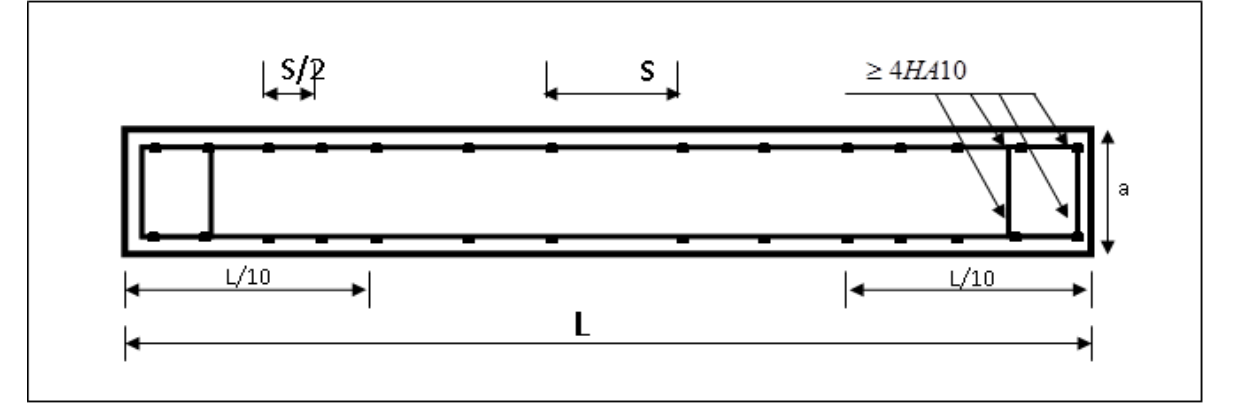

**Fig.V.04. Disposition des armatures verticales dans les voiles**

#### -**Armatures horizontales**

Les barres horizontales doivent munies de crochets à 135° ayant une longueur de 10Ф.

Dans le cas ou il existerait des talons de rigidité, les barres horizontales devront être ancrées sans crochet si les dimensions des talons permettent la réalisation d'un ancrage droit.

#### **Règles communes:**

 Le pourcentage minimum d'armatures verticales et horizontales dans les trumeaux est donné comme suit :

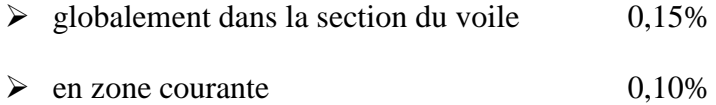

 L'espacement des barres verticales et horizontales doit être inférieur à la plus petites des deux (2) Valeurs Suivantes :

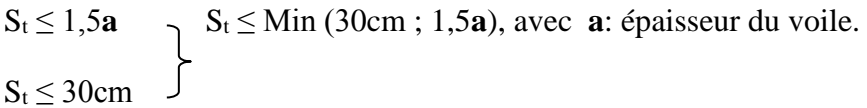

- Le diamètre des barres verticales et horizontales des voiles (à l'exception des zones d'abouts) ne doit pas dépasser **1 /10** de l'épaisseur du voile.
- Les longueurs de recouvrement doivent être égales à :
- **40Ф : pour les barres situées dans les zones ou le renversement est possible** ;

 **20Ф : pour les barres situées dans les zones comprimées sous l'action de toutes les combinaisons possibles de charge.**

Le long des joints de reprise de coulage, l'effort tranchant doit être pris pour les aciers de coutures dont la section doit être calculée avec la formule suivante :

; Avec

• Cette quantité doit s'ajouter à la section d'aciers tendus nécessaire pour équilibrer les efforts de traction dus aux moments de renversement.

-Armatures transversales :

 -Les deux nappes d'armatures doivent être reliées entre elles avec au moins quatre (4) épingles au mètre carré leur rôle principal est de relier les deux nappes d'armatures de manière à assurer leur stabilité, lors du coulage du béton.

# **V.5.1.Calcul de la section d'armature :**

# **V.5.1.1 : Ferraillage vertical:**

#### **Type de section qu'on peut avoir :**

Une section soumise à la flexion composée peut être :

- Entièrement tendu (S. E. T).
- Entièrement comprimée (S. E.C).
- partiellement comprimée (S. P. C).

## **- Calcul des sections suivant leurs natures :**

Section entièrement tendue : on peut dire qu'une section est entièrement tendue si :

- N : L'effort normal appliqué est un effort de traction.

- C **:** Le centre de pression se trouve entre les deux nappes d'armatures :

 $N \cdot (d - c^{\cdot}) - M_{A} > (0.33 h - 0.81 d^{\cdot}) \cdot b \cdot h^{2} \cdot \sigma_{bc}$ 

**section partiellement comprimée :** la section est partiellement comprimée si :

- N : L'effort normal est un effort de traction, le centre de pression « C » se trouve en dehors de la zone comprimée entre les armatures.

- N : L'effort normal est un effort de compression, le centre de pression « C » se trouve à l'extérieur de la section.

- N : L'effort normal est un effort de compression, le centre de pression « C » se trouve à l'intérieur de la section et la condition suivante soit vérifiée :

 $N \cdot (d - c^{\cdot}) - M_{A} \leq (0.33 h - 0.81 c^{\cdot}) \cdot b \cdot h^{2} \cdot \sigma_{bc}$ 

# **Exemple de calcul (RDC)**

La figure suivant représente la disposition des voiles dans notre structure :

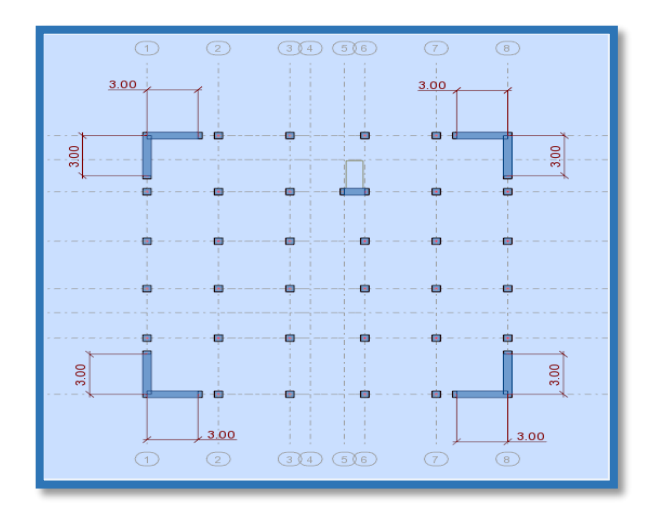

#### **Fig.V.05.la disposition des voiles dans notre structure**

Le cas le plus défavorable est donné par la combinaison : (G+Q+Ex ) .

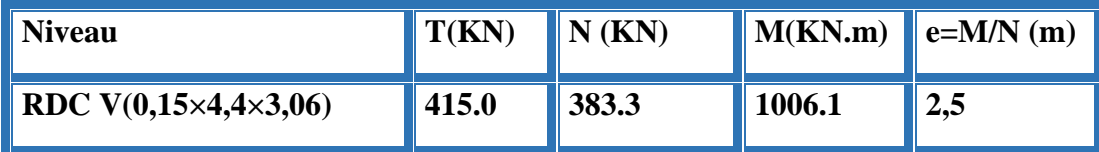

M max=1006.1KN.m

Ncor=383.3KN

 **m; c=3 cm** 

**d**= h-c= 2.72m ; **b**=0.16m

 **Armatures verticales :**

a=  $(0.337 h - 0.81 c')$ . b.h.  $\sigma_b$ 

 $a = (0.337 \times 275 - 0.81 \times 3) 275 \times 16 \times 18,5$ 

 $a = 7345.94$ 

 $b = N_u (d-c) - M_{ua}$ 

 $M_{ua} = M_u + N_u \times (d - h/2) = 1006.1 + 383.3(2.72 - 1.36) = 1527.388$  KN.m

 $b = 383.3$  (2.72-0,03)  $-1527.388 = -496.311$  KN.m

 $a>b \Rightarrow$  donc la section est partiellement comprimée.

$$
\frac{l_f}{h} \le \max(15; \frac{20e}{h})
$$
  

$$
\frac{20.e}{h} = \frac{20 \times 0.16}{2.75} = 1.16
$$
  

$$
\frac{l_f}{h} = \frac{0.5 \times 3.06}{2.75} = 0.55
$$

$$
\frac{l_f}{h} = 0.55 < 15 \, (cv)
$$

**Calcul de ferraillage :** 

#### **Calcul des armatures à la flexion simple :** -

$$
\sigma_{b} = 18,5MPa \text{ cas accidental}
$$
\n
$$
\sigma_{s} = \frac{f_{e}}{\gamma_{s}} = 400MPa \text{ ($\gamma_{s} = 1$; cas accidental)}
$$
\n
$$
\mu = \frac{M_{u}}{b.d^{2\overline{\sigma}_{b}}} = \frac{1527.388 \times 10^{3}}{18.5 \times 272^{2} \times 16} = 0.07
$$
\n
$$
\mu < \mu_{l} \rightarrow A' = 0
$$
\n
$$
\alpha = 0.09; \beta = 0.964
$$
\n
$$
A = \frac{M_{u}}{\beta.d.\overline{\sigma}_{s}}; A = \frac{1527.388 \times 10^{3}}{0.963 \times 272 \times 400} = 14.57 \text{ cm}^{2}
$$

**Calcul des armatures à la flexion composée :** -

$$
A_{cal} = A - \frac{N}{100 \times \sigma_s} = 14.57 - \frac{383300}{100 \times 400} = 4.99 \text{ cm}^2
$$

# **L'armature verticale minimale:**

**-**d'après **(RPA99.version 2003)** Suivant la formule de **Navier Bernoulli**

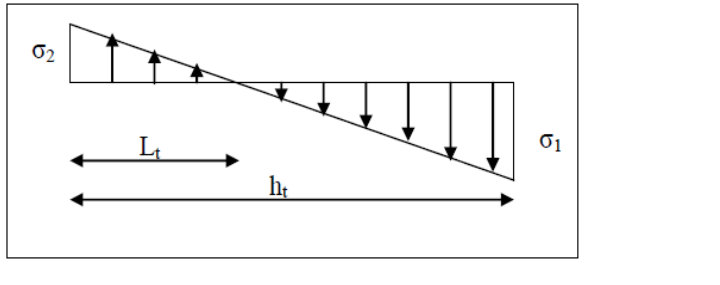

$$
\sigma_1 = \frac{N}{a \times h} + \frac{6M}{a \times h^2} = \frac{383.3 \times 10^3}{160 \times 2720} + \frac{6 \times 1006.1 \times 10^6}{160 \times 2720^2} = 5.98 MPa
$$

$$
\sigma_2 = \frac{N}{a \times h} - \frac{6M}{a \times h^2} = \frac{383.3 \times 10^3}{160 \times 2500} - \frac{6 \times 1006.1 \times 10^6}{16 \times 2500^2} = -4.219 \, MPa
$$
\n
$$
l_t = h. \frac{|\sigma_2|}{|\sigma_1| + |\sigma_2|} = 2.75 \times \frac{4.219}{5.98 + 4.219} = 1.14 \, m
$$
\n
$$
\sigma_1 > 0 \, ; \, \sigma_2 < 0 \to l' = l - l_t = 2.75 - 1.14 = 1.61 \, m
$$
\nAlors :

$$
A_{min}^1 = 0.002 \times l_t \times a = 0.002 \times 114 \times 16 = 3.648 \text{ cm}^2
$$

**Le pourcentage minimum d'armatures verticales est donné comme suit :**

globalement dans la section du voile : 0,15 % **(RPA99/V 2003 Art.7.7.4.1)**

 $A_{min}^g = 0.0015 \times b \times h = 0.0015 \times 16 \times 275 = 6$ . cm<sup>2</sup>

Donc on prend :

**Dans la zone tendue :** A=max  $(A_{cal}$  ;  $A_{min}^{RPA})$ 

Alors en prend  $A=4.99cm^2 \rightarrow 20HA10=15.71 cm^2$ 

**En zone courante :** h'=h-2lt= 2.75 -2 × 1.14=0.47 m

 $A_{\min 2} = 0.001$   $b.h' = 0.001 \times 16 \times (47) = 0.752$   $cm^2$ 

Alors en prend A=2HA8=1.01 cm²

$$
A_{\text{tot}} = 2 \ A_{\text{tendu}} + A_c \geq A_{\min}^{\mathrm{g}}
$$

A tot  $= 2(4.99) + 0.752 > A_{min}^{g} = 6.6$ 

A tot = 10.732>  $A_{min}^g$  =6.6 .... (CV)

**L'espacement:**

#### **d'après (RPA99 version 2003) (art7.7.4.3)**

**S** $\text{Semin}(1.5a; 30cm) = \text{min}(1.5 \times 16; 30 \text{ cm}) = \text{min}(24; 30 \text{ cm})$ , On prendre : S=30cm

#### **Dans la zone h/10 :**

$$
D \le \frac{s}{2} = \frac{30}{2} = \min\left\{\frac{1.5a}{2}, \frac{30}{2}\right\} \Rightarrow D = 15 \text{ cm}, \text{On prendre : D=15 cm}
$$

Les espacements suivant le(**BAEL**) sont négligés par rapport **RPA99.**

**Vérification des voiles à l'Effort tranchant:**

 La vérification de la résistance des voiles au cisaillement se fait avec la valeur de l'effort tranchant trouvé à la base du voile, majoré de 40% (Art 7.7.2 RPA99 version 2003)

La contrainte de cisaillement est  $\tau_u = 1.4 \frac{\text{real}}{\text{bol}}$ Tcalcul

Avec :

- T : Effort tranchant à la base du voile .
- b<sub>0</sub>: Epaisseur du voile.
- $d$ : Hauteur utile = 0.9 h.
- h : Hauteur totale de la section brute .

Application numérique:

$$
\tau_u = 1.4 \ \frac{\text{Tealcul}}{\text{b0 d}} = \tau_u = 1.4 \ \frac{0.415}{0.16 \text{x} 2.47} = 1.05 \ \text{MPa}
$$

La contrainte limite est :  $\bar{\tau} = 0.2 f_{c28} = 5 \text{ MPa}$  (l'article 7.7.2 RPA 99/version 2003).

 $\tau_u \leq \overline{\tau}$ ; Alors, il n'y a pas de risque de cisaillement.

# **V.5.4.Armatures horizontales :**

Le pourcentage minimum de l'armature horizontale pour une bande de 1 m de largeur.

#### **Globalement dans la section du voile :(RPA99 version 2003) 7.7.4.3**

 $A_{\min}^g = 0.0015 \times a \times 1m = 0.0015 \times 16 \times 100 = 2.4 cm^2$ 

 **En zone courante :**

 $A_{\text{min}}^c = 0.001 \times b \times h = 0.001 \times 16 \times 100 = 1.6 \text{ cm}^2$ 

**Donc on prend :**  $A_{hor} = 8\phi 8 = 4.02 \text{ cm}^2/\text{ml}$ 

# **V.5.5.schema du ferraillage :**

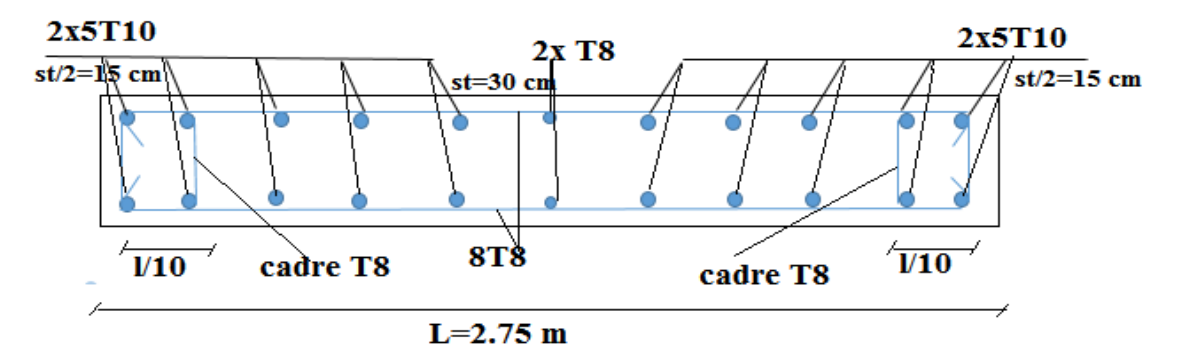

 **Fig.V.05.ferraillage des voiles**

# **VI.1.INTRODUCTION**

 On appelle infrastructure, la partie inférieure d'un ouvrage reposant sur un terrain d'assise auquel sont transmises toutes les charges supportées par l'ouvrage, soit directement (cas des semelles reposant sur le sol ou cas des radiers) soit par l'intermédiaire d'autres organes (cas des semelles sur pieux par exemple).

Donc elles constituent la partie essentielle de l'ouvrage.

Il existe plusieurs types de fondations, le choix se fait selon les conditions suivantes :

- La capacité portante du sol.
- $\checkmark$  La charge à transmettre au sol.
- $\checkmark$  La dimension des trames.
- $\checkmark$  La profondeur d'ancrage.
- $\checkmark$  La distance entre axes des poteaux.

#### **On distingue :**

- $\checkmark$  Fondation superficielle (Semelle isolée, Semelle filante, Radier général)
- $\checkmark$  Les fondations semi-profondes
- $\checkmark$  Fondation profonde (semelle sous pieux)

# **VI.2.Semelle isolée :**

la surface des semelles donne par :

$$
S \ge \frac{N}{\sigma sol}
$$

S : La surface total de la semelle

σ *sol*=2,00bars = 20 T/ m<sup>2</sup>

La somme des réactions des poteaux et voiles sont :

Nser=NG+NQ

Nser= 41635.5

$$
S_s = \frac{41635.5}{200} = 220.17
$$

# **Vérification du chevauchement :**

On a la surface totale du bâtiment  $Sb = 430.74$  m<sup>2</sup>

Faisant le rapport  $\frac{S_s}{S_b}$  =0.5111=51.11% on déduit :

La surface totale de la semelle égale 51% de la surface d'emprise du bâtiment, ce qui induit le chevauchement de ces semelles.

#### **VI-3- Radier général nervuré :**

 Un radier général est un type de fondation superficielle qui est constitué par un plancher renversé couvrant toute la surface du sol du bâtiment, cette semelle déborde par des consoles extérieures.

Le radier général présent les avantage suivants :

- $\checkmark$  Aucune difficulté de coffrage.
- Facilité de mise en œuvre du béton.
- Rapidité d'exécution.
- $\checkmark$  L'augmentation de la surface de la semelle qui minimise la forte pression apportée par la structure
- $\checkmark$  La réduction des tassements différentiels;

#### **VI-3-1- Calcul de radier :**

La surface nécessaire du radier :

Selon l'article du « RPA 99 VERSION 2003 » ; on doit multiplier la contrainte admissible du

sol par coefficient de sécurité égale 1.5

#### **a) Pré dimensionnement :**

#### **Condition forfaitaire :**

ht : hauteur des nervures.

hr : hauteur de la dalle.

La dalle du radier doit satisfaire aux conditions suivantes :

$$
h_t \ge \frac{L_{max}}{20}
$$
  

$$
h_t \ge \frac{440}{20} = 22 \text{ cm}
$$

avec :

Lmax : la plus grande distance entre deux poteaux.

ht : épaisseur du radier.

#### **La nervure :**

La nervure du radier doit avoir une hauteur ht égale à :

$$
\frac{L_{max}}{7} < h_t < \frac{L_{max}}{5} = 0.62 \, m < h_t < 0.88 \, m
$$

#### **Condition de rigidité :**

 $l_e \geq \frac{2L_{max}}{\pi}$  $\pi$ avec : Lmax : plus grande distance entre deux poteaux. Le : longueur élastique.

$$
l_e = \sqrt[4]{\frac{4EI}{Kb}}
$$

E : module d'élasticité,  $(E = 3216420 t/m2)$ .

I : inertie d'une bande de 1 m de radier,  $I = \frac{b \cdot h^3}{42}$ 12

K : coefficient de raideur du sol, rapporté à l'unité de surface pour un sol moyen,

$$
(K=4000 t/m3)
$$
.

b : largeur du radier (bande de 1m).

D'où :

$$
h \ge \sqrt[3]{\frac{48KL_{max}^2}{E\pi^4}} = 61.28 \text{ cm}
$$

Conclusion :

On adoptera une épaisseur constante sur toute l'étendue du radier :

La nervure :  $h = 80$  cm.

La dalle : **h = 50 cm.**

La largeur de la nervure **: b = 50 cm.**

### **b)Calcul de surface minimale du radier:**

La surface du radier est déterminé en vérifiant la condition suivante :

$$
\frac{N_{ser}}{S} \leq \overline{\sigma}_{adm} \iff S \geq \frac{N_{ser}}{\overline{\sigma}_{adm}}
$$

 $N_{ser} = 41635.5 KN$ 

$$
S_{rad} = \frac{41635.3}{200} = 208.18 \, m^2
$$

 $S_{bat} = 422.65m^2 > S_{rad} 208.18m^2$ 

La surface du bâtiment est supérieure à la surface de radier, Donc il fait ajouter un débordement (D).

L'emprise totale avec un débordement (D) sera :  $S' = S + D \times 2 \times (L_x + L_y)$ 

Avec :

- S' : la surface final du radier.
- S : surface totale du bâtiment.
- D : débordement.

Lx : longueur en plan (21.4 m).

Ly : largeur en plan (13.59 m).

# **c. Calcul de débordement 'D' :**

D ≥ Max (hr/2 ; 30 cm), Où : hr = 80cm => D ≥ Max ( 40; 30 cm)

On prend : **D = 0.4m**, alors l'emprise totale avec D est :

S' = 430.74+0.4×2(21.8+19.75) = **463.8 m²**

# **d. Des vérifications nécessaires :**

# **vérification pour les poteaux :**

 Le poinçonnement se manifeste là où il y a une concentration des charges. Pour vérifier le non poinçonnement du radier (dalle) le BAEL 91 propose de vérifier la condition suivante : (Article A.5.2.42) BAEL 91

 $N_u \leq 0.045$  .  $\mu_c$  .  $h$  .  $f_{c28} / \gamma_h$ 

# Avec ;

<sup>*N*</sup> <sub>"</sub> : Charge revenant au poteau plus chargé.

Dans notre cas **le poteau(27)** le plus sollicité transmet au radier la charge à l'ELU suivante 188.48 T.

<sup> $\mu$ </sup> : Périmètre de la surface d'impact projeté sur le plan moyen.

$$
\mu_c = 2(a + b + 2h_r)
$$

 $\mu_c = 2(0.5+0.5+2 \times 0.65) = 4.6$  m

**h** : Epaisseur du radier.

 $N_{\mu} \le 0.045$  .  $\mu_{c}$ .  $h$ .  $f_{c28}$  /  $\gamma_{b} = 0.045$   $\times$  4.6  $\times$  0.65  $\times$  25  $\times$  10 <sup>3</sup>/(1,5) = 2242 .5 KN

*N KN h f KN u c c b* 1884 .8 0 .045 . . . / 2242 .5 <sup>28</sup> ......................... (Condition vérifié).

#### **vérification pour les voiles :**

il faut vérifier que :

 $N_u \leq 0.045$  .  $\mu_c$  .  $h$  .  $f_{c28} / \gamma_h$ 

Avec ;

*u N* : Charge revenant au voile plus chargé.

 $N_{\rm u}$  =110 KN  $\mu_c = 2(0.16+1+2 \times 65) = 4.92$  $N_u \le 0.045$  .  $\mu_c$   $h \cdot f_{c28} / \gamma_b = 2398$  . 5  $N_{\mu} = 110 \ KN \leq 0.045 \ \mu_{c} h.f_{c28} / \gamma_{b} = 2398 \ .5 \ KN \ \dots$  (condition vérifier).

#### **e-Vérification de la stabilité du radier**:

#### **Vérification de la contrainte du sol sous les charges verticales :**

La contrainte du sol sous le radier ne doit pas dépasser la contrainte admissible.

Donc il faut vérifier :  $\sigma = \frac{N_T}{T} \leq \overline{\sigma}_{sol}$ *rad S*  $\sigma = \frac{N_T}{\sigma} \leq .\overline{\sigma}$ 

 $N_T = N_G + N_{\text{radier}}$ 

N : effort normal du aux charges verticales

Nradier: effort normal dû au poids propre du radier

Donc:

 $N_G = 41635.3$  KN Nradier = 463.8*×*0,65*×*25 = 7536.75 KN  $N_T = NG + N_{radier} = 41635.3 + 7536.75 = 49172.05$  KN

$$
\sigma = \frac{49172.05}{463.8} = 106.01 \text{ KN} / m^2 \le \sigma_{sol} = 200 / m^2 \rightarrow CV
$$

**Vérification de la contrainte de cisaillement :**

$$
\tau_u = \frac{v_u}{b \cdot d} \le \min\left\{\frac{0.15f_{c28}}{\gamma_b}; 4MPa\right\}
$$
  

$$
T_u = q_u \cdot \frac{l_{max}}{2} = \frac{N_u \cdot b}{S_{rad}} \cdot \frac{L_{max}}{2} = \frac{57123.6 \times 1}{463.8} \times \frac{4.4}{2}
$$
  

$$
T_u = 270.96KN
$$

 $\tau_u$ 0.59 MPa < 1.16 MPa

### **Vérification a l'effort de sous pression :**

Elle est jugée nécessaire pour justifier le non soulèvement du bâtiment sont l'effort de

sous pression hydrostatique on doit vérifier : **W ≥ α .γ .h .S**

Avec :

**W** : poids total du bâtiment à la base du radier.

**α :** coefficient de sécurité vis-à-vis du soulèvement (α = 1.5).

**γ** : poids volumique de l'eau (γ = 10 KN/ m3).

**h** : profondeur de l'infrastructure (h = 1.8 m).

**S** : surface de radier (S = 463.8m2).

W = 3675.02 KN **≥** α .γ .h .S = 12522.6 KN **→ C.V**

Donc pas de risque de soulèvement.

#### **Vérification au renversement du au séisme :**

On doit avoir :  $\frac{M_S}{M}$  $\frac{m_S}{M_R} \geq 1,5$ 

Mr : moment de renversement provoqué par les charges horizontales.

## $M_r = \sum F_i \times h_i + T_0 + Z$

Ms : moment stabilisateur provoqué par les charges verticales.

 $\mathbf{M}\mathbf{s} = \mathbf{W} \times \frac{L}{2}$ 

W : le poids total de la structure

 $T_0$ : Effort tranchant à la base;

Z : profondeur d'ancrage pris égalé à 0.8 m

#### **Sens longitudinal:**

**Sensx-x**

#### **Vérifications:**

 $Ms = 3675.02 \times ((21.20)/2) = 38955.21$  T.m

 $Mr = 4008.308 + 41.5 \times 1.8 = 4083.08$ 

 $Ms/MRy = 9,5406 > 1,5$  ......Condition Vérifier

- **Sens transversal :**
- **Sens y-y**

#### **Vérifications:**

 $M_s = 3675.02 \times (\frac{19,35}{2}) = 35555.818$  T.m  $Mr = 3845.78 + 41.5 \times 1.8 = 3920.48$  $M_{S}$  $\frac{m_S}{M_{Rx}}$  = 9,0692 > 1,5 ...... **Condition Vérifier** 

 Donc en ce qui concerne le rapport du moment stabilisant au renversement on constate qu'il n'y a pas de risque de renversement.

#### **Vérification de la stabilité du radier :**

D'après les RPA99/Version2003 (art 10.1.5) le radier reste stable si :

$$
e = \frac{M}{N} \leq \frac{B}{4}
$$

e : L'excentricité de la résultante des charges verticales.

M : Moment dû au séisme.

N : Charge verticale permanente.

Nous présentons dans le tableau suivant les résultats pour toutes les

Combinaisons considérées.

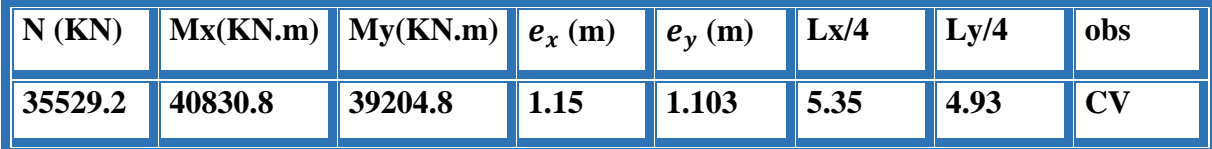

 **Tab.VI.01. Vérification de la stabilité du radier.**

**-Diagramme trapézoïdal des contraintes :**

**Sens longitudinal :**

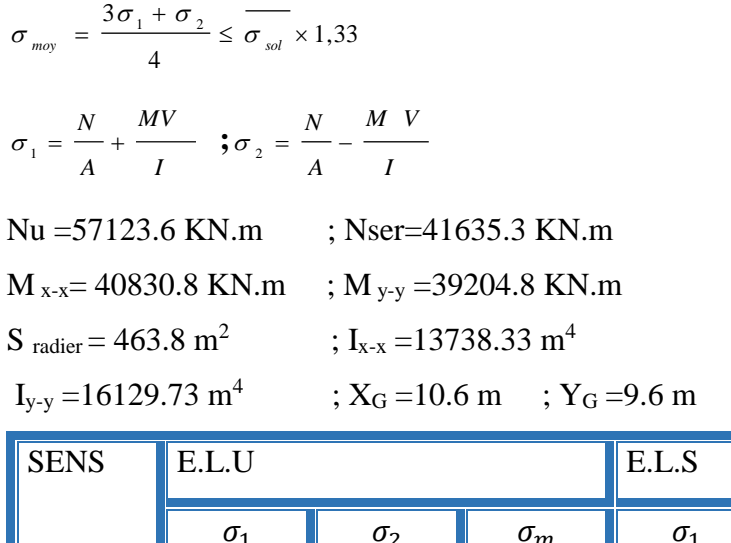

| <b>SENS</b> | E.L.U      |            |            | E.L.S      |            |            | Obs       |
|-------------|------------|------------|------------|------------|------------|------------|-----------|
|             | $\sigma_1$ | $\sigma_2$ | $\sigma_m$ | $\sigma_1$ | $\sigma_2$ | $\sigma_m$ |           |
| $X-X$       | 154.66     | 91.66      | 138.91     | 121.27     | 58.26      | 105.52     | <b>CV</b> |
| $Y-Y$       | 146.49     | 99.83      | 134.82     | 113.12     | 66.44      | 101.44     | <b>CV</b> |

**Tab.VI.02. Vérification des contraintes.**

#### **VI.3.2.Ferraillage du radier :**

 Le radier se calculera comme plancher renversé appuyé sur les voiles et les poteaux. Nous avons utilisé pour le ferraillage des panneaux, la méthode proposée par le CBA 93.

 La fissuration est considérée préjudiciable, vu que le radier peut être alternativement noyé, émergé en eau douce.

 Les panneaux constituant le radier sont uniformément chargés et seront calculés comme des dalles appuyées sur quatre cotés et chargées par la contrainte du sol, pour cela on utilise la méthode de PIGEAUD pour déterminer les moments unitaires (μx ,μy) qui dépend du

coefficient de POISSON et du rapport :  $\rho = \frac{l_x}{l_y}$  $l_y$ 

 $\cdot$  Si :  $0 < \rho < 0.4$ ; la dalle porte dans seul sens.

 $Mx = q Lx^2/8$ 

$$
My = 0
$$

 $\cdot$  Si : 0,4  $\leq$   $\rho$   $\leq$  1 ; la dalle porte dans deux sens.

 $Mx = \mu x$  q  $Lx^2$ 

 $My = \mu y Mx$ 

 Pour tenir compte de la continuité, on a procédé à la ventilation des moments sur appuis et en travée.

Si la dalle est continue au-delà de ces appuis, on aura une dalle intermédiaire.

$$
\begin{cases}\nM_{tx} = 0.75M_x \\
M_{ty} = 0.75M_Y \\
M_{ax} = M_{ay} = 0.5M_x\n\end{cases}
$$

si la dalle est une dalle de rive :

 $M_a = 0.3 M_x \rightarrow$  pour appuis de rive.  $M_a = 0.5 M_x \rightarrow$  pour appuis intermédiaire.  $M_{ty} = 0.85 M_{y}$  $M_{tr} = 0.85 M_{r}$ 

Nous avons utilisé pour le ferraillage des panneaux, la méthode proposée par le

règlement

BAEL91. La fissuration est considérée comme étant préjudiciable.

# **- Calcul des moments fléchissant :**

 $\times$  **E.L.U** 

qu = $1.35G+1.5Q$  /Srad

qu =123.16 KN/m<sup>2</sup>

$$
\checkmark \quad \text{E.L.S}
$$

**q**ser = G+Q/Srad

**q**ser = 89.77 KN/m²

on va prendre le panneaux intermédiaire par ce que les moment sont plus grande.

**a**)  $PELU : v = 0$ ;  $q_u = 123.16$  KN/m

 $\rho = 4,2/4,4 = 0.954 > 0.4$  le panneau travaille dans les deux sens

#### - **A partir du tableau:**

 $\mu$ **x** = 0.041

 $\mu y = 0.887$ 

#### **donc les moments sont:**

 $Mx = \mu x \times \mu x^2$   $Mx = 0.041 \times 123.16 \times 4.2^2 = 89.07$  KN.m

 $My = \mu y \times Mx$   $My = 0.887 \times 89.07 = 80.52$  KN.m

 $Mtx = 0.75 \times Mx = 0.75 \times 89.07 = 66.80$  KN.m

 $Mty = 0.75 \times My = 0.75 \times 78.29 = 60.39$  KN.m

 $Max = May = 0.5 \times Mx = 0.5 \times 86.59 = 44.54$  KN.m

 $Sens x-x$  Sens y-y

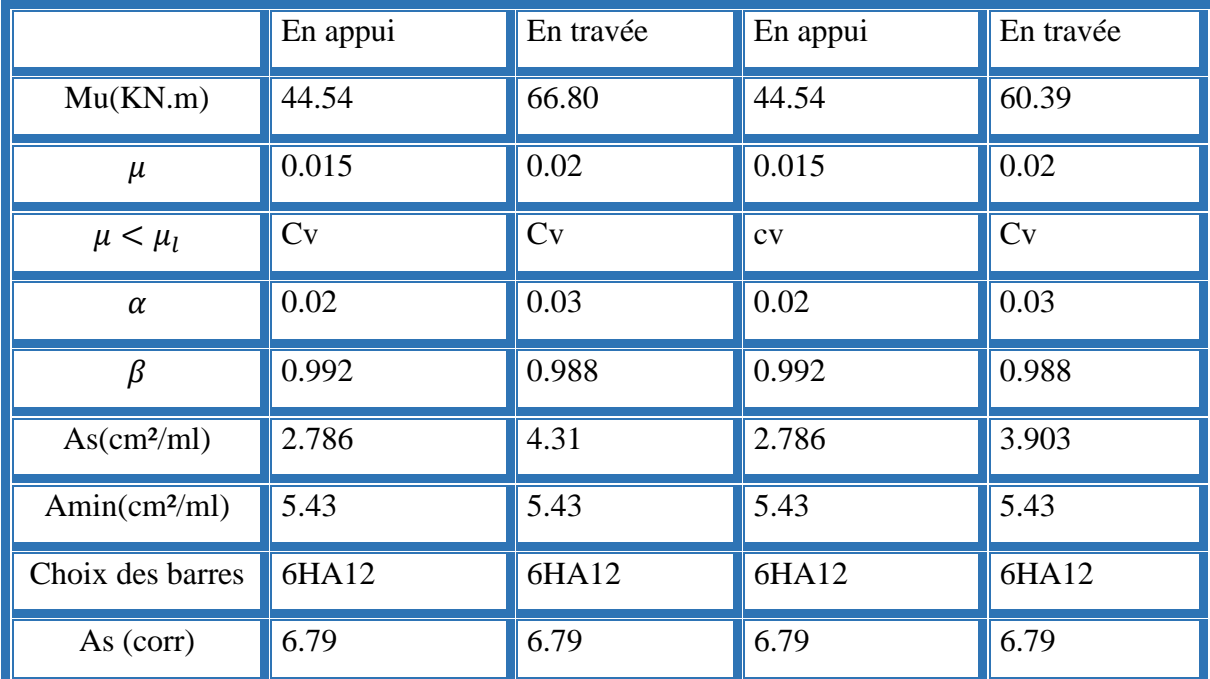

 **Tab.VI.03. Calcule la section et l'espacement des armatures à l'ELU.**

**b**) **l**'**ELS** :  $v = 0.2$ ; qu= **89.77** KN/m<sup>2</sup>

 $\rho = 4,2/4,4 = 0.954 > 0.4$  le panneau travaille dans les deux sens

# - **A partir du tableau:**

 $\mu$  **x** = 0.048

 $\mu$  **y** = 0.923

#### - **donc les moments sont:**

 $Mx = \mu x \times \frac{qu \times 1}{x^2} Mx = 0.041 \times 89.77 \times 4.2^2 = 64.92 \text{ KN.m}$ 

 $My = \mu y \times Mx = 0.887 \times 63.09 = 58.69$  KN.m

 $Mtx = 0.75 \times Mx = 0.75 \times 63.09 = 48.69$  KN.m

 $Mty = 0.75 \times My = 0.75 \times 57.03 = 44.02$  KN.m

 $Max = May = 0,5 \times Mx = 0,5 \times 63.09 = 32.46$  KN.m

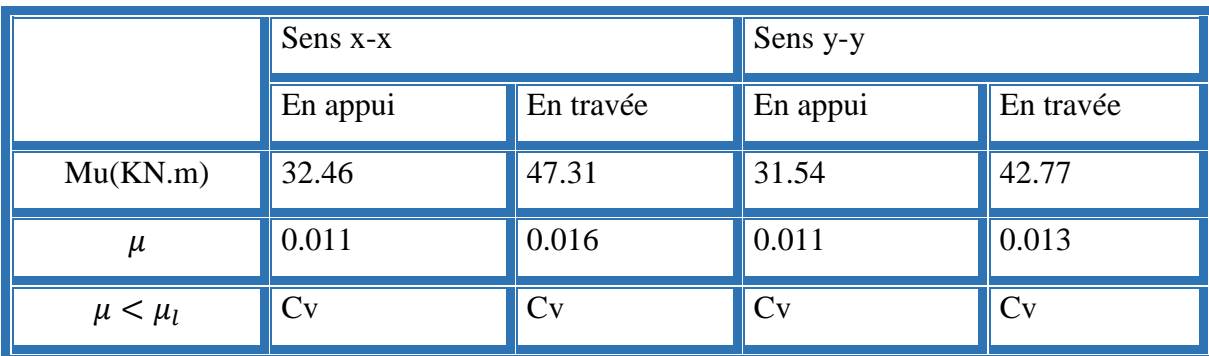

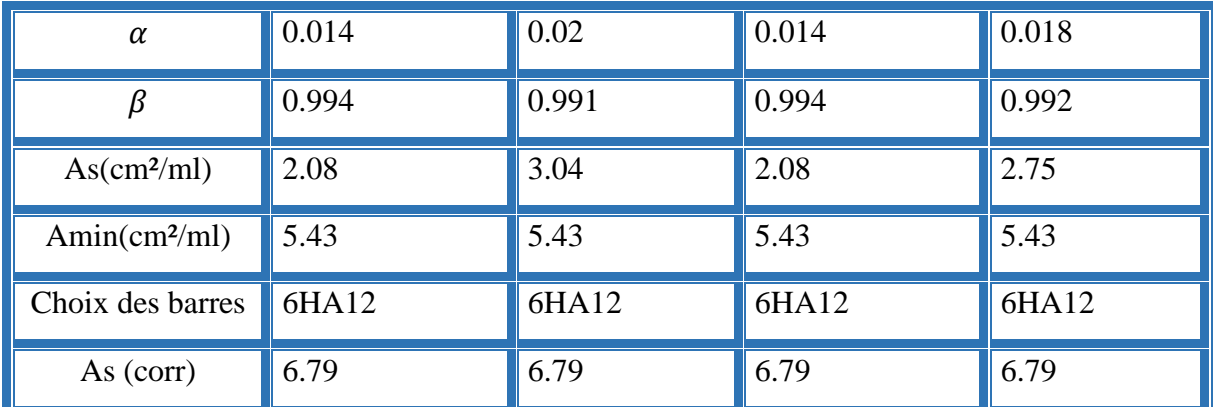

 **Tab.VI.04. Calcule la section et l'espacement des armatures à l'ELS.**

# **Vérification au cisaillement :**

 $\tau \leq \tau = 0.05 \times f c 28$ 

 $\tau u = V/b0 \times d$ 

 $Vu = qu \times 1/2 = 123.16 \times 4.2 / 2 = 258636 N$ 

τu =258636 / 1000 × 450 = 0,57 MPa

 $\tau \le \tau = 1.25 \text{ MPa}$  (cv)

# **VII.3.3.Etude du débord du radier** :

Le débord du radier est assimilé à une console d'une longueur de 50 cm.

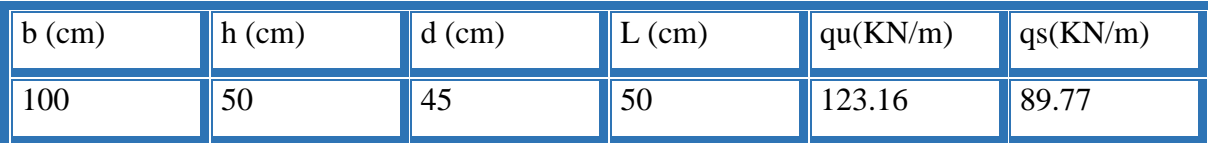

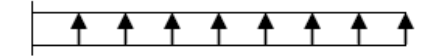

 $T=q.1$ 

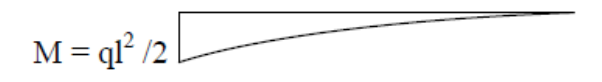

**l'ELU :**

 $Mu = qu \times l^2/2 = 14.96$  KN.m

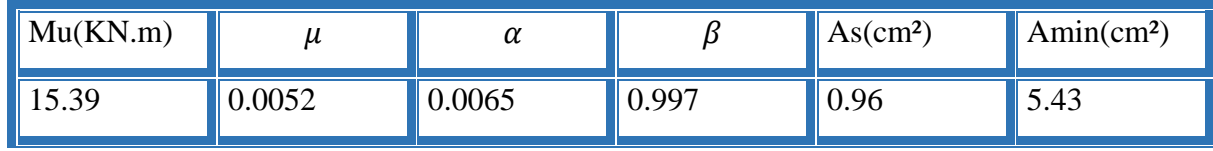

#### **l'ELS :**

 $Ms = qu \times l^2/2 = 10.90$  KN.m

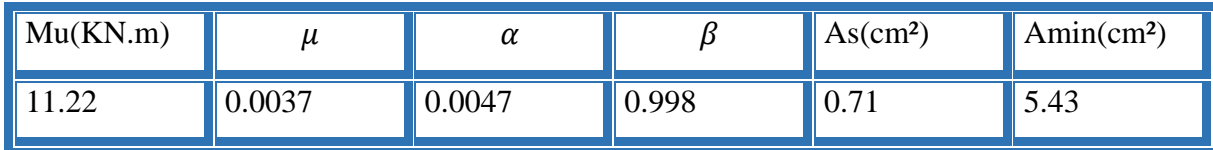

Donc  $As = max (Au, Aser, Amin)$ .

As= 5.43 cm²

Donc on choisit 6HA12 /ml avec un espacement 6 cm.

## **Vérification au cisaillement :**

 $\tau \leq \tau = 0.05 \times f c 28$ 

 $\tau u = V/b0 \times d$ 

 $Vu = qu \times 1/2 = 123.165 \times 4.2 / 2 = 258636 N$ 

τu =258636 / 1000 × 450 = 0,57 MPa

 $\tau \leq \tau = 1.25$  MPa (cv)

**VI.3.4.etude des nervures :**

**VI.3.4.1.Les sollicitations sur les nervures :**

#### **Diagrammes des sollicitations :**

Le calcul des sollicitations agissant sur le radier sera effectué par le logiciel **ROBOT 2018.**

**L'ELU :**

**Sens (x-x) :**

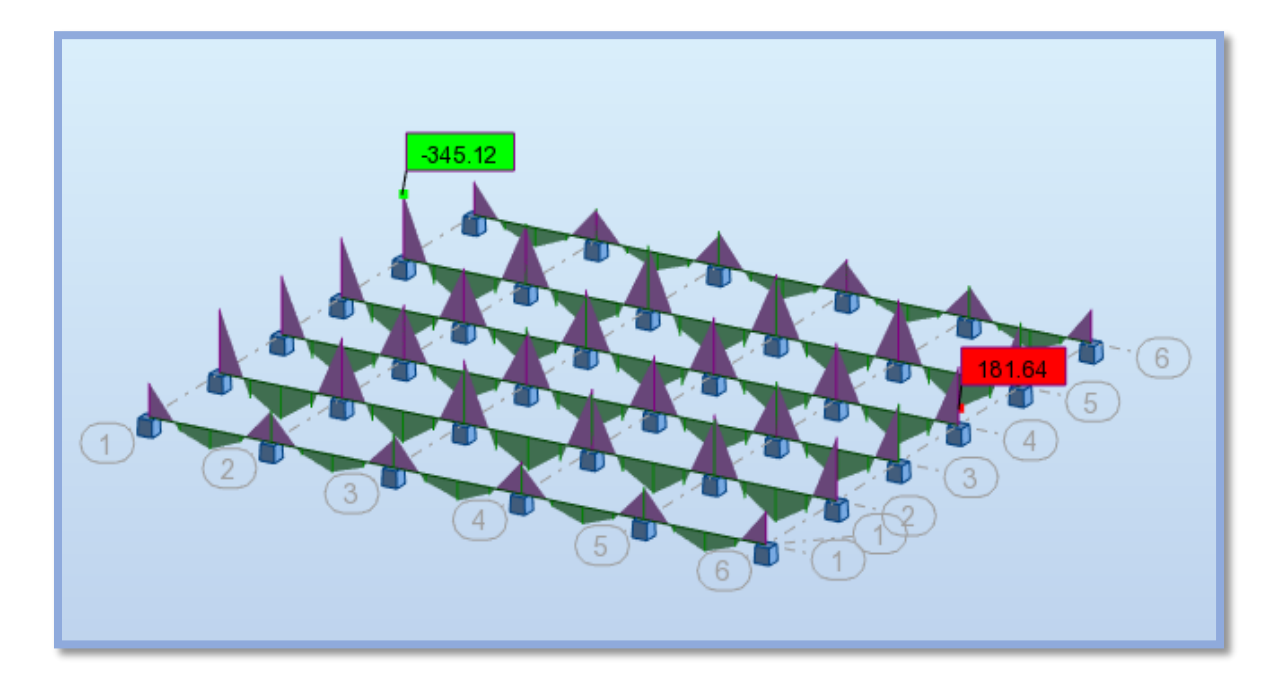

**Fig.VI.01.Diagramme des moments fléchissant a ELU**

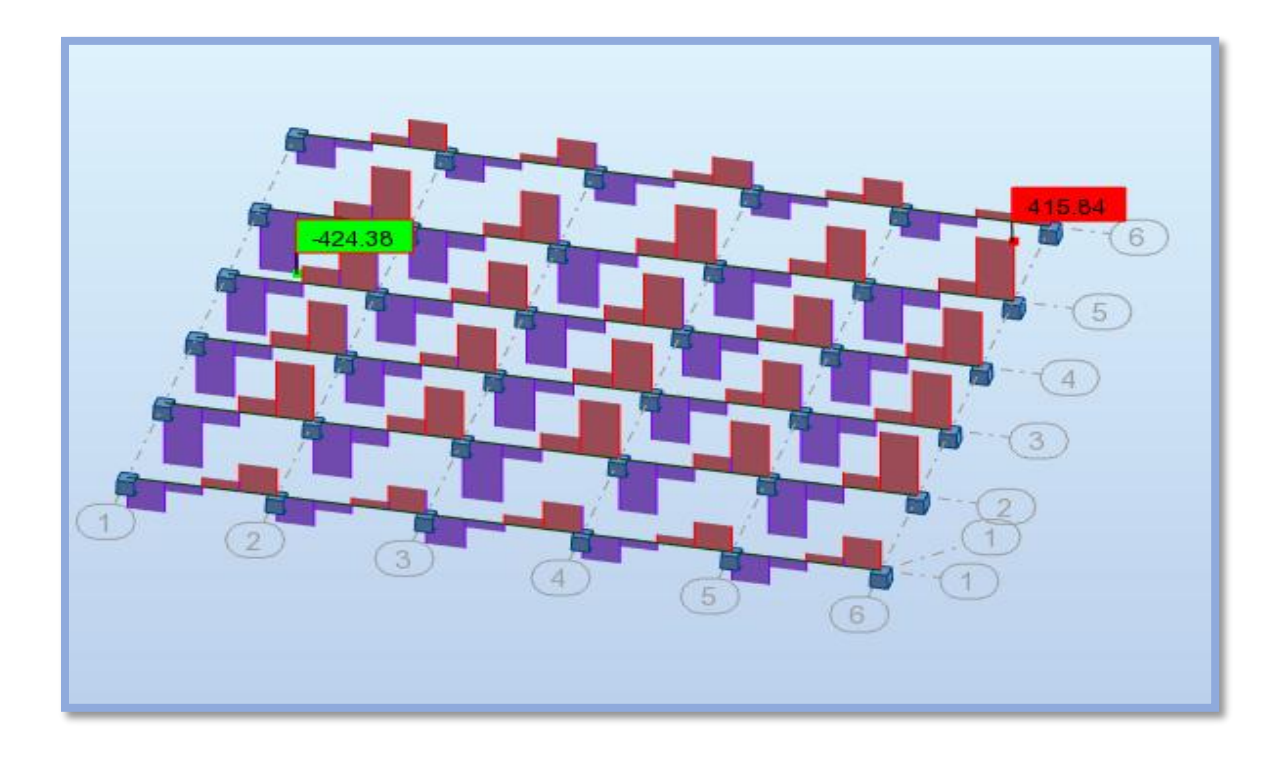

**Fig.VI.02.Diagramme des efforts tranchant**

# **Sens (y-y) :**

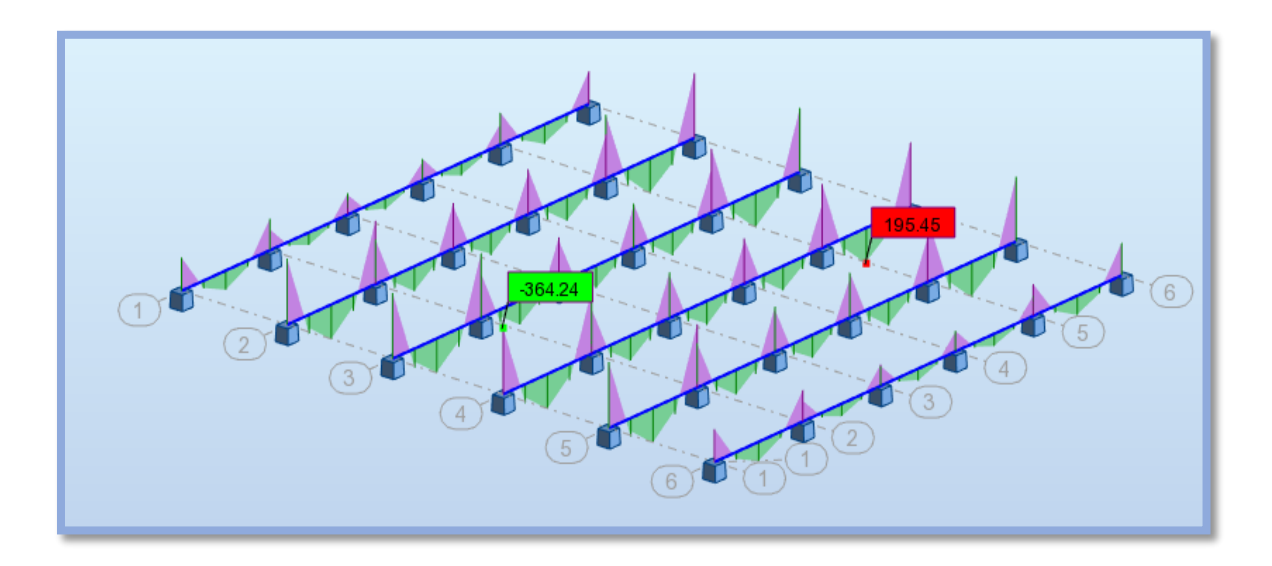

**Fig.VI.03.Diagramme des moments fléchissant**

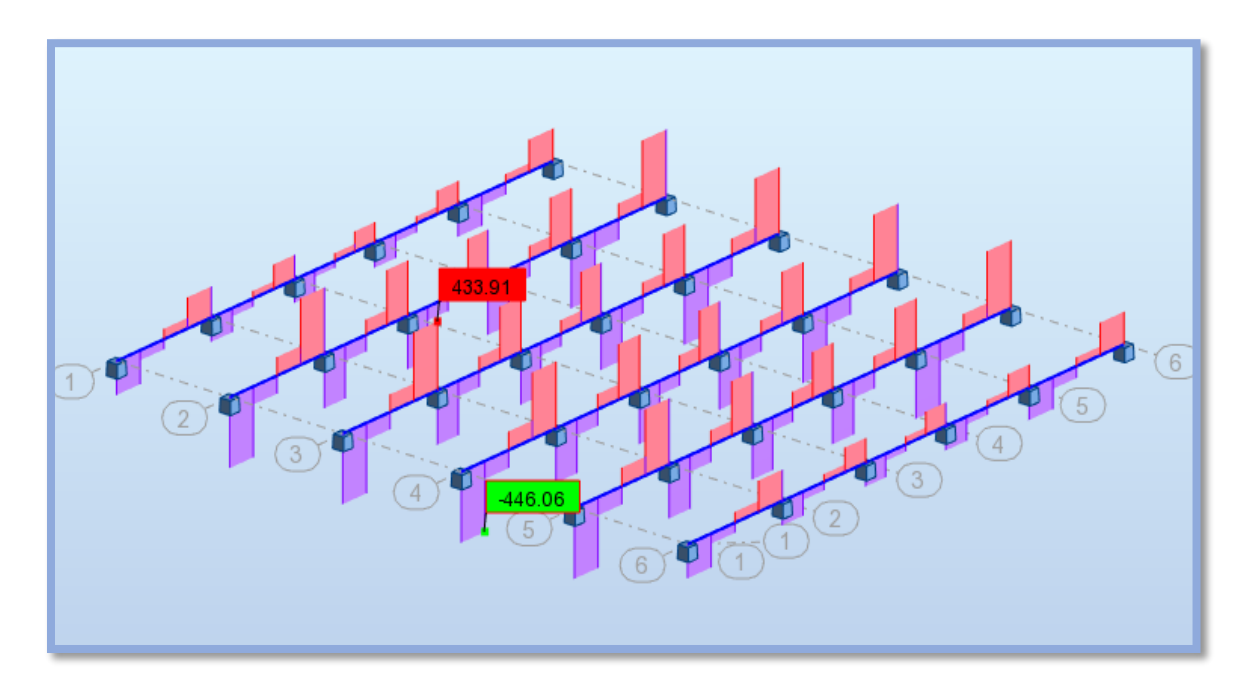

 **Fig.VI.04.Diagramme des efforts tranchant**

# **A L'ELS**

**Sens (x-x) :**

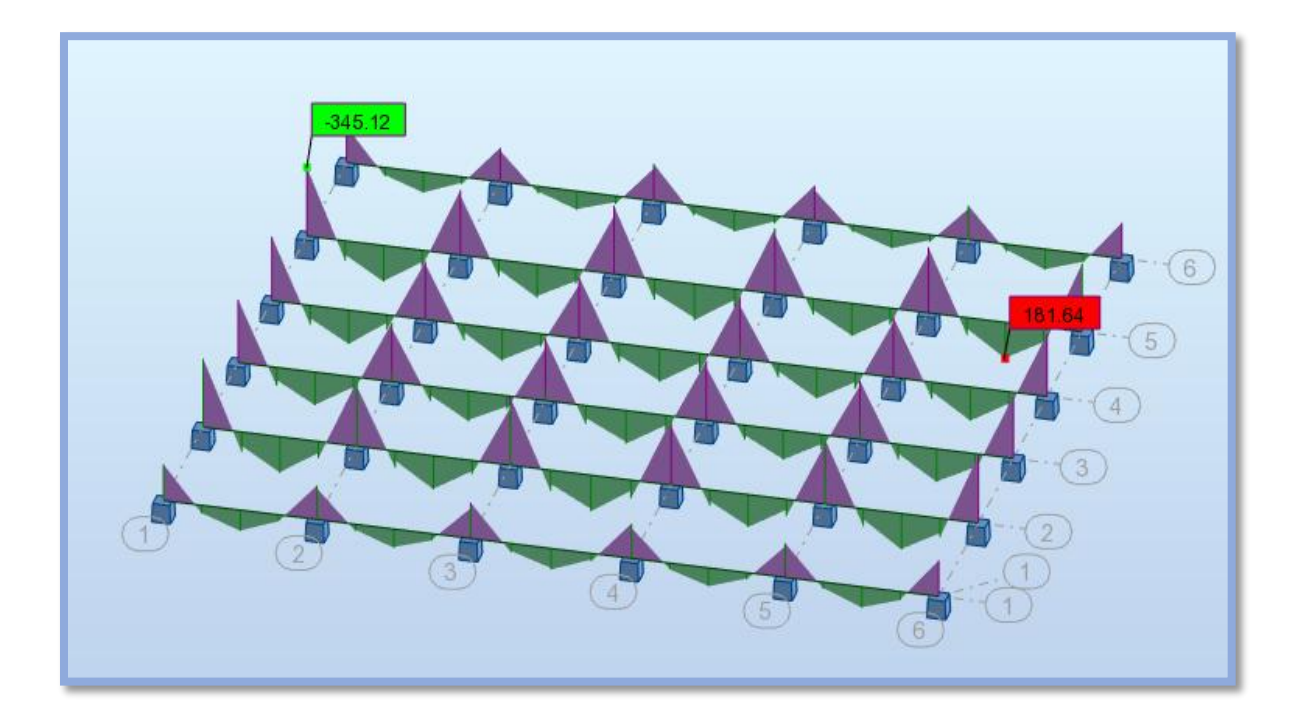

**Fig.VI.05.Diagramme des moments fléchissant**

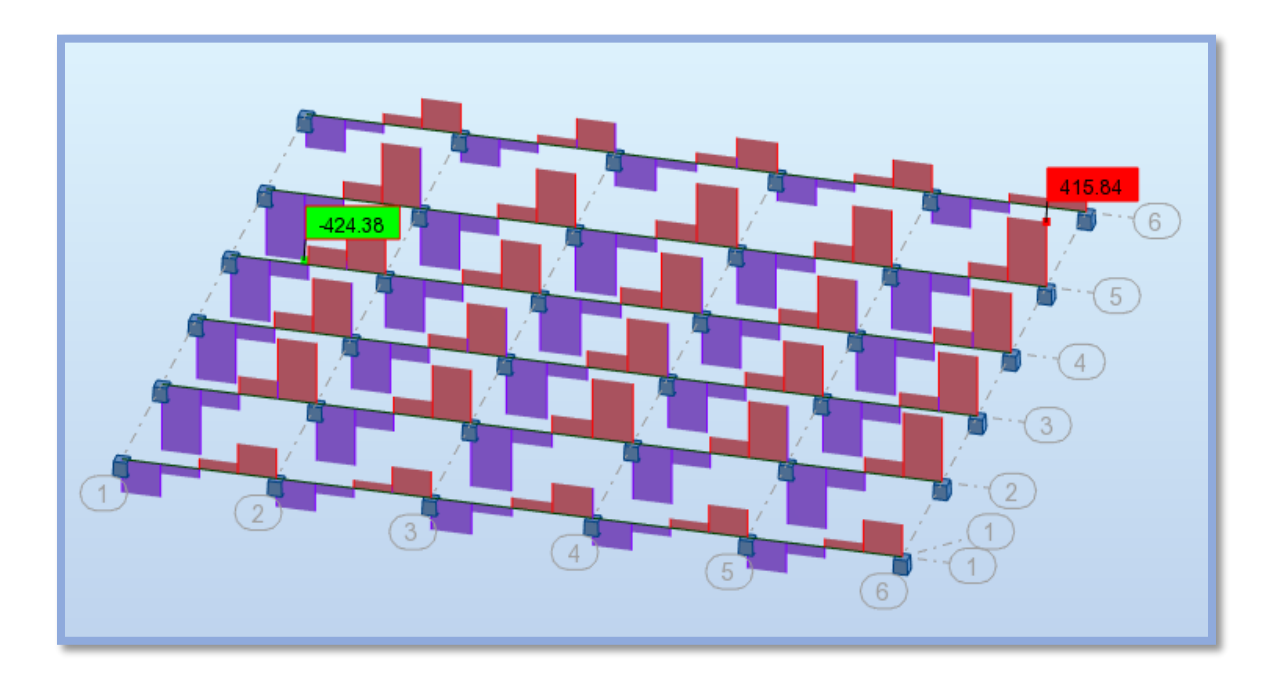

**Fig.VI.06.Diagramme des efforts tranchant**

**Sens (y-y) :**

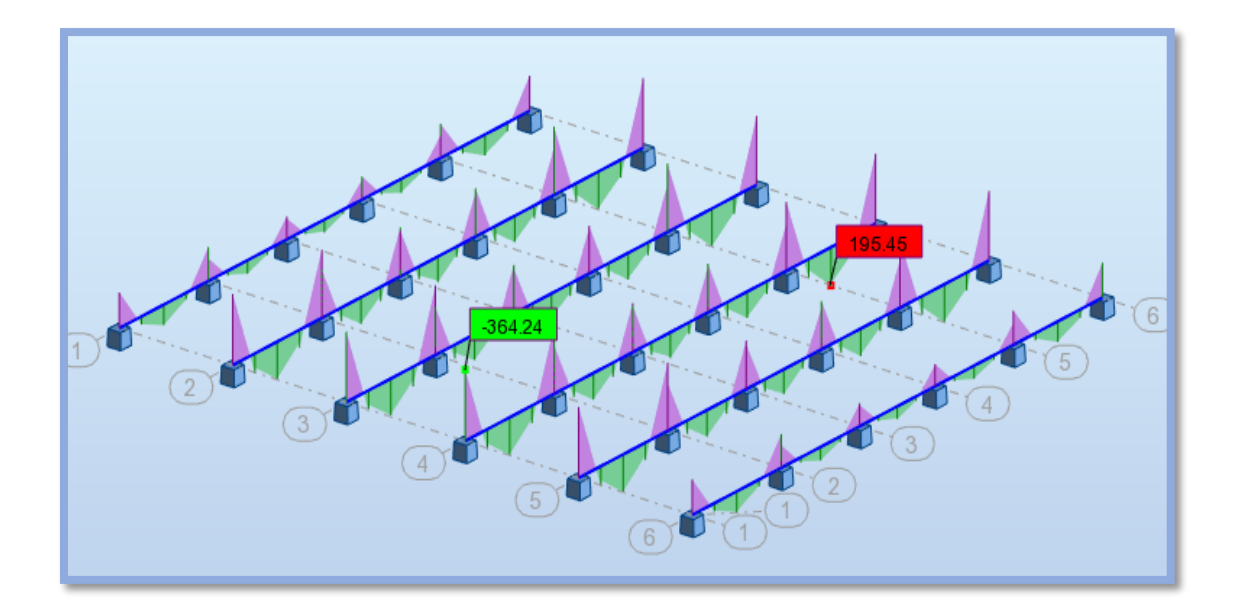

**Fig.VI.07.Diagramme des moments** 

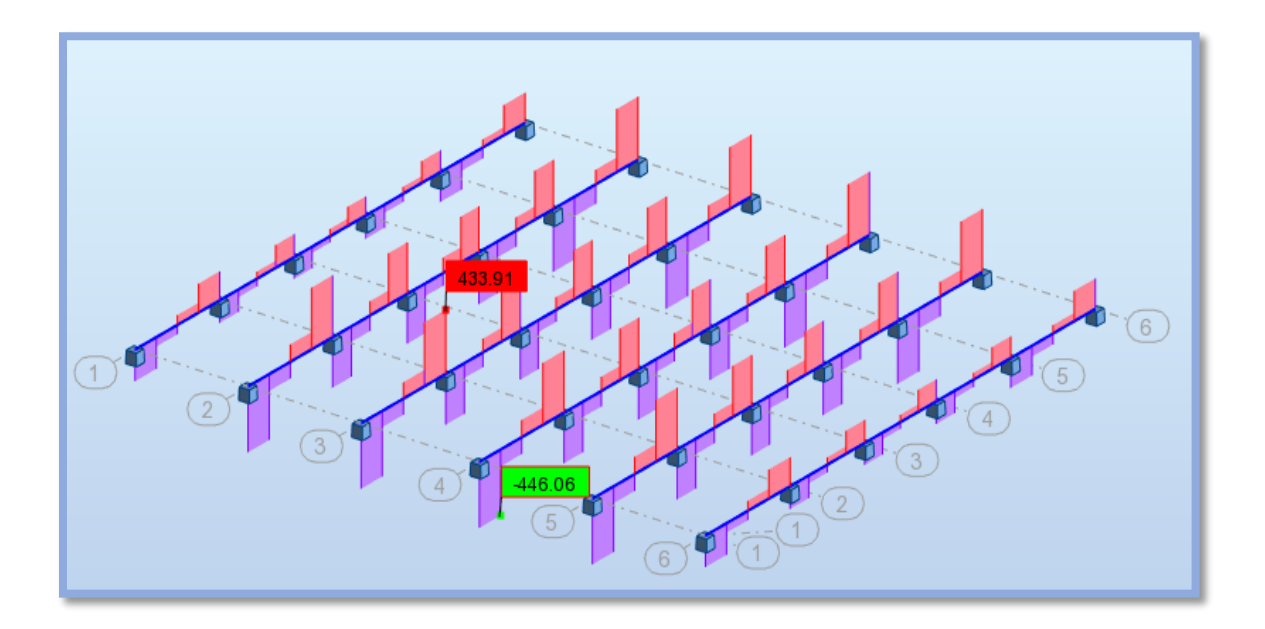

**Fig.VI.08.Diagramme des efforts tranchant**

# **VI.3.4.2. Calcul du ferraillage :**

**- L'enrobage :**

 $c \geq c_0 +$ ∅ 2 ;  $c_0 \geq 1$ cm

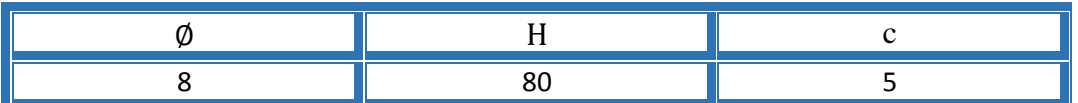

# **Calcul des armatures longitudinales :**

**ELU :**

**- Sens (x-x)**

$$
\mu = \frac{M}{\sigma_{b}.b..d^{2}}, \ A = \frac{M}{\sigma_{s}.d..\beta}, \ \alpha = \frac{1 - \sqrt{1 - 2\mu}}{0.8}, \ \beta = 1 - 0.4\alpha
$$

# **- Tableau récapitulatif des résultats :**

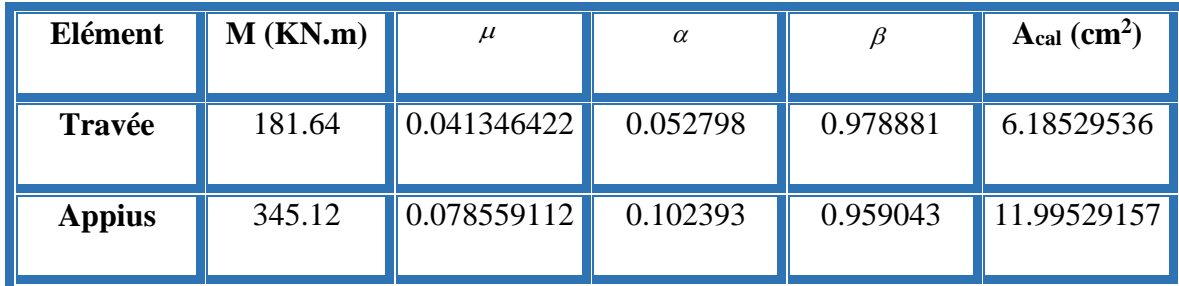

**- Sens (y-y)**

# **Tableau récapitulatif des résultats :**

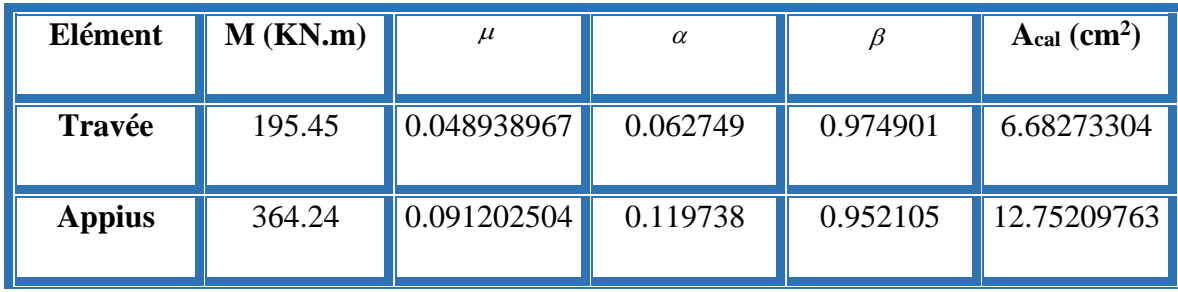

# **ELS :**

**- Sens (x-x)**

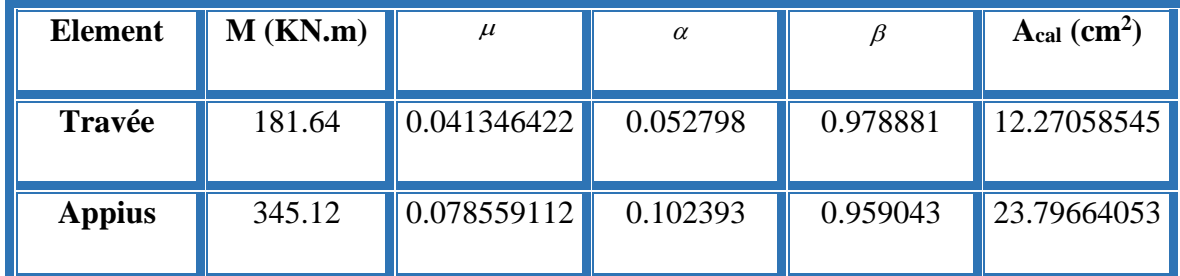

**-Tableau récapitulatif des résultats :**

**- Sens (y-y)**

# **Tableau récapitulatif des résultats :**

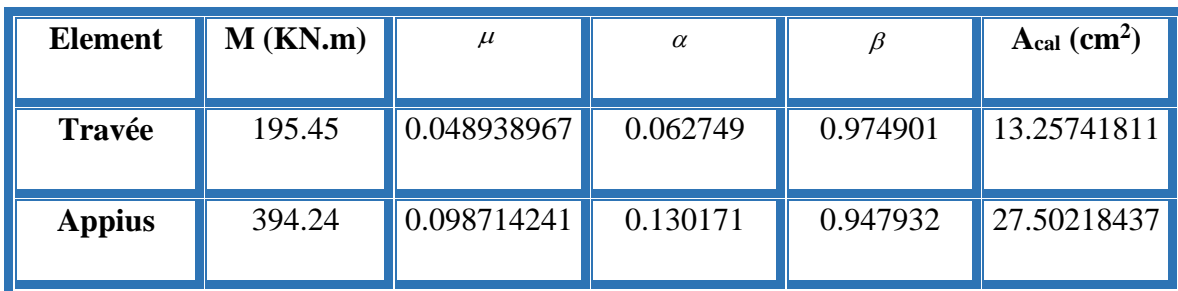

**Condition de non fragilité** : B.A.E.L (1.4.2.1)

*Amin* 0.23 b.d *f*  $f_{\tau 28}^{}$ 

**Pourcentage minimale** : B.A.E.L 91 (art B.6.4)

 $A_m \geq 0.001$  *b h* ;  $A_m \geq 0.001 \times 50 \times 80 = 4$  cm<sup>2</sup>

**- section minimale de RPA :**

 $ARPA = 0.5%$  b.h

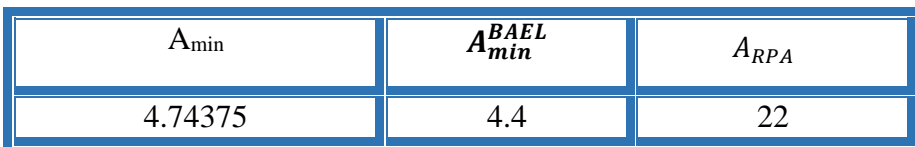

# **Tableau récapitulatif des résultats** :

**- Sens (x-x) :**

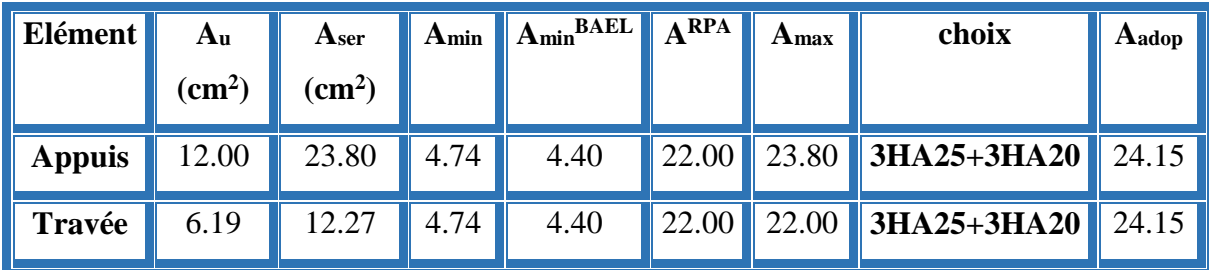

**- Sens (y-y) :**

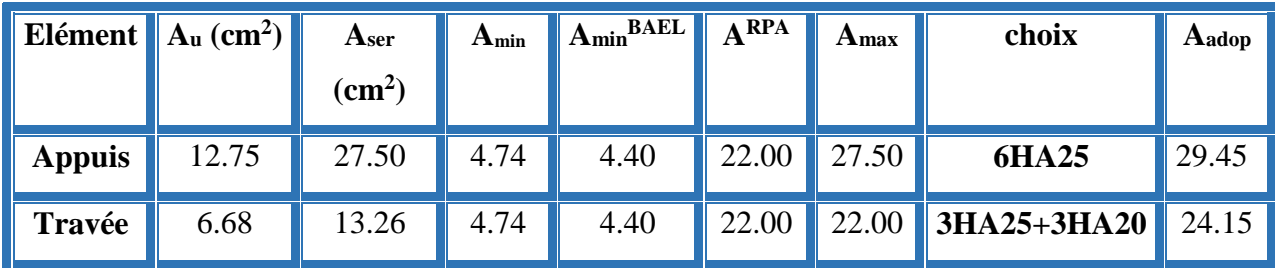

# **État Limite de déformation : BAEL91 (B.6.5.1)**

On peut admettre qu'il n'est pas nécessaire de calculer la flèche si les conditions suivantes sont vérifiées, et on fera le calcul sur la travée la plus chargée.

$$
1) \frac{h}{L} \ge \frac{1}{16} \longrightarrow 0.2 > 0.0625 \qquad CV
$$
  
2)  $\frac{A}{b.d} \le \frac{4.2}{f_e} \qquad \longrightarrow \quad sens \ X - X ; \quad 0.00644 < 0.0105 \dots \dots \dots CV$   
sens  $y - y ; \ 0.007853333 \le 0.0105 \dots \dots \dots CV$ 

**Vérification de la Contrainte de Cisaillement :** BAEL91 (art A.5.1)

**- La fissuration est préjudiciable :**

 $\tau_u \leq \text{min}$  (0.15  $f_{c28} / \gamma_b$ ; 4 MPa) = 2.5 MPa

 $\tau_{\mathfrak{u}} > \tau_{\mathfrak{u}} \rightarrow$  (condition non vérifié)

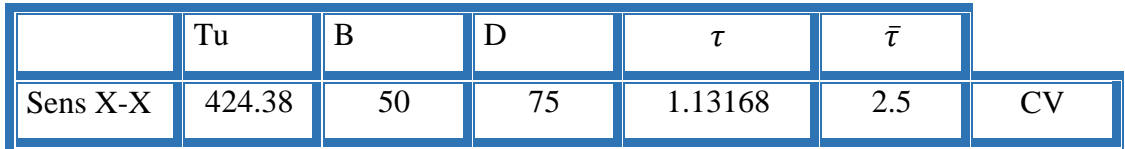

CHAPITRE VI……………………………………..ETUDE DE L'INFRASTRUCTURE

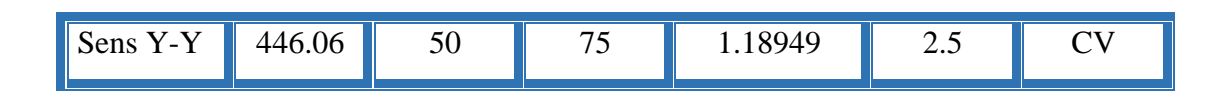

 $\Rightarrow$  Selon BAEL les armatures transversales ne sont pas nécessaires, et ils font disposer des cadres des armatures minimales :

$$
\phi_{t} \leq \min \left\{ \frac{h}{35}, \phi_{t}, \frac{b}{10} \right\}.
$$

 $\varnothing_t = 8mm$ 

#### **- Espacement des armatures transversales :** RPA 99.

- dons la zone nodale  $S_i \leq \min \left( \frac{h}{4} ; 12 \phi ; 30 \text{ cm} \right)$ 

$$
S_t=10cm
$$

- dons la zone courante :

$$
S' \le \frac{h}{2} = 15 \, \text{cm}
$$

- la longueur de la zone nodale :

$$
L'=2h=120cm
$$

- la quantité des armatures transversales : BAEL 91 (art .A.5.1).

$$
At = 0.4 \times b \times \frac{S'}{f_e} = 1.4 \text{ cm}^2
$$

**RPA 99 :** 

$$
A_{RPA} = 0.003 \times S \times b = 2.25 \text{ cm}^2
$$

$$
A = \max(A^{BAEL}; A^{RPA})
$$

$$
A_t = 4\phi 10 = 3.14 \text{ cm}^2
$$

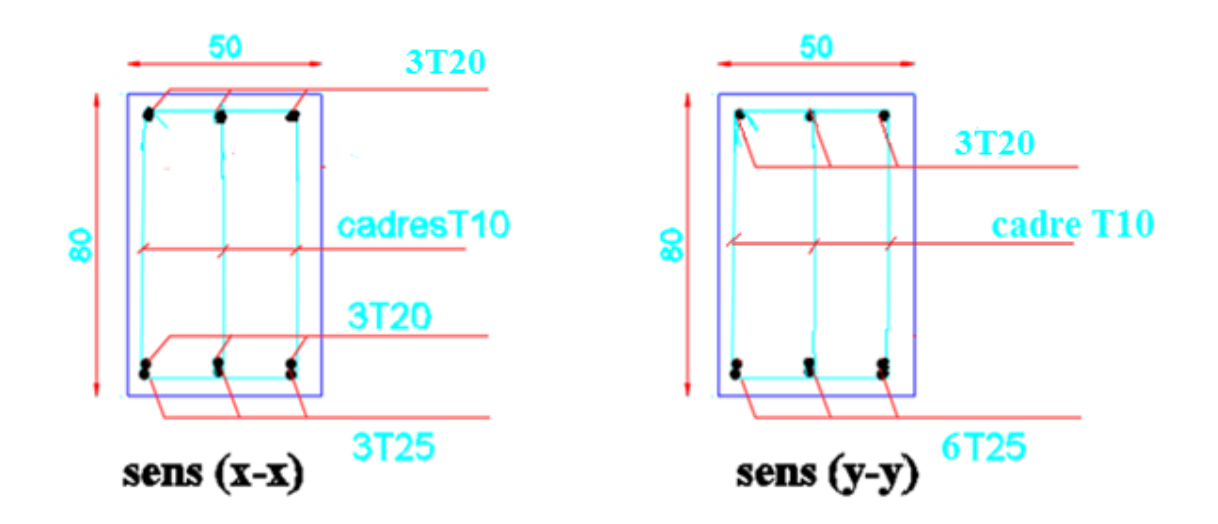

**Fig.VI.09.ferraillage sur appui de nervure.**

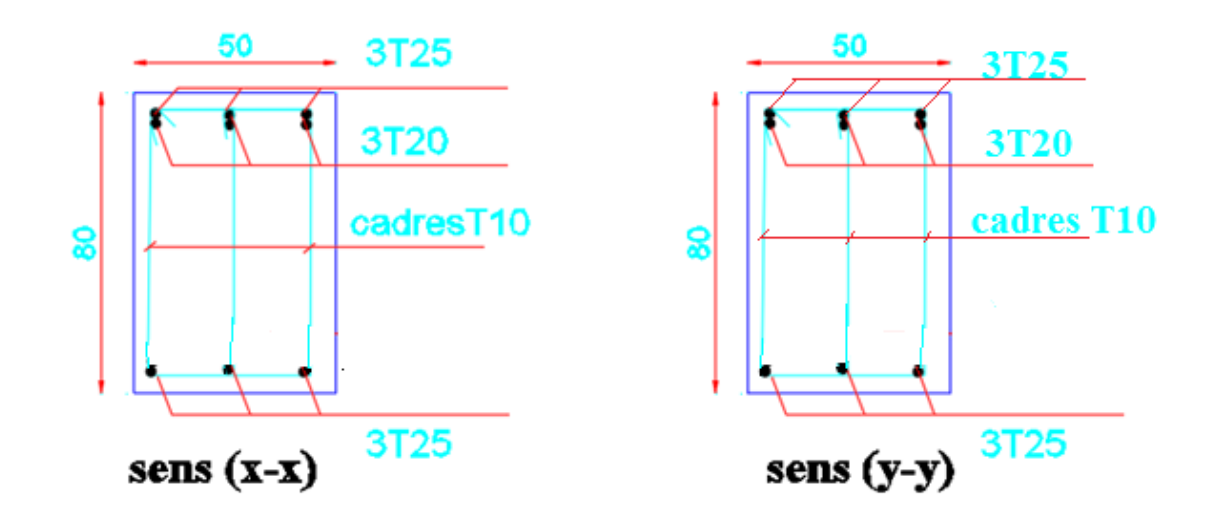

**Fig.VI.10.ferraillage sur travée de nervure.**

# *CONCLUSION GENERALE*

 Notre travail consiste en l'étude d'un bâtiment (R+8), contreventé par un système mixte Ce projet nous a permis d'approfondir nos connaissances, non seulement dans les calculs théoriques, mais aussi qu'en outils informatiques notamment avec l'utilisation des logiciels (ROBOT 2018) qui nous donnaient de bons résultats sans passer par trop de calculs. Ainsi, ce travail nous a permis de faire un certain nombre de conclusions :

La modélisation doit, autant que possible, englober tous les éléments de la structure secondaires soient-ils ou structuraux. Ceci permet d'avoir un comportement proche du réel.

Notre structure est implantée dans une zone de moyenne sismicité. Ceci nous amené à l'étudier au séisme. Etant une structure mixte, sa modélisation par le logiciel ROBOT 2018 nous a permis de trouver une bonne disposition des voiles de contreventement. Cette disposition vérifie les conditions édictées par le RPA 99/2003 (période de vibration, interaction voile-portique, effet (P–delta) et le taux de participation massique).Or, les contraintes architecturales font que le choix de disposition de ces voiles soit réduit.

Vu les charges importantes transmises par chaque poteau aux fondations, avec une surface du bâtiment relativement faible, l'utilisation du radier s'est avéré préjudiciable. L'élaboration d'un projet ne se base pas uniquement sur le calcul théorique, mais surtout, sur sa concordance avec le côté pratique, d'où, la nécessité d'une bonne critique des résultats pour avoir une conception justifiée en tenant compte de la sécurité, l'économie et le confort.

Enfin, nous espérerons que ce projet soit utile pour les futures promotions.

# **BIBLIOGRAPHIE**

- **Document Technique Réglementaire DTR BC 2.48**
- **« Règles Parasismiques Algérienne RPA 99 version 2003 ».**
- **Règles techniques de conception et de calcul des ouvrages et construction en béton armé suivant la méthode des états limites(BAEL 91).**
- **Règles de conception et de calcul des structures en béton armé (Code de Béton Armé (CBA 93).**
- **DTR BC 2.2 « Charges permanentes et surcharges**

**d'exploitation ».**

- **Cours de Béton Armé : 3éme année et Master 1.**
- **Logiciels utilisés :**

**ROBOT 2018**

**Word 2013** 

**Excelle**
# Annexes

| $\alpha = Lx/L_v$ | $EL U V = 0$ |         | EL S $v = 0.2$ |         |  |  |
|-------------------|--------------|---------|----------------|---------|--|--|
|                   | $\mu_x$      | $\mu_y$ | $\mu_x$        | $\mu_y$ |  |  |
| 0.40              | 0.1101       | 0.2500  | 0.0121         | 0.2854  |  |  |
| 0.41              | 0.1088       | 0.2500  | 0.1110         | 0.2924  |  |  |
| 0.42              | 0.1075       | 0.2500  | 0.1098         | 0.3000  |  |  |
| 0.43              | 0.1062       | 0.2500  | 0.1087         | 0.3077  |  |  |
| 0.44              | 0.1049       | 0.2500  | 0.1075         | 0.3155  |  |  |
| 0.45              | 0.1036       | 0.2500  | 0.1063         | 0.3234  |  |  |
| 0.46              | 0.1022       | 0.2500  | 0.1051         | 0.3319  |  |  |
| 0.47              | 0.1008       | 0.2500  | 0.1038         | 0.3402  |  |  |
| 0.48              | 0.0994       | 0.2500  | 0.1026         | 0.3491  |  |  |
| 0.49              | 0.0980       | 0.2500  | 0.1013         | 0.3580  |  |  |
| 0.50              | 0.0966       | 0.2500  | 0.1000         | 0.3671  |  |  |
| 0.51              | 0.0951       | 0.2500  | 0.0987         | 0.3758  |  |  |
| 0.52              | 0.0937       | 0.2500  | 0.0974         | 0.3853  |  |  |
| 0.53              | 0.0922       | 0.2500  | 0.0961         | 0.3949  |  |  |
| 0.54              | 0.0908       | 0.2500  | 0.0948         | 0.4050  |  |  |
| 0.55              | 0.0894       | 0.2500  | 0.0936         | 0.4150  |  |  |
| 0.56              | 0.0880       | 0.2500  | 0.0923         | 0.4254  |  |  |
| 0.57              | 0.0865       | 0.2582  | 0.0910         | 0.4357  |  |  |
| 0.58              | 0.0851       | 0.2703  | 0.0897         | 0.4456  |  |  |
| 0.59              | 0.0836       | 0.2822  | 0.0884         | 0.4565  |  |  |
| 0.60              | 0.0822       | 0.2948  | 0.0870         | 0.4672  |  |  |
| 0.61              | 0.0808       | 0.3075  | 0.0857         | 0.4781  |  |  |
| 0.62              | 0.0794       | 0.3205  | 0.0844         | 0.4892  |  |  |
| 0.63              | 0.0779       | 0.3338  | 0.0831         | 0.5004  |  |  |
| 0.64              | 0.0765       | 0.3472  | 0.0819         | 0.5117  |  |  |
| 0.65              | 0.0751       | 0.3613  | 0.0805         | 0.5235  |  |  |
| 0.66              | 0.0737       | 0.3753  | 0.0792         | 0.5351  |  |  |
| 0.67              | 0.0723       | 0.3895  | 0.0780         | 0.5469  |  |  |
| 0.68              | 0.0710       | 0.4034  | 0.0767         | 0.5584  |  |  |
| 0.69              | 0.0697       | 0.4181  | 0.0755         | 0.5704  |  |  |
| 0.70              | 0.0684       | 0.4320  | 0.0743         | 0.5817  |  |  |
| 0.71              | 0.0671       | 0.4471  | 0.0731         | 0.5940  |  |  |
| 0.72              | 0.0658       | 0.4624  | 0.0719         | 0.6063  |  |  |
| 0.73              | 0.0646       | 0.4780  | 0.0708         | 0.6188  |  |  |
| 0.74              | 0.0633       | 0.4938  | 0.0696         | 0.6315  |  |  |
| 0.75              | 0.0621       | 0.5105  | 0.0684         | 0.6447  |  |  |
| 0.76              | 0.0608       | 0.5274  | 0.0672         | 0.6580  |  |  |
| 0.77              | 0.0596       | 0.5440  | 0.0661         | 0.6710  |  |  |
| 0.78              | 0.0584       | 0.5608  | 0.0650         | 0.6841  |  |  |
| 0.79              | 0.0573       | 0.5786  | 0.0639         | 0.6978  |  |  |
| 0.80              | 0.0561       | 0.5959  | 0.0628         | 0.7111  |  |  |
| 0.81              | 0.0550       | 0.6135  | 0.0617         | 0.7246  |  |  |
| 0.82              | 0.0539       | 0.6313  | 0.0607         | 0.7381  |  |  |
| 0.83              | 0.0528       | 0.6494  | 0.0956         | 0.7518  |  |  |
| 0.84              | 0.0517       | 0.6678  | 0.0586         | 0.7655  |  |  |
| 0.85              | 0.0506       | 0.6864  | 0.0576         | 0.7794  |  |  |
| 0.86              | 0.0496       | 0.7052  | 0.0566         | 0.7932  |  |  |
| 0.87              | 0.0486       | 0.7244  | 0.0556         | 0.8074  |  |  |
| 0.88              | 0.0476       | 0.7438  | 0.0546         | 0.8216  |  |  |
| 0.89              | 0.0466       | 0.7635  | 0.0537         | 0.8358  |  |  |
| 0.90              | 0.0456       | 0.7834  | 0.0528         | 0.8502  |  |  |
| 0.91              | 0.0447       | 0.8036  | 0.0518         | 0.8646  |  |  |
| 0.92              | 0.0437       | 0.8251  | 0.0509         | 0.8799  |  |  |
| 0.93              | 0.0428       | 0.8450  | 0.0500         | 0.8939  |  |  |
| 0.94              | 0.0419       | 0.8661  | 0.0491         | 0.9087  |  |  |
| 0.95              | 0.0410       | 0.8875  | 0.0483         | 0.9236  |  |  |
| 0.96              | 0.0401       | 0.9092  | 0.0474         | 0.9385  |  |  |
| 0.97              | 0.0392       | 0.9322  | 0.4065         | 0.9543  |  |  |

**Annexe 1 :** Dalles rectangulaires uniformément chargées articulées sur leur contour

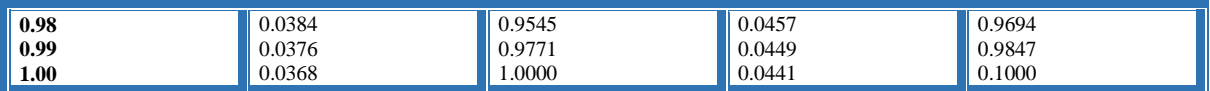

| $\phi$ : | 5    | 6    | 8     | 10    | 12    | 14    | 16    | 20    | 25    | 32     | 40     |
|----------|------|------|-------|-------|-------|-------|-------|-------|-------|--------|--------|
| 1        | 0.20 | 0.28 | 0.50  | 0.79  | 1.13  | 154   | 2.01  | 3.14  | 4.91  | 8.04   | 12.57  |
| 2        | 0.39 | 0.57 | 1.01  | 1.57  | 2.26  | 3.08  | 4.02  | 6.28  | 9.82  | 16.08  | 25.13  |
| 3        | 0.59 | 0.85 | 1.51  | 2.36  | 3.39  | 4.62  | 6.03  | 9.42  | 14.73 | 24.13  | 37.70  |
| 4        | 0.79 | 1.13 | 2.01  | 3.14  | 4.52  | 6.16  | 8.04  | 12.57 | 19.64 | 32.17  | 50.27  |
| 5        | 0.98 | 1.41 | 2.51  | 3.93  | 5.65  | 7.70  | 10.05 | 15.71 | 24.54 | 40.21  | 62.83  |
| 6        | 1.18 | 1.70 | 3.02  | 4.71  | 6.79  | 9.24  | 12.06 | 18.85 | 29.45 | 48.25  | 75.40  |
| 7        | 1.37 | 1.98 | 3.52  | 5.50  | 7.92  | 10.78 | 14.07 | 21.99 | 34.36 | 56.30  | 87.96  |
| 8        | 1.57 | 2.26 | 4.02  | 6.28  | 9.05  | 12.32 | 16.08 | 25.13 | 39.27 | 64.34  | 100.53 |
| 9        | 1.77 | 2.54 | 4.52  | 7.07  | 10.18 | 13.85 | 18.10 | 28.27 | 44.18 | 72.38  | 113.10 |
| 10       | 1.96 | 2.83 | 5.03  | 7.85  | 11.31 | 15.39 | 20.11 | 31.42 | 49.09 | 80.42  | 125.66 |
| 11       | 2.16 | 3.11 | 5.53  | 8.64  | 12.44 | 16.93 | 22.12 | 34.56 | 54.00 | 88.47  | 138.23 |
| 12       | 2.36 | 3.39 | 6.03  | 9.42  | 13.57 | 18.47 | 24.13 | 37.70 | 58.91 | 96.51  | 150.8  |
| 13       | 2.55 | 3.68 | 6.53  | 10.21 | 14.70 | 20.01 | 26.14 | 40.84 | 63.81 | 104.55 | 163.36 |
| 14       | 2.75 | 3.96 | 7.04  | 11.00 | 15.83 | 21.55 | 28.15 | 43.98 | 68.72 | 112.59 | 175.93 |
| 15       | 2.95 | 4.24 | 7.54  | 11.78 | 16.96 | 23.09 | 30.16 | 47.12 | 73.63 | 120.64 | 188.5  |
| 16       | 3.14 | 4.52 | 8.04  | 12.57 | 18.10 | 24.63 | 32.17 | 50.27 | 78.54 | 128.68 | 201.06 |
| 17       | 3.34 | 4.81 | 8.55  | 13.35 | 19.23 | 26.17 | 34.18 | 53.41 | 83.45 | 136.72 | 213.63 |
| 18       | 3.53 | 5.09 | 9.05  | 14.14 | 2036  | 27.71 | 36.19 | 56.55 | 88.36 | 144.76 | 226.2  |
| 19       | 3.73 | 5.37 | 9.55  | 14.92 | 21.49 | 29.25 | 38.20 | 59.69 | 93.27 | 152.81 | 238.76 |
| 20       | 3.93 | 5.65 | 10.05 | 15.71 | 22.62 | 30.79 | 40.21 | 62.83 | 98.17 | 160.85 | 251.33 |

 **Annexe 2 :** Sections en (cm²) de N armatures de diamètre ɸ en (mm)

# **Tab robot : les poteaux**

**Annexe 3.tableau résumé les résultats des efforts et moments pour chaque combinaison**

**ELU**

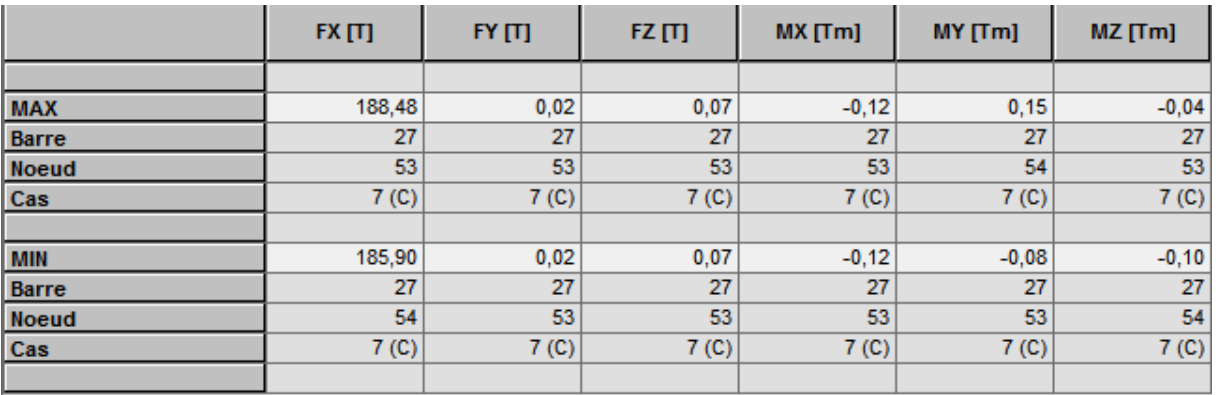

#### **ELS**

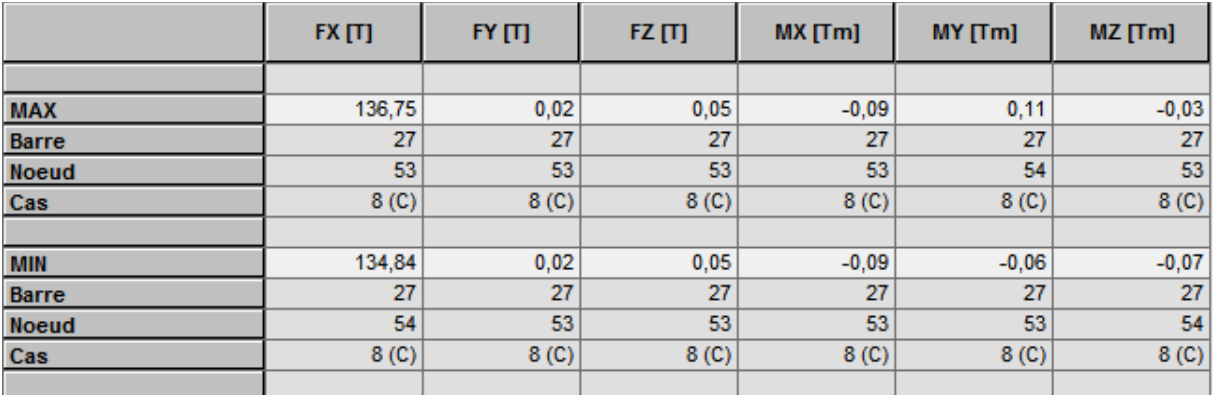

#### **0.8 G+E**

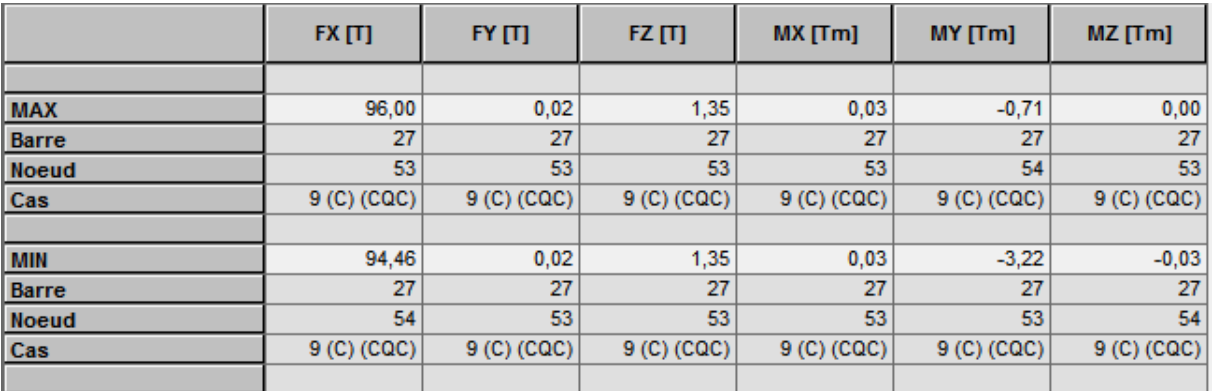

# **G+Q+E**

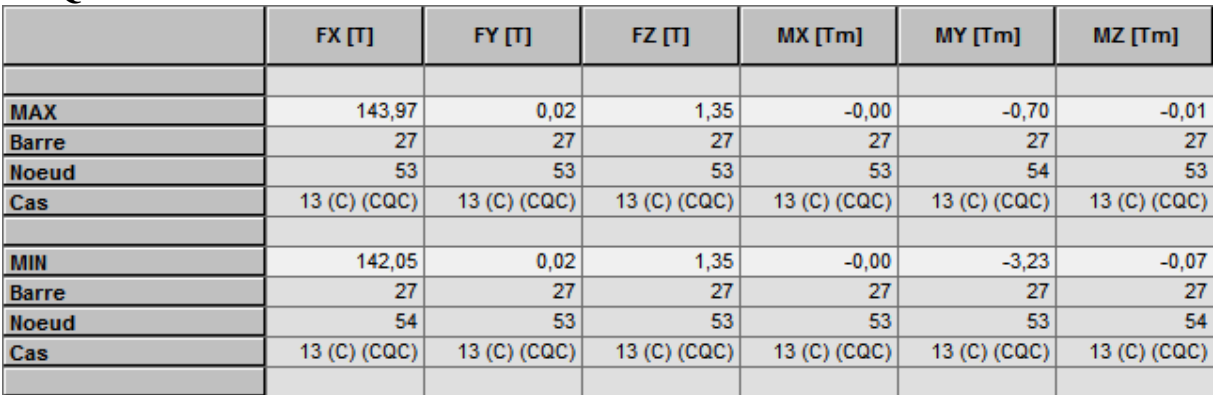

### **Annexe 4 : les voiles**

# **Le cas le plus défavorable est donné par la combinaison : (G+Q+Ex )**

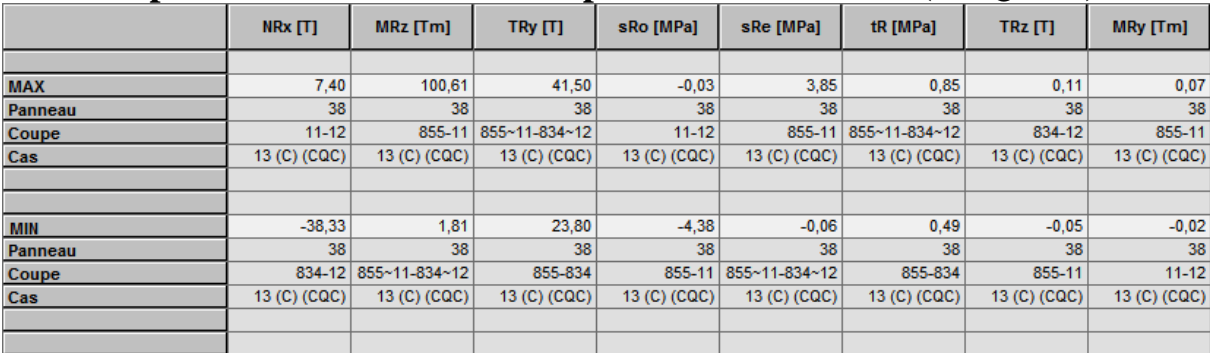

#### **Annexe 5 : les réactions et les efforts ELS**

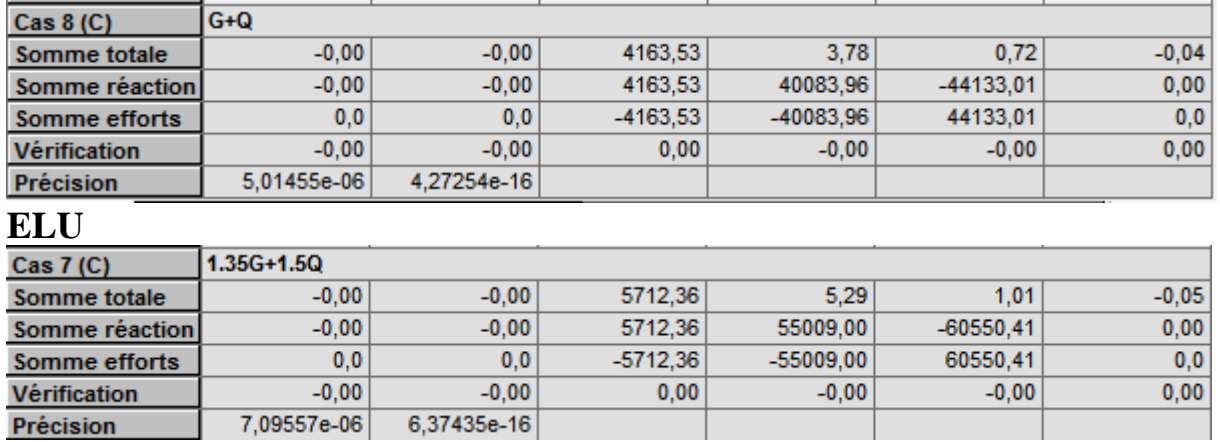

#### *Résumé :*

 *Ce projet présent une étude détaillée d'un bâtiment à usage habitation constitué d'un 8 étages et d'un rez-de-chaussée, implanté à la wilaya de Annaba. Cette région est classée en zone de moyenne sismicité IIa selon le RPA99 version 2003. En utilisant les de calcul et vérifications du béton armé*

*(RPA99V2003 et B.A.E.L91 modifié99),* 

*Cette étude se compose de trois parties* 

 *La 1ere partie entame la description générale du projet avec une présentation de caractéristiques des matériaux, ensuite le pré dimensionnement de la structure, la descente des charges.et le calcul des éléments secondaires (poutrelles, escaliers, acrotère, balcon, et plancher).*

 *La 2eme partie En fin on va faire une étude dynamique de la structure avec le logiciel ROBOT2014, afin de déterminer les différentes sollicitations dues aux chargements (charges permanentes, d'exploitation et charge sismique), et étude de vent.*

 *En fin on va faire une étude et ferraillage des éléments porteurs, et ensuite étude de l'infrastructure, finalement on va terminer ce travail avec une conclusion générale.*

**ملخص**

 **يقدم هذا العمل دراسة مفصلة لبناية سكنية تتكون من ثمانية طوابق اضافة الى الطابق االرضي . و اللتي تقع في والية عنابة المصنفة ضمن المناطق المتوسطة زلزاليا تبعا للنظام الجزائري للزالزل**

*(RPA99V2003 et B.A.E.L91 modifié99),* 

 **تتكون المذكرة من ثالثة اجزاء** 

 **يتناول الجزء االول وصفا عاما للمشروع مع التعريف بخصائص المواد المستعملة ةثم نقوم بحساب االبعاد االولية لعناصر البناية ة ثم نقوم بتحديد الحموالت المطبقة على البناية .كما نقوم بحساب العناصر الثانوية** 

 **في الجزء الثاني نستعمل برنامج الروبوت 2018 للقيام بدراسة زلزالية لتحديد االجهادات المختلفة للبناية مع دراسة قوى الرياح المؤثرة على البناية** 

 **وفي اخر جزء نقوم بدراسة وتسليح العناصر االساسية مع البنية التحتية ونختم المذكرة بخاتمة عامة لهذا العمل**